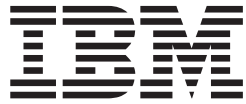

z/OS

# JES2 Installation Exits

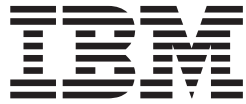

z/OS

# JES2 Installation Exits

#### **Note**

Before using this information and the product it supports, be sure to read the general information under ["Notices" on](#page-320-0) [page 303.](#page-320-0)

#### **Fourth edition, September 2002**

This is a major revision of SA22-7534-02.

This edition applies to Version 1 Release 4 of z/OS (5694-A01), z/OS.e Version 1 Release 4 (5655-G52), and to all subsequent releases and modifications until otherwise indicated in new editions.

Order documents through your IBM® representative or the IBM branch office serving your locality. Documents are not stocked at the address below.

IBM welcomes your comments. A form for readers' comments may be provided at the back of this document, or you may address your comments to the following address:

International Business Machines Corporation Department 55JA, Mail Station P384 2455 South Road Poughkeepsie, NY 12601-5400 United States of America

FAX (United States & Canada): 1+845+432-9405 FAX (Other Countries): Your International Access Code +1+845+432-9405

IBMLink™ (United States customers only): IBMUSM10(MHVRCFS) Internet e-mail: mhvrcfs@us.ibm.com World Wide Web:<http://www.ibm.com/servers/eserver/zseries/zos/webqs.html>

If you would like a reply, be sure to include your name, address, telephone number, or FAX number.

Make sure to include the following in your comment or note:

- v Title and order number of this document
- Page number or topic related to your comment

When you send information to IBM, you grant IBM a nonexclusive right to use or distribute the information in any way it believes appropriate without incurring any obligation to you.

**© Copyright International Business Machines Corporation 1988, 2002. All rights reserved.**

US Government Users Restricted Rights – Use, duplication or disclosure restricted by GSA ADP Schedule Contract with IBM Corp.

# **Contents**

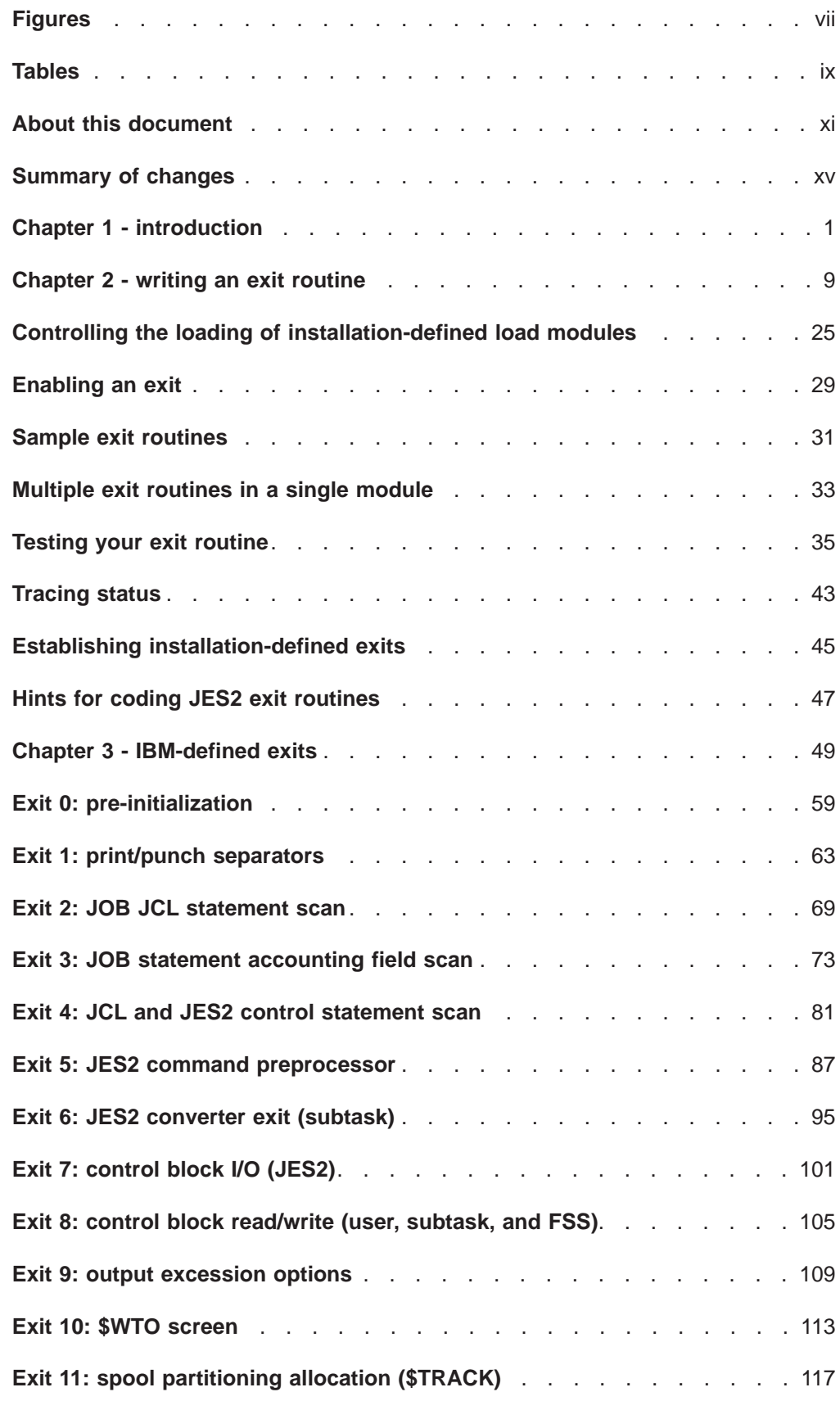

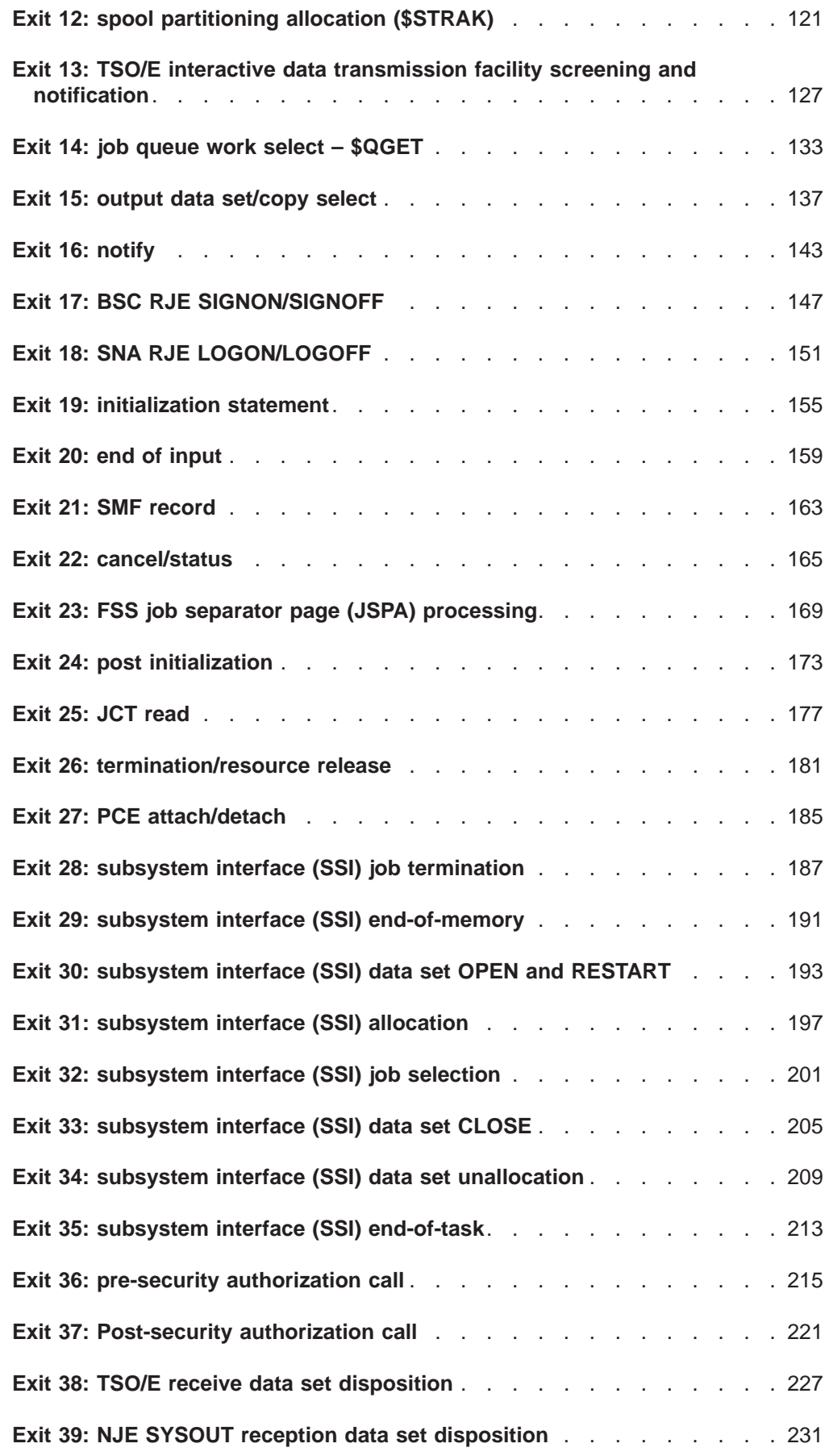

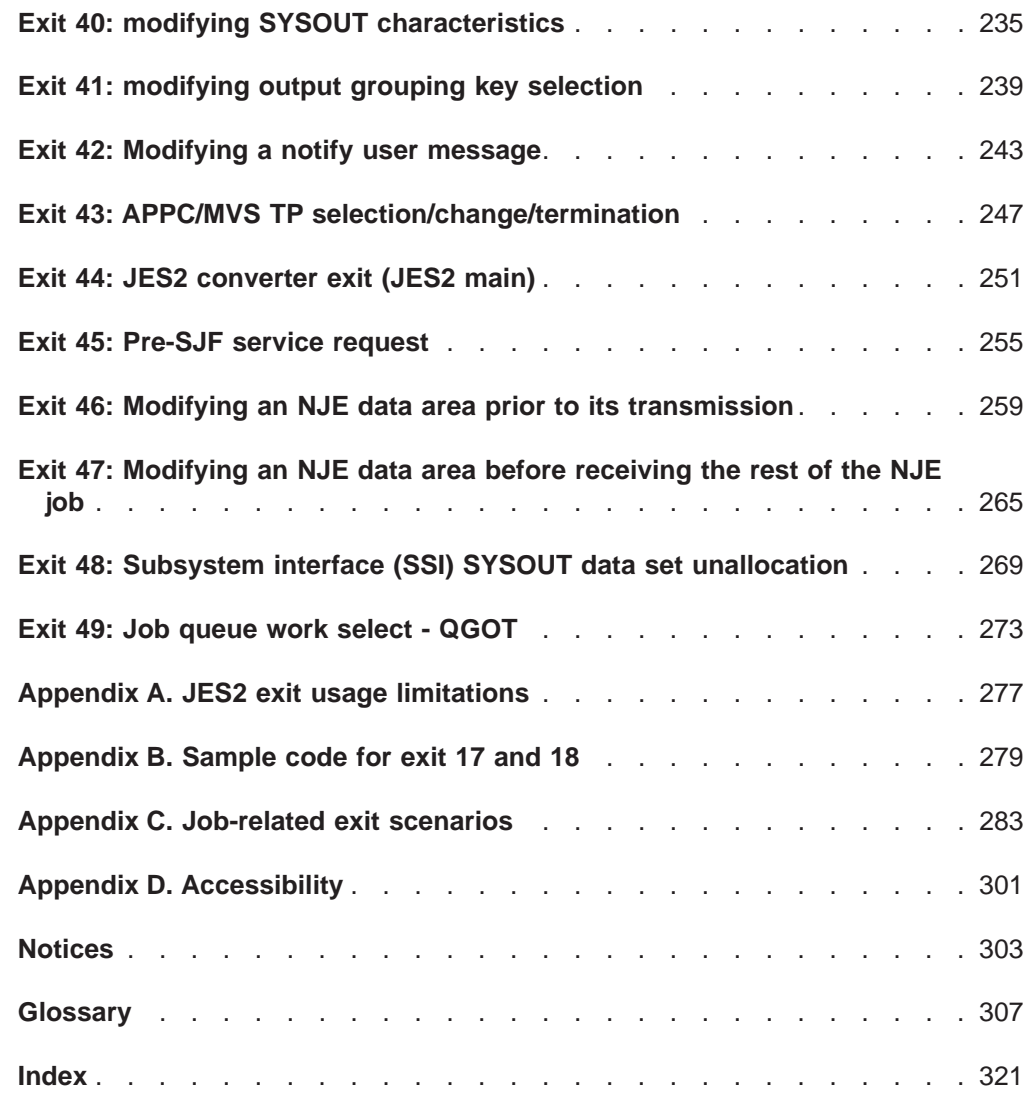

# <span id="page-8-0"></span>**Figures**

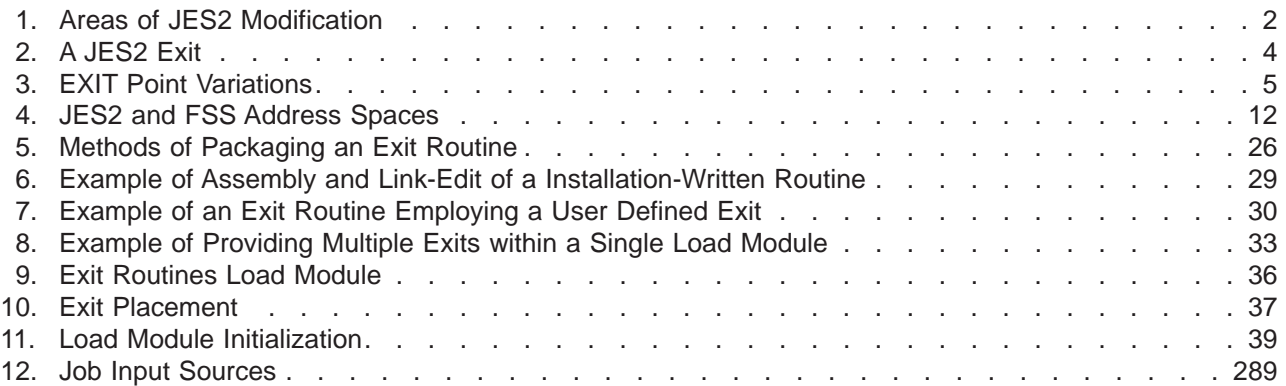

# <span id="page-10-0"></span>**Tables**

 $\|$ 

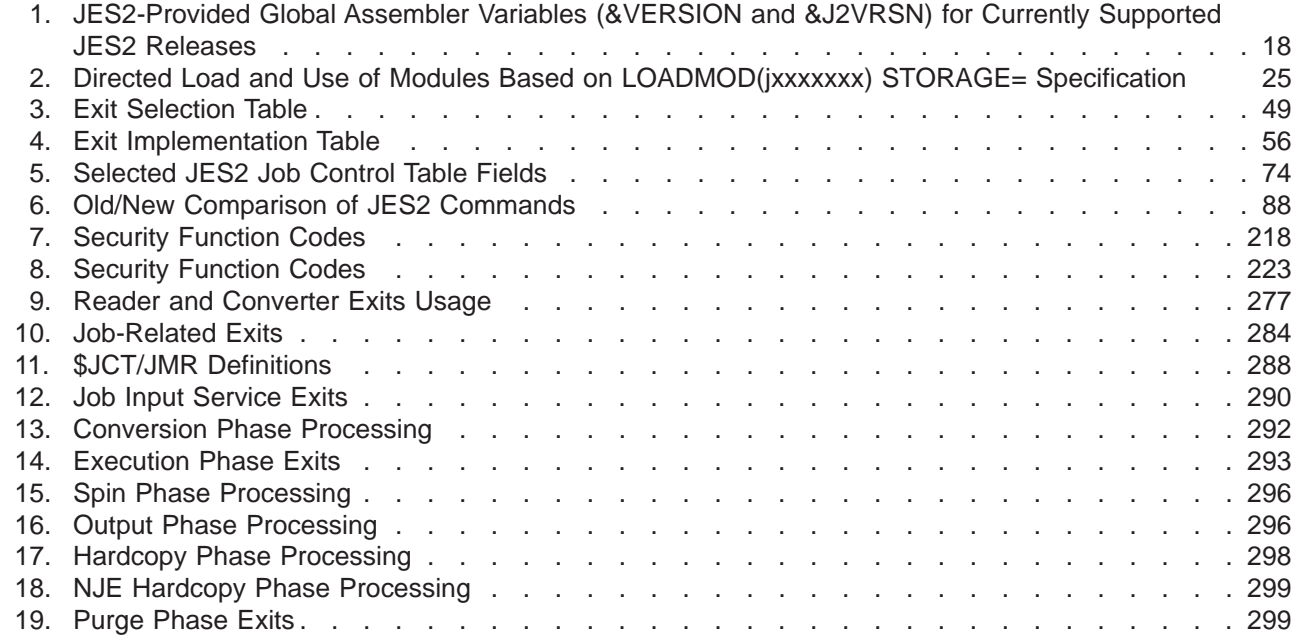

# <span id="page-12-0"></span>**About this document**

|

This document supports z/OS (5694–A01) and z/OS.e (5655–G52).

This document provides system programming information concerning the use of IBM-defined and installation-defined JES2 exit routines. It describes how to establish JES2 exit routines to tailor JES2 without in-line source code modification.

### **Who should use tThis document**

This document is intended for JES2 system programmers or for anyone responsible for customizing JES2.

### **How this document is organized**

The organization and content of this document is as follows:

- Chapter 1 describes the processing concepts of JES2 exits.
- Chapter 2 describes how to write an exit.
- Chapter 3 lists the IBM-defined exits, describes how to choose which exits to implement, and what to consider when writing an exit routine.
- Appendix A describes JES2 exit usage limitations.
- Appendix B provides sample code for Exits 17 and 18.
- Appendix C describes job-related exit scenarios.
- Appendix D describes z/OS product accessibility.

## **Where to find more information**

This document references the following documents for further details about specific topics. Abbreviated forms of these are used throughout this document. The following table lists all abbreviated titles, full titles, and their order numbers that are not listed in z/OS Information Roadmap. Refer to that document for all z/OS documents.

Most licensed documents were declassified in OS/390 V2R4 and are now included on the z/OS Online Library Collection, SKT2T-6700. The remaining licensed documents appear in unencrypted BookManager softcopy and PDF form on the z/OS Licensed Product Library, LK2T-2499.

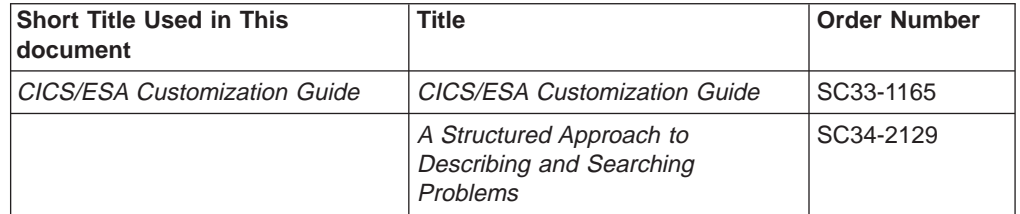

# **Additional information**

Additional information about z/OS elements can be found in the following documents.

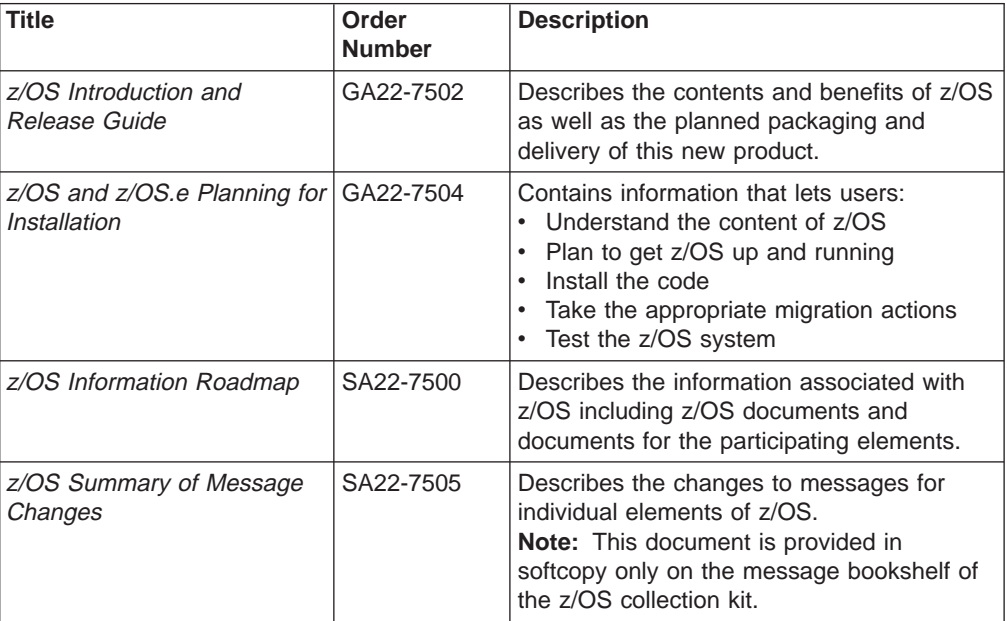

# **Using LookAt to look up message explanations**

LookAt is an online facility that allows you to look up explanations for most messages you encounter, as well as for some system abends and codes. Using LookAt to find information is faster than a conventional search because in most cases LookAt goes directly to the message explanation.

You can access LookAt from the Internet at: [http://www.ibm.com/eserver/zseries/zos/bkserv/lookat/](http://www.ibm.com/servers/eserver/zseries/zos/bkserv/lookat/lookat.html)

or from anywhere in z/OS where you can access a TSO/E command line (for example, TSO/E prompt, ISPF, z/OS UNIX System Services running OMVS). You can also download code from the z/OS Collection (SK3T-4269) and the LookAt Web site that will allow you to access LookAt from a handheld computer (Palm Pilot VIIx suggested).

To use LookAt as a TSO/E command, you must have LookAt installed on your host system. You can obtain the LookAt code for TSO/E from a disk on your  $z/OS$ Collection (SK3T-4269) or from the **News** section on the LookAt Web site.

Some messages have information in more than one document. For those messages, LookAt displays a list of documents in which the message appears.

# **Accessing z/OS™ licensed documents on the Internet**

z/OS licensed documentation is available on the Internet in PDF format at the IBM Resource Link™ Web site at:

<http://www.ibm.com/servers/resourcelink>

Licensed documents are available only to customers with a z/OS license. Access to these documents requires an IBM Resource Link user ID and password, and a key code. With your z/OS order you received a Memo to Licensees, (GI10-0671), that includes this key code.  $1$ 

To obtain your IBM Resource Link user ID and password, log on to: <http://www.ibm.com/servers/resourcelink>

To register for access to the z/OS licensed documents:

- 1. Sign in to Resource Link using your Resource Link user ID and password.
- 2. Select **User Profiles** located on the left-hand navigation bar.
- **Note:** You cannot access the z/OS licensed documents unless you have registered for access to them and received an e-mail confirmation informing you that your request has been processed.

Printed licensed documents are not available from IBM.

You can use the PDF format on either **z/OS Licensed Product Library CD-ROM** or IBM Resource Link to print licensed documents.

<sup>1.</sup> z/OS.e™ customers received a Memo to Licensees, (GI10-0684) that includes this key code.

# <span id="page-16-0"></span>**Summary of changes**

**Summary of changes for SA22-7534-03 z/OS Version 1 Release 4**

The document contains information previously presented in  $z/OS$  JES2 Installation Exits, SA22-7534-02, which supports z/OS Version 1 Release 3.

#### **New information**

- An appendix with z/OS product accessibility information has been added.
- Information is added to indicate that this document supports z/OS.e.

#### **Changed information**

- Command translation exit, HASX05C, is no longer automatically installed and enabled.
- Added section about avoiding expanding JES2 control blocks. See ["Chapter 1](#page-18-0)  [introduction" on page 1.](#page-18-0)
- Updated Chapter 2: Writing an Exit Routine, Determining the JES2 Release Level. See ["Determining the JES2 release level" on page 17.](#page-34-0)
- Updated Chapter 3: IBM Defined Exits, Exit Selection Table. See [Table 3 on](#page-66-0) [page 49.](#page-66-0)
- Updated Exit 5: JES2 Command Preprocessor. See ["Exit 5: JES2 command](#page-104-0) [preprocessor" on page 87.](#page-104-0)
- Updated Exit 9: Output Excession Options, Programming Consideration. See ["Programming considerations" on page 110.](#page-127-0)
- Updated Exit 22: Cancel/Status. See ["Exit 22: cancel/status" on page 165.](#page-182-0)
- Updated Exit 44: JES2 Converter Exit (JES2 Main), Function and Coded Example. See ["Function" on page 251](#page-268-0) and ["Coded example" on page 254.](#page-271-0)
- Updated Appendix A: JES2 Exit Usage Limitations, Reader and Converter Exits Usage Table. See [Appendix A, "JES2 exit usage limitations" on page 277.](#page-294-0)

This document contains terminology, maintenance, and editorial changes. Technical changes or additions to the text and illustrations are indicated by a vertical line to the left of the change.

Starting with z/OS V1R2, you may notice changes in the style and structure of some content in this document—for example, headings that use uppercase for the first letter of initial words only, and procedures that have a different look and format. The changes are ongoing improvements to the consistency and retrievability of information in our documents.

#### **Summary of changes for SA22-7534-01 z/OS Version 1 Release 2**

The document contains information previously presented in SA22-7534-00, which supports z/OS Version 1 Release 1.

#### **Changed information**

• Exit 19- Correction of contents of register two on entry. See ["Register contents](#page-174-0) [when exit 19 gets control" on page 157](#page-174-0)

This document contains terminology, maintenance, and editorial changes, including changes to improve consistency and retrievability.

# <span id="page-18-0"></span>**Chapter 1 - introduction**

JES2 is a general job entry subsystem of MVS and sometimes cannot satisfy all installation-specific needs at a given installation. If you modify JES2 code to accomplish your specific functions, you then are susceptible to the migration and maintenance implications that result from installing new versions of JES2. JES2 exits allow you to modify JES2 processing without directly affecting JES2 code. In this way, you keep your modifications independent of JES2 code, making migration to new JES2 versions easier and making maintenance less troublesome.

#### **Caution!**

Defining exits and writing installation exit routines is intended to be accomplished by experienced system programmers; the reader is assumed to have knowledge of JES2.

If you want to customize JES2, IBM recommends that you use JES2 installation exits to accomplish this task.

**IBM does not recommend or support alteration of JES2 source code.** If you assume the risk of modifying JES2, then also assure your modifications do not impact JES2 serviceability using IPCS. Otherwise, LEVEL2 may not be able to read JES2 dumps taken for problems unrelated to the modifications.

Avoid expanding JES2 control blocks. Use alternatives such as:

- 1. Use fields dedicated for installation use that appear in many major control blocks. Place your data, or a pointer to your data, in these fields. However, beware of setting storage address in checkpointed or SPOOL resident control blocks.
- 2. Use \$JCTX services rather than modifying \$JCT.
- 3. Use table pairs and dynamic tables. For example, use dynamic \$BERTTABs with CBOFF=\* instead of modifying \$JQE.

This is a partial list. Evaluate your specific situation and take appropriate action.

#### **Caution!**

JES2 can operate in two modes; Full function mode (z2) or compatibility mode (R4). All discussion in this document assume JES2 is running in z2 mode. For more discussion about the two modes and how to switch between the two modes, see the \$ACTIVATE command in z/OS JES2 Commands. If you are implementing exits which must support systems running in R4 as well as z2 mode, then you must be aware that fields within control blocks such as the JQE are mode sensitive. For example in R4 mode, use JQEJOBNO\_R4 for the job number in a real JQE; in z2 mode, use JQEJBNUM for the job number. However if you are referencing the job number in a JQA (Artificial JQE), always use JQEJBNUM For detailed information see the z2 overview section in  $z/OS$  JES2 Migration.

| | | | | | | | | | Figure 1, and the text that follows it, illustrates many of those areas where you can modify JES2 processing using the JES2 exit facility.

<span id="page-19-0"></span>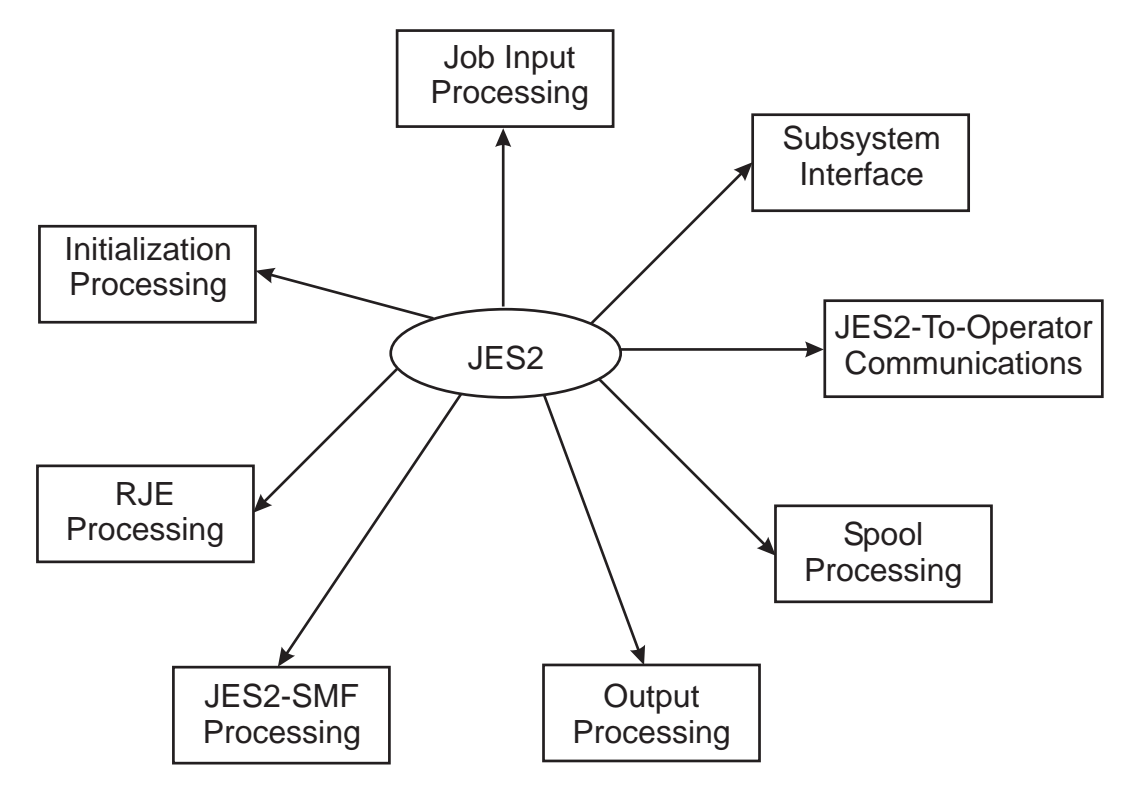

Figure 1. Areas of JES2 Modification

• Initialization Processing

You can modify the JES2 initialization process and incorporate your own installation-defined initialization statements in the initialization process. Also, you can change JES2 control blocks prior to the end of JES2 initialization.

Job Input Processing

You can modify how JES2 scans and interprets a job's JCL and JES2 control statements. Also, you can establish a job's affinity, execution node, and priority assignments before the job actually runs.

Subsystem Interface (SSI) Processing

You can control how JES2 performs SSI processing in the following areas: job selection and termination, subsystem data set OPEN, RESTART, allocation, CLOSE, unallocation, end-of-task, and end-of-memory.

• JES2-to-Operator Communications

You can tailor how JES2 communicates with the operator and implement additional operator communications for various installation-specific conditions. Also, you can preprocess operator commands and alter, if necessary, subsequent processing.

• Spool Processing

You can alter how JES2 allocates spool space for jobs.

• Output Processing

You can selectively create your own unique print and punch separator pages for your installation output on a job, copy, or data set basis.

JES2-SMF Processing

You can supply to SMF added information in SMF records.

• RJE Processing

You can implement additional security checks to control your RJE processing and gather statistics about signons and signoffs.

# **What is a JES2 exit?**

JES2 exits provide a clean, convenient, relatively stable interface between JES2 and your installation-written code. Installation-written exit routines are invoked from standard JES2 processing at various strategic locations in JES2 source code. These strategic locations in JES2 source code are called *exit points*. A JES2 exit is established by one or more exit points.

An exit point is defined by the \$EXIT macro and, as illustrated in [Figure 2,](#page-21-0) is the exact location in JES2 code where JES2 can pass control to your exit routine (that is, your installation-written code). The JES2 exit, identified by the "exit-id code" of nnn, is defined by one exit point at label JLBL in the JES2 code. It is at JLBL in JES2 processing that JES2 passes control to your exit routine.

To use the exit facility you perform the following steps, as illustrated in [Figure 2.](#page-21-0)

- 1. Package your code into one or more exit routines, identifying each exit routine with an entry point name. (In [Figure 2](#page-21-0) there is a series of exit routines noted as entry points X1...Xn.) Then include the exit routine in a load module. In this case LMOD is the load module containing the exit routine.
- 2. In the JES2 initialization stream include the LOADmod(jxxxxxxx) initialization statement, which causes your exit routine's load module to be loaded into either private (PVT), common (CSA), or to locate the module in link pack area (LPA) storage. The linkage editor RMODE attribute determines whether the system loads the module above or below 16 megabytes.

Also include the EXIT(nnn) initialization statement, which associates your exit routines' entry point with the exit point in the JES2 code. The EXIT(nnn) initialization statement matches the exit point "nnn" at label JLBL for the \$EXIT macro in the JES2 code. The EXIT(nnn) initialization statement identifies the label "X1" as the entry point of the exit routine for exit point "nnn". The LOAD initialization statement identifies LMOD as the load module to be loaded into storage.

<span id="page-21-0"></span>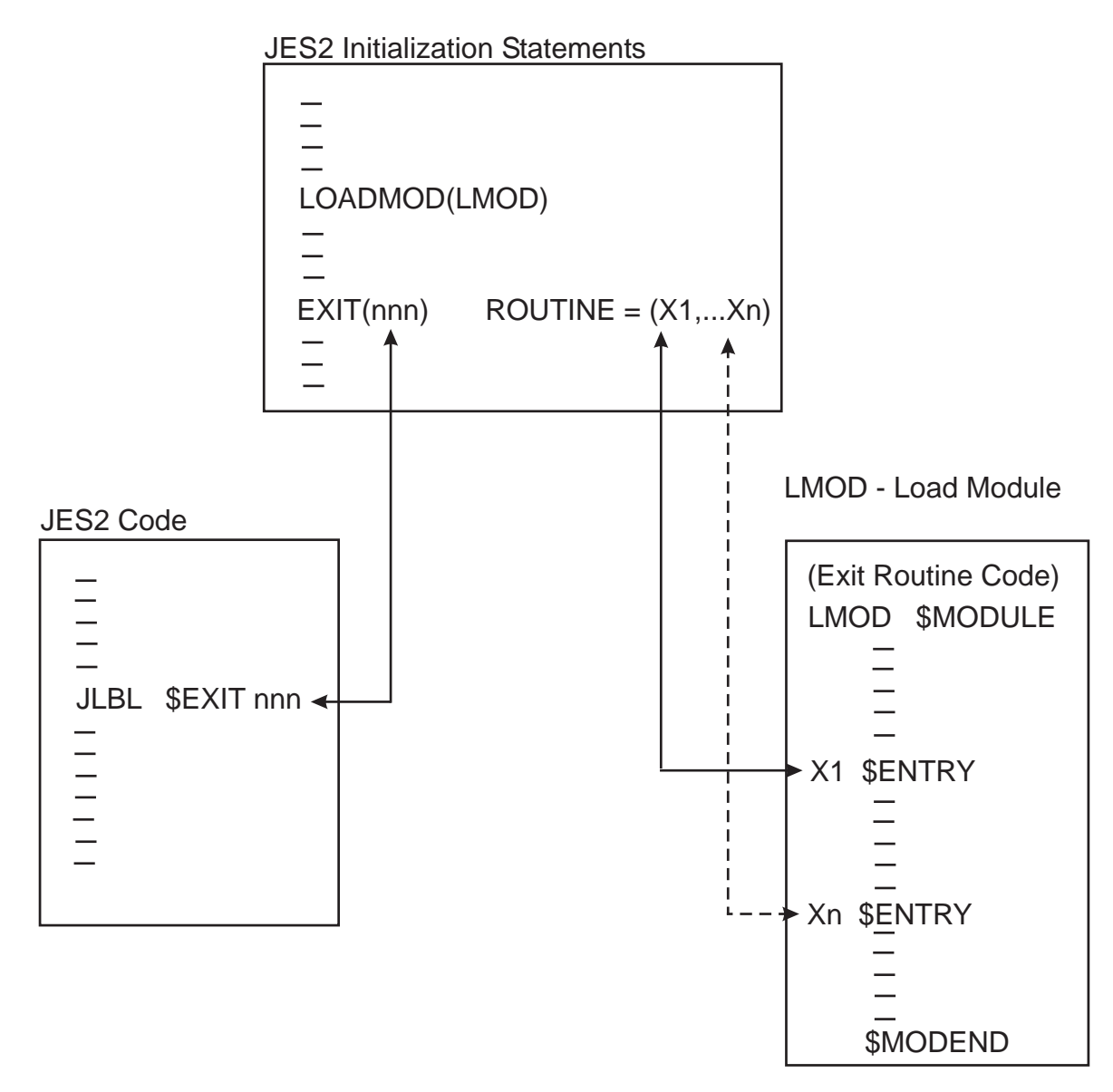

Figure 2. A JES2 Exit

JES2 can have up to 256 exits, each identified by a number from 0 to 255. You specify the number on the required "exit-id code" parameter on the \$EXIT macro.

This exit-id code identifies the JES2 exit. When more than one exit point is defined for a single exit, the \$EXIT macros that defined the multiple exit points have unique labels but are all specified with the same exit-id code – see [Figure 3.](#page-22-0)

<span id="page-22-0"></span>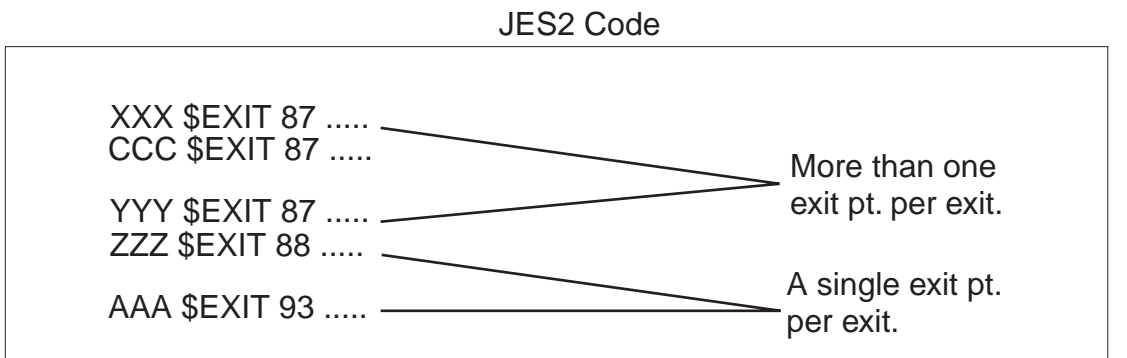

Figure 3. EXIT Point Variations

JES2 code includes a number of *IBM-defined exits*. That is, various exit points – via the \$EXIT macro – have already been strategically placed in the JES2 code. The intended purpose of each of these exits is summarized in [Table 3 on page 49.](#page-66-0) For these IBM-defined exits you need only write your own exit routines and incorporate them via the EXIT(nnn) initialization statement and the LOADmod(jxxxxxxx). The selection of the point in JES2 code where the exit point should be placed has already been done for you. To ensure a proper implementation, you should thoroughly understand the IBM-defined exit and its JES2 operating environment. A comprehensive description of each exit is presented in ["Chapter 3 - IBM-defined](#page-66-0) [exits" on page 49.](#page-66-0)

Also, the JES2 exit facility allows you to establish your own exits, should the IBM-defined exits not suffice. Exits established by you are modifications to JES2 and are called *installation-defined* exits, and you define them by placing the \$EXIT macro yourself at appropriate points in the JES2 code (or in your own exit routine code). Note, however, that implementing your own exit can be considerably more difficult than writing an exit routine for an IBM-defined exit. You should realize that in establishing your own exits, you run a greater risk of disruption when installing a new version of JES2 code. The new JES2 code into which you have placed your exits may have significantly changed since your \$EXIT macros were inserted. For more information, see ["Establishing installation-defined exits" on page 45.](#page-62-0)

Every exit, both IBM-defined and installation-defined, has a status of enabled or disabled which is set at initialization via the EXIT(nnn) initialization statement and which can be dynamically altered by the \$T EXIT(nnn) operator command. When an exit is enabled, JES2 checks for the existence of an associated exit routine and then passes control to the exit routine. If no associated exits are found, standard JES2 processing continues. For certain exits, called job-related exits, (refer to ["Job-related exits" on page 40\)](#page-57-0) the status can be altered on a job-by-job basis by the action of an exit routine. When an exit is disabled for a particular job (by use of the job mask), it is automatically bypassed by standard JES2 processing.

#### **Environment**

The following topics describe the environment in which the JES2 exits run.

#### **General**

JES2 operates in four environments: JES2 main task, JES2 subtask, user environment, and functional subsystem (FSS) environment. Your exit routine receives control as fully-authorized extensions of JES2, and as such receives control in one of these four environments depending on where the associated exit point is placed. JES2 main task and subtask exit points exist in the HASJES20 load module.

#### **Program authority**

Your exit routine has access to various control blocks and service routines to which the standard JES2 code has access at the exit point, and it runs with the same authorization as the JES2 code from which your exit routine was invoked. Exit routines invoked from the JES2 address space run in supervisor state in either the JES2 main task or JES2 subtask environment with a protect key of "1". Exit routines invoked from the user environment execute in key 0. Exit routines invoked from the functional subsystem (FSS) address space run in the FSS environment and usually run in protect key 1 (as set by the FSS). Also, exit routines invoked from the FSS address space have access to all service routines supported by HASPFSSM.

#### **Exit linkage**

A JES2 exit effector provides linkage services between an exit point and exit routines. It locates and passes control to your exit routines and returns control to JES2. There are two exit effectors: one provides linkage to exit routines that run as extensions to the JES2 main task and the other provides linkage to exit routines that run as extensions to JES2 subtasks or as extensions to routines in the user address space or the FSS.

#### **Return codes**

Your exit routines can affect JES2 processing by directly manipulating JES2 data areas and by passing back return codes. You can have up to 256 individual exit routines associated with a single exit on the EXIT(nnn) initialization statement. These *multiple exit routines* are all called consecutively in the order of their appearance on the EXIT(nnn) initialization statement. Consider the following example:

EXIT(175) ROUTINE=(X1,X2,X3,X4,X5,...)

For Exit 175, the exit routine identified by label X1 is called before the exit routine identified by X2, and so forth, until all of them (X1 through X5) are called or until one of them generates a nonzero return code, which causes the exit effector to return to the JES2 mainline after the exit point.

#### **Installation**

IBM recommends that any modifications to JES2 code or the installation of JES2 exits be performed utilizing the functions of SMP/E (System Modification Program Extended). This requires the preparation of SMP/E control statements and constructs suitable for SMP/E processing. Applying changes in an SMP/E-controlled environment prevents down-leveling or the application of release incompatible maintenance.

In the case of JES2 exits, if the application of PTF maintenance changes any macros or other components used by the exits, then the affected modules will automatically be reassembled by SMP/E.

For more information on SMP/E, see the OS/VS System Modification Program (SMP) System Programmer's Guide

**Note:** No exit routines are ever required as part of standard JES2 processing. The JES2 exit facility is fully optional. If you have not implemented an exit—that is, if you have not written an exit routine for it, or have not included the exit routine in a load module, or have not associated the routine with the exit at

initialization time—the presence of the exit point or points that establish the exit is transparent during standard JES2 processing.

# <span id="page-26-0"></span>**Chapter 2 - writing an exit routine**

When you are planning to write a JES2 exit routine, you need to consider the environment in which the exit routine runs and other general programming considerations (such as, the programming language to use to code your exit routine, linkage conventions that are required, return codes to set, and reentrant code requirements to follow). ["Chapter 3 - IBM-defined exits" on page 49](#page-66-0) provides the specific programming considerations you need for writing exit routines for the IBM-defined exits. You should use ["Chapter 3 - IBM-defined exits" on page 49](#page-66-0) with the information in this chapter when writing your exit routine. Should you decide to implement your own installation-defined exit in JES2, you need to investigate all the exit-specific programming considerations yourself. See ["Establishing](#page-62-0) [installation-defined exits" on page 45](#page-62-0) for more information.

**Note:** All exit modules must be in APF authorized libraries.

#### **Language**

You must write JES2 installation exit routines in basic assembled language. To assemble JES2 or installation exit routines, use High-Level Assembler or any compatible IBM assembler.

# **Operating environment**

For security reasons, the caller of an installation-defined exit in the user's address space must be either in supervisor state or be an authorized program. JES2 will terminate a calling routine with neither of these attributes with a privileged operation exception.

#### **JES2 environments**

**When writing an exit routine, you must consider the calling JES2 environment**, because your exit routine runs as an extension of that calling environment (JES2 main task, JES2 subtask, user address space, and functional subsystem). The calling environment has broad implications to your exit routine; it determines the JES2 system services available to your exit routine, the reentry considerations you should consider, the linkage conventions that are necessary, and several other essential factors (such as, control block access, synchronization, recovery, and JES2 programmer macro usage). Specifically, the use of macros in exit routines is limited. Before attempting to use a particular macro in an exit routine, be certain to check the "Environment" section of each macro description in Chapter 4 to determine the environments in which the macro can be used.

Every exit is explicitly defined to JES2 as belonging to one of the four execution environments. The ENVIRON= operand of the \$MODULE macro is specified as either "JES2", "SUBTASK," "USER," or "FSS". This specification determines which of two exit effectors (the JES2 subroutines that establish the linkage between JES2 and an exit routine) will be called when the exit is enabled. One exit effector establishes linkage to an exit routine from the JES2 main task environment; the other establishes linkage to an exit routine from either the JES2 subtask environment, the user environment or the FSS. In all environments (JES2 main task, functional subsystem, subtask, and user environment) JES2 linkage conventions (that is, \$SAVE and \$RETURN) are used.

You cannot define an exit "across" environments. That is, when an exit is required to serve the same purpose in two distinct environments, two separate exits must be defined, each with its own identification number. For example, Exit 11, an IBM-defined exit that can give you control to reset the spool partitioning mask, belongs to the JES2 main task environment. Exit 12, which serves the same functional purpose, belongs to the user environment. In implementing these exits, you must write a separate exit routine for each defined exit and adapt the routine to its calling environment.

To stress again, whether defining an exit or writing an exit routine, you must be aware of the operating environment; it influences where your exit is to be defined or what processing your exit routine can really perform. In the descriptions of the following general programming considerations for writing an exit routine, specific environmental influences are described.

JES2 has four execution environments - maintask, subtask, user, and functional subsystem (FSS).

1. **JES2 Main Task** - The JES2 main task is the most common operating environment for JES2 exits. The JES2 main task routines are included in the JES2 load module HASJES20 which is loaded in the private area of the JES2 address space. JES2 main task routines run under the control of the JES2 dispatcher (in HASPNUC). The load module, HASPINIT, which performs JES2 initialization, runs under the main task but is not controlled by the JES2 dispatcher.

The execution of maintask routines, with the exception of asynchronous routines such as I/O appendages, are controlled by the JES2 dispatcher and are represented by a dispatching unit called processor control elements (\$PCEs). \$PCEs, which are analogous to task control blocks (TCBs) in MVS, are the dispatchable elements in JES2 maintask.

There are two important coding considerations in the JES2 maintask environment.

- JES2 Reentrancy An exit routine called from the JES2 main task must be reentrant in the JES2 sense. Because JES2 processors (\$PCEs) do not relinquish control to another JES2 processor involuntarily, an exit routine, invoked out of a main task processor may use a JES2 nonreentrant work area. Therefore, the work area is serialized unless the exit routine issues a \$WAIT macro (or service called from an exit routine issues the \$WAIT macro). When the exit routine issues the \$WAIT macro directly or through a called routine, control returns to the JES2 dispatcher and the serialization on the nonreentrant work area ceases. The nonreentrant work area may also be passed between exit routines, or between an exit routine and JES2, before a \$WAIT macro call. Work areas to be used "across" a \$WAIT must either be within the processor's work area established as part of the \$PCE or else must be directly owned by the processor. In the same JES2 reentrant sense, an exit routine may search or manipulate a JES2 queue (for example, job queue or job output table) providing it has ownership of the queue (through the \$QSUSE macro) and doesn't issue a \$WAIT macro until the search routine is completed.
- **MVS WAITs** The JES2 dispatcher controls all processing within the maintask environment; therefore, no routine or exit may issue any macro or call any service that could result in the execution of an MVS WAIT macro. Issuing MVS WAITs in JES2 maintask is contrary to the design of JES2 and will cause performance problems.

An exception to this rule is JES2 initialization and JES2 termination. During initialization and termination, maintask processing is essentially single threaded. That is, there is only one \$PCE dispatched so that JES2 reentrancy is not a factor. This also removes the concern about MVS WAITs causing a performance problem because during JES2 initialization and termination JES2 is not providing system services for other subsystems, started tasks, time sharing sessions and batch jobs. Therefore, there are no restrictions about MVS WAITs and MVS macros that can result in MVS WAITs in JES2 exits 0, 19, 24, and 26.

If it is necessary to invoke MVS services from JES2 maintask exits that may cause MVS waits, these services should be invoked from a subtask environment. The \$SUBIT macro can be used to cause a routine to execute in a subtask environment. The WAIT/POST synchronization of the subtask is provided as part of this service.

2. **JES2 Subtask** - JES2 subtasks run in the private area of the JES2 address space but run asynchronously with the JES2 main task. Subtasks run under the control of the MVS dispatcher (not the JES2 dispatcher) and their asynchronous operation allows them to perform the WAIT/POST type processing without imposing the same WAIT/POST operations on the JES2 main task. System-wide MVS services are available to programs in this environment.

Many JES2 maintask data areas are directly addressable, but users of these resources must understand when and where serialization of these resources is relevant. Most importantly, subtask should not directly reference the checkpoint area (job queue, job output table, and so on), because in certain portions of the checkpoint cycle this storage area is not addressable. If a subtask requires a view of the checkpoint, use the JES2 checkpoint versioning facility and the appropriate SSI calls.

- 3. **User Environment** Some JES2 routines are loaded into common storage (located either in extended or non-extended LPA, PLPA, or CSA) execute in the user's address space. This environment, which permits user programs to interface with JES2, differs greatly from the JES2 maintask environment. System-wide MVS services are available to programs in this environment, but the environment is also more complex. It involves many integrity, synchronization, locking and cross-address space communications considerations. JES2 services in the user environment are limited.
- 4. **FSS Environment** The functional subsystem (FSS) resides in the functional subsystem address space. This environment is similar to the user environment in that JES2 services are limited. You must consider task interaction within the FSS. All data areas and control blocks are not accessible from the FSS. The accessible control blocks are the job output element (\$JOE) JOE information block (\$JIB), FSS control block (FSSCB), and FSA control block (FSACB). System-wide MVS services are available to programs in this environment.

<span id="page-29-0"></span>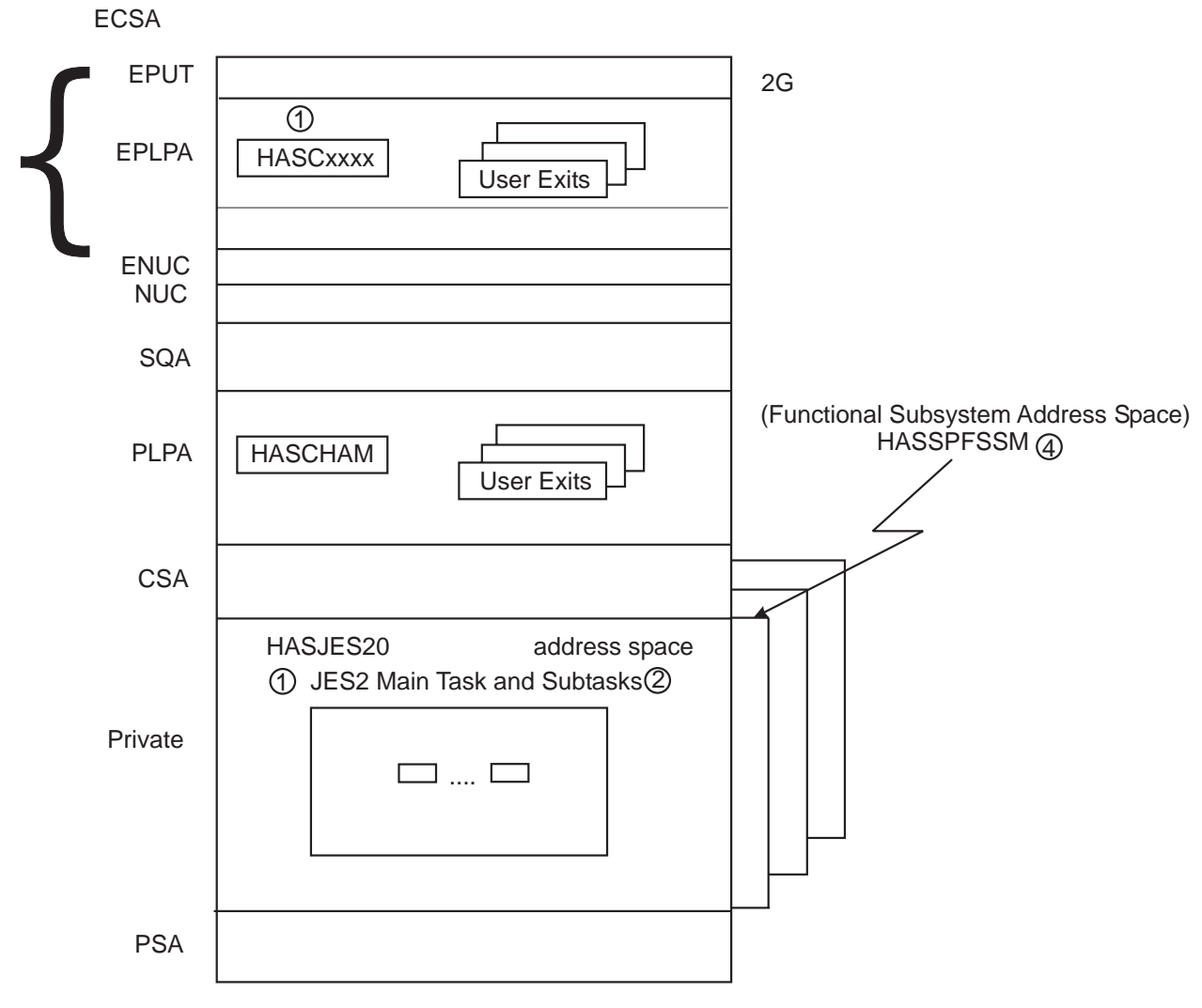

Figure 4. JES2 and FSS Address Spaces

# **Synchronization**

An exit routine must use synchronization services appropriate to its calling environment.

An exit routine called from the JES2 main task must use the JES2 \$WAIT macro to wait for a JES2 event, resource, or post of a MVS ECB. An exit routine called from a JES2 subtask or from the user environment must use the MVS WAIT macro to wait for a system event. An exit routine called from a functional subsystem must also use MVS WAIT; \$WAIT and \$POST are not valid in this environment.

A JES2 main task exit routine should not invoke operating system services which may wait (WAIT), either voluntarily or involuntarily. Be aware of any product that interfaces with JES2 and attempts to issue MVS services such as STIMER, STIMERM, WAIT, or TTIMER under the JES2 main task, or which invoke MVS services such as allocation, which may issue such macros. An MVS wait from a JES2 main task exit routine would stop all of the JES2 main task processors, including any devices—such as readers, printers, and remote terminals—under their control.

# **Reentrant code considerations**

Reentrant code considerations are contingent on the calling environment.

An exit routine called from the JES2 main task must be reentrant in the JES2 sense. The JES2 dispatching unit, commonly called JES2 processors, running under a processor control element (PCE) perform the processing for the JES2 main task. The JES2 dispatcher controls what PCE is currently active (that is, what JES2 processor is currently running). Because a JES2 processor doesn't relinquish control to another JES2 processor involuntarily, an exit routine, invoked out of a JES2 main task processor may use a nonreentrant work area; the work area is serialized if the exit routine doesn't issue a \$WAIT macro or until the exit routine or service called from an exit routine does issue the \$WAIT macro. When the exit routine issues the \$WAIT macro directly or through a called routine, control returns to the JES2 dispatcher and the serialization on the nonreentrant work area ceases. The nonreentrant work area may also be passed between exit routines, or between an exit routine and JES2, before a \$WAIT macro call. Work areas to be used "across" a \$WAIT must either be within the processor work area established as part of the processor control element (PCE) or else must be directly owned by the processor. In the same JES2 reentrant sense, an exit routine may search or manipulate a JES2 queue providing it has ownership of the queue and doesn't issue a \$WAIT macro until this action is completed.

An exit routine called from a JES2 subtask, from the user environment, or from the FSS environment must be reentrant in the MVS sense. The exit routine must be capable of taking an MVS interrupt at any point in its processing. The exit routine must be able to handle the simultaneity of execution with other subtasks and user address space, or functional subsystem (FSS) routines and with the JES2 main task.

The following actions may produce unpredictable results:

- Modifying control block fields designed for use by the JES2 main task only (for example, \$DOUBLE, \$GENWORK, and so on.)
- Accessing checkpointed data from the subtask, user, or FSS environment.

#### **Linkage conventions**

When control is passed to an exit routine, certain general registers contain linkage information. Register 15 always contains the entry point address of the exit routine, and can be used to establish addressability for the exit routine's code. Register 14 contains the address (in the exit effector) to which the exit routine must return control. In the JES2 main task environment, register 13 always contains the address of the processor control element (PCE) of the processor that invoked the exit. In the JES2 subtask environment or the user environment, register 13 always contains the address of an 18-word save area. In the JES2 main task and subtask environments, register 11 always contains the address of the HCT; and in the functional subsystem environment (HASPFSSM), register 11 always contains the address of the HASP functional subsystem communications table (HFCT). In the user environment, register 11 always contains the address of the HASP common communication table (HCCT). Depending on the exit, registers 0 and 1 might be in use as parameter registers. The use of registers 2 through 10 and 12, usually used as pointer registers, is also exit-dependent.

The use of registers 0 through 15 is documented, for each IBM-defined exit, in the category REGISTER CONTENTS WHEN CONTROL IS PASSED TO THE EXIT

ROUTINE. Note that if you install an optional installation-defined exit, you are responsible for modifying JES2 code, preceding your exit, to load any parameters in registers 0 and 1 and any pointers in registers 2 through 10 and 12 that are required by your exit routine.

For multiple exit routines, the exit effector passes registers 2 through 13 to each succeeding exit routine just as they were originally loaded by JES2 when the exit was first invoked. However, register 15 contains the entry point address of the current exit routine and, again, can be used to establish addressability for the exit routine's code. Register 14 contains the address to which the exit routine must return control. This allows you to pass the information to consecutive exit routines. For more information, see ["Multiple exit routines in a single module" on page 33.](#page-50-0)

**When any exit routine receives control, it must save the caller's registers**. An exit routine called from any environment can save the caller's registers by issuing the JES2 \$SAVE macro.

**When any exit routine relinquishes control, it must restore the caller's registers**, except for registers 0, 1, and 15. An exit routine called from any environment must restore the caller's registers by issuing the JES2 \$RETURN macro.

Just before returning control to JES2, an exit routine must place a return code in register 15 and must place any parameters that it intends to pass, either back to JES2 or to the next consecutive exit routine, in registers 0 and 1. If the return code is greater than zero, or if the current exit routine is the last or only exit routine associated with its exit, this return code is passed back to JES2 at the point of invocation, along with any parameters placed in registers 0 and 1. If, however, the return code is zero and the current exit routine is not the last or only exit routine associated with its exit, the exit effector passes control to the next consecutive exit routine, along with any parameters placed in registers 0 and 1.

IBM recommends that when using BAKR/PR instructions for routine linkage, that you do not use the JES2 dispatching service, \$WAIT, or call any other routines that may result in a \$WAIT. JES2 uses a process of sub-dispatching units of work (PCEs), under a single task.

BAKR is an instruction where a linkage-stack branch stat entry is formed. If a stack entry is created while a unit of work (PCE) is in control and that unit of work is suspended by use of the \$WAIT macro, then the next unit of work to get control could change the state of these stack. Unpredictable results will occur when the PCE that was \$WAITED gets control back and issues a PR instruction.

Special processing in the JES2 dispatcher detects when a PCE issues a \$WAIT while there is something on the linkage stack. An abend, with reason code \$DP2, will be issued to prevent this logic error from propagating more problems. Note that you can use the \$STORE macro before the \$RETURN macro to modify the returned values of registers 0 and 1.

# **Addressing mode of JES2 exits**

All JES2 code (except those sections of code associated with restricted MVS services) runs in 31-bit addressing mode. In this manner, JES2 is able to take advantage of the increased virtual storage provided by the operating system 31-bit addressing mode. (Refer to z/OS MVS Programming: Assembler Services Guide for a more complete discussion of 31-bit addressing and required operating systems considerations.)

# **Addressing mode requirements**

All JES2 exit routines:

- are entered in 31-bit addressing mode
- return in 31-bit addressing mode
- must have all input address parameters to the exit in 31-bit fields. (Although some addresses may be restricted to below a 16-megabyte address for example, the \$PRPUT, \$PBLOCK, and \$SEPPDIR service routines. These should use the \$GETBUF macro to obtain HASP-type buffers because of this restriction.)
- must be compatible with all referenced control blocks

The addressing mode may be changed within an exit by using the \$AMODE macro. It is the user's responsibility to understand the addressing mode considerations of each exit and control the mode accordingly. See the \$AMODE macro description for more information.

# **Residency mode requirements**

All JES2 installation exits can have a residency mode (RMODE) of ANY. To set the residency mode of an exit assembly module, use the RMODE= parameter on the \$MODULE macro. To set the residency mode of a load module, use the linkage editor's MODE statement.

#### **Received parameters**

Received parameters, passed by either JES2 or the preceding exit routine in registers 0 and 1, provide a method of passing information to an exit routine and of informing an exit routine of the current point of processing. For any IBM-defined exit that passes parameters (to the first or only associated exit routine), the specific parameters are documented in the REGISTER CONTENTS WHEN CONTROL IS PASSED TO THE EXIT ROUTINE category of the exit's description. IBM-defined Exit 6, which allows you to receive control both during and after the conversion of a job's JCL to converter/interpreter (C/I) text, presents a typical example. After a single JCL statement has been converted to an C/I text image, Exit 6 places a zero in register 0. After all of the JCL for a particular job has been converted to C/I text, Exit 6 places a 4 in register 0. Your exit routine can determine what action to take by checking this code when it first receives control.

For some exits, the parameter registers also contain pointers to control blocks, to certain control block fields, or to other parameter lists. For a discussion of an exit routine's use of control blocks, see the "Control Blocks" section below.

The received parameters are passed, as modified, from routine to routine. Note that if you install an installation-defined exit, you must ensure that JES2 passes any parameters required by your exit routine in registers 0 and 1; this may require some modification of JES2 source code.

### **Return codes**

A return code provides a convenient way for an exit routine to affect the course of following JES2 processing.

The standard return codes are 0 and 4. If 0 is returned by an exit routine that is not the last or the only exit routine associated with its exit, the exit effector calls the next consecutive exit routine. However, a 0 returned by the last or only exit routine associated with its exit directs JES2 to proceed with standard processing. A 4 returned by any exit routine directs JES2 to proceed unconditionally with standard processing; any succeeding exit routines remain uncalled.

Note that a standard return code does not necessarily suggest that an exit routine has opted to take no action. You can write an exit routine to manipulate certain JES2 data areas and then, by generating a standard return code, direct JES2 to continue with normal processing based on this altered data.

The definition of return codes that are greater than 4 is exit-dependent. The specific implementation of return of return codes greater than 4 is documented for each exit under the category, RETURN CODES in each exit's description. A brief indication of the standard processing that results from the return of 0 or 4 is also included for each exit. Note that if you install an optional installation-defined exit, you are responsible for modifying JES2 code, following your exit, to receive and act on any return code greater than 4 generated by your exit routine.

A return code is always a multiple of 4. If your exit routine passes a return code other than 0 or another multiple of 4 to JES2, results are unpredictable. Also, the \$EXIT exit-point definition macro has a MAXRC= operand that specifies the exit's maximum acceptable return code. If your exit routine generates a return code that exceeds this specification and the exit was called from the JES2 main task, the exit effector issues the \$ERROR macro. If the exit was called from a JES2 subtask, from the user environment, or from the FSS environment, the exit effector issues the ABEND macro.

# **Control blocks**

An exit routine has access to various control blocks available in the environment from which it was called.

To simplify exit coding IBM-defined exit routines provide in registers 0-13 pointers to control blocks currently in main storage. Register 1 can contain a pointer to a parameter list, which contains the addresses of control blocks currently in main storage. For a list of the specific pointers provided by an IBM-defined exit, see the REGISTER CONTENTS WHEN CONTROL IS PASSED TO THE EXIT ROUTINE category of the particular exit's description. Note that if you install an installation-defined exit, you have to ensure that any pointers required by your exit routine have been placed in the call registers by JES2 before invocation of your exit; this may require some modification of JES2 source code.

An exit routine can access information available in control blocks. For example, IBM-defined Exit 5, which allows you to perform your own JES2 command preprocessing, passes the address of the PCE to an associated exit routine. You can write your own command validation algorithm by writing an exit routine that checks various command-information fields in the PCE.

#### <span id="page-34-0"></span>**CAUTION:**

**Because an exit routine runs fully authorized, it is free to alter any field in any control block to which it has access. By altering specific fields in specific JES2 control blocks, an exit routine can pass information to JES2 and to succeeding exit routines and can thereby affect the course of later JES2 processing. Note that JES2 has no protection against any change made to any control block by an exit routine. If you modify a checkpointed control block, you must ensure that it is written to the checkpoint data set either by your exit routine or by JES2. For this reason, you should exercise extreme caution in making control block alterations.**

Avoid expanding JES2 control blocks. Use alternatives such as:

- Use fields dedicated for installation use that appear in many major control blocks. Place your data, or a pointer to your data, in these fields. However, beware of setting storage address in checkpointed or SPOOL resident control blocks.
- Use \$JCTX services rather than modifying \$JCT.
- Use table pairs and dynamic tables. For example, use dynamic \$BERTTABs with CBOFF=\* instead of modifying \$JQE.

This is a partial list. Evaluate your specific situation and take appropriate action.

Except where it would seriously degrade system performance, JES2 provides a reasonable amount of space in its standard control blocks for use by your exit routines. Some storage-resident control blocks, such as PCEs and DCTs, have storage reserved for exit routine use. You can use this storage to establish your own exit-related field or fields within a standard control block or, if you require more storage, you can use four of the bytes as a pointer to a work area acquired by an exit routine using the JES2 \$GETMAIN, \$GETBUF, and \$GETWORK macros or the MVS GETMAIN macro. Disk-resident control blocks provide considerably more space for exit routine use. For performance reasons, no checkpoint-resident control blocks reserve space for use by exit routines.

In addition to using reserved space in the standard JES2 control blocks, you can define and use your own installation-specific control blocks by using the JES2 exit facility. An exit routine can use the JES2 \$GETMAIN, \$GETBUF, and \$GETWORK macros or the MVS GETMAIN macro to acquire storage and build a control block at the appropriate point in processing. For example, a job-related control block can be built by an exit routine associated with IBM-defined Exit 2. You can then use IBM-defined Exits 7 and 8 to write your exit. installation-defined control blocks to spool and to read them from spool into main storage.

Note that if an exit routine references the symbolic name of a control block field, the DSECT for that control block must be requested in the exit routine's module at assembly time (via the \$MODULE macro). Each exit description includes a list of DSECTs normally required at assembly.

An exit routine that needs to access checkpoint control blocks must use appropriate access services. See ["Checkpoint control blocks" on page 286](#page-303-0) for more information.

#### **Determining the JES2 release level**

Other code, whether other IBM program product code, Solution Developer code, or installation-written code might need to determine what level of JES2 is installed. This can be important so that such code can determine what support is required within that code or what support JES2 provides for a particular release. The JES2-provided global assembler variables, &VERSION and &J2VRSN, provide this

<span id="page-35-0"></span>indication. Table 1 on page 18 provides the variable string associated with currently supported releases of JES2.

Table 1. JES2-Provided Global Assembler Variables (&VERSION and &J2VRSN) for Currently Supported JES2 Releases

| <b>JES2 Version and Release</b> | <b>&amp;VERSION and &amp;J2VRSN String</b> |
|---------------------------------|--------------------------------------------|
| SP5.1.0                         | l'SP 5.1.0'                                |
| SP5.2.0                         | l'SP 5.2.0'                                |
| OS/390 R1 and higher            | l'SP 5.3.0'                                |

Based on the &VERSION or &J2VRSN value, the value of the string increases for each successive JES2 release. Note that for OS/390 R1 JES2 IBM uses a string value of 'SP 5.3.0' to protect this collating sequence. Consider this value stable and not to be changed or incremented in the future.

To accommodate future JES2 releases, use the following assembly-time variables (also valid for JES2-supported releases if you have installed APAR OW17462):

#### **Variable Description and Use**

**&J2LEVEL**

v **Value:** Same as listed in Table 1 on page 18 except for:

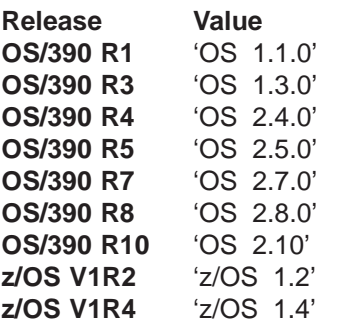

- v **Description:** 8-byte string defined as are &VERSION and &J2VRSN
- v **HCT Field:** \$LEVEL is &J2LEVEL (OS/390 only)
- v **HCCT Field:** CCTLEVEL is &J2LEVEL (OS/390 only)
- Note: The format of this field is an 8-byte EBCDIC string; however, **do not** rely upon the string data for release-to-release comparisons, use &J2PLVL for that purpose.

#### **&J2PLVL**

- Value: A numeric value that increases by at least a value of 1 for each successive JES2 release.
- **Description:** A value that corresponds to a specific JES2 product release level as follows:

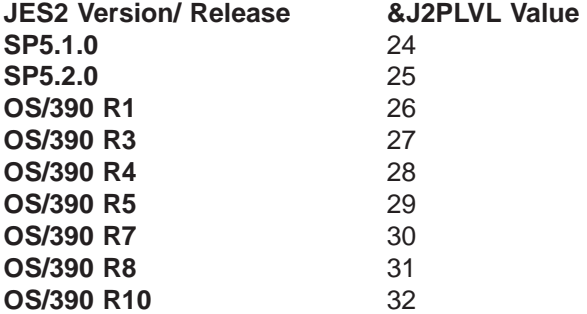

 $\overline{\phantom{a}}$ || $\overline{1}$
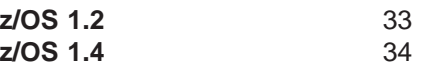

- v **HCT Field:** \$PLVL is &J2PLVL (OS/390 only)
- v **HCCT Field:** CCTPLVL is &J2PLVL (OS/390 only)
- Note: The value itself has no inherent meaning.

#### **&J2SLVL**

- Value: 0 when a new &J2PLVL is created
- **Description:** A service level within the product level updated for significant JES2 updates
- v **HCT Field:** \$SLVL is &J2SLVL(OS/390 only)
- v **HCCT Field:** CCTSLVL is &J2SLVL (OS/390 only)
- Note: This value will never decrease within a specific value of &J2PLVL

#### **Programming Notes:**

 $\cdot$  OS/390

Run-time field SSCTSUSE points to a 10-byte field structured as follows:

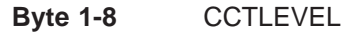

**Byte 9-10** CCTPLVL and CCTSLVL (concatenated)

 $\cdot$  Pre-OS/390

Run-time field SSCTSUSE points to an 8-byte field structured as follows:

**Byte 1-8** CCTPVRSM

Run-time field CCTPVRSM in the HCCT is an 8-byte field that provides the &VERSION / &J2VRSN String as listed in [Table 1 on page 18](#page-35-0) or stabilized to 'SP 5.3.0' for OS/390.

#### **Service routine usage**

Many service routines available to the JES2 main task are also available on an exit routine called from the JES2 main task. You can include an executable JES2 macro instruction at any appropriate point in a JES2 main task exit routine. Not all service routines are available to the functional subsystem environment; those that can be called must be appropriate. Depending on the macro, it provides inline code expansion at assembly time or else calls a JES2 service routine, as a subroutine, in execution.

An exit routine called from a JES2 subtask or from the user environment can use any JES2 service routine that can be called from its environment and any MVS service routine (SVC) that can be called from its environment. You can include a JES2- or MVS-executable macro instruction at any appropriate point in the subtask or user routine. Again, depending on the macro, it provides inline code expansion at assembly time or else calls a JES2 or MVS service routine, as a subroutine, in execution.

## **Exit logic**

Using an exit for other than its intended purpose can increase the risk of degraded performance and system failure and may cause migration problems.

Within the scope of an exit's intended purpose, you have a wide degree of flexibility in devising exit algorithms. For example, you can base spool partitioning on a simple factor, such as job class, or on a complex comparison of several job

|

attributes and current spool volume usage. However, you should remember that as you increase an algorithm's sophistication, you also increase overhead and the risk of error. Exit-specific logic considerations are provided in the "Other Programming Considerations" category for each exit description.

Logic considerations for installing installation-defined exits and for implementing them are provided in ["Establishing installation-defined exits" on page 45.](#page-62-0)

Note, for both IBM-defined and installation-defined exits, that the ability to associate multiple exit routines with a single exit allows you to devise modular logic segments. Each separate function to be performed after exit invocation can be isolated in its own exit routine. This can be especially useful when you need to provide alternate types of exit processing for different received parameters.

#### **Exit-to-exit communication**

Communication among exit routines must be accomplished through mutually accessible control blocks.

## **Exit point-to-exit routine communication**

Several JES2 installation exits, such as installation exits 27 through 35 contain a **condition byte** that provide a means of passing information to your exit routine. JES2 sets this byte to indicate the status of the environment at the time the exit is called. Check the bit settings in this byte to determine what (if any) processing should be done by your exit routine. Refer to the "Register Contents When The Exit Routine Gets Control" section of each exit description for the meaning of the condition byte.

#### **Exit routine-to exit point communication**

These same exits provide an interface for your exit routine to inform the caller of your exit of the results of your exit's processing. You turn on bits in the **response byte** to pass this information to the caller. This gives the caller a cumulative response from all exit routines invoked to help the caller determine how to proceed when control is returned to it. Your exit should **not** turn bits in the response byte off, as there are some occasions when some bits of the response byte are turned on initially before control is given to your exit.

#### **Exit-to-operator communication**

Except for exit routines called from the HASPCOMM module of HASJES20 and exit routines called from JES2 initialization and termination, exit routines called from the JES2 main task environment can communicate with the operator via the \$WTO macro. Exit routines called from the HASPCOMM module can communicate with the JES2 operator via the \$CWTO macro. Exit routines called from a JES2 subtask or during JES2 initialization and termination can communicate with the operator via the \$\$WTO and \$\$WTOR macros or via the MVS WTO and WTOR macros. Exit routines called from the user environment or functional subsystem environment can communicate with the operator via the MVS WTO and WTOR macros. Note that, if a message is to be associated with jobs processed by a functional subsystem, the job id must be included with the message. notification. Exits 2, 3, and 4 allow you to send an exit-generated message to the operator along with certain return codes by setting a flag in the RXITFLAG byte. Exit 5 allows you to control the standard \$CRET macro "OK" message and to send your own exit-generated message text via the \$CRET macro. Exit 9 allows you to control the standard output overflow

message. Exit 10 allows you control over the text and routing of all \$WTO messages. For details, refer to the individual exit descriptions.

#### **Required mapping macros**

Depending on the environment in which an exit executes, you will need to provide the appropriate set of mapping macros to map storage areas. Below, listed by environment, are the standard mapping macros required in order that your exit routine will assemble properly. The DSECTID for the mapping macro should be specified on the \$MODULE macro. You should also note that individual exits also require other specific mapping macros. These are listed under the "DSECTIDs TO BE SPECIFIED ON \$MODULE" heading provided for each exit.

**Note:** The addition of \$MODULE in each exit will cause JES2 to pull in required mapping macros. However, all macros should be explicitly coded to prevent the return of MNOTEs and the possibility of assembly errors. Be certain your exit routines conform to JES2 coding conventions. This will allow easier diagnosis if an error should occur.

#### **JES2 main task environment exits**

0-5 7 10-11 13-22 24 26-27 38 39 40 44 46-47 49

#### **Assuming you minimally code the following for each exit** COPY \$HASPGBL

\$MODULE *SENTRY* \$SAVE \$RETURN \$MODEND END

#### **Required macros**

\$CADDR (required by \$MODULE) \$HASPEQU (required by \$MODULE) \$HCT (required by \$MODULE) \$MIT (required by \$MODULE) \$PADDR (required by \$MODULE) \$PARMLST (required by \$MODULE) \$PSV (required by \$MODULE) \$PCE (required by \$MODULE) \$USERCBS (required by \$MODULE)

#### **JES2 subtask environment exits**

6 8 12

#### **Assuming you minimally code the following for each exit**

COPY \$HASPGBL \$MODULE \$ENTRY \$SAVE \$RETURN \$MODEND END

#### **Required macros**

\$CADDR (required by \$MODULE) \$HASPEQU (required by \$MODULE) \$HCT (required by \$MODULE) \$MIT (required by \$MODULE) \$PADDR (required by \$MODULE) \$PARMLST (required by \$MODULE) \$PSV (required by \$MODULE) \$USERCBS (required by \$MODULE)

#### **Functional subsystem address space environment exits**

23 25

#### **Assuming you minimally code the following for each exit**

COPY \$HASPGBL \$MODULE \$ENTRY \$SAVE *SRETURN* \$MODEND END

#### **Required macros**

\$CADDR (required by \$MODULE) ETD (required to support \$HFCT) FSIP (required to support \$HFCT) \$HASPEQU (required by \$MODULE) \$HFCT (required by \$MODULE) \$MIT (required by \$MODULE) \$PADDR (required by \$MODULE) \$PARMLST (required by \$MODULE) \$PSV (required by \$MODULE)

#### **User environment exits**

8-9 12 28-37 41-43 45 48

#### **Assuming you minimally code the following for each exit** COPY \$HASPGBL \$MODULE *SENTRY*

\$SAVE \$RETURN \$MODEND END

#### **Required macros**

\$CADDR (required by \$MODULE) \$HASPEQU (required by \$MODULE) \$HCCT (required by \$MODULE) \$MIT (required by \$MODULE) \$PADDR (required by \$MODULE) \$PSV (required by \$MODULE) \$USERCBS (required by \$MODULE)

The following programming considerations describe some specific requirements for coding your exit routine:

• Naming and Identifying an Exit Routine

You must begin each exit routine with the JES2 \$ENTRY macro, which you use to name the routine and to identify it to JES2.

For more information, see "Packaging Exit Routines" later in this chapter.

Note that you have flexibility in naming your exit routines, under standard labeling conventions except for Exit 0 (see the description of Exit 0 in ["Chapter 3 -](#page-66-0) [IBM-defined exits" on page 49](#page-66-0) for more detail).

• Exit Addressability

The \$ENTRY macro is also used to generate a USING statement for your exit routine. The BASE= operand is used to specify the register or registers which provide addressability when the exit routine gets control. However, the \$ENTRY macro does not load the base register.

Source Module Conventions

The construction of a source module must follow certain conventions depending on how you intend to package the exit routine. Through these conventions, JES2 is able to locate both exit routines and exit points within a module.

• Security

When deciding on whether to implement a specific exit routine, you should consider whether installing a security product with your other system software could satisfy your requirements. You should also consider the affect an exit routine could have in terms of your installation's security policy. Your security auditing may be inaccurate if you change security information in a control block in an exit that occurs after access to a resource has already been granted without additional validation. Similarly, changes made to security information by an exit that occurs before validation, could cause the validation to fail.

• DBSC Assembly Option

DBCS (Double-byte Character Set) is an option that may be invoked when doing assemblies. DBCS is a means of providing support for languages which contain too many symbols to be represented by a single byte character set such as EBCDIC. JES2 supports the High-Level Assembler DBCS option for JES2 exit routines. All JES2 macros integral in a customer's JES2 exit will abide by DBCS option rules, including the continuation line logic. JES2 macros will not have the same characters specified in both columns 71 and 72. This would be interpreted as a special DBCS continuation character. IBM does not support the DBCS option for reassembly of its modules.

# **Controlling the loading of installation-defined load modules**

Use the LOADmod(jxxxxxxx) initialization statement to direct the loading of all installation-defined load modules (such as user-defined exits). Exit routines must be loaded in this manner, rather than linking to JES2 load modules. **JES2 only searches for installation-defined exit routines in user modules defined by the LOADmod(jxxxxxxx) statement, in the reserved module names HASPXJ00 – J31, or in HASPXIT0; JES2 does not search for such routines in IBM-defined modules.** The STORAGE= parameter specifies the area of storage where the load module is to be loaded. This is the copy that JES2 will use. Table 2 presents a summary of the manner in which JES2 directs the load of a load module based on initial placement of that load module and the LOADmod(jxxxxxxx) STORAGE= specification.

Note the following restrictions:

- STORAGE=LPA is invalid if the load module is initially placed in STEPLIB only, LINKLIST only, or both STEPLIB and LINKLIST. JES2 issues message \$HASP003 RC(31), MODULE COULD NOT BE LOADED.
- All other STORAGE= requests are valid, but you may not receive the expected result (refer to Table 2).
- You cannot load a module into the link pack area (LPA) following MVS initialization. You may only request that the copy of the module in LPA be used if multiple copies are found.

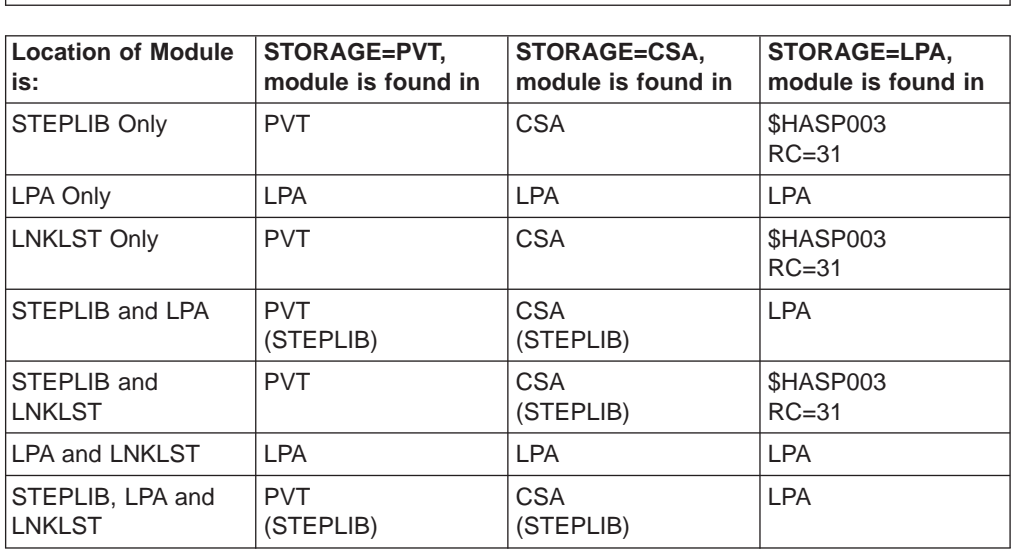

Table 2. Directed Load and Use of Modules Based on LOADMOD(jxxxxxxx) STORAGE= **Specification** 

**LOADMOD(x)**

To place the load module either above or below 16 megabytes, use the linkage editor MODE statement or specify the RMODE= parameter on the \$MODULE macro.

[Figure 5](#page-43-0) illustrates two ways to package an exit routine:

<span id="page-43-0"></span>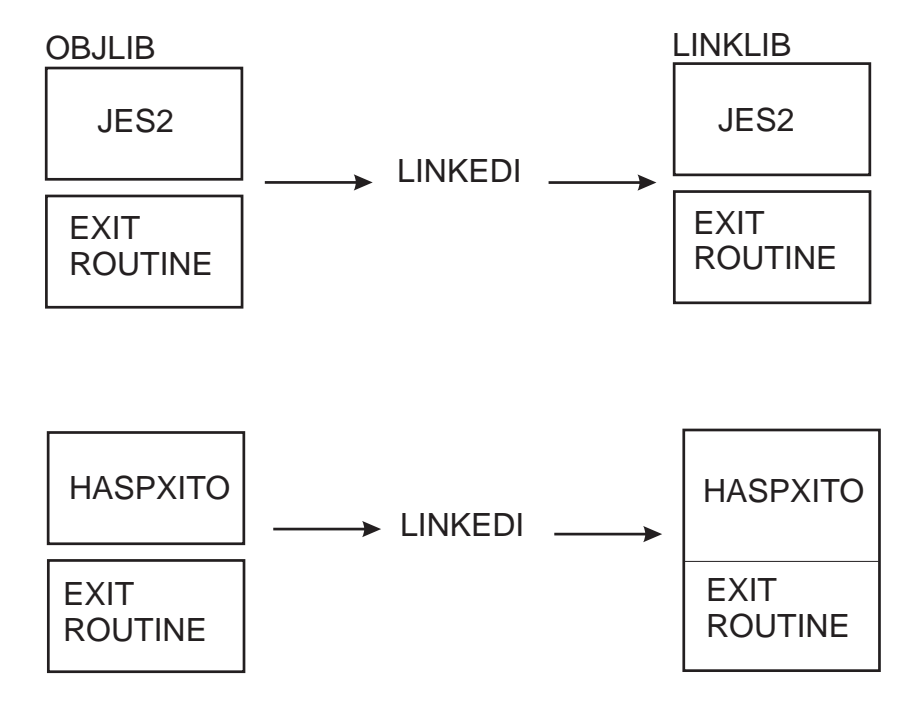

Figure 5. Methods of Packaging an Exit Routine

A JES2 \$MODULE macro must be the first code-generating statement (immediately preceded by COPY \$HASPGBL) in a source module to be assembled and either link edited separately and loaded at initialization or a source module to be added to a standard JES2 load module. Note that the \$MODULE macro call must occur prior to the first use of \$ENTRY or \$EXIT, and a JES2 \$MODEND macro must be coded at the end of both types of source modules.

You can only code one \$MODULE and one \$MODEND macro in each source module. Further, when link editing exits into their own load modules (other than HASJES20), each source module must be linked into its own load module.

To locate the MITs of modules that are added to the standard JES2 load modules, JES2 uses weak external address constants. To locate the MITs of modules that are linked in their own load modules, JES2 assumes that the MIT, generated by \$MODULE, is located at the front of the load module to which it points. The MITETBL, generated by \$MODULE, is located at the end of a module loaded at initialization.

Also note, for all exit routine source modules, that if an exit routine references the symbolic name of a control block field, the mapping macro for that control block must be included in the \$MODULE macro list in the same source module as the exit routine at assembly time.

Furthermore, refer to Appendix C, "Hints for Coding JES2 Exit Routines" for a list of required mapping macros for individual exits. These macros are environment dependent and must be coded to prevent assembly errors and error messages.

The ENVIRON= operand of the \$MODULE macro should be used to specify which JES2 operating environment the exit routine(s) is to execute. Each exit description in the "IBM-Defined Exits" reference section in ["Chapter 3 - IBM-defined exits" on](#page-66-0) [page 49](#page-66-0) includes a list of mapping macros normally required at assembly.

## **Tracing**

Minimal tracing of exit invocation can be performed automatically as part of the exit facility. For this tracing to occur, three conditions are necessary:

- 1. The trace ID for exit tracing (ID 13) must be enabled.
- 2. The EXIT(nnn) initialization statement or the \$T EXIT(nnn) operator command must have enabled tracing. For more information, see ["Tracing status" on page](#page-60-0) [43.](#page-60-0)
- 3. Tracing must be active (TRACEDEF ACTIVE=YES).

This automatic tracing produces a limited trace entry containing such general information as exit point identification and register contents at the time of exit invocation.

Also, to further trace execution of exit routine code, issue the standard JES2 \$TRACE macro call within an exit routine. This results in a full trace record of exit routine processing.

It is recommended that you use tracing to its fullest extent only in your testing cycle, and that you limit its use in those areas of the standard processing environment—for example, in conversion processing—where it is most likely to degrade system performance.

#### **Recovery**

An exit routine should not depend on JES2 for recovery. JES2 cannot anticipate the exact purpose of an exit routine and, therefore, any standard JES2 recovery that happens to be in effect when your exit routine is called is, at best, minimal for your particular needs. In other areas of processing, no JES2 recovery environment is in effect, and an exit routine error has the potential to cause JES2 to fail. Consequently, you should provide your own recovery mechanisms within your exit routines.

For all exits routines for which you provide an \$ESTAE routine, also be certain to add the error recovery area DSECT, \$ERA, to the \$MODULE macro. On entry into the recovery routine set up by \$ESTAE, register 1 points to the ERA.

You can use the standard JES2 \$ESTAE recovery mechanisms in implementing your own recovery within the JES2 main task. You can use the MVS ESTAE recovery mechanism in implementing your own recovery in the SUBTASK, USER, or FSS environments. When recovering in the SUBTASK environment, JES2 frees the save areas associated with the abending subtask. Your recovery should not depend on the presence of a particular save area.

At minimum, a recovery mechanism should place a 0 or 4 return code in register 15. Beyond this, recovery depends on the particular purpose of an exit routine.

# **Enabling an exit**

Figure 6 shows how an exit routine (HASPUEX) can be assembled and link-edited, and how to use the load module name. The source is in SYS1.JESEXITS, and the load module is linked into SYS1.SHASLINK with the name of HASPUEX. This name must also appear on the LOADmod(jxxxxxxx) initialization statement.

```
//ASM EXEC PGM=IEV90,PARM='OBJECT,NODECK,XREF(SHORT)'
//SYSLIB DD DSN=SYS1.VnRnMn.ahassrc,DISP=SHR
// DD DSN=SYS1.MACLIB,DISP=SHR
// DD DSN=SYS1.AMODGEN,DISP=SHR
//SYSUT1 DD UNIT=SYSDA,SPACE=(1700,(1200,300))
//SYSPRINT DD SYSOUT=A
//SYSIN DD DSN=SYS1.JESEXITS(HASPUEX),DISP=SHR
//SYSLIN DD DSN=&&OBJ,DISP=(,PASS),UNIT=SYSDA,
// SPACE=(CYL,(1,1))
//LINK EXEC PGM=HEWL,COND=(0,LT,ASM),
// PARM='XREF,LET,REUS'
//SYSPRINT DD SYSOUT=A
//SYSUT1 DD UNIT=SYSDA,SPACE=(CYL,(1,1))
//SYSLMOD DD DSN=SYS1.SHASLINK,DISP=OLD
//SYSLIN DD DSN=&&OBJ,DISP=(OLD,DELETE)
\frac{1}{2} DD \starNAME HASPUEX(R)
/*
```
Figure 6. Example of Assembly and Link-Edit of <sup>a</sup> Installation-Written Routine

The following JES2 initialization statements can be used to load and associate Exit 1 with the above routine. **Note that the name on the LOADmod(jxxxxxxx) statement must match the load module specified to the linkage editor, and the name on the ROUTINE= parameter on the EXIT(nnn) statement must be the same name as on the \$ENTRY macro.**

LOADMOD(HASPUEX) STORAGE=PVT EXIT(1) ROUTINE=UEXIT1,STATUS=ENABLED,TRACE=NO

[Figure 7](#page-47-0) shows an example exit routine for a user defined exit (UEXIT1). The source is in SYS9.TECH, and the load module is linked into SYS9.TECH.LINKLIB with the name of UEXIT1. This name must also appear on the LOADmod(jxxxxxxx) initialization statement.

```
//STEP1 EXEC PROC=SMPE
//SYSLIB DD DISP=SHR,DSN=SYS1.MACLIB
// DD DISP=SHR,DSN=SYS1.MODGEN
           DD DISP=SHR,DSN=SYS1.V2R10M0.SHASMAC
//SOURCECD DD DISP=SHR,DSN=SYS9.TECH.SOURCE
//SYSPRINT DD SYSOUT=*
//SMPSTS DD DISP=SHR,DSN=SMPE.MVST110.SMPSTS
//TARGET DD DISP=SHR,DSN=SYS9.TECH.LINKLIB
//TECHTX DD DSN=SYS9.TECH.SOURCE,DISP=SHR
//SMPCSI DD DISP=SHR,DSN=SMPE.MVS.GLOBAL.CSI
//SMPPTFIN DD DATA,DLM=$$
++USERMOD(HASXT01) /* IDENTIFY USERMOD */.
++VER(Z038) FMID(HJE7703).
++JCLIN.
//NPL102RA JOB (0020900),'TECH SVCS',CLASS=Z,MSGCLASS=Y,NOTIFY=NPL102
//ASM1 EXEC PGM=ASMA90,REGION=2M,
// PARM='DECK,NOOBJECT,XREF(SHORT)'
//SYSIN DD DISP=OLD,DSN=SYS9.TECH.LINKLIB(UEXIT1)
          DD DISP=OLD,DSN=SYS9.TECH.OBJLIB(UEXIT1)
//*
//LINK1 EXEC PGM=IEWL,PARM='XREF,LIST,NORENT'
//SYSLIN DD DISP=OLD,DSN=SYS9.TECH.OBJLIB(UEXIT1)
//SYSLMOD DD DISP=SHR,DSN=SYS9.TECH.LINKLIB
//SYSLIN DD *
 INCLUDE TECH(UEXIT1)
 ENTRY UEXIT1
 NAME UEXIT1(R)
1/*++SRC(UEXIT1) SYSLIB(SMPSTS) DISTLIB(LINKLIB) TXLIB(TECHTX).
$$
//SMPCNTL DD *
 SET BDY(MVST110).
   RESTORE SELECT(HASXT01) COMPRESS(ALL).
 RESETRC.
 SET BDY(GLOBAL).
   REJECT SELECT(HASXT01) BYPASS(APPLYCHECK) COMPRESS(ALL).
    RESETRC.
    RECEIVE SELECT(HASXT01) SYSMODS LIST.
  SET BDY(MVST110).
    APPLY SELECT(HASXT01) REDO ASSEM BYPASS(ID) .
//
```
Figure 7. Example of an Exit Routine Employing <sup>a</sup> User Defined Exit

# **Sample exit routines**

For most exits, IBM provides sample exit routines in SYS1.SHASSAMP. The documentation for each exit indicates whether a sample routine has been provided.

# **Multiple exit routines in a single module**

When developing and testing installation exits, it is probably easier to keep each exit routine in its own source and load module. In this manner, the routines can be assembled, loaded, and tested independently. If there are many routines, you may want to eventually combine them into a single source and load module for easier maintenance procedures.

Figure 8 shows three exit routines in a single module with a general structure that you may want to follow.

| XITS           |                                                | TITLE 'SAMPLE JES2 INSTALLATION EXITS - PREAMBLE'             |               |
|----------------|------------------------------------------------|---------------------------------------------------------------|---------------|
| $^\star$       |                                                |                                                               | $^\star$      |
| $\star$        |                                                | COMMENT BLOCK FOR MODULE GOES HERE                            | $\star$       |
| $^\star$       |                                                |                                                               | $\star$       |
|                | COPY                                           |                                                               |               |
| <b>HASPUEX</b> | <b>SHASPGBL</b>                                | COPY HASP GLOBALS<br>\$MODULE ENVIRON=JES2, REQ'D BY \$BUFFER | C             |
|                | RPL.                                           |                                                               | C             |
|                | \$BUFFER,                                      |                                                               | C             |
|                | \$CAT.                                         |                                                               | C             |
|                | SDCT.                                          |                                                               | C             |
|                | \$HASPEQU,                                     | REQUIRED FOR REG CONVENTIONS                                  | $\mathcal{C}$ |
|                | SHCT,                                          | REQ'D BY \$SAVE, \$RETURN, ETC.                               | C             |
|                | SJCT.                                          |                                                               | C             |
|                | \$JOE.                                         | REQ'D TO GET SYSOUT CLASS                                     | C             |
|                | \$JQE,                                         |                                                               | С             |
|                | SMIT.                                          | REQ'D BY HCT                                                  | C             |
|                | \$PCE,                                         | REO'D BY HCT                                                  | C             |
|                | \$PDDB.                                        | REQ'D BY \$PPPWORK                                            | C             |
|                | \$PPPWORK,                                     | REQ'D TO FIND JOE                                             | C             |
|                | <b>\$RDRWORK</b>                               |                                                               |               |
|                |                                                |                                                               |               |
| $\star$        |                                                |                                                               | $\star$       |
| $^\star$       | ADDITIONAL MAPPING MACROS GO HERE              |                                                               | $^\star$      |
| $\star$        |                                                |                                                               | $\star$       |
|                |                                                |                                                               |               |
|                | TITLE 'SAMPLE SEPARATOR PAGE EXIT - ROUTINE 1' |                                                               |               |
| $\star$        |                                                |                                                               | $\star$       |
| $^\star$       | COMMENT BLOCK FOR EXIT 1 GOES HERE             |                                                               | *             |
|                |                                                |                                                               | $\star$       |
|                |                                                |                                                               |               |
| XIT1RTN1       | \$ENTRY BASE=R12                               | EXIT ROUTINE ENTRY POINT                                      |               |
|                | \$SAVE                                         |                                                               |               |
|                | LR<br>R12,R15                                  | LOAD BASE REGISTER                                            |               |
|                |                                                |                                                               |               |
| $^\star$       |                                                |                                                               | $^\star$      |
| $^\star$       |                                                | INSTALLATION EXIT CODE FOR EXIT 1 ROUTINE 1 GOES HERE         | $^\star$      |
| $\star$        |                                                |                                                               | $\star$       |
|                |                                                |                                                               |               |
|                | LA<br>R <sub>15.8</sub>                        | SET RETURN CODE                                               |               |
| RETURN1        | \$RETURN RC=(R15)                              | RETURN TO HASPPRPU                                            |               |
|                |                                                | TITLE 'SAMPLE SEPARATOR PAGE EXIT - ROUTINE 2'                |               |
| XIT1RTN2       | SENTRY BASE=R12                                | EXIT ROUTINE ENTRY POINT                                      |               |
|                | <b><i>SSAVE</i></b>                            |                                                               |               |
|                | LR.<br>R12, R15                                | LOAD BASE REGISTER                                            |               |

Figure 8. Example of Providing Multiple Exits within <sup>a</sup> Single Load Module (Part 1 of 2)

TITLE 'SAMPLE SEPARATOR PAGE EXIT - ROUTINE 1' \*\*\*\*\*\*\*\*\*\*\*\*\*\*\*\*\*\*\*\*\*\*\*\*\*\*\*\*\*\*\*\*\*\*\*\*\*\*\*\*\*\*\*\*\*\*\*\*\*\*\*\*\*\*\*\*\*\*\*\*\*\*\*\*\*  $\star$ \* INSTALLATION EXIT CODE FOR EXIT 1 ROUTINE 2 GOES HERE \*  $\star$ \*\*\*\*\*\*\*\*\*\*\*\*\*\*\*\*\*\*\*\*\*\*\*\*\*\*\*\*\*\*\*\*\*\*\*\*\*\*\*\*\*\*\*\*\*\*\*\*\*\*\*\*\*\*\*\*\*\*\*\*\*\*\*\*\* LA R15,8 SET RETURN CODE RETURN2 \$RETURN RC=(R15) RETURN TO HASPPRPU LTORG TITLE 'JOB CARD SCAN EXIT' \*\*\*\*\*\*\*\*\*\*\*\*\*\*\*\*\*\*\*\*\*\*\*\*\*\*\*\*\*\*\*\*\*\*\*\*\*\*\*\*\*\*\*\*\*\*\*\*\*\*\*\*\*\*\*\*\*\*\*\*\*\*\*\*\*  $\star$ \* COMMENT BLOCK FOR EXIT 2 ROUTINE 1 GOES HERE \*  $\star$ \*\*\*\*\*\*\*\*\*\*\*\*\*\*\*\*\*\*\*\*\*\*\*\*\*\*\*\*\*\*\*\*\*\*\*\*\*\*\*\*\*\*\*\*\*\*\*\*\*\*\*\*\*\*\*\*\*\*\*\*\*\*\*\*\* XIT2RTN1 \$ENTRY BASE=R12 EXIT ROUTINE ENTRY POINT \$SAVE LR R12,R15 LOAD BASE REGISTER \*\*\*\*\*\*\*\*\*\*\*\*\*\*\*\*\*\*\*\*\*\*\*\*\*\*\*\*\*\*\*\*\*\*\*\*\*\*\*\*\*\*\*\*\*\*\*\*\*\*\*\*\*\*\*\*\*\*\*\*\*\*\*\*\*  $\star$ \* INSTALLATION EXIT CODE FOR EXIT 2 ROUTINE 1 GOES HERE \*  $\star$ \*\*\*\*\*\*\*\*\*\*\*\*\*\*\*\*\*\*\*\*\*\*\*\*\*\*\*\*\*\*\*\*\*\*\*\*\*\*\*\*\*\*\*\*\*\*\*\*\*\*\*\*\*\*\*\*\*\*\*\*\*\*\*\*\* LA R15,8 SET RETURN CODE \$RETURN RC=(R15) RETURN TO HASPRDR LTORG \$MODEND END

Figure 8. Example of Providing Multiple Exits within <sup>a</sup> Single Load Module (Part 2 of 2)

The following JES2 initialization statements can be used to load and associate exit points 1 and 2 with the above routines.

```
LOADMOD(HASPUEX) STORAGE=PVT
EXIT(1) ROUTINE=(XIT1RTN1,XIT1RTN2),STATUS=ENABLED,TRACE=NO
EXIT(2) ROUTINE=XIT2RTN1,STATUS=ENABLED,TRACE=NO
```
# **Testing your exit routine**

To test your exit routine you need to integrate your exit routine in the system, ensure that it gets control and executes, and verify that the functions it is intended to perform are performed. Verifying that the exit routine performed its function is exit routine-dependent and unique for each exit routine.

You should test and debug your exit routine by running it on a secondary JES2 first. In this way, any errors that occur do not directly affect your main JES2 production system. Once the errors in the exit routine are fixed and tested, you can then integrate it into the production JES2 system. Note that the following restrictions apply to JES2 functions when using a secondary JES2:

- Started tasks (STCs) can be directed to either a primary or secondary JES. However, following an IPL, started tasks do not complete start processing until the primary subsystem has been started and completed initialization.
- Time-sharing users (TSUs) may only interface with the primary JES2.
- The MVS I/O attention table can only be associated with the primary JES. Therefore, secondary JESs cannot receive the "unsolicited interrupt" required to support pause-mode for print and punch devices and "hot readers" (that is, readers started via the physical start button without the \$S RDRn JES2 command).
- The MVS log console (SYSLOG) can only be associated with the primary JES.
- Secondary subsystems are started individually rather than automatically during IPL by a start command in the master scheduler JCL (MSTJCL) as is the primary subsystem.

## **Packaging the exit**

Exit routines need to be packaged into load modules before they can be loaded into the system and tested.

Modules that contain exit routines which execute in the JES2 main task or subtask environment can be linkedited into a load module; these exits should be loaded into private storage. Modules that contain exits in the user or functional subsystem environment can be linkedited together and must reside in either LPA or CSA; these exits must be loaded into common storage. **Do not linkedit multiple exit points that must be loaded into different areas of storage into the same load module.**

You can also link edit your exit routines with HASJES20. When you package your exit routines in this manner, it is required that you use a collection of weak external names for the module names. These names should be the same as the label used on the \$MODULE macro of your exit routine. For HASJES20 the "weak external names" are as follows: HASPXJ00, HASPXJ01, ..., HASPXJ31.

You may choose to use one of these packaging techniques exclusively, or you may choose to use both methods in combination, assembling and link editing some routines into the standard JES2 load modules and assembling and link editing others separately and then loading them at initialization. Creating separate load modules for your exit routines is recommended. JES2 never makes unconditional direct references to external addresses or entry points in installation-written code. The association between exit routines and JES2 source code is resolved during initialization.

Figure 9 illustrates a separately linkedited load module for an exit routine and the MIT and MITETBL structure associated with it. JES2 initialization uses this load module and the information in the MIT and MITETBL to initialize the exit routine in the system. The next topic describes this initialization process.

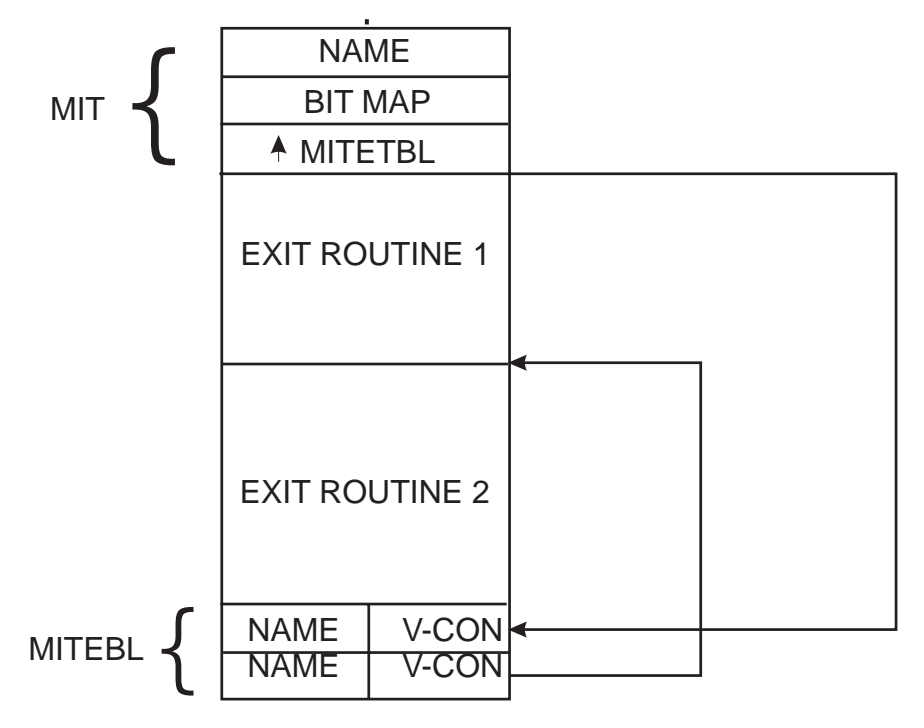

Figure 9. Exit Routines Load Module

#### **Initializing the exit in the system**

Initializing an exit and its exit routines involve the use of the following two JES2 initialization statements:

• LOADMOD(jxxxxxxx)

Use the *LOADMOD(jxxxxxxx)* initialization statement to load the modules containing your exit routines. The subscript of the LOADMOD initialization statement specifies the name of the module to be loaded as defined on the NAME control statement for the linkage editor. The module must be named according to MVS naming conventions. Exit routines to be called from the user or FSS environment can be loaded into CSA or you can request the LPA version be used by specifying the STORAGE=LPA | CSA parameter specification on the LOADMOD(jxxxxxxx) initialization statement. **LPA can not be modified without an MVS IPL.** Exit routines to be called from the JES2 main task and subtask environments should be loaded in the private area of the JES2 address space. To place the load module either above or below 16 megabytes, use the linkage editor MODE statement or specify the RMODE= parameter on the \$MODULE macro.

 $\cdot$  EXIT(nnn)

Use the EXIT(nnn) initialization statement to associate one or more exit routines with an exit.

Replace nnn, the exit number, with the corresponding exit identification number specified on the \$EXIT macro or macros that define the exit point or points that establish the exit. The ROUTINES= parameter can then specify 1 to 255 exit routine names, as specified on the \$ENTRY macro symbol field or macros that

identify the corresponding exit routines. For example, you can specify EXIT(123) ROUTINES=(rtn1, rtn2, rtn3). The JES2 exit effector calls multiple exit routines in the sequence of their specification on the EXIT(nnn) statement. If you specify more than one EXIT(nnn) statement with the same identification number, JES2 honors the last statement it encounters during initialization.

**Note:** The LOADMOD(jxxxxxxx) and EXIT(nnn) initialization statements are not positional and do not have to be specified in any required order.

Figure 10 illustrates the primary parts of JES2 and their location in storage when initialization completes.

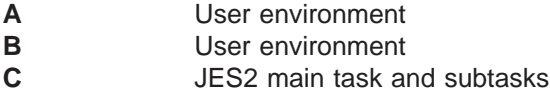

During initialization, JES2 uses the EXIT(nnn) statements to build the exit

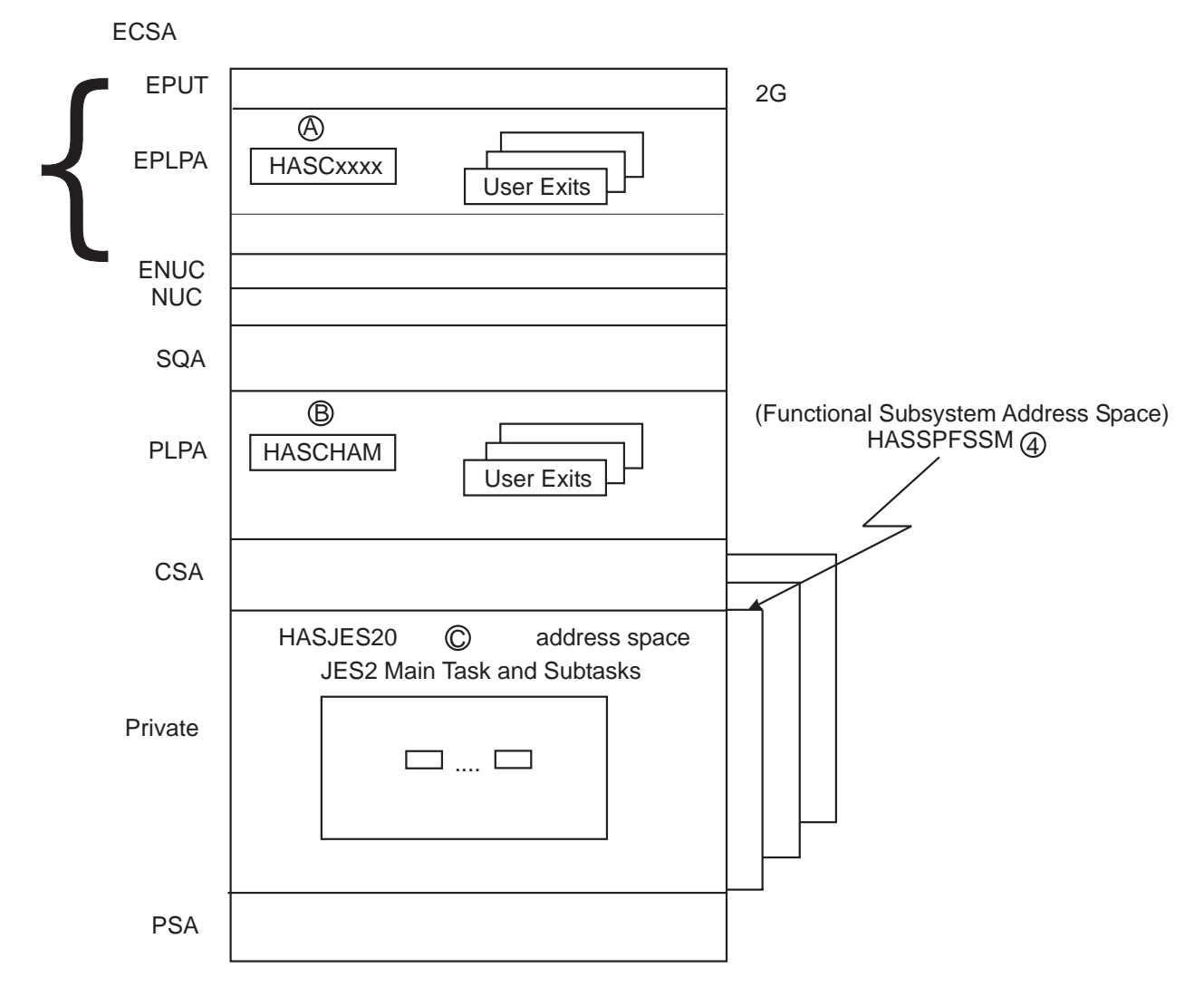

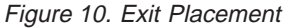

information table (XIT) and the exit routine table (XRT), both located in ECSA. The XIT contains an entry for each exit and an index into the XRT. The XRT contains an entry for each exit routine name and address. At this time, JES2 also resolves addresses for XRT entries using the MITs of any modules that are already loaded.

For each LOADMOD(jxxxxxx) statement, JES2 encounters and processes, JES2 propagates the routine address in the dynamically loaded module's MIT to the XRT for routine names already present. Installation-defined exit points in the module are propagated to the XIT. JES2 builds the load module table (LMT) that contains the names of all load modules and their MIT addresses. At the end of initialization statement processing, any routine names that remain outstanding in the XRT, without resolved addresses, are brought to the operator's attention. When this process is complete, the exit effectors can use the XIT and the XRT to provide linkage from JES2 to exit routines. Note that, because of the manner which initialization statements are processed, there is no order dependency between EXIT(nnn) statements and LOADMOD(jxxxxxxx) parameters.

[Figure 11](#page-56-0) illustrates the completed control block structure after two separate load modules (the first containing three routines and the second containing two routines) have been initialized in the system. Note also that one of the routines (XITCOMON) is shared by both Exit 1 and Exit 2.

<span id="page-56-0"></span>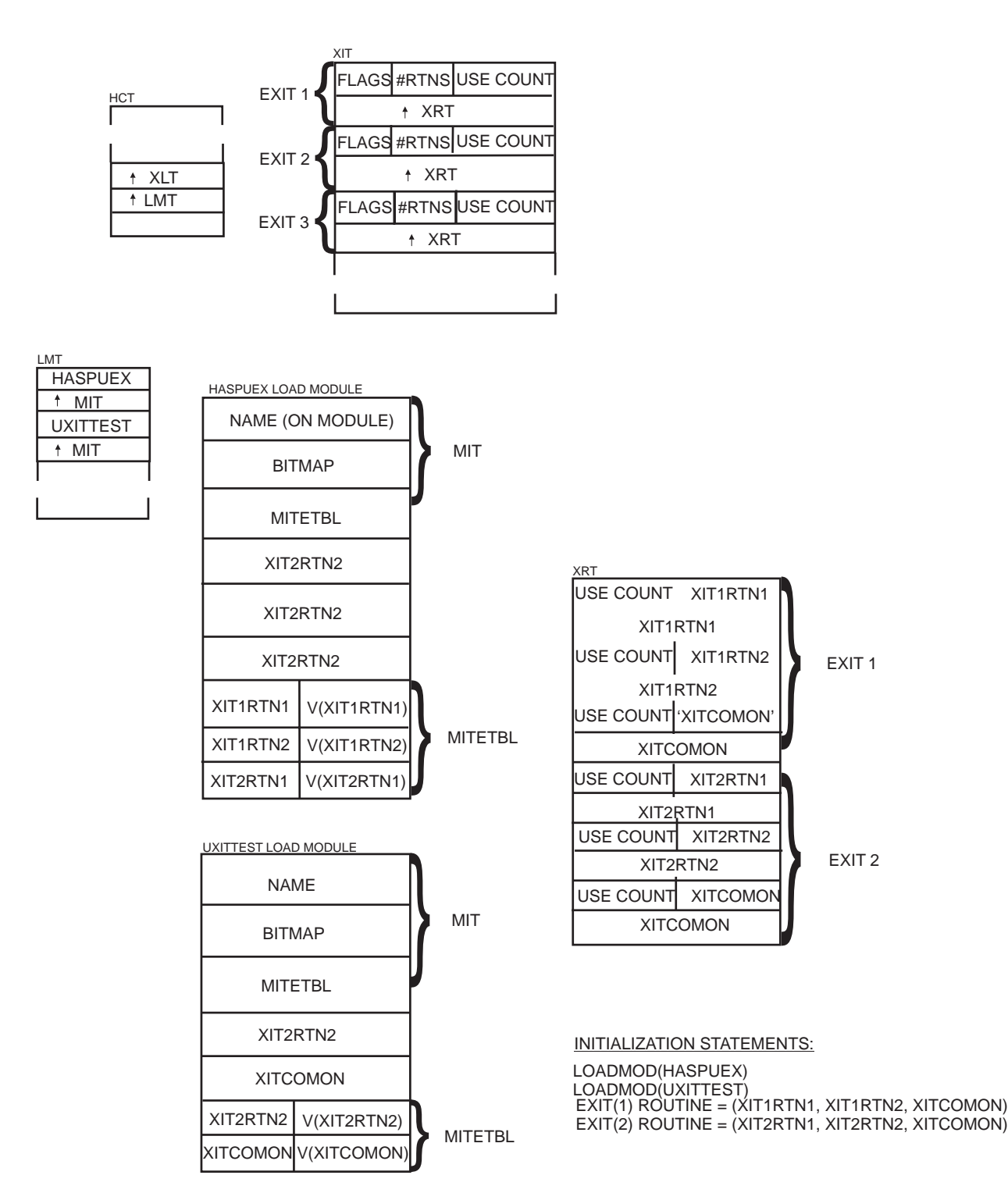

Figure 11. Load Module Initialization

#### **Passing control to exit routines**

Every exit has a status of enabled or disabled. If an exit is enabled, JES2 calls its associated exit routine(s) whenever one of the exit's exit points is encountered in processing JES2 code. (Note: The TYPE=TEST form of the \$EXIT macro is an exception; a TEST-type exit point occurs before a TYPE=ENTER exit point to allow JES2 to determine whether the exit is implemented and enabled. If the exit is not both implemented and enabled, JES2 saves processing time by bypassing the call to the exit effector when it encounters the ENTER-type exit point.) When an exit is disabled, its exit points are transparent during JES2 processing and JES2 does not call the exit's associated exit routine(s).

An exit's status is first set at initialization. You can specify either STATUS=ENABLED or STATUS=DISABLED on the EXIT(nnn) initialization statement. If you leave the status of the exit unspecified, STATUS=ENABLED is the default.

An exit's status can then be dynamically controlled by the operator, using the \$T EXIT(nnn) command. Again, the operator has the option of identifying any exit by number, a range of exits, or all exits, and specifying either STATUS=ENABLED or STATUS=DISABLED. The operator can display an exit's status by identifying the exit by number on the \$D EXIT(nnn) command.

When you suspect that an exit routine associated with a particular exit is causing an error, a simple way of isolating the problem is to disable the exit, via an operator command (\$T EXIT(nnn)), to determine if the error still occurs when the exit routine is not allowed to execute. You can also enable tracing as a debugging aid.

An exit can also be dynamically controlled on a job-related basis, using the exit facility.

#### **Job-related exits**

Certain exits are identified as job-related exits. For these exits, the JOBMASK parameter is specified on the \$EXIT macro or macros defining their exit point or points. JOBMASK is specified with the address of the job exit mask, a 256-bit mask in the job control table (JCT), of which each bit corresponds to an exit identification number; bit 0 corresponds to Exit 0, bit 1 corresponds to Exit 1, bit 2 to Exit 2, and so on. (This means, of course, that bit 2 corresponding to Exit 2 is really the third bit in the mask, and so on.) Initially, when the JCT is created, all the bits in the job exit mask are set to one.

For a job-related exit, the status of its corresponding bit in the job-exit mask becomes an additional factor in determining its exit status. If an exit has been enabled in the standard way, by either the EXIT(nnn) initialization statement or the \$T EXIT(nnn) command, and its corresponding bit in the job exit mask is set to one, the exit has a status of enabled and the exit effector calls its associated exit routine(s). If, however, the exit has been enabled in the standard way but its corresponding bit in the job exit mask is set to zero, the exit has a status of disabled and the exit effector does not call its associated exit routine(s) for that particular job. If the exit has been disabled in the standard way, the status of its corresponding bit in the job exit mask is not taken into account; the exit remains disabled. Note that if JOBMASK is not specified on the \$EXIT macro, or if the JCT is not in storage, the job exit mask can have no effect on the status of an exit.

Bits in the job exit mask can be manipulated by an exit routine on a job-by-job basis. The recommended IBM-defined exit for setting the job exit mask is Exit 2. Exit 2 is, in most cases, the first exit to be taken for a job, and provides access to most of the job's attributes specified in its JCL and placed in its JCT. For more information, see the description of Exit 2 in "The IBM-Defined Exits" reference section in ["Chapter 3 - IBM-defined exits" on page 49.](#page-66-0)

For each exit description in "The IBM-Defined Exits", the JOB EXIT MASK category lists the exit as either job-related or not job-related. Note that Exits 11 and 12 present special cases.

[Appendix C, "Job-related exit scenarios" on page 283](#page-300-0) provides scenarios for job-related exits.

# <span id="page-60-0"></span>**Tracing status**

You can also control the status of exit invocation tracing.

Initially, for the tracing to occur automatically, three conditions are necessary:

- 1. The trace ID for exit tracing (ID 13) must be enabled.
- 2. The TRACE= operand of the EXIT(nnn) initialization statement must be specified as, or allowed to default to, TRACE=YES.
- 3. Tracing must be active (TRACEDEF ACTIVE=YES).

If one of these conditions is absent, tracing does not occur.

The status of exit tracing can then be dynamically controlled by the operator, using the \$T EXIT(nnn) command. The operator has the option of identifying any exit by number, a range of exits, or all exits, and specifying either TRACE=YES or TRACE=NO. The operator can display the status of exit tracing by identifying the exit by number on the \$D EXIT(nnn) command.

The status of exit tracing cannot be controlled on a job-related basis.

## <span id="page-62-0"></span>**Establishing installation-defined exits**

JES2 can contain up to 256 exits. IBM has defined some of these. If none of the IBM-defined exits is suited to a particular modification you would like to make, you can consider installing an optional installation-defined exit.

Usually, establishing your own exit is much more difficult than writing an exit routine for an existing IBM-defined exit; it requires a thorough knowledge of the area of processing in which you would like your exit to occur. You should attempt to place a installation-defined exit in a stable area of processing; the risk of error increases with the complexity of the JES2 code in which you place the exit. If possible, you should use your exit in replacing a JES2 function that is already isolated. As an example, IBM-defined Exit 3 allows you to provide an exit routine to completely replace the standard HASPRSCN accounting field scan routine.

You must consider whether the exit will require a single exit point or more than one. You can determine this based on the requirements of your intended modification and on the structure of the IBM code in the area of processing that you intend to modify. You must also consider whether the function you wish to modify is contained within a single JES2 execution environment. If it occurs in a second environment, you may have to install a second exit as well.

Once you have determined the exact point of processing at which an exit point must occur, use the \$EXIT macro to define it.

First, you should specify the positional ID parameter with the exit's identification number. It is recommended that you begin numbering installation-defined exits with 255 and work down. (If additional IBM-defined exits are added later, your exit numbers will not conflict with the new IBM-defined exit numbers.)

You must define the exit's environment to JES2 using the ENVIRON= operand on the \$MODULE macro. This is specified as either JES2, SUBTASK, USER, or FSS.

If the exit is to be job-related, specify the address of the job exit mask for the JOBMASK= operand. Note that if the JCT is not in storage you will have to point to a copy of the job exit mask.

Use the TYPE= operand to specify the mode of \$EXIT macro operation. To avoid special processing overhead, you can define a TYPE=TEST \$EXIT macro at some location shortly before a TYPE=ENTER \$EXIT macro in JES2 code. A TEST-type \$EXIT macro tests the status of the exit and sets a condition code (not a return code):

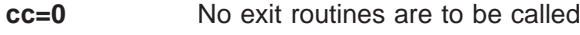

**cc=1** Call exit routines, without tracing

**cc=2** Call exit routines, with tracing

When JES2 encounters the TYPE=ENTER \$EXIT macro, it does not have to retest the exit's status; it simply checks the condition code and either bypasses the exit point or calls the exit effector, with or without tracing. Note that a TYPE=TEST \$EXIT macro and a TYPE=ENTER \$EXIT macro must always be used together. If you omit the TYPE= parameter, the resulting exit point causes JES2 to both determine the status of the exit and then, depending on the status, either to bypass the exit point or to call the exit effector.

Use the AUTOTR= operand to specify that automatic exit effector tracing should (AUTOTR=YES) or should not (AUTOTR=NO) occur.

For more information on exit effector tracing, see "Tracing" in "Writing an Exit Routine" and "Tracing Status" in "Controlling Exit Status" earlier in this chapter.

Along with inserting the \$EXIT macro in JES2 source code, you may have to modify the code before the exit point to pass parameters and pointers to the exit routines, and you may have to modify the code following the exit point to receive exit-generated parameters and to receive any return code greater than 4. For more information, see "Linkage Conventions," "Received Parameters," and "Return Codes" in "Writing an Exit Routine" earlier in this chapter.

**Note:** When using the \$EXIT macro, you may need to include additional control block DSECT mappings in that module. If, for example, the module you are modifying did not previously require the mapping provided by the \$XIT macros, but this macro is required to map the exit parameter list and exit information table (XIT), you must add it (\$XIT) to the \$MODULE macro coded at the beginning of the module.

# **Hints for coding JES2 exit routines**

Following these hints can help you in the following ways:

- Improve your code's readability and simplify debugging of your exit code.
- v Ease migration to a new release or maintenance level.
- Reduce the number of errors in your exit code.

### **Assembler instructions**

- All USING/DROP statements should be paired. No overriding USINGs should be used except when PUSH/POP is used. This helps prevent errors caused by incorrect base registers.
- All TM (test-under-mask) instructions should use BO/BOR/BNO/BNOR/BM/BMR branch instructions rather than BZ/BZR/BNZ/BNZR branch instructions. If this technique is used, the logic of the branch instruction does not have to be modified when adding or deleting flags in the instruction mask.
- Branches to \*- or \*+ should not be used except in macro code. This reduces the possibility of causing errors when inserting new lines of code that change the offset of the instruction to which the code is branching.
- v Branch tables should be fully coded and documented. Branches to a non-labeled line immediately after the branch table should not be used.
- To increase code readability, all branch instructions should use the extended mnemonic instructions for both RX and RR machine instruction formats.
- All flag bits in flag-byte fields should be defined by equated symbols. Explicit hexadecimal constants should not be used within instructions to represent flag-bit settings. This allows easy reference to a given flag setting. The SI format instructions TM, OI, NI, and XI should also use equated symbols. To provide easy reference, these instructions should use equated symbols for their masks.
- When the implied length of the target field cannot be used, instructions containing length fields should use equated symbols, not hard-coded lengths. Therefore, only a reassembly is necessary if the length of the field is changed.

## **Constants**

- Rather than using literals, the HCT/HCCT/HFCT DSECTs define many constants which you should use whenever possible. The following are a few examples from the HCT:
	- \$ZEROES doubleword of binary zeroes
	- \$F1 fullword binary one
	- \$H4 halfword binary four
	- \$BLANKS doubleword of EBCDIC blanks (X'40')

## **DSECTs**

- For ease of migration, mapping DSECTs used as templates should not be explicitly duplicated within source code. An example of this technique is the use of JES2 \$PDDB macro.
- Whenever possible, the use of locally-defined DSECTs, macros, or equated symbols should be avoided. This technique helps to avoid future migration problems.
- If you leave a control section (CSECT or RSECT) to define a DSECT, to return to the control section, use the &J2SECTN and &J2SECTT; assembly variables. – &J2SECTN contains the control section name.

– &J2SECTT contains the control section type, either CSECT or RSECT.

```
For example:
      $MODULE ENVIRON=USER,.....
MYMOD
.
.
**************************************************
\star* DEFINE DATA *
\star**************************************************
MYDATA DSECT
      DCs .
.
.
**************************************************
\star* RETURN TO CONTROL SECTION *
\star**************************************************
&J2SECTN &J2SECTT
.
.
.
```
## **Registers**

- v Equated symbols for general purpose registers 0 to 15 (R0-R15) should be used.
- The general-purpose register equates used throughout JES2 are as follows:
	- **R0** Parameter passing
	- **R1** Parameter passing
	- **R11** HCT addressability (JES2 main task)
	- **R11** HCT addressability (JES2 subtasks)
	- R<sub>11</sub> HFCT addressability (FSS)
	- **R11** HCCT addressability
	- **R12** Local addressability if \$SAVE/\$RETURN
	- **R13** PCE addressability (JES2 main task)
	- **R13** Save area address (FSS)
	- **R13** Save area address
	- **R14** Return address
	- **R15** Entry address/return code

### **Miscellaneous**

- Returned information used for routines and subroutines should use return codes, not condition codes. All return codes should be passed in register 15.
- v Except in critical performance areas, the use of dynamic work areas rather than PCE work areas (for example, using \$GETCMB to obtain a message building work area) is recommended. Dynamic work areas should be used to prevent unnecessary wasted storage caused by defining many unique PCE work area fields.
- The inclusive OR instruction (OC) should not be used to test whether a field is zero or non-zero. The OC can cause unnecessary page-outs, thus incurring needless system overhead. Rather, the CLC (compare logical) instruction can be used to compare the field with an appropriate constant (for example, \$ZEROES).
- All code should be documented clearly and concisely. A good rule is to document every line of code. In addition, block comments should be used to document every module, routine, and subroutine. These comments should include detailed information on the function of the routine, register values required on entry and exit, register usage within the routine, and possible return codes.

# <span id="page-66-0"></span>**Chapter 3 - IBM-defined exits**

This reference chapter provides the information you need to write exit routines for the IBM-defined exits.

The exits are described in the order of their identification numbers, the *ID* numbers assigned to them on their respective \$EXIT macros. Each exit description begins with a discussion of its recommended use, followed by a breakdown of environmental considerations, linkage conventions, and other programming considerations specific to the particular exit being described. (Note: For convenience, except where single or multiple exit routines are mentioned specifically, the following descriptions imply either one or more exit routines by the inclusive term "exit routine." For example, "your exit routine may replace the standard routine" should be understood to mean "your exit routine **or exit routines** may replace the standard routine.") [Table 4](#page-73-0) summarizes for each exit the CSECT in JES2 from which your exit routine can get control.

### **Exit selection table**

When considering an alteration to a standard JES2 function, you should determine whether one of the IBM-defined exits accommodates your intended change.

The exit selection table ( Table 3) summarizes the available exits and their functions. If you use an IBM-defined exit for other than its intended purpose, you increase the risk of performance degradation and system failure.

[Appendix C, "Job-related exit scenarios" on page 283](#page-300-0) contains some scenarios relating to job-related exits. The scenarios may be helpful to you in deciding what exits to use in particular situations.

| <b>Exit</b> | <b>Exit Title</b>  | <b>Purpose</b>                     | Some specific uses                                                                                                    |
|-------------|--------------------|------------------------------------|----------------------------------------------------------------------------------------------------|
| l O         | PRE-INITIALIZATION | Control the initialization process | Provide verification of JES2 initialization<br>options, specifically \$HASP426 and<br>\$HASP427 messages.<br>• Acquire user control blocks and user work<br>areas for use in initialization (such as the<br>user control table (UCT)).<br>• Provide addresses of user tables in the<br>master control table (MCT).<br>• Determine whether JES2 initialization is to<br>continue.<br>• Allow implementation of<br>installation-defined initialization options<br>and parameters. |
|             |                    |                                    |                                                                                                    |

Table 3. Exit Selection Table

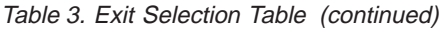

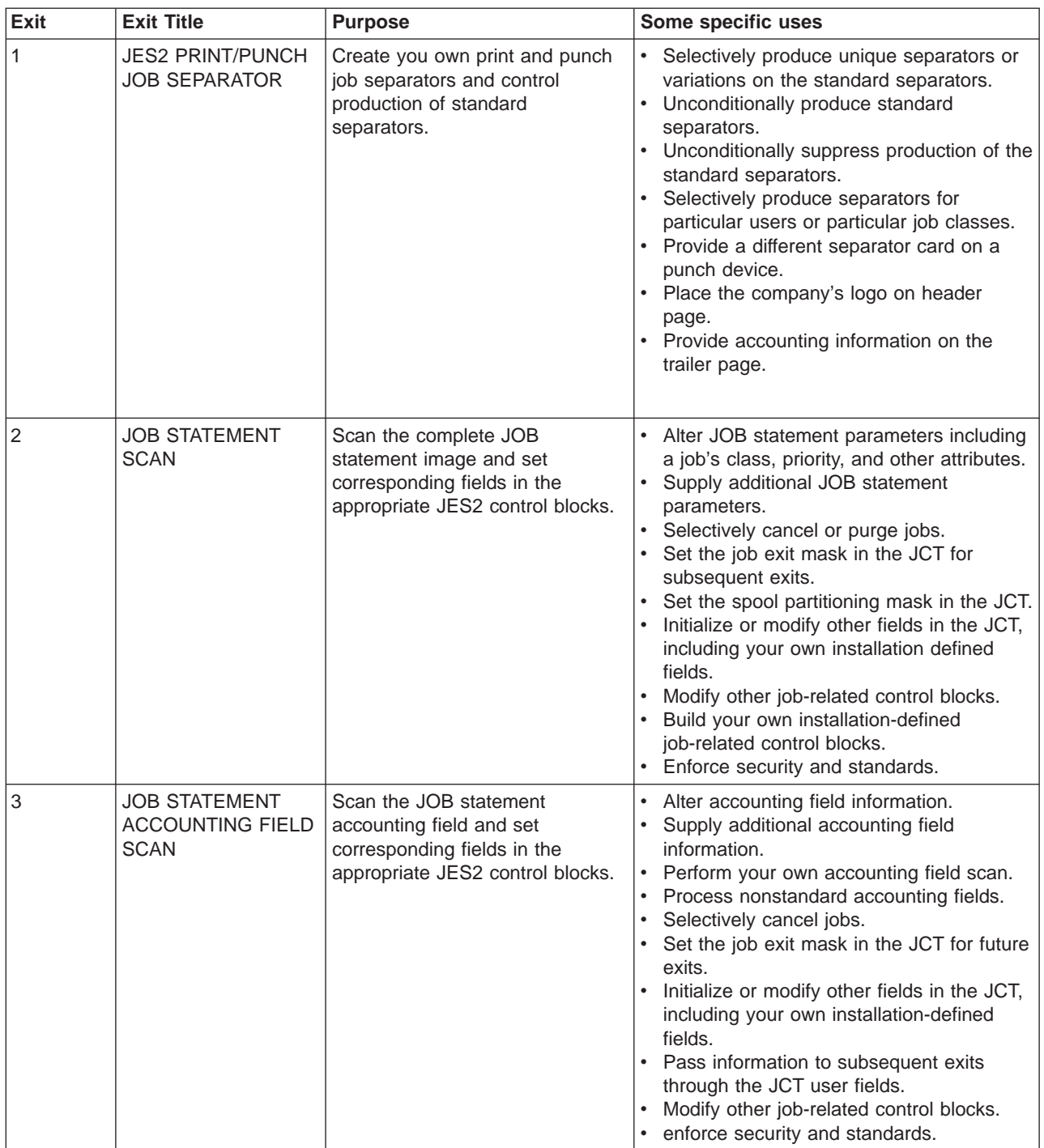

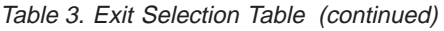

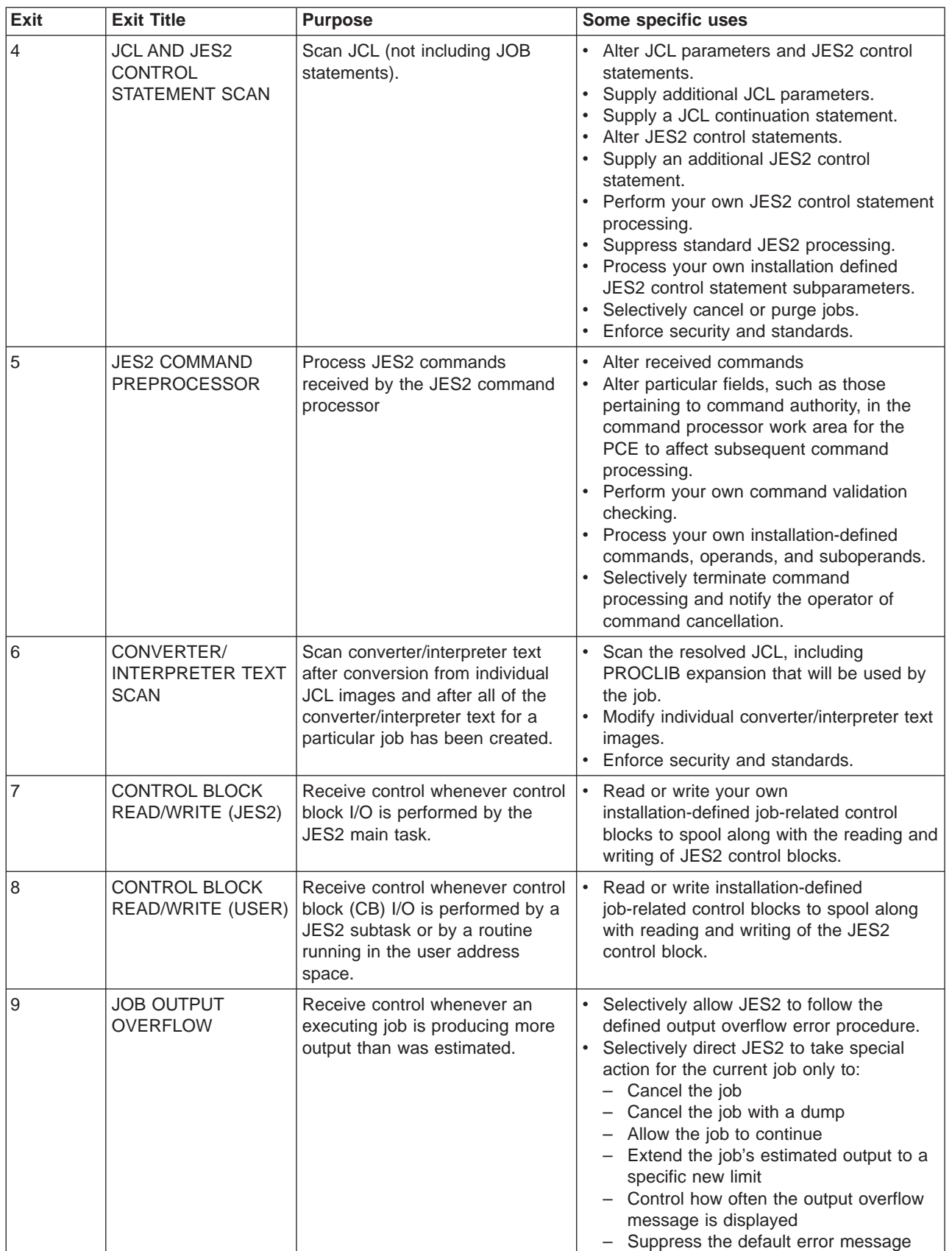

Table 3. Exit Selection Table (continued)

| Exit | <b>Exit Title</b>                                                                                                    | <b>Purpose</b>                                                                                                    | Some specific uses                                                                                                    |
|------|----------------------------------------------------------------------------------------------------|----------------------------------------------------------------------------------------------------|----------------------------------------------------------------------------------------------------|
| 10   | <b>\$WTO SCREEN</b>                                                                                                    | Receive control whenever JES2<br>is ready to queue a \$WTO<br>message.                                                                                                    | · Scan messages.<br>Change the text of a message.<br>٠<br>Alter a message's console routing.<br>Selectively suppress messages.                                                                                                    |
| 11   | <b>SPOOL</b><br><b>PARTITIONING</b><br>ALLOCATION -<br>\$TRACK                                                                   | Receive control from the main<br>task when there are no more<br>track groups available on the<br>spool volumes from which the<br>current job is permitted to<br>allocate space.                          | • Expand the spool partitioning mask.<br>Suppress spool partitioning by allowing<br>JES2 to use the allocation default.                                                                                                    |
| 12   | <b>SPOOL</b><br><b>PARTITIONING</b><br>ALLOCATION -<br>\$STRAK                                                                   | Receive control from the JES2<br>subtask or user address space<br>when there are no more track<br>groups available on the spool<br>volumes from which the current<br>job is permitted to allocate space. | Expand the spool partitioning mask.<br>Suppress spool partitioning by allowing<br>JES2 to use the allocation default.                                                                                                    |
| 13   | <b>TSO/E INTERACTIVE</b><br><b>DATA</b><br><b>TRANSMISSION</b><br><b>FACILITY</b><br><b>SCREENING AND</b><br><b>NOTIFICATION</b> | Enhance the TSO/E interactive<br>data transmission facility by<br>screening incoming files at the<br>receiving network node and notify<br>the TSO/E receiver that a file has<br>arrived.                 | Perform validity checking on the control<br>information for an incoming file and on the<br>basis of this check:<br>- Delete the transmitted file, not allowing<br>it to reach the intended receiver.<br>Reroute the transmitted file to a TSO/E<br>user other than the intended receiver.<br>- Allow the transmitted file to remain<br>targeted for the sender's intended<br>receiver.<br>Direct JES2 to notify the receiver, via a<br>TSO/E SEND command, that a<br>transmitted file has arrived. In a<br>multi-access spool configuration specify<br>the system on which the TSO/E SEND<br>command will notify the receiver. |
| 14   | <b>JOB QUEUE WORK</b><br><b>SELECT</b>                                                                                           | Receive control to search the job<br>queue for work.                                                                                                    | • Use tailored search algorithms to select<br>work from the job queue.<br>Selectively bypass searching the job<br>queue for work.                                                                                                    |
| 15   | <b>OUTPUT DATA</b><br>SET/COPY                                                                                                   | Receive control to handle the<br>creation of separator pages on a<br>data set or copy basis.                                                                                                    | Selectively generate separator pages for<br>each data set to be printed.<br>Selectively generate separator pages for<br>each copy made of a data set.<br>• Selectively vary the number of copies<br>made of a data set.<br>Selectively pick data sets and generate<br>separator pages for them.<br>Change default print translation tables.                                                                                                    |
| 16   | <b>NOTIFY</b>                                                                                                    | Receive control to examine or<br>modify messages that are sent.                                                                                                    | • Alter routing of the notify message.<br>• Examine the notify message before it is<br>sent to the receiver and make selective<br>changes.<br>Suppress sending the notify message to<br>$\bullet$<br>the receiver.<br>• Replace the notify message before it is<br>sent to the receiver with an entirely new<br>one.                                                                                                    |

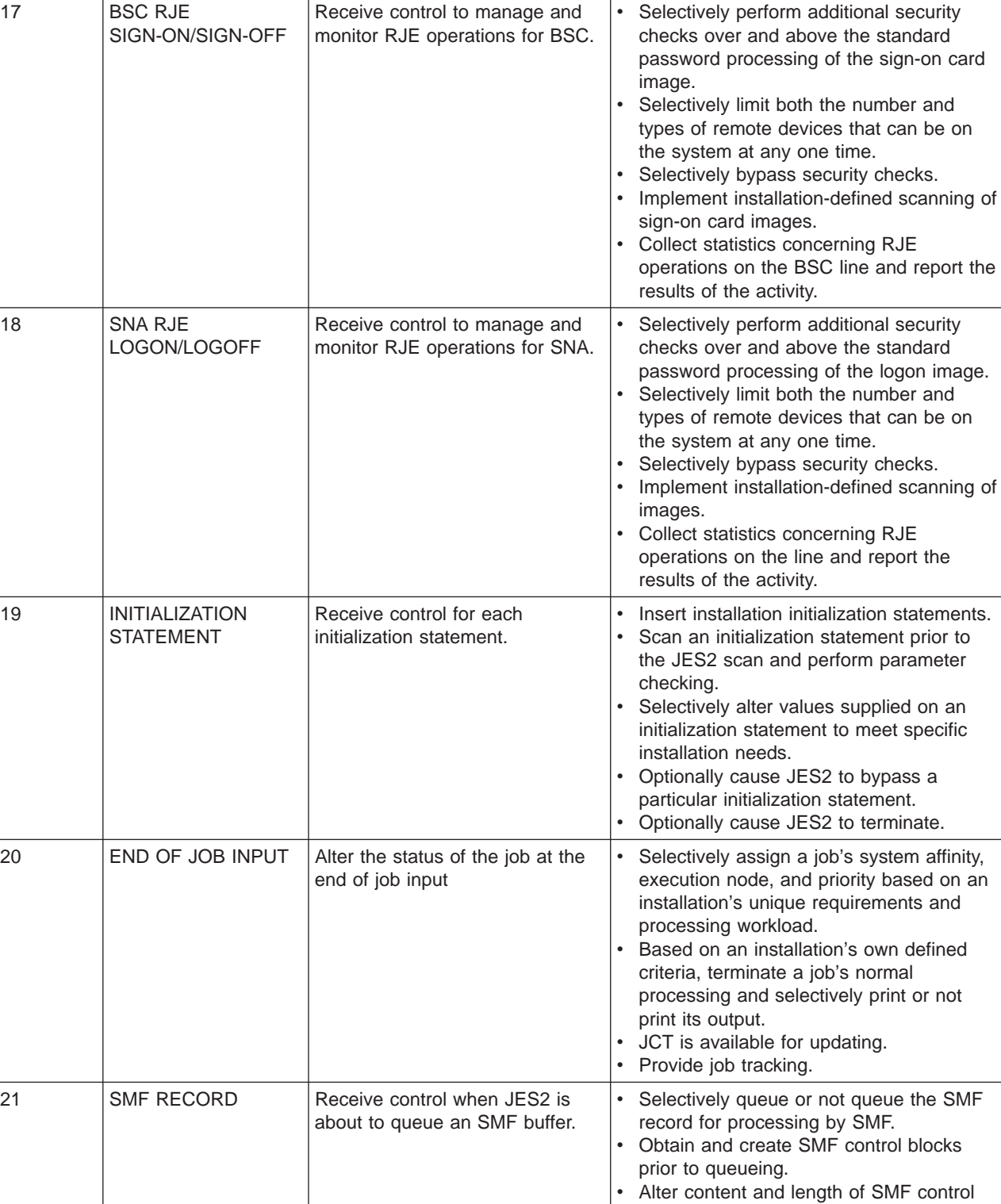

**Exit** Exit Title **Purpose** Some specific uses

Table 3. Exit Selection Table (continued)

blocks prior to queueing.

Table 3. Exit Selection Table (continued)

| <b>Exit</b> | <b>Exit Title</b>                                         | <b>Purpose</b>                                                                                                    | Some specific uses                                                                                                    |
|-------------|-----------------------------------------------------------|----------------------------------------------------------------------------------------------------|----------------------------------------------------------------------------------------------------|
| 22          | CANCEL/STATUS                                             | Receive control to implement an<br>installation's own algorithms<br>governing job selection and<br>ownership for TSO/E<br>CANCEL/STATUS.                                                       | • Allow an installation to implement its own<br>algorithms for job queue searching and for<br>TSO/E CANCEL/STATUS.                                                                                                    |
| 23          | <b>FSS JOB</b><br><b>SEPARATOR</b>                        | Receive control to modify the job<br>separator page area (JSPA) that<br>is used by page-mode printers<br>such as the AFP printer to<br>generate the job separator page<br>for an output group. | • Control what information is passed to a<br>page-mode printer functional subsystem<br>application (FSA) via the JSPA.<br>$\bullet$<br>Suppress the printing of job separator<br>pages.<br>Suppress the printing of the JESNEWS<br>data set.                    |
| 24          | <b>POST</b><br><b>INITIALIZATION</b>                      | Receive control to make<br>modifications to JES2 control<br>blocks prior to the end of JES2<br>initialization.                                                                                 | • Make final modifications to selected JES2<br>control blocks prior to the end of JES2<br>initialization.<br>Initialize any special installation-defined<br>control blocks.<br>Terminate JES2 during the initialization<br>process.                             |
| 25          | <b>JCT READ (FSS)</b>                                     | Receive control whenever JCT<br>read I/O is performed by a JES2<br>functional subsystem address<br>space (HASPFSSM).                                                                           | • Read or write your own<br>installation-defined job-related control<br>blocks to spool along with the reading of<br>the JCT.                                                                                                    |
| 26          | <b>TERMINATION /</b><br><b>RESOURCE</b><br><b>RELEASE</b> | Free resources obtained during<br>previous installation exit routine<br>processing during any JES2<br>termination.                                                                             | • Free resources obtained by user-exit<br>routine processing that JES2 continues to<br>hold following a \$P JES2 command, JES2<br>initialization termination, or JES2 abend.                                                                                    |
| 27          | <b>PCE</b><br>ATTACH/DETACH                               | Allocate and deallocate<br>resources. Deny a PCE attach.                                                                                                    | $\bullet$<br>Obtain resources whenever a PCE is<br>attached.<br>• Free resources prior to the detach of a<br>PCE.<br>• Deny the attach of a PCE.                                                                                                    |
| 28          | <b>SSI JOB</b><br><b>TERMINATION</b>                      | Receive control prior to the<br>freeing of job-related control<br>blocks.                                                                                                    | Free resources obtained by Exit 32.<br>Suppress job termination-related<br>$\bullet$<br>messages.<br>Replace JES2 job termination messages<br>with installation-defined messages.                                                                               |
| 29          | SSI<br>END-OF-MEMORY                                      | Free resources obtained on the<br>address space level.                                                                                                    | • Free resources obtained by Exit 32.                                                                                                    |
| 30          | <b>SSI DATA SET</b><br>OPEN/RESTART                       | Receive control during SSI data<br>set OPEN and RESTART<br>processing.                                                                                                    | Examine data set characteristics for<br>validity checking, authorization, and<br>alteration.                                                                                                    |
| 31          | <b>SSI DATA SET</b><br><b>ALLOCATION</b>                  | Receive control during SSI data<br>set allocation.                                                                                                    | • Affect how JES2 processes data set<br>characteristics.<br>Fail an allocation.                                                                                                    |
| 32          | SSI JOB SELECTION                                         | Receive control during SSI job<br>selection processing.                                                                                                    | Perform job-related processing such as<br>$\bullet$<br>allocation of resources and I/O for<br>installation-defined control blocks.<br>Suppress job selection-related messages.<br>Replace job selection-related messages<br>with installation-defined messages. |
Table 3. Exit Selection Table (continued)

| | | | | |

|

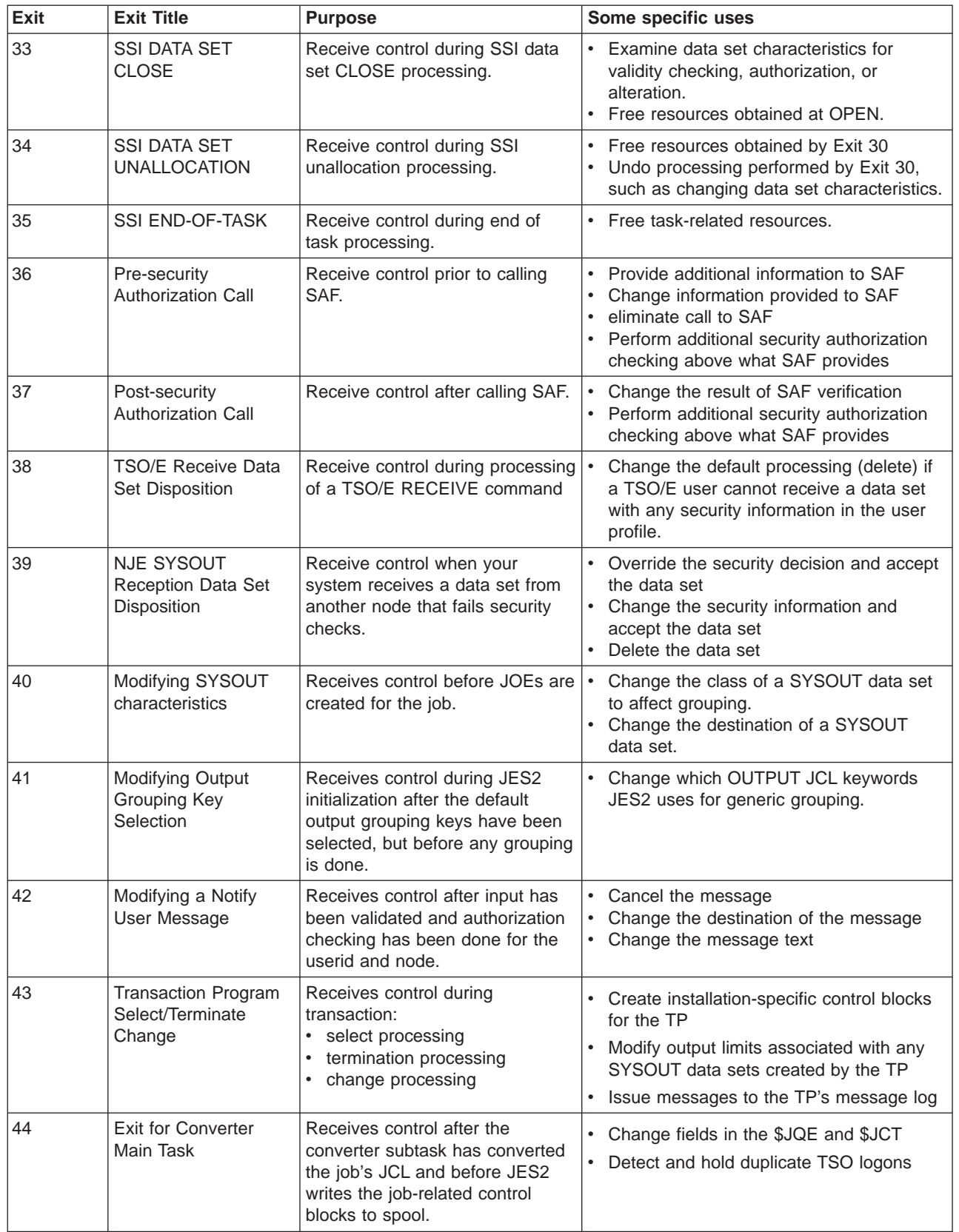

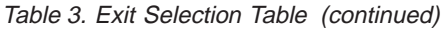

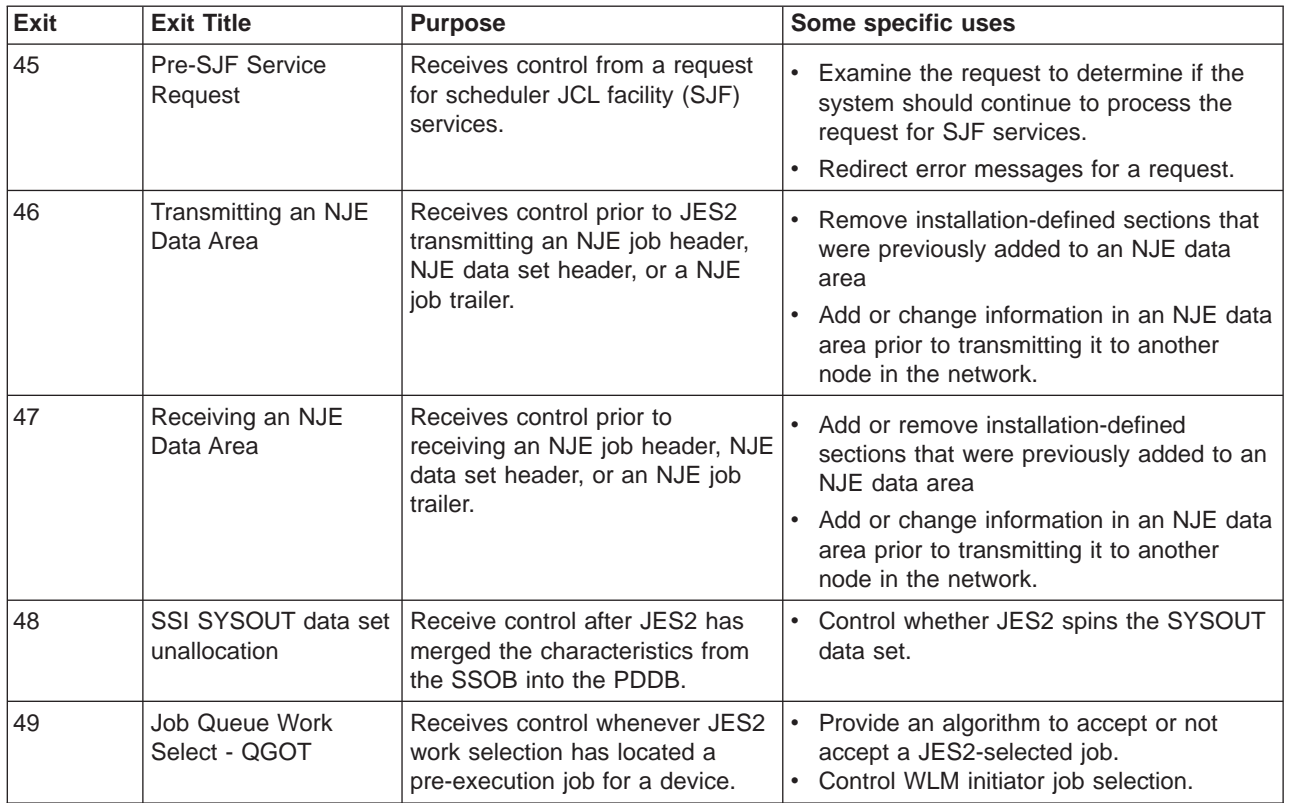

# **Exit implementation table**

The following table is a reference to the various CSECTs from which IBM-defined exits can be taken and the JES2 environment in which the exit may be taken, including an indication regarding whether or not the exit is subject to job exit mask suppression. Use this table to help you implement your exit routines. Refer to the \$MODULE macro for descriptions of the environments.

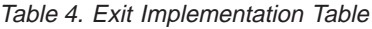

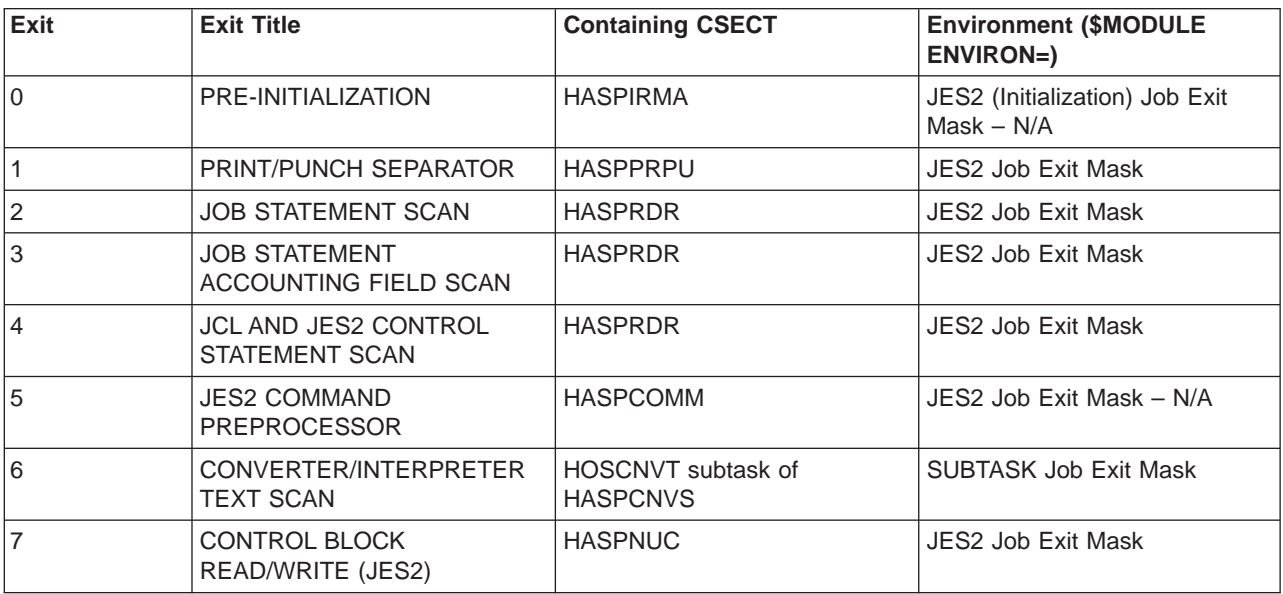

| Exit        | <b>Exit Title</b>                                                                                     | <b>Containing CSECT</b>                      | <b>Environment (\$MODULE</b><br><b>ENVIRON=)</b> |  |
|-------------|----------------------------------------------------------------------------------------------------|----------------------------------------------|--------------------------------------------------|--|
| $\,8\,$     | <b>CONTROL BLOCK</b><br>READ/WRITE (USER)                                                             | <b>HASCSRDS</b>                              | <b>USER Job Exit Mask</b>                        |  |
| $\mathsf g$ | <b>JOB OUTPUT OVERFLOW</b>                                                                            | <b>HASCHAM</b>                               | <b>USER Job Exit Mask</b>                        |  |
| 10          | <b>\$WTO SCREEN</b>                                                                                   | <b>HASPCON</b>                               | JES2 Job Exit Mask - N/A                         |  |
| 11          | SPOOL PARTITIONING<br><b>ALLOCATION - \$TRACK</b>                                                     | <b>HASPTRAK</b>                              | <b>JES2 Job Exit Mask</b>                        |  |
| 12          | SPOOL PARTITIONING<br><b>ALLOCATION - \$STRAK</b>                                                     | <b>HASCSRIC</b>                              | <b>USER Job Exit Mask</b>                        |  |
| 13          | TSO/E INTERACTIVE DATA<br><b>TRANSMISSION FACILITY</b><br><b>SCREENING AND</b><br><b>NOTIFICATION</b> | <b>HASPNET</b>                               | JES2 Job Exit Mask - N/A                         |  |
| 14          | <b>JOB QUEUE WORK SELECT</b>                                                                          | <b>HASPJQS</b>                               | JES2 Job Exit Mask - N/A                         |  |
| 15          | <b>OUTPUT DATA SET/COPY</b><br><b>SEPARATORS</b>                                                      | HASPPRPU                                     | JES2 Job Exit Mask                               |  |
| 16          | <b>NOTIFY</b>                                                                                         | <b>HASPHOPE</b>                              | JES2 Job Exit Mask                               |  |
| 17          | <b>BSC RJE SIGN-ON/SIGN-OFF</b>                                                                       | <b>HASPBSC</b>                               | JES2 Job Exit Mask - N/A                         |  |
| 18          | SNA RJE LOGON/LOGOFF                                                                                  | <b>HASPSNA</b><br>JES2 Job Exit Mask - N/A   |                                                  |  |
| 19          | INITIALIZATION STATEMENT                                                                              | <b>HASPIRPL</b>                              | JES2 (Initialization) Job Exit<br>$Mask - N/A$   |  |
| 20          | END OF JOB INPUT                                                                                      | <b>HASPRDR</b>                               | JES2 Job Exit Mask                               |  |
| 21          | <b>SMF RECORD</b>                                                                                     | HASPNUC                                      | JES2 Job Exit Mask - N/A                         |  |
| 22          | CANCEL/STATUS                                                                                         | <b>HASPSTAC</b>                              | JES2 Job Exit Mask - N/A                         |  |
| 23          | <b>JOB SEPARATOR</b><br>PROCESSING (JSPA)                                                             | <b>HASPFSSM</b>                              | <b>FSS Job Exit Mask</b>                         |  |
| 24          | POST INITIALIZATION                                                                                   | <b>HASPIRA</b>                               | JES2 (Initialization) Job Exit<br>$Mask - N/A$   |  |
| 25          | JCT READ I/O (FSS)<br><b>HASPFSSM</b>                                                                 |                                              | <b>FSS Job Exit Mask</b>                         |  |
| 26          | <b>TERMINATION/RESOURCE</b><br><b>RELEASE</b>                                                         | <b>HASPTERM</b>                              | JES2 (Termination) Job Exit<br>$Mask - N/A$      |  |
| 27          | PCE ATTACH/DETACH                                                                                     | <b>HASPDYN</b>                               | JES2 Job Exit Mask - N/A                         |  |
| 28          | <b>SSI JOB TERMINATION</b>                                                                            | <b>HASCJBST</b>                              | <b>USER Job Exit Mask</b>                        |  |
| 29          | SSI END-OF-MEMORY                                                                                     | <b>HASCJBTR</b>                              | USER Job Exit Mask - N/A                         |  |
| 30          | SSI DATA SET OPEN and<br><b>RESTART</b>                                                               | <b>HASCDSOC</b>                              | USER Job Exit Mask                               |  |
| 31          | SSI DATA SET ALLOCATION                                                                               | <b>HASCDSAL</b>                              | <b>USER Job Exit Mask</b>                        |  |
| 32          | SSI JOB SELECTION                                                                                     | <b>HASCJBST</b>                              | <b>USER Job Exit Mask</b>                        |  |
| 33          | SSI DATA SET CLOSE                                                                                    | <b>HASCDSOC</b>                              | <b>USER Job Exit Mask</b>                        |  |
| 34          | SSI DATA SET UNALLOCATE                                                                               | <b>HASCDSAL</b>                              | <b>USER Job Exit Mask</b>                        |  |
| 35          | SSI END-OF-TASK                                                                                       | <b>HASCJBTR</b>                              | USER Job Exit Mask - N/A                         |  |
| 36          | Pre-Security Authorization Call                                                                       | <b>HASCSRIC</b>                              | <b>USER Job Exit Mask</b>                        |  |
| 37          | Post-Security Authorization Call                                                                      | <b>USER Job Exit Mask</b><br><b>HASCSRIC</b> |                                                  |  |

Table 4. Exit Implementation Table (continued)

| Exit | <b>Exit Title</b>                                     | <b>Containing CSECT</b>                         | <b>Environment (\$MODULE</b><br>ENVIRON=) |  |
|------|-------------------------------------------------------|-------------------------------------------------|-------------------------------------------|--|
| 38   | <b>TSO/E Receive Data Set</b><br>Disposition          | <b>HASPPSO</b>                                  | JES2 Job Exit Mask - N/A                  |  |
| 39   | NJE SYSOUT Reception Data<br><b>Set Disposition</b>   | <b>HASPNET</b>                                  | JES2 Job Exit Mask - N/A                  |  |
| 40   | Modifying SYSOUT<br>Characteristics                   | <b>HASPHOPE HASPXEQ</b>                         | JES2 Job Exit Mask - N/A                  |  |
| 41   | Modifying Output Grouping Key<br>Selection            | <b>HASCGGKY</b><br>USER Job Exit Mask - N/A     |                                           |  |
| 42   | Modifying a Notify User<br>Message                    | <b>HASCIRSO</b>                                 | USER Job Exit Mask - N/A                  |  |
| 43   | <b>Transaction Program</b><br>Select/Terminate/Change | <b>HASCTP</b>                                   | <b>USER</b><br>Job Exit Mask              |  |
| 44   | <b>JES2 Converter Exit</b>                            | <b>HASPCNVT</b>                                 | JES <sub>2</sub><br>Job Exit Mask         |  |
| 45   | Pre-SJF Exit Request                                  | <b>HASCSJFS</b>                                 | <b>USER</b><br>Job Exit Mask              |  |
| 46   | Transmitting an NJE Data Area                         | <b>HASPNET</b>                                  | JES2<br>Job Exit Mask                     |  |
| 47   | Receiving an NJE Data Area                            | <b>HASPNET</b>                                  | JES <sub>2</sub><br>Job Exit Mask         |  |
| 48   | SSI SYSOUT Data Set<br>Unallocation                   | <b>HASCDSAL</b><br><b>USER</b><br>Job Exit Mask |                                           |  |
| 49   | Job Queue Work Select -<br>QGOT                       | <b>HASPJQS</b>                                  | JES2 Job Exit Mask - N/A                  |  |

Table 4. Exit Implementation Table (continued)

# **Exit 0: pre-initialization**

# **Function**

This exit allows you to control the start of the initialization process through various means, such as:

- Processing JES2 initialization options, specifically the JES2 cataloged procedure parameter field and/or the replies to the \$HASP426 and \$HASP427 WTORs. The options can optionally be altered or bypassed.
- Acquiring installation-defined control blocks and installation work areas for later initialization
- Providing user fields and addresses of installation-defined tables in the MCT. The table pointers in the master control table (MCT) allow your installation to extend JES2 processing of user tables to define JES2 initialization to extend or tailor certain table-driven JES2 functions. Define user table pointers in the MCT as MCTstmTU, where 'stm' is the JES2 initialization statement that you are replacing. Refer to "Defining JES2 Tables" for a list of the MCT names.
- Determining whether JES2 initialization is to continue.

# **Environment**

#### **Task**

JES2 main task (Initialization) – JES2 dispatcher disabled. You must specify ENVIRON=JES2 on the \$MODULE macro.

#### **AMODE/RMODE requirements**

RMODE ANY, AMODE 31

#### **Supervisor/problem program**

JES2 places exit 0 in supervisor state and PSW key 1

#### **Recovery**

JES2 does not have a recovery environment established at the processing point for Exit 0 (the JES2 ESTAE will process termination but not recover).

#### **Job exit mask**

Exit 0 is not subject to suppression.

# **Mapping macros normally required**

\$HASPEQU, \$HCT, \$MIT, \$PCE, \$CIRWORK

# **Point of processing**

This exit is taken in the initialization routine that processes the initialization options (IROPTS, in module HASPIRMA). The initialization options are taken from the parameter field specified via the JES2 procedure or START command, or are requested from the operator via the \$HASP426 WTOR message if necessary. The point of processing for this exit is just before parsing and analyzing the options and setting appropriate flags. Exit 0 may be called a multiple number of times, because

new options may be requested repetitively via the \$HASP427 WTOR message until valid options are specified or the exit directs JES2 to bypass the options analysis.

The exit control blocks and the exit effector are not initialized at this point in IROPTS when Exit 0 gets control. Therefore, the normal JES2 exit facility initialization parameters cannot be used. IROPTS searches for module HASPXIT0 in the HASPINIT load module and then, if necessary, in the HASJES20 load module. The name HASPXIT0 is defined as a weak external reference (WXTRN) in both load modules. If HASPXIT0 is not found via this search, JES2 attempts to locate a separate load module named HASPXIT0. However, if this load module is only found in common storage (FLPA, MLPA, PLPA), Exit 0 will not be invoked. JES2 will initialize without Exit 0. If HASPXITO is found in STEPLIB or LINKLIST, a temporary XIT and XRT are built for the exit facility and the \$EXIT macro. The HASPXIT0 module's MIT is searched for all entry point names of the form 'EXIT0nnn' and the entry point names found and the associated addresses are placed in the temporary XRT in the order they are found.

If HASPXIT0 is found during JES2 initialization, an entry for that module is placed in the exit facility LMT as if a LOADmod(jxxxxxxx) initialization statement had been processed for it and the module is not deleted. Therefore other exit routines (e.g., for Exits 19 and 24) and installation-defined tables (e.g., initialization statement \$SCANTAB tables) can be assembled in the same module with the Exit 0 routines without having them deleted by JES2 after initialization completes. Note, however, that HASPXIT0 will be deleted from storage with HASPINIT if HASPXIT0 is linkedited with the HASPINIT load module.

# **Programming considerations**

- 1. Tracing for this exit is disabled because of its sequence in the initialization process.
- 2. Because Exit 0 is called early in JES2 initialization, some main task services may not be functional and most control blocks and interfaces are not yet established. The JES2 dispatcher is not yet functional, so MVS protocol should be used in Exit 0 routines (WAIT rather than \$WAIT, ESTAE rather than \$ESTAE, etc.).
- 3. If Exit 0 returns a return code of 12, IROPTS issues message \$HASP864 indicating that Exit 0 terminated initialization. IROPTS then returns to the IRLOOP with return code 8, indicating that the \$HASP428 message should be issued before final termination.
- 4. The initialization options string passed to Exit 0 is first 'folded', that is all the characters are 'folded' up to their capitalized versions.
- 5. The processing that JES2 does for the initialization options string after calling Exit 0 is performed using the JES2 \$SCAN facility and a table that defines the options input allowed and how to process it. The table is actually composed of two tables, an installation-defined table followed by a JES2-defined table.

By specifying installation-defined tables, an installation can implement its own initialization options or replace the JES2 definition for existing options. Thus this function can be accomplished without implementing Exit 0, or with an implementation of Exit 0. Also, the \$SCAN facility itself can be used from an Exit 0 to process initialization options.

**This exit should be thoroughly tested in an environment that is totally inaccessible to your production JES2 environment (the data set containing the test version of the module that contains exit 0 should not be in the link list).**

**This exit cannot be disabled other than by replacing or removing the load module. A situation where JES2 cannot be initialized may occur if the exit is improperly coded. This risk can be minimized by using Exit 24 to define user tables for commands, rather than Exit 0. However, for installation defined installation statements, Exit 0 must be used.**

**Also, if the MCT table entries are modified, the associated tables must not reside in the HASPINIT load module. This is because the HASPINIT load module is deleted after initialization, and the tables will become inaccessible. Note that this restriction applies regardless of whether the tables define initialization statements, commands, or messages.**

#### **Register contents when exit 0 gets control**

The contents of the registers on entry to this exit are:

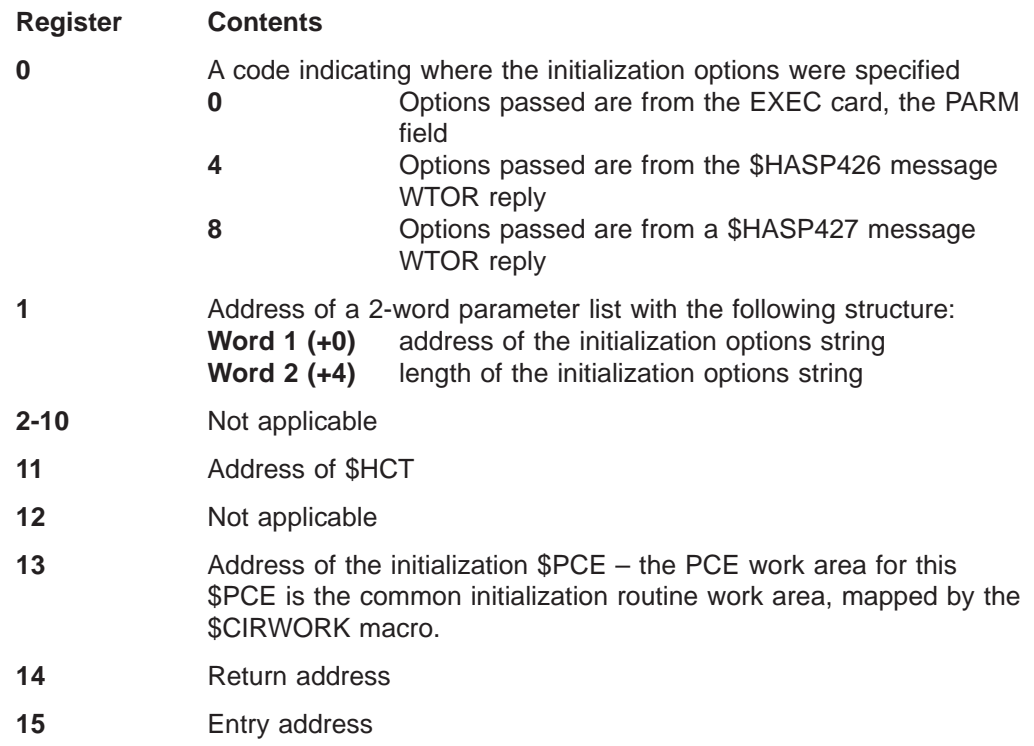

# **Register contents when exit 0 passes control back to JES2**

Upon return from this exit, the register contents must be:

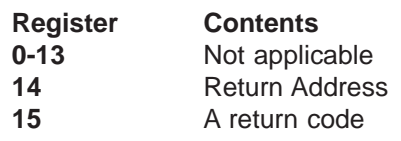

A return code of:

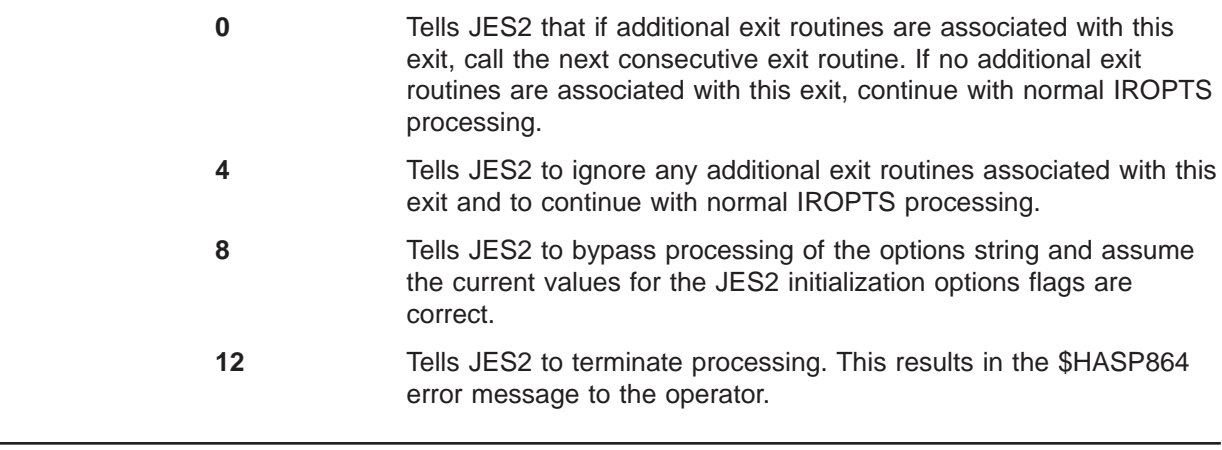

# **Coded example**

**Exit 0**

Modules HASX00A and HASX00B in SYS1.SHASSAMP contain samples of exit 0.

# **Exit 1: print/punch separators**

# **Function**

This exit allows you to:

- Produce your own print/punch separators
- Control production of standard print/punch separators for batch jobs or transaction programs (TP)
- Create separators that include the security label for the job output for JES2 managed printers, if your security policy requires it.

When using this exit to control the production of standard separators, you can:

- Unconditionally suppress production of standard separators
- Direct JES2 to unconditionally produce standard separators
- Allow JES2 to produce any standard separators that are in effect.

JES2 determines whether standard separators are in effect for any particular device by using the initialization statement or the operator command separator options provided by your installation at any given time; ["Programming considerations" on](#page-81-0) [page 64](#page-81-0) describes these options.

For punch devices, JES2 provides the option of producing start-of-job header cards and trailer cards. For printers, JES2 provides the option of producing start-of-job header pages, continuation-of-job header pages, and trailer pages. Start-of-job header pages are produced at each output data set group (represented by a work JOE) within a job. Continuation-of-job header pages are produced for the continuation of a data set group if printing has been interrupted. Therefore, you are able to control the production of separators on a job-by-job basis and, for printers/punches on a data set group basis. See z/OS JES2 Initialization and Tuning Guide for a sample separator page.

Each time your exit routine is called, you can direct JES2:

- To produce only your own separator (unconditionally suppressing production of the standard separator)
- To produce only the standard separator, if it is in effect (without producing your own separator)
- To produce the standard separator unconditionally
- To produce your own separator followed by the standard separator, if the standard separator is in effect (for example, your own start-of-job header page followed by the standard start-of-job header page)
- To produce your own separator and then to produce the standard separator unconditionally
- To produce no separator (by not producing your own separator and by suppressing production of the standard separator)
- To print or suppress the JESNEWS data set, regardless of whether or not a separator is produced.

# **Environment**

#### **Task**

JES2 main task. You must specify ENVIRON=JES2 on the \$MODULE macro.

# <span id="page-81-0"></span>**AMODE/RMODE requirements Exit 1**

AMODE 31, RMODE ANY

# **Restrictions**

You cannot use this exit to modify the standard separator routines directly. If you intend to produce a modified version of a standard separator, your exit routine must replace the standard separator routine entirely, and is responsible for producing the standard separator elements that you want to retain and your new or modified separator elements.

### **Recovery**

\$ESTAE recovery is in effect. If a program check occurs in the exit, JES2 interrupts the output currently processing on the device. The recovery routine does not create a trailing separator and will not call Exit 1 to free allocated resources. JES2 places the interrupted output groups in system hold with an indication that a failure occurred during separator exit processing. As with every exit, you should supply your own recovery within your exit routine.

### **Job exit mask**

Exit 1 is subject to job exit mask suppression. The installation can implement exit 2 to set the 1st bit in the job exit suppression mask (JCTXMASK) or the installation can indicate the exit is disabled in the JES2 initialization stream.

# **Mapping macros normally required**

\$BUFFER, \$DCT, \$DSCT, \$HASPEQU, \$HCT, \$JCT, \$JCTX \$JOE, \$JQE, \$PCE, \$PDDB, \$XPL

#### **Point of processing**

JES2 calls Exit 1 during print/punch processing before the check for standard separator pages. The exit is called for job header and job trailer separators.

# **Programming considerations**

- 1. This exit is available to provide a user-written separator page for local or RJE printers only. There is no separator page for JES2 or user-supplied networking output. If you require separator pages for networking output jobs, the destination node must supply them (through use of this exit) when the output prints.
- 2. For each device, initialization statements first determine whether standard separators are in effect--that is, whether without an exit routine, JES2 would normally produce or suppress standard separators.

For a local printer, the SEP=NO parameter of the PRT(nnnn) statement instructs JES2 not to produce separator pages, and the SEP=YES parameter instructs JES2 to produce separator pages. However, even if you specify SEP=YES, if SEPPAGE=(LOCAL=NONE) appears on the PRINTDEF statement, JES2 does not produce separator pages.

For a remote printer, the SEP=NO parameter of the R(nnnn).PR(m) statement instructs JES2 not to produce separator pages, and the SEP=YES parameter instructs JES2 to produce separator pages. However, even if you specify SEP=YES, if SEPPAGE=(REMOTE=NONE) appears on the PRINTDEF statement, JES2 does not produce separator pages.

For a local card punch, the SEP=NO parameter of the PUN(nn) statement instructs JES2 not to produce separator cards, and the SEP=YES parameter instructs JES2 to produce separator cards.

For a remote card punch, the SEP=NO parameter of the R(nnnn).PU(m) statement instructs JES2 not to produce separator cards, and the SEP=YES parameter instructs JES2 to produce separator cards.

After you start JES2, the operator uses the S option of the \$T PRT(nnnn) or \$T PUN(nnn) command to change the status of any printer or card punch. For any device, if the operator issues the \$T command with S=Y, JES2 produces standard separators; with S=N, JES2 does not produce standard separators.

- 3. Use the \$PRPUT macro to produce any new separators your exit routine creates. \$PRPUT passes back a return code of 4 in register 15 if the creation of the separator page is suspended or terminated.
- 4. Use the \$PBLOCK macro to create block letters on any new separator page your exit routine creates.
- 5. If you are using the spooling capabilities of a remote SNA device such as the 3790, use the *\$SEPPDIR macro* to send a peripheral data information record (PDIR) to the device.
- 6. **Locating Extensions to the JCT Control Block**: You can use the \$JCTXGET macro to locate extensions to the job control table (\$JCT) control block from Exit 1.
- 7. **Using Buffers in this Exit Routine**: JES2 provides this exit with a buffer to use for I/O. JES2 page-fixes the buffer, when needed, so the buffer can be used by the \$PRPUT, \$PBLOCK, and \$SEPPDIR macros. The exit routine accesses the buffer by coding a USING statement for label BFPDSECT. The exit routine must not free the supplied buffer.

Although IBM recommends using the buffer that JES2 provides, the installation has the option of obtaining its own buffer. Use the \$GETBUF macro if your routine obtains its own buffer and the \$FREEBUF macro to free the buffer. Code the following on the \$GETBUF macro for any buffers you are using with \$PBLOCK, \$PRPUT, and \$SEPPDIR:

- TYPE=HASP
- FIX=YES for buffers used for local devices
- FIX=NO for buffers used for remote devices.

Although you could page-fix all buffers using the FIX parameter on \$GETBUF, this may lead to performance problems.

When using \$PRPUT with WAIT=NO, I/O does not occur synchronously. The device does not physically process the buffer until either you issue a \$PRPUT macro specifying WAIT=YES or the CCW area fills. Therefore, issue \$PRPUT with WAIT=YES before freeing the buffer.

- 8. If a hardware error or intervention situation interrupts \$PRPUT processing, Exit 1 relinquishes control. When this occurs, JES2 can not deallocate any resources your exit routine allocated. You can prevent this situation from occurring by saving the addresses of allocated resources in a PCE field such as PCEUSER0 and checking for the address(es) on entry to the exit routine. Your routine can then reuse previously allocated resources and before returning to JES2, the routine can release the resources and zero the pointer field(s).
- 9. Some printers do not reposition to "top of forms" after the trailer page. To avoid feeding blank pages through your printer, include a page eject statement in your exit routine following the trailer separator page.
- 10. Use SWBTUREQ REQUEST=RETRIEVE to retrieve any parameters a user specifies on the OUTPUT JCL statement you need to build your separator page. Refer to z/OS MVS Programming: Authorized Assembler Services Guide for additional information on using the SWBTUREQ macro.
- 11. You can determine if Exit 1 is being invoked for transaction program by examining field X001DSCT. If it contains an address, Exit 1 was invoked on behalf of a TP. Zeroes in this field indicate Exit 1 was invoked on behalf of a batch job.
- 12. For a TP, you will need to obtain the owner's userid from the \$JOE instead of the \$JQE. You can continue to obtain the owner's userid from the \$JQE for batch jobs.

# **Register contents when exit 1 gets control**

The contents of the registers on entry to this exit are:

- **0** Not applicable
	- **1** Address of a parameter list with the following structure, mapped by \$XPL:

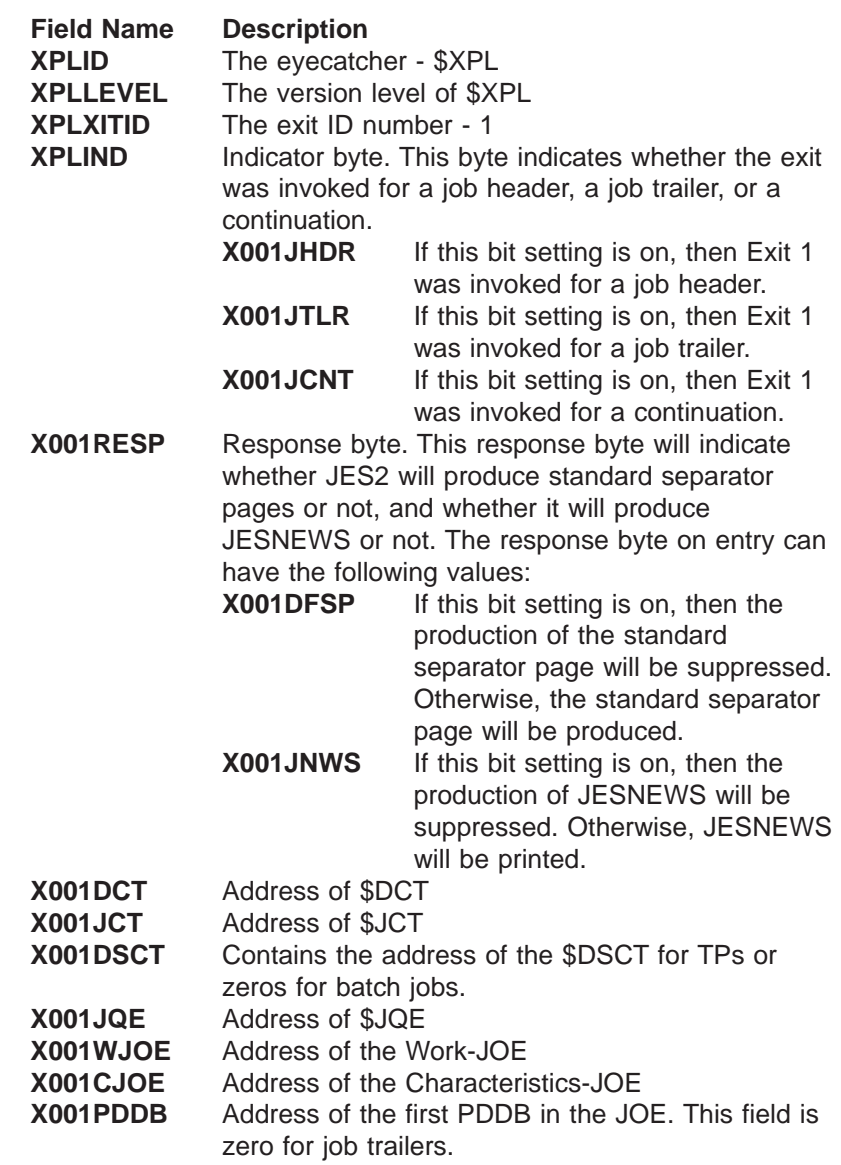

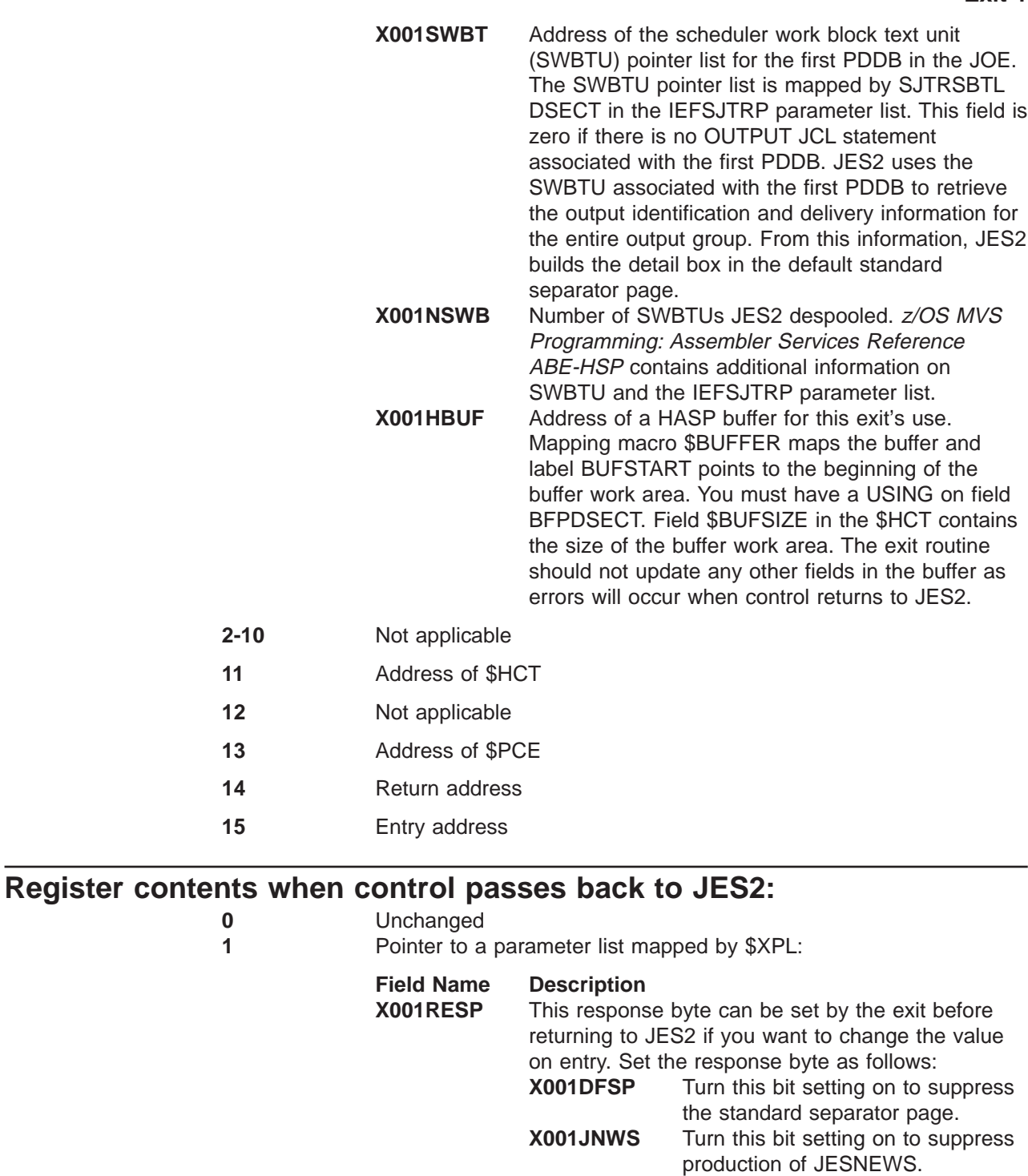

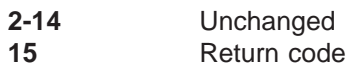

#### A return code of:

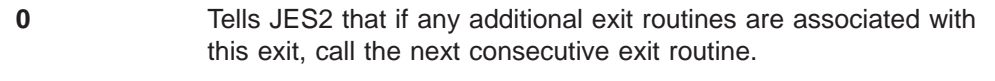

**4** Tells JES2 to ignore any additional exit routines associated with this exit.

# **Coded example**

Modules HASX01A and HASX01B in SYS1.SHASSAMP contain a sample of Exit 1.

# **Exit 2: JOB JCL statement scan**

# **Function**

Exit 2 allows you to process information specified on the JOB JCL statement for batch jobs. Exit 2 is invoked for the initial JOB statement and then for each continuation of the JOB statement.

Using Exit 2 you can:

- Add, delete, change information specified on the JOB statement. If you are adding information, such as accounting information, you can create an additional JOB continuation statements.
- Indicate which spool volumes from which a job or transaction program should allocate spool space, if the installation did not implement spool partitioning through the JES2 initialization stream.
- Add job-level JCL statement to the job.
- Cancel, purge, or continue processing the job.
- Indicate whether additional job-related exits should be invoked for the job.

# **Recommendations for implementing exit 2**

To add information to a JOB statement, you must create an additional job statement image. JES2 input services receives and processes the additional job statement image as the next statement to be read and processed. To add information to the job JCL statement:

- 1. Move a comma into the last byte of the job statement image exit 2 is currently processing. The comma indicates additional information follows on the job statement.
- 2. Move the information you want to add to the job statement to the JCTXWRK field and set the RDWXXSNC bit in the RDWFLAGX byte to one. Setting RDWFLAGX to RDWXXSNC indicates that the installation has supplied an additional job statement image.
- 3. Set register 15 to X'00' or X'04' depending on whether you want to invoke additional installation exits to process the job.

You can also add an additional job level JCL statement to the job by:

- 1. Ensuring the job statement image exit 2 is currently processing is the last. Exit 2 is processing the last job statement image if a comma is not in the last byte of the job statement image.
- 2. Place the job-level JCL statement in the JCTXWRK field and set the RDWXXSNC bit in the RDWFLAGX byte to one. Setting RDWFLAGX to RDWXXSNC indicates that the installation has supplied an additional job statement image.
- 3. Set register 15 to X'00' or X'04' depending on whether you want to invoke additional installation exits to process the job.

If you want to issue messages when you cancel or purge the job:

- 1. Generate the message text in exit 2
- 2. Move the message text to JCTXWRK and set the RDWXXSEM bit in RDWFLAGX to one. Setting RDWFLAGX to RDWXXSEM indicates that the installation exit has supplied an error message that will be added to the JCL listing.

3. Set register 15 to X'08' to indicate JES2 should cancel or purge the job.

### **Environment**

#### **Task**

JES2 main task. You must specify ENVIRON=JES2 on the \$MODULE macro.

### **AMODE/RMODE requirements**

AMODE 31, RMODE ANY

#### **Supervisor/problem program**

JES2 places exit 2 in supervisor state and PSW key 1.

### **Restrictions**

- Refer to [Appendix A, "JES2 exit usage limitations" on page 277](#page-294-0) for a listing of specific instances when this exit will be invoked or not invoked.
- Installation exit 2 is not invoked for jobs such as SYSLOG, \$TRCLOG, or JESMSG.
- Do not use this exit to set fields in the JCT; they will likely be overwritten by future processing.

#### **Recovery**

\$ESTAE is in effect and provides minimal recovery. Input Services will attempt to recover from any program check errors experienced by exit 2. However, you should not depend on JES2 for recovery.

#### **Job exit mask**

Exit 2 and all subsequent job-related installation exits can be suppressed after Exit 2 processes the initial job statement image. You can set the 2nd bit in the job exit suppression mask (JCTXMASK) or you can indicate the exit is disabled in the JES2 initialization stream.

#### **Storage recommendations**

If exit 2 requires work areas or additional storage, you can:

- Use the 80-byte work area, JCTXWRK, in the JCT
- Issue \$GETMAIN to obtain additional storage

# **Mapping macros normally required**

\$PCE, \$RDRWORK, \$JCT, \$JCTX \$HCT, \$BUFFER, \$MIT, \$HASPEQU, RPL

# **Point of processing**

Installation exit 2 can be invoked when JES2 encounters either:

- the JOB statement, this is called the initial job statement image
- or a continuation of the JOB statement, this is called an additional JOB continuation statement image.

Module HASPRDR invokes installation exit 2 for initial JOB statement images. Input service has obtained and initialized the job control table (JCT) and the IOT before

Module HASPRDR invokes installation exit 2 for continuation JOB statement images.

# **Extending the JCT control block**

- 1. You can use the \$JCTX macro extension service to add, expand, locate, and delete extensions to the job control table (\$JCT) control block from this exit. For example, you can use these extensions to store job-related information.
- 2. If you need to change the scheduling environment, use the JCTSCHEN field in the JCT.

# **Programming considerations**

- 1. Be aware that when a JOB card image is passed to Exit 2, any //\* comment cards imbedded within that statement are also passed to the exit. For example, all of the following are passed:
	- //ABC JOB //\* COMMENT CARD // CLASS=A

If within a //\* comment you imbed valid JOB card parameters, there is potential to cause confusion in your scan routine and lead to unpredictable results. Consider the following:

//\* CHANGED CLASS FROM ORIGINAL **CLASS=B**

# **Register contents on entry to exit 2**

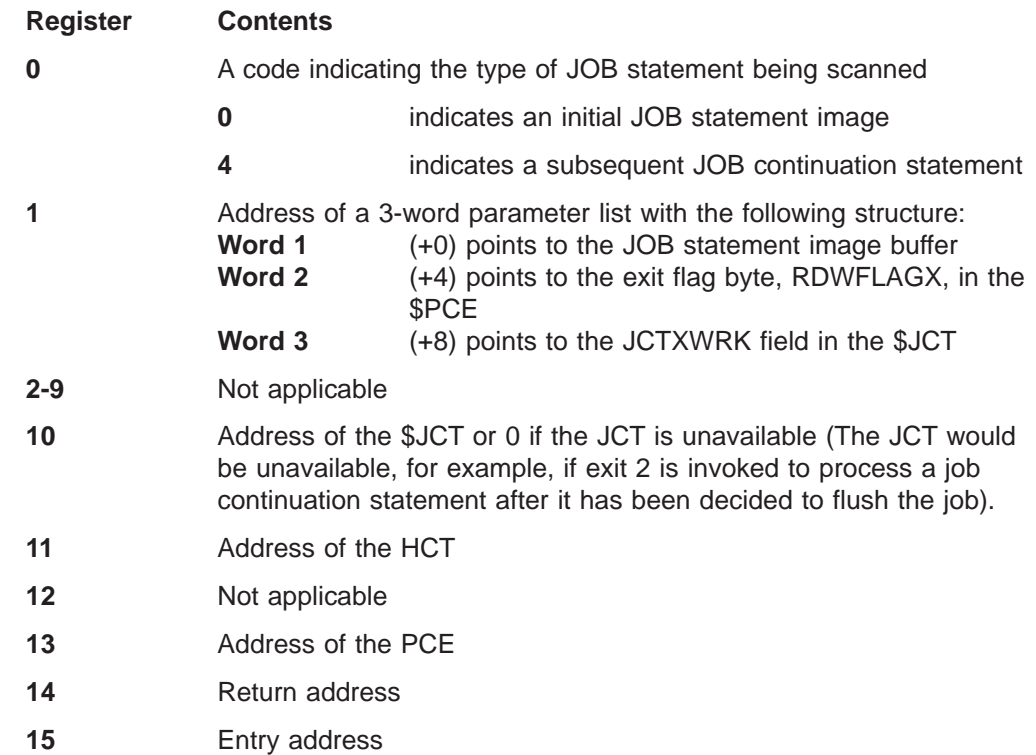

# **Register contents when exit 2 passes control back to JES2**

Upon return from this exit, the register contents must be:

- **0-13** Not applicable
- **14** Return address
- **15** Return code

A return code of:

- **0** Tells JES2 that if any additional exit routines are associated with this exit, call the next consecutive exit routine. If there are no additional exit routines associated with this exit, continue with normal HASPRDR processing.
- **4** Tells JES2 to ignore any additional exit routines associated with this exit and to continue with normal HASPRDR processing.
- **8** Tells JES2 to cancel the job; output (the incomplete JCL images listing) is produced.
- **12** Tells JES2 to purge the job; no output is produced.
- **Note:** If register 10 contains 0 (the JCT is unavailable), JES2 ignores any return code greater than 4.

# **Coded example**

Module HASX02A in SYS1.SHASSAMP contains a sample of exit 2.

# **Exit 3: JOB statement accounting field scan**

# **Function**

This exit allows you to provide an exit routine for scanning the JOB statement accounting field and for setting the corresponding fields in the appropriate JES2 control blocks.

You can use your exit routine to interpret the variables in the accounting field and, based on this interpretation, decide whether to cancel the job.

Use this exit to record alterations to the accounting field; they will not appear on the user's output but are reflected in the JCT and when the SMF type 6 record is written.

This exit is associated with the existing HASPRSCN accounting field scan subroutine. You can write your exit routine as a replacement for HASPRSCN or you can use a return code to direct HASPRJCS to call HASPRSCN after your exit routine has executed. In either case, when this exit is implemented and enabled, JES2 treats your exit routine as the functional equivalent of HASPRSCN. The specification of the ACCTFLD parameter on the JOBDEF initialization statement, which normally determines whether JES2 is to call HASPRSCN, becomes an additional factor in determining whether your exit routine is to be called. The exit is taken only if the ACCTFLD= parameter on the JOBDEF initialization statement is specified as either REQUIRED or OPTIONAL. The exit is not taken if ACCTFLD=IGNORE is specified. When it is called, your exit routine—rather than the ACCTFLD parameter—determines whether HASPRSCN is to be executed as an additional scan of the accounting field. For a complete explanation of how the ACCTFLD parameter is specified, refer to z/OS JES2 Initialization and Tuning Reference. The relationship of HASPRSCN to this exit is described in greater detail in the "Other Programming Considerations" below.

# **Related exits**

Use Exit 2 to alter the accounting information and supply new accounting information at the time the entire JOB statement is first scanned.

# **Environment**

#### **Task**

JES2 main task. You must specify this task on the ENVIRON specification of the \$MODULE macro.

# **AMODE/RMODE requirements**

AMODE 31, RMODE ANY

#### **Supervisor/problem program**

JES2 places Exit 3 in supervisor state and PSW key 1.

# **Restrictions**

Refer to [Appendix A, "JES2 exit usage limitations" on page 277](#page-294-0) for a listing of specific instances when this exit will be invoked or not invoked.

#### **Exit 3**

# **Recovery**

\$ESTAE recovery is in effect. The RDRRCV0 recovery routine will attempt to recover from program check errors, including program check errors in the exit routine. However, as with every exit, your exit routine for this exit should not depend on JES2 for recovery. JES2 cannot anticipate the exact purpose of your exit routine and can therefore provide no more than minimal recovery. You should provide your own recovery within your exit routine.

# **Job exit mask**

Exit 3 is subject to suppression. You can suppress Exit 3 by either implementing exit 2 to set the 3rd bit in the job exit suppression mask (JCTXMASK) or by indicating the exit is disabled in the JES2 initialization stream.

# **Mapping macros normally required**

\$PCE, \$RDRWORK, \$JCT, \$JCTX \$HCT, \$MIT, \$BUFFER, \$HASPEQU, RPL

# **Point of processing**

This exit is taken from the JES2 main task, from the HASPRJCS JOB statement scan subroutine of HASPRDR. The exit occurs after JES2 has scanned the entire JOB statement, but before the execution of the HASPRSCN accounting field scan subroutine, if HASPRSCN is to be called. The JCT has been initialized with the JES2 and installation defaults; in addition, those fields of the JCT that correspond to JOB statement parameters other than accounting field parameters have been set. The JCTWORK field of the JCT contains the accounting field image.

Table 5 lists some of the fields in the JCT that you can modify.

| <b>Field Name in</b><br><b>JCT</b> | Length<br>(Bytes) | <b>Field</b>       | <b>Bit</b>     | <b>Meaning</b>                                                          | <b>Notes</b>             |
|------------------------------------|-------------------|--------------------|----------------|-------------------------------------------------------------------------|--------------------------|
| <b>JCTSMFLG</b>                    | 1                 | <b>SMF Flags</b>   | $0 - 1$        | These bits are not part of the interface                                | $\overline{\phantom{0}}$ |
|                                    |                   |                    | $\overline{2}$ | If set, IEFUSO exit not taken                                           | 1,2                      |
|                                    |                   |                    | $3 - 4$        | These bits are not part of the interface                                |                          |
|                                    |                   |                    | 5              | If set, no type 6 SMF records produced                                  | 1,2                      |
|                                    |                   |                    | 6              | If set, IEFUJP exit not taken                                           | 1,2                      |
|                                    |                   |                    | $\overline{7}$ | If set, no type 26 SMF record produced                                  | 1,2                      |
| <b>JCTJOBFL</b>                    | 1                 | Job Flags          | $\Omega$       | Background job                                                          |                          |
|                                    |                   |                    | 1              | TSO/E (foreground) job                                                  | —                        |
|                                    |                   |                    | 2              | Started task                                                            | —                        |
|                                    |                   |                    | 3              | No job journaling                                                       | 1,2                      |
|                                    |                   |                    | 4              | No output                                                               | 1,2                      |
|                                    |                   |                    | 5              | TYPRUN=SCAN                                                             | 1,2,3                    |
|                                    |                   |                    | 6              | TYPRUN=COPY                                                             | 2,3                      |
|                                    |                   |                    | $\overline{7}$ | Job restartable                                                         | 1, 2, 8                  |
| <b>JCTJBOPT</b>                    | 1                 | <b>Job Options</b> | 0              | /*PRIORITY card was read and value is in  <br>priority field (JCTIPRIO) | $\overline{\phantom{0}}$ |
|                                    |                   |                    | 1              | /*SETUP card was read                                                   | —                        |
|                                    |                   |                    | 2              | TYPRUN=HOLD was specified                                               | 1,2,4                    |

Table 5. Selected JES2 Job Control Table Fields

Table 5. Selected JES2 Job Control Table Fields (continued)

| <b>Field Name in</b><br><b>JCT</b> | Length<br>(Bytes) | <b>Field</b>                                         | <b>Bit</b>     | <b>Meaning</b>                                 | <b>Notes</b>             |
|------------------------------------|-------------------|------------------------------------------------------|----------------|------------------------------------------------|--------------------------|
|                                    |                   |                                                      | 3              | No job log for this job                        | 1,2,6,8                  |
|                                    |                   |                                                      | $\overline{4}$ | Execution batch job                            | 1,2                      |
|                                    |                   |                                                      | 5              | The job was read through an internal<br>reader |                          |
|                                    |                   |                                                      | 6              | The job was rerun                              | $\overline{\phantom{0}}$ |
|                                    |                   |                                                      | 7              | This bit is not part of the interface          | $\overline{\phantom{0}}$ |
| <b>JCTJOBID</b>                    | 8                 | JES2 JOB identifier                                  |                |                                                |                          |
| <b>JCTJNAME</b>                    | 8                 | Job name                                             |                |                                                | 3                        |
| <b>JCTPNAME</b>                    | 20                | Programmer name                                      |                |                                                | $\mathsf 3$              |
| <b>JCTMCLAS</b>                    | 1                 | Message class                                        |                |                                                | 1,4                      |
| <b>JCTJCLAS</b>                    | $\mathbf{1}$      | Job class                                            |                |                                                | 1,4                      |
| <b>JCTIPRIO</b>                    | 1                 | Priority                                             |                |                                                | 1,5                      |
| <b>JCTROUTE</b>                    | $\overline{4}$    | Route code of input<br>device (binary)               |                |                                                |                          |
| <b>JCTINDEV</b>                    | 8                 | Input device name                                    |                |                                                |                          |
| <b>JCTACCTN</b>                    | $\overline{4}$    | Account number                                       |                |                                                | 1,6                      |
| <b>JCTROOMN</b>                    | $\overline{4}$    | Room number                                          |                |                                                | 1,6,8                    |
| <b>JCTETIME</b>                    | $\overline{4}$    | Estimated real-time job<br>will run                  |                |                                                | 1,6,8                    |
| <b>JCTESTLN</b>                    | $\overline{4}$    | Estimated count of<br>output lines (in<br>thousands) |                |                                                | 1,6,8                    |
| <b>JCTESTPU</b>                    | $\overline{4}$    | Estimated number of<br>output cards punched          |                |                                                | 1,6,8                    |
| <b>JCTESTBY</b>                    | $\overline{4}$    | Estimated number of<br>SYSOUT bytes                  |                |                                                | 8                        |
| <b>JCTESTPG</b>                    | $\overline{4}$    | Estimated number of<br>output pages                  |                |                                                | 8                        |
| <b>JCTFORMS</b>                    | 8                 | Job Forms                                            |                |                                                | 1,6,8                    |
| <b>JCTCPYCT</b>                    | $\mathbf{1}$      | Job copy count (binary)                              |                |                                                | 1,6,8                    |
| <b>JCTLINCT</b>                    | $\mathbf{1}$      | Lines per page (binary)                              |                |                                                | 1,6,8                    |
| <b>JCTPROUT</b>                    | $\overline{4}$    | Default print routing<br>(binary)                    |                |                                                | 1,7                      |
| <b>JCTPUOUT</b>                    | $\overline{4}$    | Default punch routing<br>(binary)                    |                |                                                | 1,7                      |
| <b>JCTPROCN</b>                    | $\,8\,$           | Procedure DD name                                    |                |                                                | 1, 2, 8                  |

#### **Notes:**

- 1. Can be modified by installation routine.
- 2. Preset from JOBCLASS(v) initialization statement according to job class
- 3. Preset from JOB statement
- 4. From JOB statement, if specified; otherwise according to input device as established at JES2 initialization (for example, in RDR(nn)).
- 5. Exit 3 can use field JCTIPRIO to force a priority for a job subject to the limitations of the input device's priority increment and priority limit values. When exit 3 receives control, a value of C'\*' in JCTIPRIO indicates a priority has not been forced by an exit routine. If you wish to force a priority in exit 3, set JCTIPRIO to a value between 0 and 15 in the low-order four bits on the field.
	- **Note:** Whether you may set field JCTIPRIO and the allowable values depend on the specific exit.
- 6. Set by the routine (HASPRSCN) used by JES2 to scan the account field of the JOB statement. Exit 3 can specify that JES2 cannot call HASPRSCN.
- 7. Preset according to an input device initialization parameter (for example RDR(nn) ). If not set at initialization the parameter defaults to the job input source value (LOCAL or RMT(nnnn)). Can be modified by a /\*ROUTE statement after the scan exit.
- 8. Can be modified by a /\*JOBPARM statement after the scan exit.

# **Extending the JCT control block**

You can use the \$JCTX macro extension service to add, expand, locate, and delete extensions to the job control table (\$JCT) control block from this exit. For example, you can use these extensions to store job-related information.

#### **Programming considerations**

- 1. The accounting field resides in a 144-byte work area, JCTWORK, in the JCT. The address of JCTWORK is in the first word of the 3-word parameter list whose address is passed to the exit routine in R1.
- 2. If you need to verify the existence of a JOB rather than a started task (STC) or TSO/E logon, this can be done by comparing the JCTJOBID field to a "J". The presence of a "J" indicates the existence of a JOB.
- 3. If you need to change the scheduling environment, use the JCTSCHEN field in the JCT.
- 4. The ACCTFLD parameter on the JOBDEF statement indicates whether JES2 should scan the accounting field of a JOB statement. For further details concerning the use of the ACCTFLD parameter, refer to z/OS JES2 Initialization and Tuning Reference.

If the ACCTFLD parameter indicates that the scan should be performed, and if this exit is implemented and enabled, then HASPRJCS calls your exit routine to perform the scan. If your exit routine passes a return code of 0 or 4 to JES2, then HASPRJCS calls the existing HASPRSCN accounting field scan subroutine after your routine has executed. Note that if both routines are to be called, your routine should not duplicate HASPRSCN processing. For example, your routine should not set the fields in the JCT that are set by HASPRSCN. However, if your routine passes a return code of 8 or 12 to JES2, it causes JES2 to suppress execution of HASPRSCN. If the ACCTFLD parameter indicates that the scan should be performed but this exit is disabled, then only HASPRSCN is called; your exit routine is not called and is not given the opportunity to allow or suppress HASPRSCN execution. If the ACCTFLD parameter indicates that a scan should not be performed, your exit routine is not called, even if this exit is enabled, and execution of HASPRSCN is also suppressed.

5. The ACCTFLD parameter on the JOBDEF statement indicates whether JES2 should cancel a job if the accounting field on the JOB statement is invalid or if a JCL syntax error has been detected during HASPRJCS processing. Note

that your exit routine can affect this termination processing. For example, ACCTFLD=REQUIRED indicates that JES2 should scan the accounting field, that the job should be canceled if the accounting field is invalid, and that the job should be canceled if a JCL syntax error has been found. If you pass a return code of 8 to JES2, HASPRSCN is not called and therefore cannot terminate a job with an invalid accounting field, even though ACCTFLD=REQUIRED. Also note that HASPRSCN scans the JCTWORK field of the JCT. Therefore, if your routine alters this field, you affect HASPRSCN processing.

- 6. The specification of the ACCTFLD parameter is stored in the HCT, in field \$RJOBOPT. If your exit routine is meant to completely replace HASPRSCN, you may want to access this field for use by your algorithm.
- 7. Usually, use this exit, rather than Exit 2, to alter the JCT directly. If you use Exit 2 to alter the JCT, later processing might override your changes. The job exit mask and the spool partitioning mask are exceptions. See note 2 of Exit 2 for more information.
- 8. An 80-byte work area in the JCT, at label JCTXWRK, is available for use by your routine. If your routine requires additional work space, use the GETMAIN macro to obtain storage (and the FREEMAIN macro to return it to the system when your routine has completed).
- 9. When passing a return code of 12, your exit routine can pass an installation-defined error message to JES2 to be added to the JCL data set rather than the standard error message. To send an error message, generate the message text in your exit routine, move it to JCTXWRK, and set the RDWXXSEM bit in RDWFLAGX to one.

RDWFLAGX has the following structure:

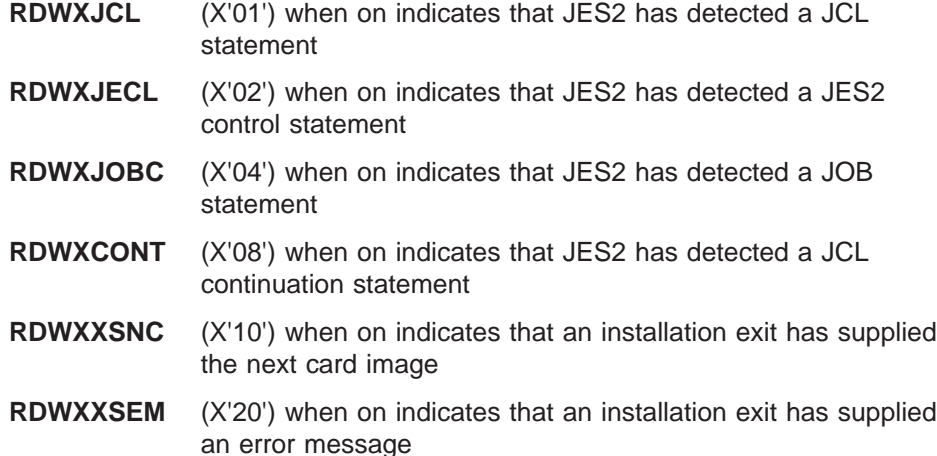

Also note that the standard error message, MSGHASP110, still appears in SYSLOG on this path, in addition to the installation-defined message. However, only the installation message will be placed in the JCL data set and no WTO will be issued for the installation-defined message unless Exit 3 issues the WTO itself.

- 10. If there is no accounting field on a JOB statement, the length passed by JES2 to the exit routine in R0 is zero. Your exit routine should take this possibility into account.
- 11. If you intend to use this exit to process nonstandard accounting field parameters, you should either suppress later execution of HASPRSCN or you should code your exit routine to delete nonstandard parameters before passing control to HASPRSCN. If you do neither, that is, if you allow HASPRSCN to

receive the nonstandard parameters, it might cancel the job because of an illegal accounting field (depending on how the ACCTFLD parameter on the JOBDEF statement is specified).

If you change the length of the accounting field, you must reload the address of the last character (or terminator) into field RDWSAVE1.

12. There are three job class fields (JCTJCLAS, JCTCLASS, and JCTAXCLS) in the JCT. JCTJCLAS is the initial job execution class as set during input processing and used when building the JQE during that processing. JCTCLASS is the actual execution class. After input processing it contains the same value as JCTJCLAS, but it might be updated when the job executes if a \$T command was used to update the job's class prior to execution. Therefore, JCTJCLAS and JCTCLASS could be different. JCTAXCLS is a copy of the actual execution class (JCTCLASS) that is propagated into the network JOB trailer. Do not use any exit routine to set the JCTAXCLS field.

If you intend to use an exit 3 routine to change the execution class of a job, be certain to set both the JCTJCLAS and JCTCLASS fields.

#### **Register contents when exit 3 gets control**

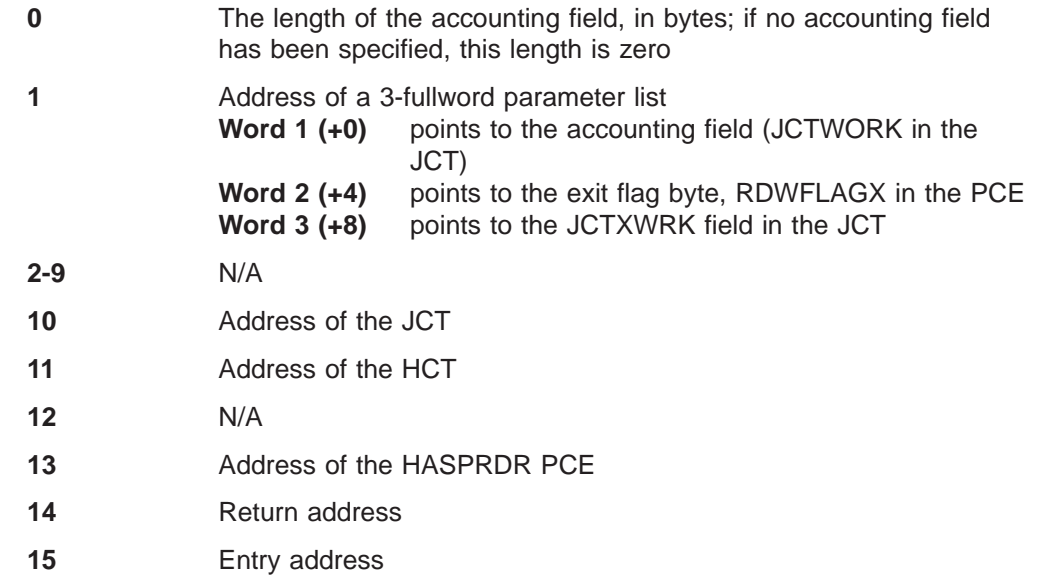

#### **Register contents when exit 3 passes control back to JES2**

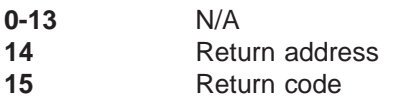

#### A return code of:

- **0** Tells JES2 that if any additional exit routines are associated with this exit, call the next consecutive exit routine. If there are no additional exit routines associated with this exit, use the current setting of the ACCTFLD parameter on the JOBDEF statement to determine whether to execute the HASPRSCN subroutine.
- **4** Tells JES2 to ignore any other exit routines associated with this exit and to use the current setting of the ACCTFLD parameter on the JOBDEF statement to determine whether to execute HASPRSCN.
- **8** Tells JES2 to suppress execution of HASPRSCN and to complete HASPRJCS processing.
- **12** Tells JES2 to cancel the job because an illegal accounting field has been detected. Tells JES2 to suppress execution of HASPRSCN and to queue the job for output; output (the incomplete JCL images listing) is produced.

# **Coded example**

Module HASX03A in SYS1.SHASSAMP contains a sample of Exit 3.

# **Exit 4: JCL and JES2 control statement scan**

### **Function**

This exit allows you to provide an exit routine for scanning JCL and JES2 control statements for batch jobs or for profiles specified for transaction initiators. If this exit is implemented and enabled, it is taken whenever JES2 encounters a JCL or JES2 control statement. (Note: JOB statements and internal reader control statements such as /\*DEL are not included in the scan.)

For JCL statements, your exit routine can interpret JCL parameters and, based on this interpretation, decide whether JES2 should cancel the job, purge the job, or allow the job to continue normally. Your routine can also alter JCL parameters and supply additional JCL parameters. If necessary, in supplying expanded JCL data, your routine can pass a JCL continuation statement back to JES2. It can also pass back a new JCL statement, such as a new DD statement.

For JES2 control statements, your routine can interpret the JES2 control parameters and subparameters and, based on this interpretation, decide whether JES2 should cancel the job, purge the job, or allow the job to continue normally. For any JES2 control statement, you can write your exit routine as a replacement for the standard HASPRCCS control statement routine, suppressing execution of the standard JES2 scan, or you can perform your own (partial) processing and then allow JES2 to execute the standard HASPRCCS control statement routine. Also, your routine can alter a JES2 control statement and then pass the modified statement back to JES2 for standard HASPRCCS processing, or your routine can pass an entirely new JES2 control statement back to JES2, to be read (and processed) as the next incoming statement by HASPRDR.

This exit also allows you to process your own installation-specific JES2 control statements or to implement new, installation-specific subparameters for existing JES2 control statements.

This exit gets control when JES2 detects a JES2 control statement or JCL statement within a job. JES2 also gives control to your exit routine when JES2 detects a JES2 control statement or JCL statement outside a job. JES2 also gives control to your exit routine when it detects a JCL DD \* or DD DATA continuation statement.

# **Environment**

#### **Task**

JES2 main task. You must specify ENVIRON=JES2 on the \$MODULE macro.

#### **AMODE/RMODE requirements**

RMODE ANY, AMODE 31

#### **Supervisor/problem program**

JES2 places Exit 4 in supervisor state and PSW key 1.

#### **Exit 4**

#### **Restrictions**

JES2 does not invoke this exit for JCL from cataloged procedures. Refer to [Appendix A, "JES2 exit usage limitations" on page 277](#page-294-0) for other specific instances when this exit will be invoked or not invoked.

#### **Recovery**

\$ESTAE recovery is in effect. The recovery routine established by JES2 attempts to recover from program check errors, including program check errors in the exit routine itself. However, as with every exit, your exit routine should not depend on JES2 for recovery. JES2 cannot anticipate the exact purpose of your exit routine and can therefore provide no more than minimal recovery. You should provide your own recovery within your exit routine.

#### **Job exit mask**

Exit 4 is subject to suppression. You can suppress Exit 4 by either implementing exit 2 to set the 4th bit in the job exit suppression mask (JCTXMASK) or disabling the exit in the JES2 initialization stream.

### **Mapping macros normally required**

\$HCT, \$JCT, \$JCTX \$MIT, \$PCE, \$RDRWORK, \$BUFFER, \$HASPEQU, RPL

# **Point of processing**

This exit is taken from HASPRDR in the JES2 main task. The exit occurs in HASPRDR's main processing loop, after HASPRDR has encountered an apparent JES2 control statement or JCL statement within a job and before control statement processing.

The exit also gets control after HASPRDR has encountered an apparent JES2 control statement or JCL statement outside a job and before control statement processing.

When processing JCL DD DATA or DD<sup>\*</sup> continuation statements occurs, this exit routine also gets control. The exit is invoked after the RCONTNUE subroutine has detected a continuation statement and just before RCONTNUE returns control to the calling routine.

### **Programming considerations**

1. This exit is taken once for each control statement (except for JOB statements and internal reader control statements) encountered by JES2. A code in R0 indicates whether the current statement is a JCL statement or a JES2 control statement. Your exit routine gets control for  $\frac{1}{x}$  comment,  $\frac{x}{y}$  (generated), and  $\frac{x}{y}$ PRIORITY JES2 control statements. Your exit routine must not change the generated statement and is not allowed to add JCL statements into the job's input stream when it is processing a generated JCL statement.

When your exit routine gets control for generated statements, JES2 turns on bit RDWGDDP of field RDWSW1 in the RDRPCE. Your exit routine must not change the generated statement.

2. During HASPRDR processing, JES2 writes the JCL records to a JCL data set. If an error occurs during HASPRDR processing, it is the JCL data set that is printed when the job goes through output processing. If the job is successfully processed by HASPRDR, the JCL data set is the input for the converter. The

converter produces a JCL images data set, which is the data set that is printed when the job goes to output processing after being successfully processed by HASPRDR. Normally, when HASPRDR receives a JES2 control statement HASPRDR first writes the statement to the JCL data set with the null-on-input flag set to one. Because the statement is null-on-input it is passed over by the converter; however, because the null-on-output flag has not been set to one, the statement appears in user's copy of the JCL data set if the job bypasses conversion because an error was detected in HASPRDR processing. Next, HASPRDR calls one of the specific HASPRCCS control statement processing routines to perform the function requested by the JES2 control statement. When the standard routine has completed execution, HASPRDR converts the JES2 control statement to a comment, sets its null-on-output flag to one, and writes it to the JCL data set. Because the statement is null-on-output, it does not appear in the user's copy of the JCL data set; however, because the null-on-input flag has not been set to one, the JES2 control statement is read (as a comment) by the converter. This flagging scheme permits the user to see each JES2 control statement as it was received by HASPRDR if the job does not go to the converter, and allows the converter to see each JES2 control statement as a comment, which will appear in the users output when the JCL images data set is printed. (Note: The /\*\$ command and the /\*PRIORITY statements are exceptions.)

When this exit is implemented and enabled, it receives control after the initial copy of the JES2 control statement, with the null-on-input flag set to one, has been written to the JCL data set. Therefore, unless your exit routine passes a return code of 16, which purges the job with no resulting output, the user sees the JES2 control statement on his output, just as it was received by HASPRDR, if the job goes directly to output phase (bypassing converter), otherwise, the user will see it as a comment in the JCL images file.

If you pass a standard return code (of 0 or 4) from your exit routine, the standard HASPRCCS routine executes. After the HASPRCCS routine is finished, HASPRDR writes the statement to the JCL data set as a comment with the null-on-output set to one. This form of the statement will be seen by the converter, and the converter will place it in the JCL images file.

If you pass a return code of 8, standard HASPRCCS processing is suppressed and HASPRDR immediately converts the statement to a comment with the null-on-output flag set, and writes the statement to the JCL data set. This form of the statement will be seen by the converter, and will be seen by the user as a comment in the JCL images file when it is printed. Note that, because of the JCL images output data set seen, the user has no indication that the statement was not processed normally.

If you pass a return code of 12, normal HASPRDR processing is halted, the statement is not processed by HASPRCCS, nor is it written to the JCL data set as a comment. The user sees the original statement on his output, as the last statement in the JCL data set, indicating that this JES2 control statement caused the job to be cancelled.

Finally, return code 16 also halts normal HASPRDR execution, but with no resulting output; the user has no indication of why his job failed.

3. When passing a return code of 0, 4, or 8, you may supply an additional statement image to be read and processed as the next statement in the input stream. For JCL statements, this can be a continuation statement or a new statement. For JES2 control statements, this must always be a new statement. To return this additional statement to JES2, move the statement image to the JCTXWRK field and set the RDWXXSNC bit in the RDWFLAGX byte to one.

RDWFLAGX has the following structure:

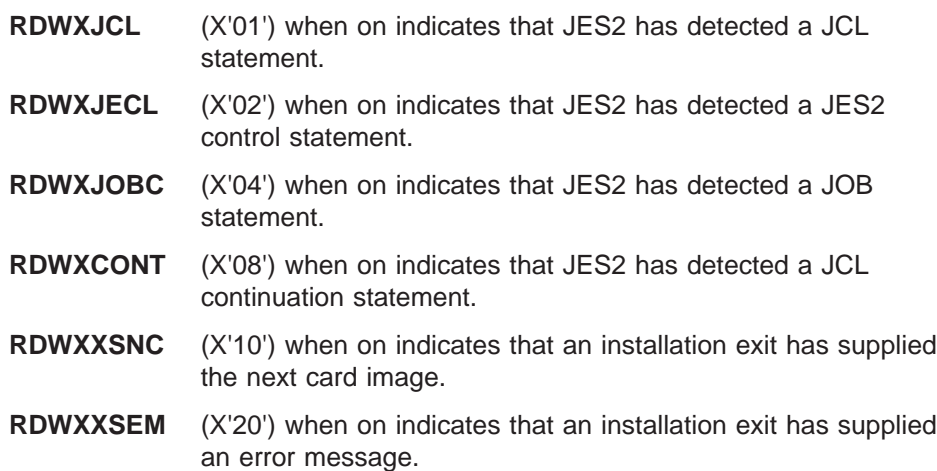

- 4. To entirely replace standard HASPRCCS processing for a particular JES2 control statement, write your routine as a replacement version of the standard HASPRCCS routine and then pass a return code of 8 back to JES2 to suppress standard processing. Note that your routine becomes responsible for duplicating any HASPRCCS function you wish to retain. If you merely want to supplement standard HASPRCCS processing, you can write your exit routine to perform the additional function and then, by passing a return code of 0 or 4, direct JES2 to execute the standard HASPRCCS routine.
- 5. To nullify a JES2 control statement, pass a return code of 8 to JES2 without using your exit routine to perform the function requested by the statement. Note that, based on the JCL images output data set, the user is not informed that the statement was nullified.
- 6. To modify a JES2 control statement, also use return code 8. Place the altered statement in JCTXWRK and set RDWXXSNC to one. If HASPRDR processing is successful, the user will see in the output of the JCL images file the original statement (as a comment statement), and the altered statement (also as a comment statement). Note, that if you modify a JES2 control statement and then pass a return code of 0 or 4, JES2 carries out normal HASPRDR (HASPRCCS) processing, and the modified version of the statement will appear on the user's output in the JCL images file, but the original statement will not appear unless you go directly to output phase (bypassing the converter); then, the user will see the original statement when the JCL data set is printed.
- 7. Also use return code 8 in processing your own installation-specific JES2 control statements. Write your exit routine to perform the function requested by the statement and then pass return code 8 to JES2 to suppress standard processing and thereby prevent JES2 from detecting the statement as "illegal."

#### 8. **Extending the JCT Control Block**

You can use the \$JCTX macro extension service to add, expand, locate, and delete extensions to the job control table (\$JCT) control block from this exit. For example, you can use these extensions to store job-related information.

9. To process your own installation-specific JES2 control statement subparameters, you should generally write your exit routine to replace standard HASPRCCS processing entirely. That is, write your exit routine to perform the function(s) requested by the standard parameters and subparameters and those requested by any unique installation-defined subparameters on a statement. Then, from your exit pass a return code of 8 back to JES2. Usually, because the parameters and subparameters on a JES2 control statement are interdependent, you will be limited to this method. However, if you have defined an installation-specific subparameter which can be processed

independently of the rest of the control statement on which it appears, you can write your exit routine to process this subparameter alone, then to delete it, and then to pass a return code of 0 or 4 to JES2. JES2 can then process the remainder of the statement as a standard JES2 control statement.

- 10. When passing a return code of 12 or 16, it is also possible for your exit routine to pass an error message to JES2 for display at the operator's console. To send an error message, generate the message text in your exit routine, move it to JCTXWRK, and set the RDWXXSEM bit in RDWFLAGX to one.
- 11. If you intend to use this exit to affect the JCT, your exit routine must ensure the existence of the JCT on receiving control. If the JCT has not been created when your exit routine receives control, the pointer to JCTXWRK, the third word of the 3-word parameter list whose address is passed to your exit routine in R1, is zero. For example, when your exit routine receives control for a /\*PRIORITY statement, the JCT doesn't exist yet. In this case, your routine must store any data to be placed in the JCT until JES2 creates the JCT.
- 12. Your exit routine does not have access to the previous control card image. You should take this into account when devising your algorithm.
- 13. An 80-byte work area, JCTXWRK, is available for use by your exit routine. If your routine requires additional work space, use the GETMAIN macro to obtain storage (and the FREEMAIN macro to return it to the system when your routine has completed).
- 14. Exit 4 can use field JCTIPRIO to force a priority for a job subject to the limitations of the input device's priority increment and priority limit values. When exit 4 receives control, a value of C'\*' in JCTIPRIO indicates a priority has not been forced by an exit routine. If you wish to force a priority in exit 4, set JCTIPRIO to a value between 0 and 15 in the low-order four bits on the field.
	- **Note:** Whether you may set field JCTIPRIO and the allowable values depend on the specific exit.

#### **Register contents when exit 4 gets control**

The contents of the registers on entry to this exit are:

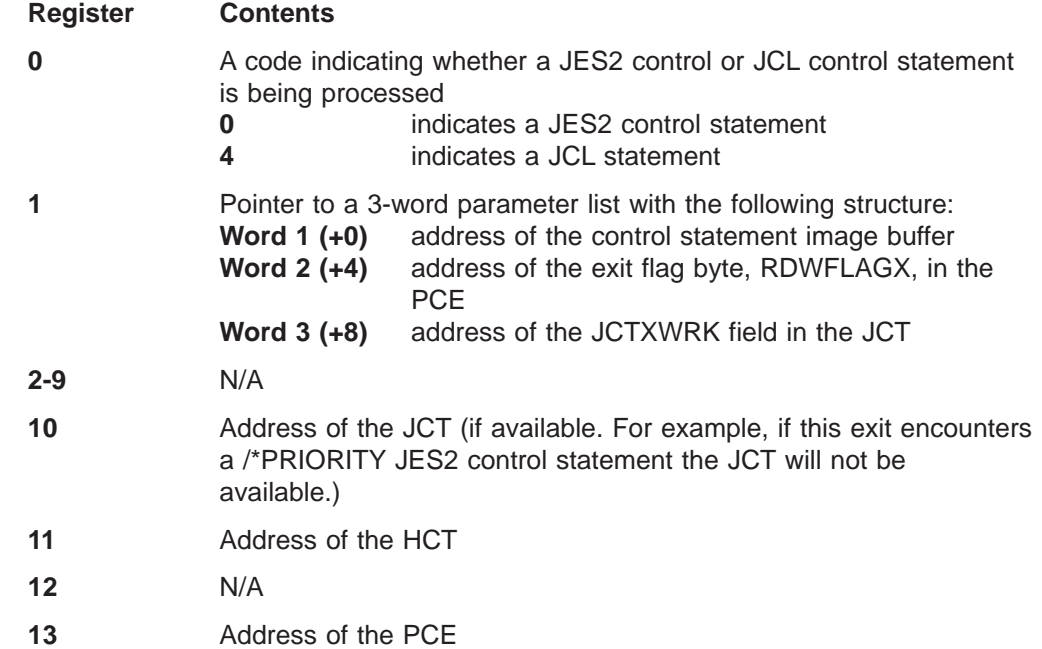

- **14** Return address
- **15** Entry address

# **Register contents when exit 4 passes control back to JES2**

Upon return from this exit, the register contents must be:

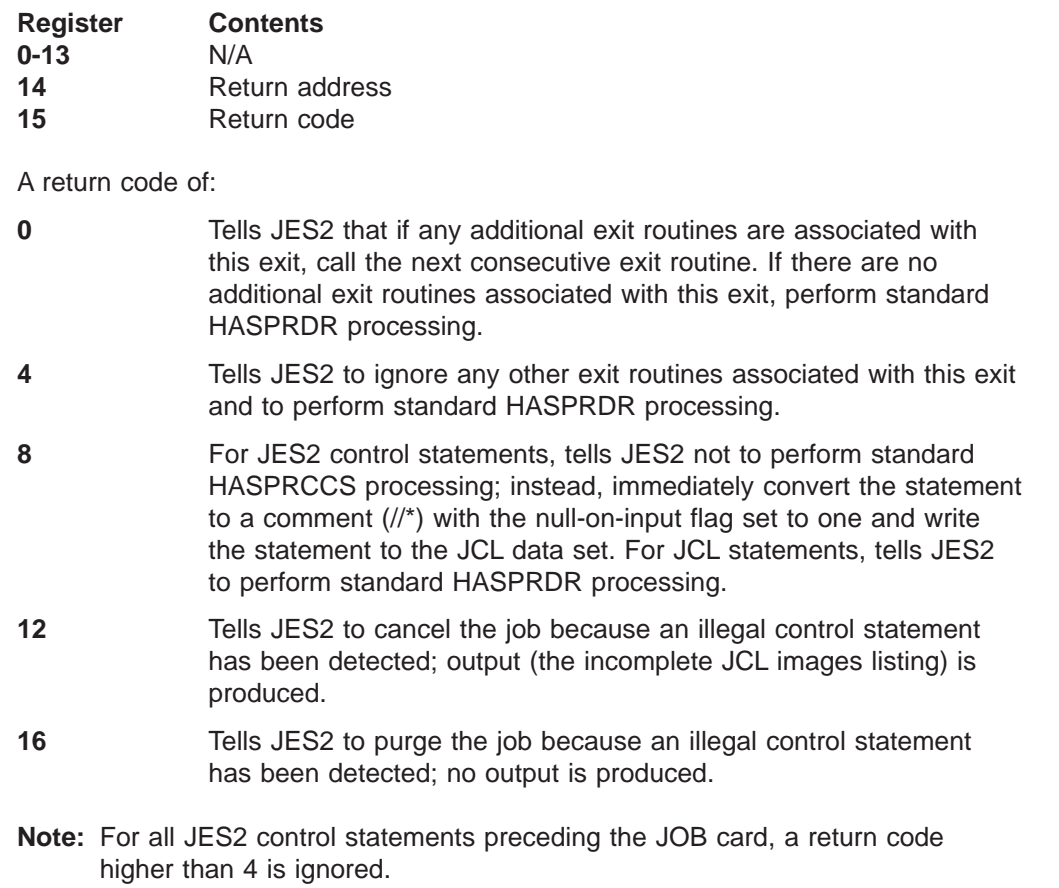

### **Coded example**

Module HASX04A in SYS1.SHASSAMP contains a sample of Exit 4.

# **Exit 5: JES2 command preprocessor**

# **Function**

| | | | | | | | | | | | |

| | | | |

| | | |

| |

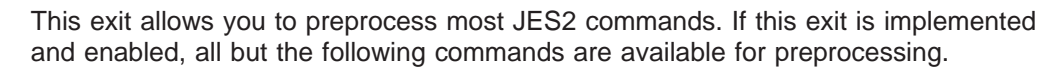

- $\cdot$  \$Mnn
- \$Nnnnn
- \$P JES2, ABEND, FORCE
- $\cdot$  \$T CKPTDEF, RECONFIG=YES
- Monitor commands  $-$ 
	- \$JD DETAILS
	- \$JD HISTORY
	- \$JD JES
	- \$JD MONITOR
	- \$JD STATUS
	- \$J STOP

You can use your exit routine to perform your own command validation and, based on the checking performed by your validation algorithm, decide whether JES2 should terminate processing for the command or allow normal JES2 command processing to continue. If you use your exit routine to terminate processing for a command, the command subprocessor is bypassed and the requested action is not taken.

This exit also permits you to implement your own installation-specific JES2 command operands and suboperands, and nonstandard JES2 commands unique to your installation. Your exit routine must process nonstandard, installation-specific operands, suboperands, and commands itself, and then suppress standard JES2 command processing. Nonstandard command processing is considered in greater detail in the "Other Programming Considerations" below.

When suppressing standard JES2 command processing, you have the option of directing JES2 to send the standard "OK" return message to the operator, sending your own exit-generated message to the operator, or of suppressing standard JES2 command processing without operator notification.

Macro \$CFSEL can help you process command operand strings.

#### **The JES2 command translator migration aid:**

JES2 provided a compatibility and migration aid in the form of an automatically invoked Exit 5 routine in OS/390 Version 2 Release 4 and up. However, this exit 5 command translation routine is no longer automatically loaded and enabled as of z/OS V1R2. The command translation module, HASX05C, is shipped (unchanged) in SYS1.SHASSAMP as of z/OS V1R2.

IBM recommends that you use the most current command syntax. However, if this is not possible, install the JES2 command translation exit (member HASX05C in SYS1.SHASSAMP). On the next JES2 restart, supply the following initialization statements:

LOAD(HASX05C) EXIT(5) ROUTINES=(HASX5CTR) If additional EXIT(5) statements are found in the initialization stream, they will override this default. To include the translation function in this case, HASX5CTR should be added to the list of routines on the EXIT(5) statement.

The following table lists those commands translated by the exit routine:

Table 6. Old/New Comparison of JES2 Commands

| Pre-HJE6604 Format                                             | <b>Translated Command</b>                                        |
|----------------------------------------------------------------|------------------------------------------------------------------|
| \$D'name',                                                     | \$DJOBQ'name',CMDAUTH=*,                                         |
| \$T'name',                                                     | \$TJOBQ'name',                                                   |
| NOTE: Similar for \$A, \$C, \$E, \$H, \$L, \$O, \$P, \$T, \$TO |                                                                  |
| \$DJ1,2,                                                       | \$DJ(1, 2),                                                      |
| NOTE: J can be J, JOB, S, STC, T, TSU.                         |                                                                  |
| NOTE: Similar for \$a, \$C, \$E, \$H, \$L, \$O, \$P, \$TO      |                                                                  |
| $$DJ1-2, J3-4,$                                                | $DJ(1-2, 3-4)$                                                   |
| NOTE: Similar for \$A, \$C, \$E, \$H, \$L, \$O, \$P, \$TO      |                                                                  |
| \$LJnnn, ALL                                                   | \$DOJnnn                                                         |
| \$LJnnn,H                                                      | \$DOJnnn, HELD                                                   |
| \$LJnnn, READY                                                 | \$DOJnnn, READY                                                  |
| \$LJnnn, OUTGRP=xxx                                            | \$DOJnnn, OUTGRP=xxx                                             |
| \$CJnnn, OUTGRP=xxx                                            | \$COJnnn, OUTGRP=xxx                                             |
| \$PJnnn, OUTGRP=xxx                                            | \$POJnnn, OUTGRP=xxx                                             |
| \$PJnnn, Q=x                                                   | \$POJnnn, Q=x Unless Q= is a valid job<br>queue (XEQ, PPU, etc.) |
| \$vJnnnn, A= DAYS= Hours=                                      | \$vJnnnn, A> Days> Hours>                                        |
| \$TJnnnn,S=sid1,sid2,                                          | \$TJnnnn, S=(sid1, sid2,)                                        |
| \$DSPL,JOBS=nn                                                 | \$DJOBQ,SPOOL=(PERCENT>=nn)                                      |
| \$DSPL, V=xxxxxx, JOBS=nn                                      | \$DJOBQ,SPOOL=(PERCENT>=nn,<br>VOLUME=xxxxxx)                    |
| \$SSPL, V=xxxxxx,                                              | \$SSPL(xxxxxx),                                                  |
| <b>Svixx</b>                                                   | \$vl(xx)                                                         |
| \$Tlxx,class-list                                              | \$TI(xx), C=class-list                                           |
| \$HQ,ALL                                                       | \$TJOBCLASS(*), QHELD=Y                                          |
| \$HQ,C=xyz                                                     | \$TJOBCLASS(x,y,z),QHELD=Y                                       |
| \$AQ,ALL                                                       | \$TJOBCLASS(*), QHELD=N                                          |
| \$AQ,C=xyz                                                     | \$TJOBCLASS(x,y,z),QHELD=N                                       |
| \$PQ,ALL,                                                      | \$POJOBQ,READY,                                                  |
| \$PQ,Q=xyz,                                                    | \$POJOBQ, READY, Q=XYZ,                                          |
| \$OQ, ALL,                                                     | \$OJOBQ,/R=LOCAL.*,                                              |
| $$OQ,Q=xyz,$                                                   | \$OJOBQ,/R=LOCAL.*,/Q=xyz,                                       |
| \$TALL, sid1, sid2,                                            | $TJOBQ(*)$ , $S=(sid1)$ , $S=(sid2,)$                            |
| \$LSYS                                                         | \$DMEMBER                                                        |
| \$ESYS,sid                                                     | \$EMEMBER(sid)                                                   |
| \$ESYS, RESET=sid                                              | \$ECKPTLOCK, HELDBY=sid                                          |

| | |

| |

|||

| | | | | |

|||||||

|

||||

|

|||||||||||||||

Table 6. Old/New Comparison of JES2 Commands (continued)

| Pre-HJE6604 Format                                                                                                    | <b>Translated Command</b> |  |
|----------------------------------------------------------------------------------------------------|---------------------------|--|
| $ STSYS,IND=Y/N$                                                                                                    | STMEMBER(local), IND=Y/N  |  |
| Note: For ease of coding, some commands which work without translation may be<br>translated to an equivalent form. For example, RDJ1 is translated to \$DJ(1). |                           |  |

For further information about this pre-R4 to post-R4 migration aid, see the Exit 5 documentation in the z/OS JES2 Installation Exits document for the release that you are migrating from.

# **Environment**

#### **Task**

|

||

 $\overline{\phantom{a}}$  $\overline{\phantom{a}}$ 

> | | |

> | | |

> > JES2 main task. You must specify ENVIRON=JES2 on the \$MODULE macro.

### **AMODE/RMODE requirements**

RMODE ANY, AMODE 31

#### **Supervisor/problem program**

JES2 places Exit 5 in supervisor state and PSW key 1.

#### **Recovery**

\$ESTAE recovery is *not* in effect while an exit routine associated with this exit is being processed. However, you can implement \$ESTAE recovery within your routine. As with all exits, you are responsible for your own recovery within your exit routine, whether you choose to implement \$ESTAE recovery or other recovery procedures.

#### **Job exit mask**

This exit is not subject to job exit mask suppression.

#### **Mapping macros normally required**

\$HASPEQU, \$HCT, \$MIT, \$PCE, \$COMWORK

#### **Point of processing**

This exit is taken from the JES2 main task, from the HASPCOME command edit routine of HASPCOMM. The exit point occurs after the command has been edited but before lookup in the command selection tables (COMFASTR and COMTAB), before console authority checking, and before the call to the command subprocessor.

If your exit routine processes the command, the exit routine is responsible for performing any necessary security validation or auditing. Also, if your exit routine sets a return code of 8 or greater, auditing will not occur. If you wish to audit commands that your exit routine would fail, you must call SAF in your exit routine to perform the auditing.

# **Programming considerations**

- 1. For a multiple command, this exit is taken once for each command verb.
- 2. The same command can be presented to Exit 5 on multiple members of the MAS. If the command is operating on a job executing on a different member than where the command originated, JES2 will send the command to the target system where it will be reissued. Therefore, to distinguish between the original command and a reissued command your exit must check the contents of the COMFLAG3 field of the PCE pointed to by register 13. If the CMB3INTC bit is on, the command is a reissued command.

It is recommended that one member be chosen to process the command, and ignore the command on the other members.

- 3. To preprocess a standard JES2 command, a typical exit routine would perform some type of validation checking. This validation checking would determine whether JES2 should terminate command processing or allow standard command processing to continue. You can base a validation algorithm on various factors. The fields of the command processor work area of the PCE contain extensive command-related information that can be used in validation checking. Note, however, that even if your exit routine validates a command, it is still possible for JES2 to reject the command based on its standard validation checking.
- 4. In processing your own installation-specific JES2 commands, your exit routine should perform its own validation checking to replace the functions normally performed by HASPCOME. Your routine should validate the command verb, contained in the COMVERB field of the PCE's command processor work area, with the equivalent of the command table lookup performed by HASPCOME. This check should determine whether the command has a valid installation-specific command verb and what action your exit routine should take based on the verb. Your routine should also perform console authority checking by testing the COMAUTH field, of the PCE's command processor work area, which contains the command's restriction bits. COMAUTH has the following structure:
	- **COMS** (X'01') when on indicates that the command should be rejected unless authorized for the system.
	- **COMD** (X'02') when on indicates that the command should be rejected unless authorized for the device.
	- **COMJ** (X'04') when on indicates that the command should be rejected unless authorized for the job.
	- **COMR** (X'08') when on indicates that the command should be rejected if it was entered from a remote work station.

If your routine validates the command, it can then perform the requested function, serving as the equivalent to a standard command subprocessor. If, however, your routine determines that the command is not valid, it must terminate processing for the command internally before returning control to JES2. Then, it should pass a return code (of 8, 12, or 16) to terminate standard HASPCOMM processing, with or without an accompanying message to the operator.

5. When issuing job-related messages, IBM recommends that you have a \$CWTO for a control line if you also specify a console area (L=area). Issue job-related messages independently from any other messages in your exit; do not include JOB= or LAST=. Because JES2 inserts the message identifier and a time stamp, your message should not exceed 16 characters.
There is only one control line for a multi-line WTO, and the remaining lines (referred to as data lines) cannot exceed 70 characters in length.

Once you have issued any job-related messages, you can then issue all remaining messages. Structure your logic to reduce dependencies on whether a console area is specified. Use the following guidelines:

- Assume JES2 issues each single-line and multi-line message independently, that is, as if no console area was specified.
	- Code LAST=YES on a \$CWTO for a single-line message. Keep in mind the message isn't really a single line if a console area was specified and JES2 ignores LAST=YES.
	- Code LAST=NO on the first and middle lines and LAST=YES on the last line of multi-line messages.
- If you code JOB=YES on a multi-line message, code it for each line of that message. For a single or multi-line message with JOB=YES, place the 8-character JOBID followed by a blank in the first nine characters of the message text of the first or only message line. If a console area wasn't specified, JES2 removes the JOBID from the message text, shifts the remaining text to the left, and issues a WTO with the specified JOBID. If you are issuing a multi-line message, place nine blanks at the beginning of the text of all subsequent lines.
- Observe the following line length restrictions to reduce dependencies on whether an area was specified:
	- Place only the JOBID and job name on the first line of a job-related, multi-line message and not more than 25 characters on the first line of a non-job-related, multi-line message.
	- If JOB=YES, limit the length of subsequent message lines to 61 characters.
	- If JOB=NO, limit the length of subsequent message lines to 70 characters.

Refer to z/OS JES2 Macros for more information on the use of the \$CWTO macro.

- 6. Usually, to process nonstandard operands and suboperands, you must write your exit routine to replace standard JES2 processing entirely. That is, your exit routine must process both the nonstandard operands or suboperands and the standard portion of the command, by performing the function of the standard command subprocessor. This is usually because the command verb and the accompanying operands and suboperands are interdependent; the operands and suboperands modify the action of the command verb and cannot be processed independently.
- 7. When passing a return code of 16 and issuing an exit-generated message to the operator, move the text of the message to the COMMAND field of the command processor work area in the PCE. Place the length of the message in R0. Also, be certain to issue the \$STORE (R0) macro after loading the message length in R0 but before issuing the \$RETURN macro because \$RETURN macro destroys the contents on register 0. (When passing a return code of 12, to cause JES2 to issue the standard "OK" return message, you do not have to supply the message length in R0.)
- 8. Use the \$CWTO macro instruction in this exit to communicate to the operator. If you use the \$CWTO macro, you must do all the processing required by the specified command within your exit routine and provide a return code indicating that JES2 should bypass any further processing of the specified command.

If the command being processed is a reissued command (the CMB3INTC bit in the COMFLAG3 field of the PCE pointed to by register 13 is on) the message issued by \$CWTO will be displayed in the system log only.

Refer to z/OS JES2 Macros for more information on the use of the \$CWTO macro.

9. When this exit routine operates in a networking environment, your exit must check the contents of the COMGFLG1 flag byte of the PCE pointed to by register 13. If the COMG1SSI bit is on, the current command is in subsystem independent format, and registers 5, 6, and 7 do not contain pertinent information. (**Note:** These subsystem-independent commands are also known as formatted commands and can be issued through \$G commands.) The structure of the subsystem-independent commands is located at COSICMDA in the mapping macro \$COMWORK.

## **Register contents when exit 5 gets control**

The contents of the registers on entry to this exit are:

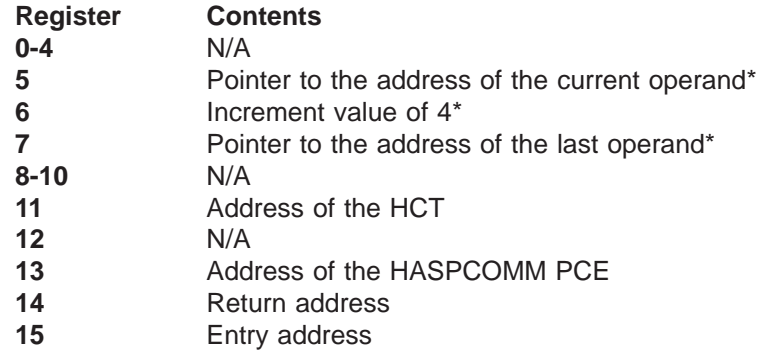

**Note:** \*Refer to ″Programming Considerations″ for use of these registers in a networking environment.

#### **Register contents when exit 5 passes control back to JES2**

Upon return from this exit, the register contents must be:

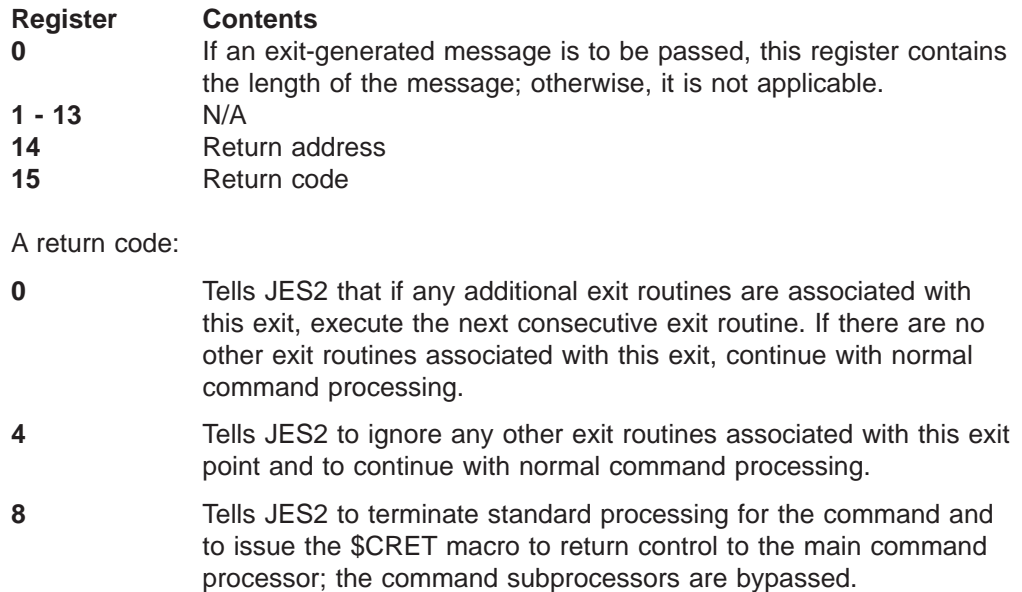

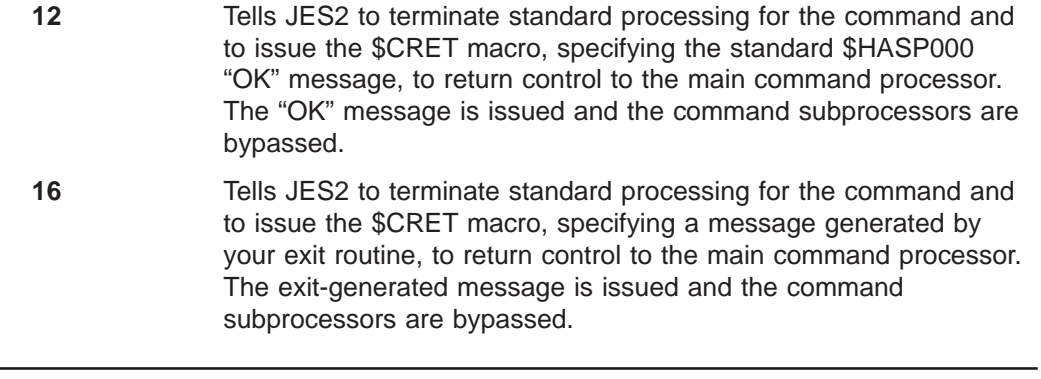

# **Coded example**

 $\overline{\phantom{a}}$ 

Modules HASX05A and HASX05C in SYS1.SHASSAMP contain examples of Exit 5.

## **Exit 6: JES2 converter exit (subtask)**

## **Function**

This exit allows you to provide an exit routine for scanning resolved Converter/Interpreter (C/I) text. If this exit is implemented and enabled, it is taken after the converter has converted each JCL statement into C/I text and once after all of the JCL for a particular job has been converted to C/I text.

You can use your exit routine to:

- Interpret C/I text and, based on this interpretation, decide whether JES2 should either cancel the job at the end of conversion processing or allow it to continue with normal execution.
- Pass messages to the converter that it will write to the JCLMSG data set for the job.
- Modify the C/I text.

After the converter has processed the entire job, this exit again allows you to direct JES2 either to cancel the job or to allow it to continue with normal execution.

C/I text is represented by 'keys' that identify the various JCL parameters. These keys are documented in the JES2 assembly, HASPDOC, which calls macros IEFVKEYS and IEFTXTFT, which are distributed in SYS1.MODGEN. Specifying KEYS on \$MODULE causes IEFVKEYS to be expanded; specifying TEXT on \$MODULE causes IEFTXTFT to be expanded. IEFVKEYS contains the definition of the values for each key, and IEFTXTFT contains the definition of the format of the Converter/Interpreter text. For more information on C/I text, see z/OS MVS Installation Exits.

## **Related exits**

Use exit 44 if you need to alter any fields in the job queue element (\$JQE). Altering fields in the \$JQE in Exit 6 will not be successful because you are in the subtask environment.

## **Recommendations for implementing exit 6**

It is important to remember that Exit 6 is invoked because either:

- The converter just completed converting a JCL statement to C/I text
- The converter completed processing the entire job.

You could implement Exit 6 to keep certain counters—for instance, the number of DD cards received. Then, when the JCL for the entire job has been processed, the second part of your routine, the part that receives control when the code in R0 is 4, can determine whether to allow the job to continue based on the contents of these counters.

You should use extreme caution when modifying C/I text. If any of your changes cause a job to fail (because of an interpreter error), there will be no correlation of the error with the resulting abend on the user's output. To modify or examine the C/I text:

Ensure register 0 contains a  $X'00'$  to indicate the invocation of Exit 6 is to process a converted JCL statement.

- Use any information from the C/I text for any installation-written control blocks.
- Make any necessary modifications to the C/I text.  $z/OS$  MVS Installation Exits describes the rules for changing C/I text to ensure the changes you make will not cause the other problems in your installation, such as loss of data, loss of integrity and performance.

#### **Note:**

- You may want to issue messages to the JCLMSG data set to track the changes you make to the C/I text since none of the changes you make will be reflected in the job's output. However, the changes you make will be reflected in the jobs SWA control blocks.
- If you need to change the job class or the job priority, use the JCTJCLAS or JCTPRIO fields in the JCT. When conversion and all Exit 6 processing is completed for a job, JES2 will use these fields to update the corresponding JQE fields, JQEJCLAS and JQEPRIO. JES2 also ensures that these changes are checkpointed.
- If you need to change the scheduling environment you should update the internal text for the job card. The converter validates the scheduling environment after Exit 6 receives control. If the scheduling environment is not valid, JES2 fails the job with a JCL error.

Alternatively, you can supply a scheduling environment directly in the JCTSCHEN field in the JCT. You should delete any scheduling environment text unit in the internal text to prevent the converter from validating it. You must supply a valid scheduling environment in JCTSCHEN or the system cannot schedule the job for execution.

• Set the appropriate return code in register 15 or perform additional processing.

If you decide to fail the job, you should issue error messages to the operator and to the user. You can fail the job in Exit 6 by either:

- Setting flag CNMBFJOB in byte CNMBOPTS of the CNMB. Refer to z/OS MVS Installation Exits for information on obtaining and initializing the CNMB. If you set this flag, the converter continues to convert the job's JCL and will fail the job after it has completely processed the job. You can only fail the job in this manner when register 0 contains a X'00'.
- Setting a return code of 8 in register 15 before returning to JES2.

If you want to issue messages to the:

- JCLMSG data set, you should obtain a CNMB and initialize it with the message text. You can not issue any messages to the JCLMSG data set, if this is the last invocation of the exit (register 0 contains a 4). Refer to z/OS MVS Installation Exits for additional information on how to initialize the CNMB.
- Operator or user, issue a \$WTO macro.

### **Environment**

#### **Task**

JES2 subtask. You must specify ENVIRON=SUBTASK on the \$MODULE macro.

### **Restrictions**

• Do not attempt to modify checkpointed data from this exit.

- Refer to [Appendix A, "JES2 exit usage limitations" on page 277](#page-294-0) for a listing of specific instances when this exit will be invoked or not invoked.
- v Exit 6 must be MVS reentrant. Refer to "Reentrant Code Considerations" in Chapter 2 for more information.
- Do not alter any fields in the \$JQE. The changes will not be successful because you are in the subtask environment.
- Do not attempt to control the processing of the MVS converter by changing the C/I text at Exit 6. The converter does not examine the C/I text returned from the exit to determine what changes have been made. For example, you cannot use this exit to execute a procedure other than the one initially named on the EXEC statement, nor can you use this exit to control the printing of JCL statement images by altering the MSGLEVEL parameter on the JOB statement.

### **AMODE/RMODE requirements**

RMODE ANY, AMODE 31

### **Supervisor/problem program**

JES2 places Exit 6 in supervisor state and PSW key 1.

#### **Recovery**

No recovery is in effect when this exit is taken. As with every exit, you should provide your own recovery within your exit routine.

#### **Job exit mask**

Exit 6 is subject to suppression. The installation can implement exit 2 to set the 6th bit in the job exit suppression mask (JCTXMASK) or the installation can indicate the exit is disabled in the JES2 initialization stream.

#### **Storage recommendations**

- Private subpool that resides below 16-megabytes
- Word 1 in register 1 contains the address of a 16-byte work area

#### **Mapping macros normally required**

\$DTE, \$DTECNV \$HASPEQU, \$HCT, \$JCT, \$JCTX, \$MIT, \$XIT, CNMB, KEYS, **TEXT** 

## **Point of processing**

This exit is taken from HASCNVT, the JCL conversion processor subtask, from within HASPCNVS at the following two times:

- 1. JES2 first gives your exit control after the converter has successfully converted a complete JCL job into its equivalent C/I text. The exit receives control once for each complete JCL statement unless the converter determines that any JCL statement for this job is in error. A complete JCL statement is considered to be a single JCL statement with all of its continuations. When Exit 6 is invoked, the user's JCL has been merged with the expanded JCL from PROCLIB, and all substitutions for symbolic parameters have been made. Therefore, all of the standard modifications that JES2 will make to the C/I text are complete when the exit receives control.
- 2. JES2 also gives your exit control after all of the JCL for a particular job has been converted to C/I text even if the converter did detect a JCL statement that was in error. It occurs at the return from the link to the converter, before JES2

creates the scheduler work area (SWA) control blocks. JES2 will not create the scheduler work area (SWA) control blocks until all the JCL for a particular job has been converted to C/I text.

## **Programming considerations**

1. If you suspect that an exit routine associated with this exit is causing a problem, the most expedient method of debugging is to disable the exit to determine whether the problem still occurs when your exit routine is not executed. Then, if the problem seems to be within your exit routine, you can test the routine by turning on the tracing facility.

The trace record serves as a valuable debugging aid because it contains two copies of each C/I text, one before the call to your exit routine and one after the call to your exit routine. However, **do not** turn on tracing in your normal production environment or you will seriously degrade the performance of your system.

#### 2. **Extending the JCT Control Block**

You can use the \$JCTX macro extension service to add, expand, locate, and delete extensions to the job control table (\$JCT) control block from this exit. For example, you can use these extensions to store job-related information.

3. If you need to change the scheduling environment, use the JCTSCHEN field in the JCT.

### **Register contents when exit 6 gets control**

The contents of the registers on entry to this exit are:

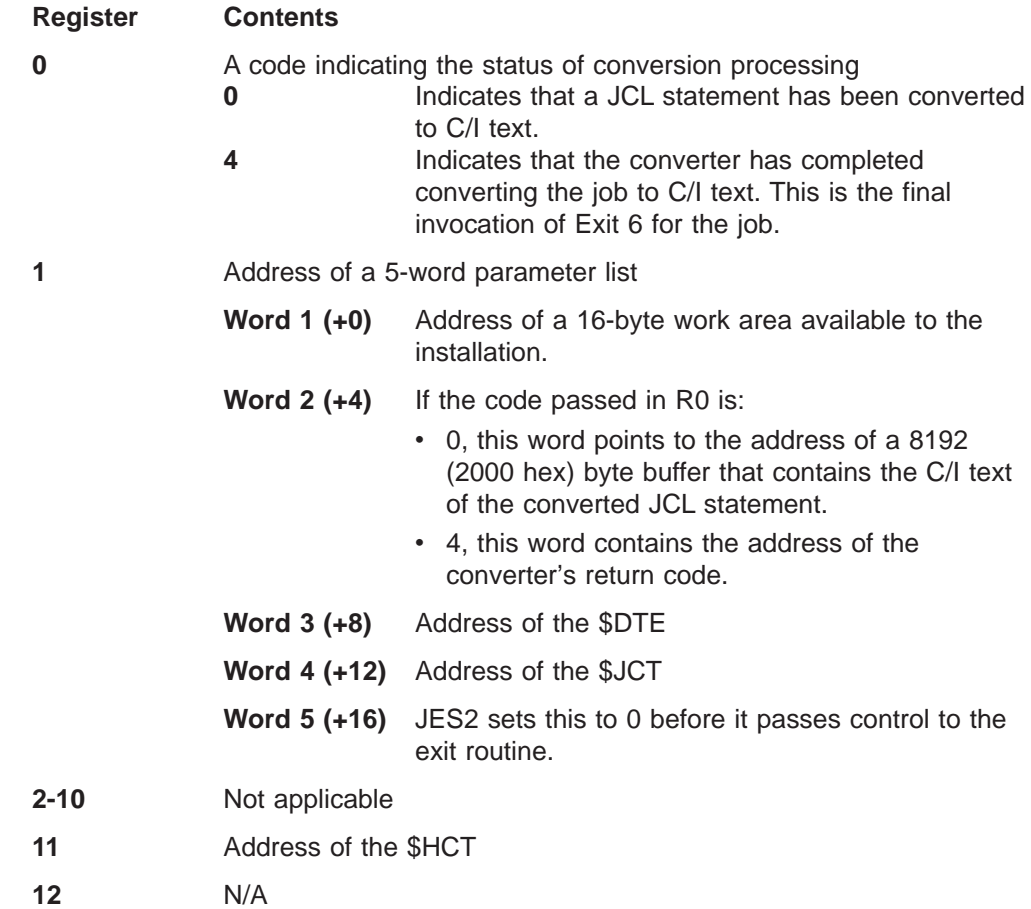

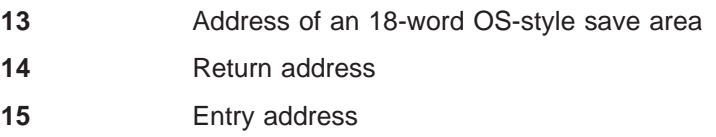

## **Register contents when exit 6 passes control back to JES2**

Upon return from this exit, the register contents must be:

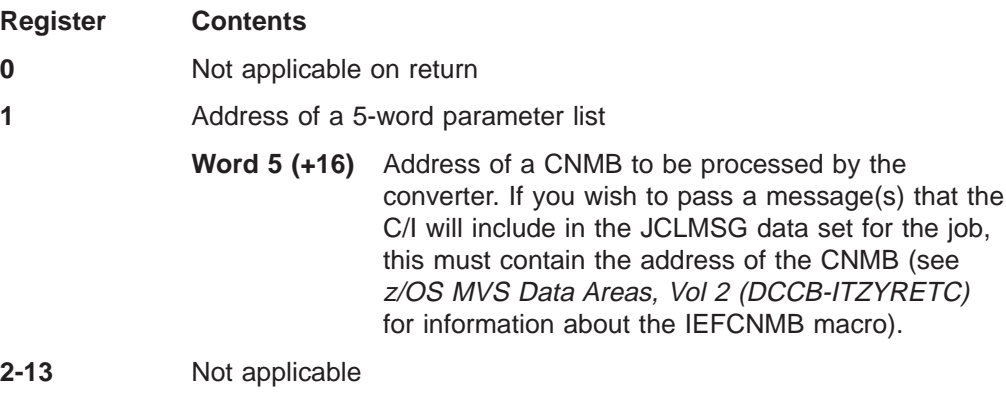

- **14** Return address
- **15** Return code

A return code of:

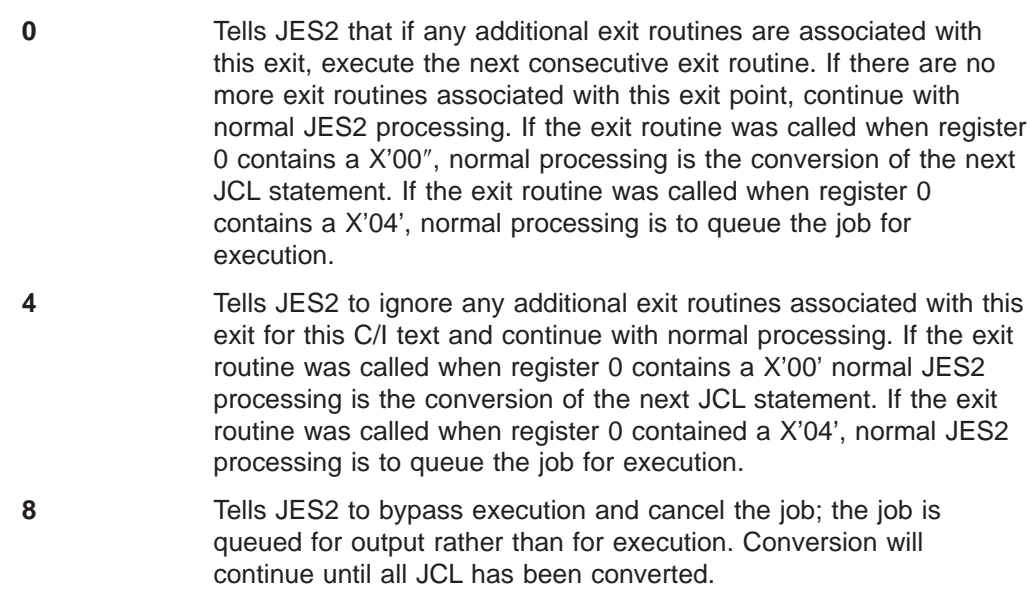

# **Coded example**

Module HASX06A contains a sample of Exit 6.

# **Exit 7: control block I/O (JES2)**

## **Function**

This exit allows you to provide an exit routine to:

- Receive control whenever control block I/O is performed by the JES2 main task.
- Perform I/O for any installation-specific control blocks you may have created.

### **Related exits**

Whenever control block I/O is performed by a JES2 subtask or by a routine running in the user environment, Exit 8 provides the same function. In the HASPFSSM address space, Exit 25 provides this function.

## **Recommendations for implementing exit 7**

If you are performing I/O for a \$JCT, then you can use this exit to determine the queue on which a job resides at any point of processing at which JCT I/O is performed for the JES2 main task.

To determine which queue the job is currently on:

- 1. Ensure the control block is the \$JCT by comparing the value in X007CBID with the characters 'JCT'.
- 2. Take the offset in the JCTJQE field of the JCT and add the offset to \$JOBQPTR to locate the JQE.
- 3. Access the JQE and locate the JQETYPE field. JQETYPE can then be tested to determine on which queue, out of ten general queues, the current job resides. The following table lists the ten possible queues along with their corresponding hexadecimal representations in JQETYPE:

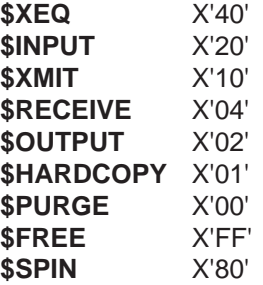

**Note:** The \$XEQ queue is actually two general queues, the conversion queue (which is X'40') and the execution queues. The class of each execution queue is indicated by the low-order 6 bits. For example, execution class "A" is X'41'. The scheme is similar to the EBCDIC character conversion chart in the MVS Reference Summary

## **Programming considerations**

The following are processing considerations for Exit 7:

- Use the PCEID field to determine which processor is reading or writing the JCT; this avoids unnecessary processing.
- You can determine if Exit 7 is being invoked for a transaction program or a batch job by either:
	- Determining if a \$DSCT is contained in the \$IOT.
- Determining if byte JCTFLAG3 is set to JCT3TPI to indicate the job is a transaction program.
- Bit X007CBIN in the parameter list indicates that the control block contains either an incorrect eyecatcher or job key. When this bit is on, the exit should not rely on the contents of the control block. After the exit returns, JES2 will issue a disastrous error.
- v **Extending the JCT Control Block**

If field X007CBID contains the 4-character string 'JCT ' (note the trailing blank), you can add, expand, locate, and remove extensions to the job control table (\$JCT) control block from this exit using the \$JCTX macro extension service for all control block WRITEs.

For control block READs you should neither add nor expand extensions, because JES2 might not write any modifications from control block READs to spool. For more information about using the \$JCTX macro extension service, see z/OS JES2 Macros.

## **Point of processing**

Exit 7 is taken from the JES2 main task in the HASPNUC module, just after the control block is read from or just before the control block is written out to spool.

## **Environment**

#### **Task**

JES2 main task. You must specify ENVIRON=JES2 on the \$MODULE macro.

## **AMODE/RMODE requirements**

AMODE 31, RMODE ANY

## **Supervisor/problem program**

JES2 places Exit 7 in supervisor state and PSW key 1.

#### **Recovery**

No recovery is in effect when this exit is taken. As with every exit, you should provide your own recovery within your exit routine.

#### **Job exit mask**

Exit 7 is subject to suppression. The installation can suppress the exit by either implementing exit 2 to set the 7th bit in the job exit suppression mask (JCTXMASK) or by indicating the exit is disabled in the JES2 initialization stream.

## **Mapping macros normally required**

\$HASPEQU, \$HCT, \$MIT, \$PCE, \$XPL

## **Register contents on entry to exit 7**

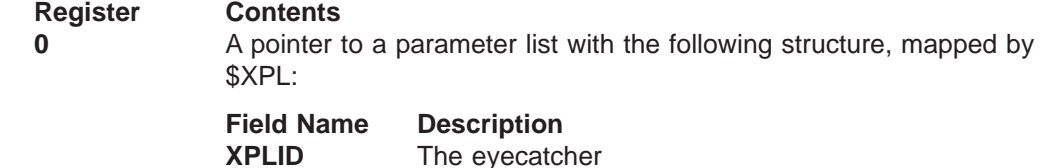

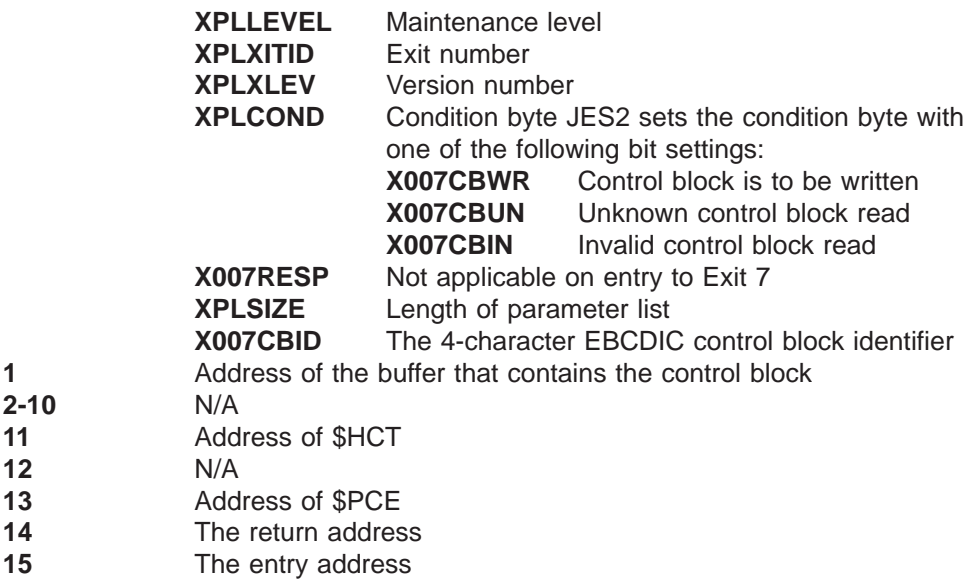

# **Register contents when exit 7 passes control back to JES2**

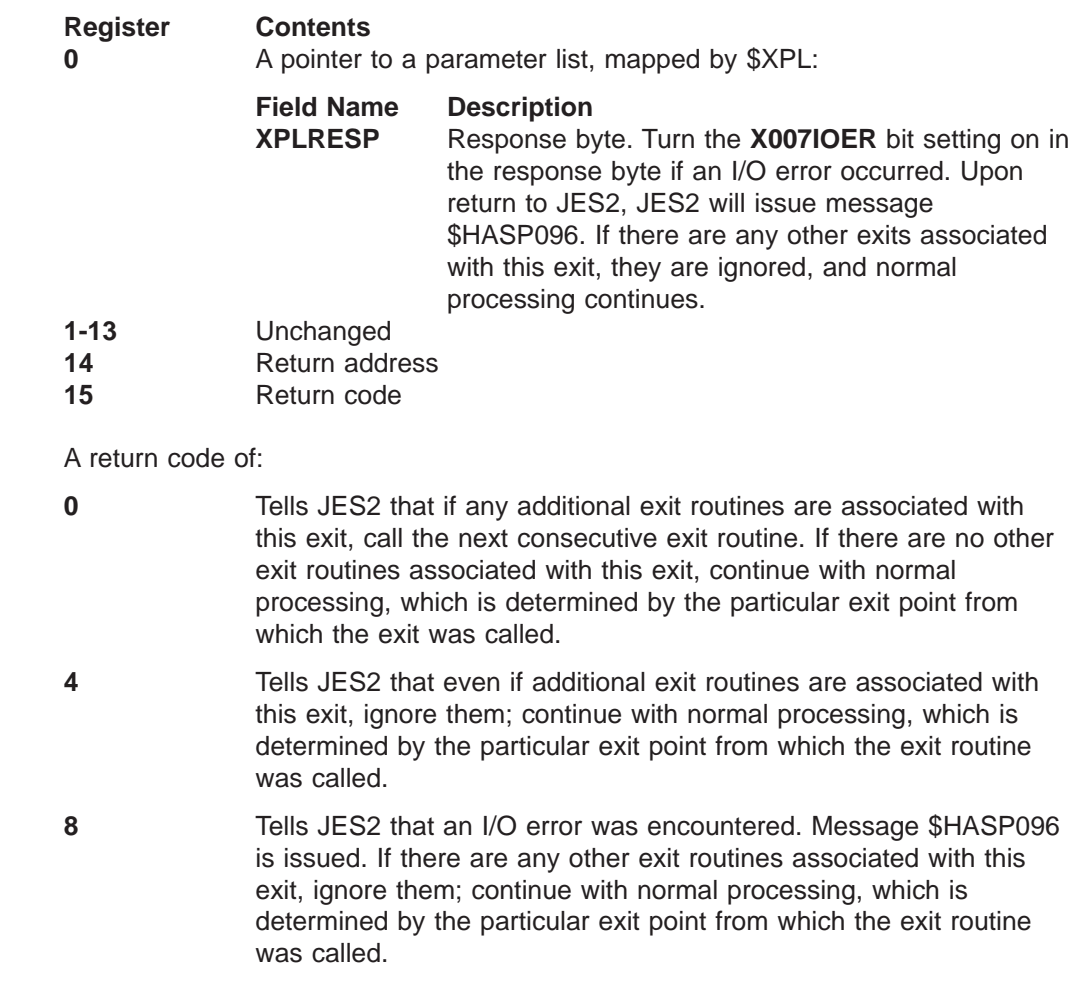

# **Coded example**

Module HASX07A in SYS1.SHASSAMP contains a sample of Exit 7.

## **Exit 8: control block read/write (user, subtask, and FSS)**

## **Function**

This exit allows you to provide an exit routine to receive control whenever a JES2 subtask, FSS printer, or a routine running in the user environment performs control block I/O.

You can use this exit to perform I/O for any installation-specific control blocks you may have created.

#### **Related exits**

Whenever control block I/O is performed by the JES2 main task, Exit 7 serves the purpose of this exit.

If you intend on updating information for a transaction program, you should consider implementing Exit 31.

### **Programming considerations**

The following are programming considerations for Exit 8:

- You can determine if Exit 8 is being invoked to process a transaction program by either:
	- Determining if a \$DSCT is contained in the \$IOT
	- Determining if byte JCTFLAG3 is set to JCT3TPI
- If you need to alter information for a transaction program, you should make changes in the \$DSCT rather than the \$JCT. If you update the \$JCT for a transaction program, the updates you make may not be applicable. You should consider implementing exit 31 if you will be updating the \$DSCT for a transaction program.
- v **Extending the JCT Control Block**

If field X008CBID contains the 4-character string 'JCT ' (note the trailing blank), you can locate extensions to the job control table (\$JCT) control block from this exit using the \$JCTXGET macro. For more information about using this service, see z/OS JES2 Macros.

## **Point of processing**

This exit is taken from the user address space (HASCSRDS).

JES2 gives control to your exit routine:

- Before it writes a control block and it writes the \$CHK, \$JCT, \$IOT, \$OCT, or \$SWBIT into storage.
- After it reads a control block and it reads the \$CHK, \$JCT, \$IOT, \$OCT or \$SWBIT into storage.

#### **Environment**

#### **Task**

- User address space
- JES2 subtask

**Exit 8**

• FSS address space using \$CBIO.

You must specify ENVIRON=SUBTASK or ENVIRON=USER on the \$MODULE macro.

## **AMODE/RMODE requirements**

AMODE 31, RMODE ANY

### **Restrictions**

Exit 8 must reside in common storage

#### **Recovery**

No recovery is in effect when this exit is taken. As with every exit, you should provide your own recovery within your exit routine.

#### **Job exit mask**

Exit 8 is subject to job exit mask suppression unless \$JCT unavailable.

## **Mapping macros normally required**

\$HASPEQU, \$HCCT, \$JCT, \$JCTX, \$MIT, \$XPL

## **Register contents on entry to exit 8**

The registers contain the following on entry to Exit 8:

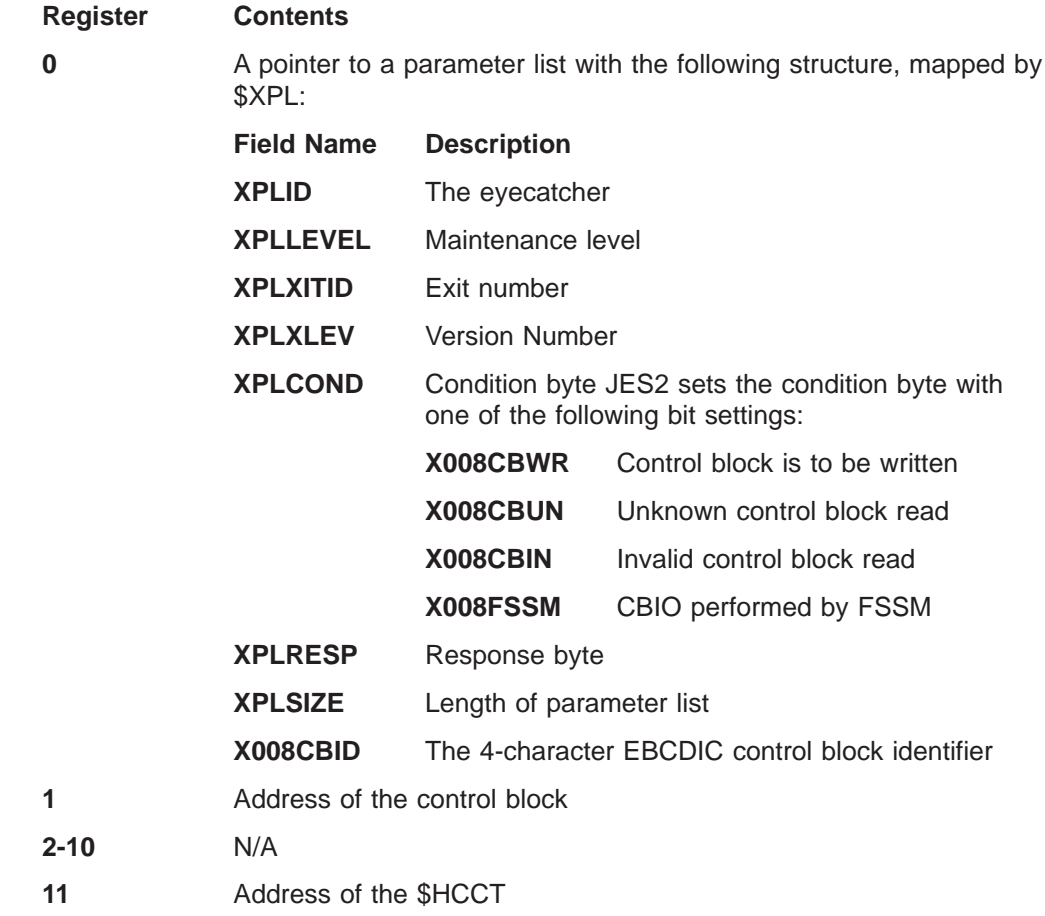

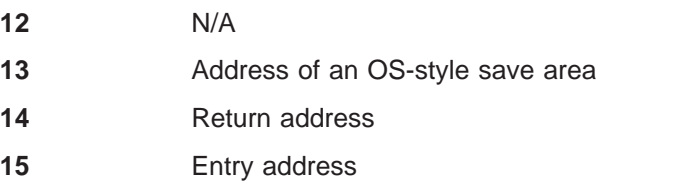

## **Register contents on return to JES2**

Upon return to JES2, the contents of the registers must be:

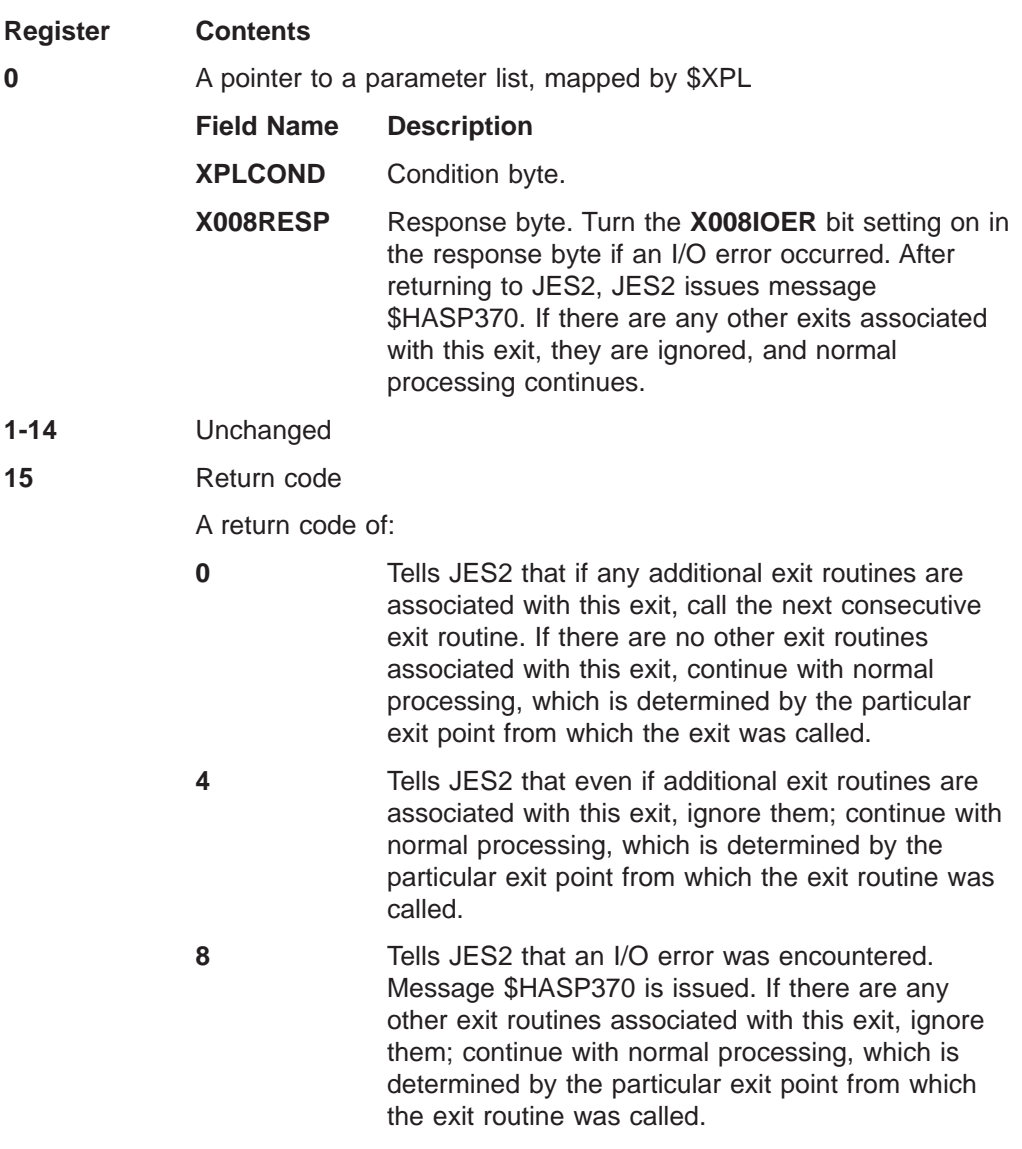

## **Coded example**

Module HASX08A in SYS1.SHASSAMP contains a sample of Exit 8.

## **Exit 9: output excession options**

## **Function**

This exit allows you to choose how JES2 will process jobs or transaction programs that have exceeded the estimates for either:

- Output records
- Lines of SYSOUT data
- Pages of SYSOUT data
- Bytes of SYSOUT data

A user submitting a job can specify the estimates on either the JES2 /\*JOBPARM JECL statement or the JOB JCL statement. If a job submitter does not specify the estimates, JES2 obtains the estimates from the ESTLNCT, ESTPUN, ESTPAGE, or ESTBYTE JES2 initialization statements.

Transaction programs obtain the output limits for SYSOUT data sets from TP profiles.

## **Related exits**

JES2 will not invoke Exit 9 for jobs that exceed the OUTLIM specification. You should implement SMF exit IEFUSO - SYSOUT Limit Excession to process any jobs that exceed the OUTLIM specification. Refer to  $z/OS$  MVS Installation Exits for additional information on SMF exit IEFUSO.

Exit 9 is invoked for a transaction program if your installation has implemented exit 43 to set the excession limits for SYSOUT data set created by a transaction program.

### **Environment**

#### **Task**

USER task:

- User's address space
- JES2 address space converter subtask

You must specify ENVIRON=USER on the \$MODULE macro.

#### **AMODE/RMODE requirements**

RMODE ANY, AMODE 31

#### **Supervisor/problem program**

JES2 places Exit 9 in supervisor state and PSW key 0.

#### **Restrictions**

Exit 9 should reside in either common storage (CSA) or in the link pack area (LPA).

#### **Recovery**

\$ESTAE is in effect and provides minimal recovery. JES2 will attempt to recover from any program check errors experienced by Exit 9. However, you should not depend on JES2 for recovery and should implement a recovery procedure

**Exit 9**

| |

#### **Job exit mask**

Exit 9 is subject to suppression.

## **Mapping macros normally required**

\$HASPEQU, \$HCCT, \$JCT, \$JCTX, \$MIT, \$XPL

## **Point of processing**

From the user's address space, JES2 invokes Exit 9 if the output limits have been exceeded while writing records to a SYSOUT data set. The output limits for a job are specified either in the:

- JES2 initialization stream
- job's JCL or JECL.

## **Programming considerations**

The following are programming considerations for Exit 9:

- You can determine if JES2 invoked Exit 9 to process a transaction program by determining if byte JCTFLAG3 is set to JCT3TPI.
- If exit 9 is processing a multi-transaction program, Exit 9 is invoked for every transaction submitted under the multi-transaction program.
- If Exit 9 is invoked from the JES2 address space, you cannot change the output excession limits for any of the following JES2 system data sets:
	- JES2 job log
	- JES2 messages
	- JES2 images file

JES2 ignores any action taken in Exit 9 for the data sets.

v **Extending the JCT Control Block**

You can add, expand, locate, and remove extensions to the job control table (\$JCT) control block through the \$JCTX macro extension service.

• Exit 9 is entered for each PUT if the limit(s) have been exceeded. Ensure that any increment provided takes this into account.

## **Register contents on entry to exit 9**

The contents of the registers on entry to this exit are:

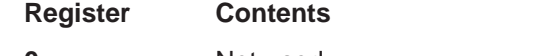

- **0** Not used
- **1** Pointer to a 12-byte parameter list with the following structure:

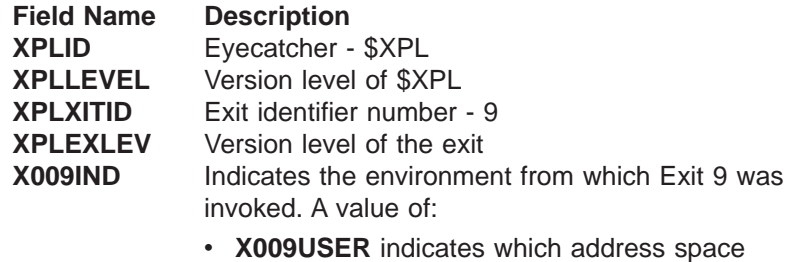

invoked Exit 9. Refer to Programming Considerations for additional information.

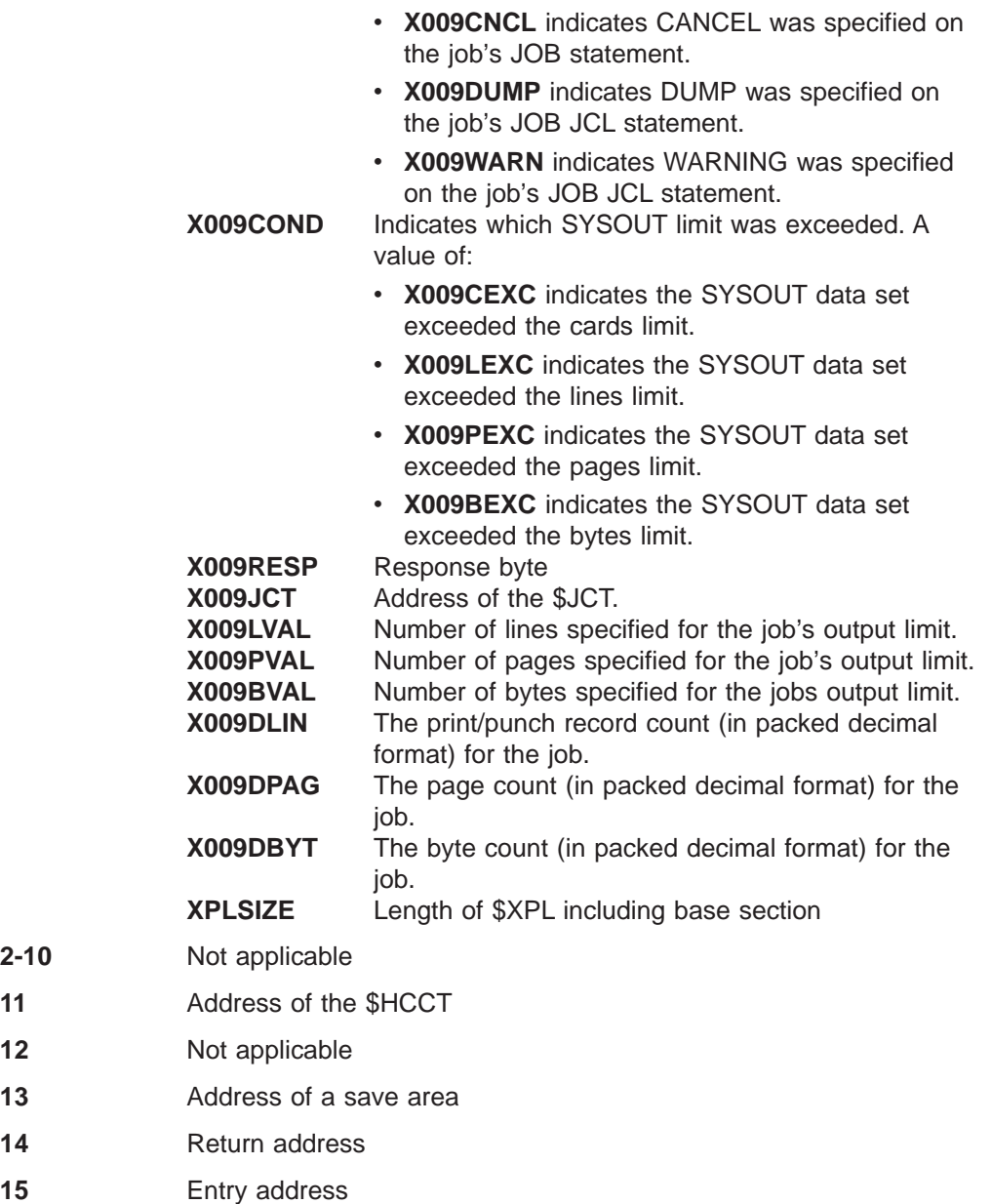

# **Register contents when exit 9 passes control back to JES2**

 $2 - 10$ 

Upon return from this exit, the register contents must be:

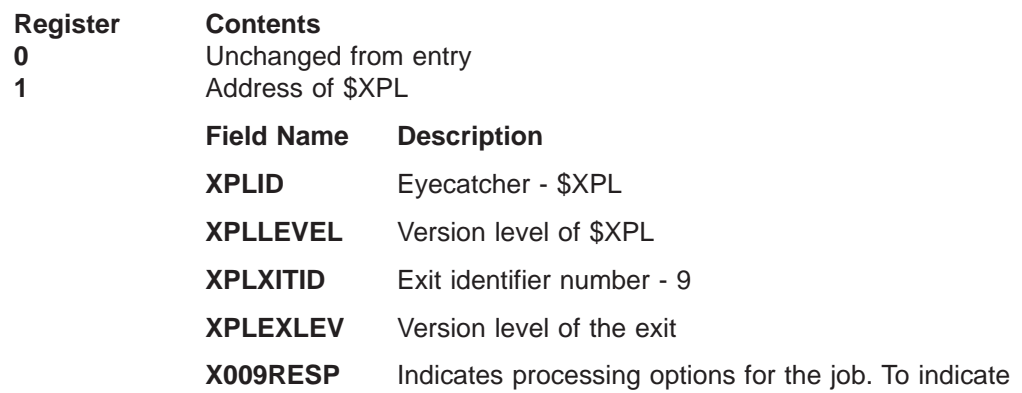

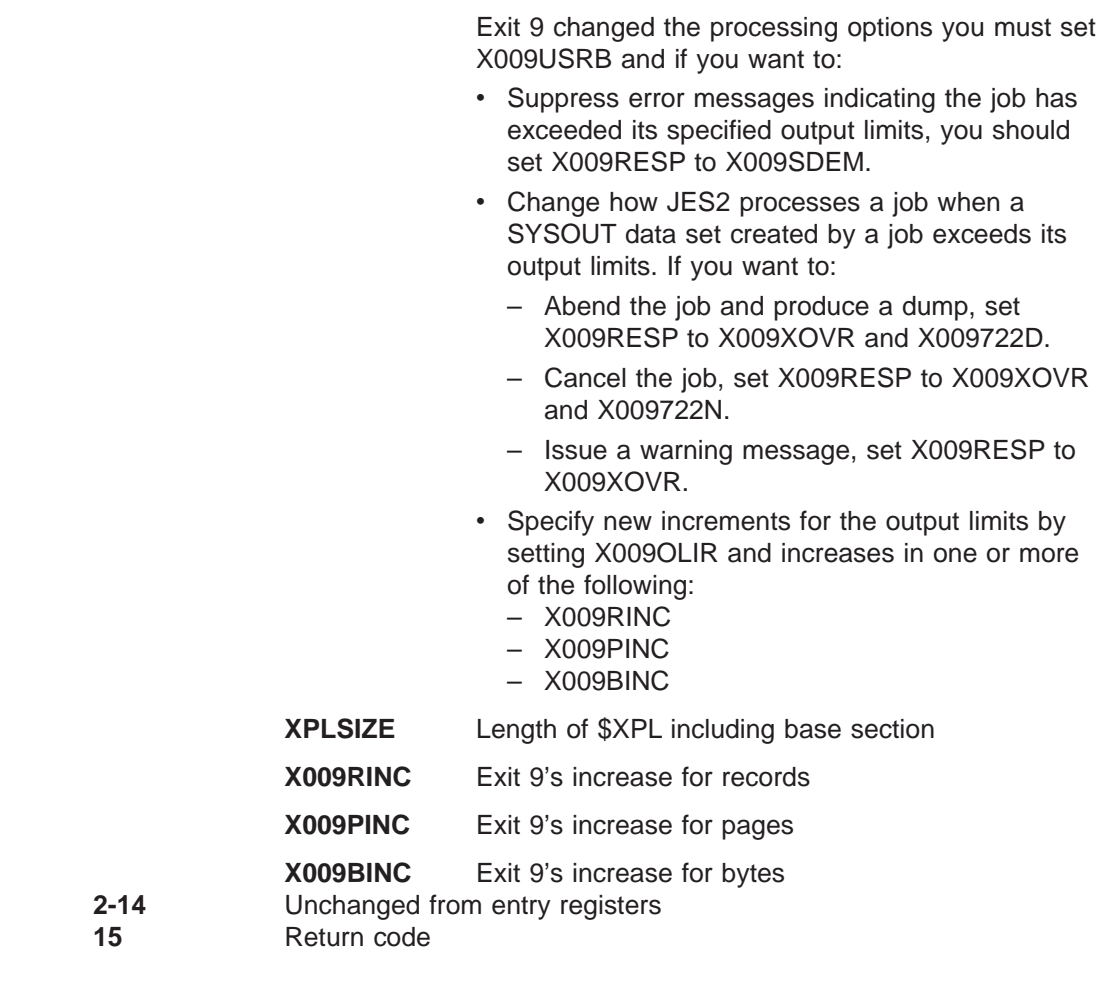

A return code of:

- **0** Indicates JES2 should continue processing with the next exit routine if one exists.
- **4** Indicates JES2 should continue processing but ignore any additional exit routines.

## **Coded example**

Module HASX09B in SYS1.SHASSAMP contains a sample of Exit 9.

## **Exit 10: \$WTO screen**

## **Function**

This exit allows you to provide an exit routine to receive control every time that JES2 is ready to queue a \$WTO message for transmission. If this exit is implemented and enabled, it receives control for all messages destined for remote stations and for other systems, as well as for all messages with a destination of local.

However, this exit does **not** receive control for messages generated by the subsystem interface or functional subsystem modules.

You can use your exit routine to interrogate the message's console message buffer (CMB) and, based on this interrogation, direct JES2 either to cancel the message or to queue it for normal transmission. You can also use your exit routine to change the text of the message or to alter its console routing.

### **Environment**

#### **Task**

JES2 main task. You must specify ENVIRON=JES2 on the \$MODULE macro.

#### **AMODE/RMODE requirements**

RMODE ANY, AMODE 31

#### **Supervisor/problem program**

JES2 places exit 10 in supervisor state and PSW key 1.

#### **Recovery**

No recovery is in effect when this exit is taken. As with every exit, you should provide your own recovery within your exit routine.

#### **Job exit mask**

This exit is not subject to job exit mask suppression.

## **Mapping macros nrmally required**

\$CMB, \$HASPEQU, \$HCT, \$MIT, \$PCE

#### **Point of processing**

This exit is taken from the JES2 main task, from the HASPWQUE (special purpose CMB queueing) routine of the HASPCON (console support services) module, for all JES2 main task \$WTO messages. The exit occurs at the beginning of HASPWQUE, after the \$WTOR routine has processed the \$WTO macro and before HASPWQUE queues the CMB containing the message for transmission. If, by passing a return code of 0 or 4, your routine allows the message to continue, control returns to HASPWQUE, which then queues the message for transmission. If, however, your exit routine cancels the message by passing a return code of 8, the transmission queueing performed by HASPWQUE is bypassed and JES2 gives control to \$FRECMBR, the \$FRECMB service routine.

## **Programming considerations:**

- 1. This exit is taken only for \$WTOs issued from the JES2 main task.
- 2. To cancel a message, pass a return code of 8 to JES2. This return code directs JES2 to bypass the HASPWQUE routine, which normally queues the CMB for the console service processor, and to give control directly to the \$FRECMBR routine, which then discards the message by freeing its CMB.
- 3. To change the text of a message, your routine must access either the CMBTEXT field or the CMBJOBN field. If the message does not contain the job's name and number, the message text starts in CMBJOBN. The length of the message is always in the CMBML field. Your routine can either retrieve the existing message text and modify it or else generate a completely new message and then write the new or modified message over the original message. **If the new or modified message is longer or shorter than the original message, your routine should alter the CMBML field accordingly.** After altering the text of the message, pass a return code of 0 or 4 to direct JES2 to queue the CMB for transmission. JES2 will then send the new or modified message.

#### **CAUTION:**

**Altering or deleting an end-line of a multi-line WTO can put JES2 command processing in a Wait State and no more responses to commands will be received.**

- 4. To alter a message's console routing, your routine should first test the flag byte CMBFLAG to determine whether the CMBFLAGW, CMBFLAGT, and CMBFLAGU flags are off. If these three flags are off, the CMBROUT field contains the MVS console routings. After altering CMBROUT, pass a return code of 0 or 4 to direct JES2 to queue the CMB for transmission. JES2 will base its console routing on the new contents of CMBROUT.
- 5. If register 0 contains a value of 4 when this exit is invoked, do not take any action that will result in a wait. For example, do not issue a \$WAIT or do not invoke another service, such as \$QSUSE, that might issue a \$WAIT. A \$WAIT can cause problems such as line time-outs or cause JES2 to terminate.

## **Register contents when exit 10 gets control**

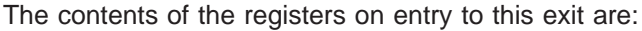

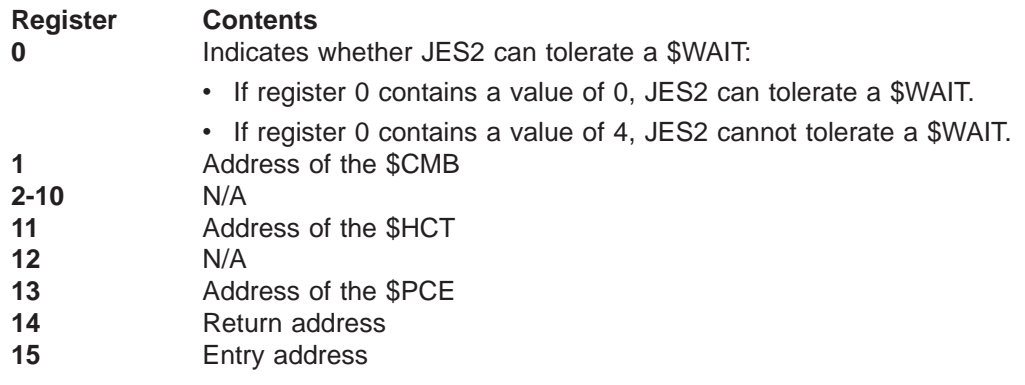

#### **Register contents when exit 10 passes control back to JES2**

Upon return from this exit, the register contents must be:

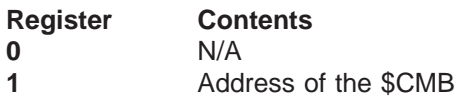

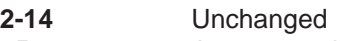

15 A return code

A return code of:

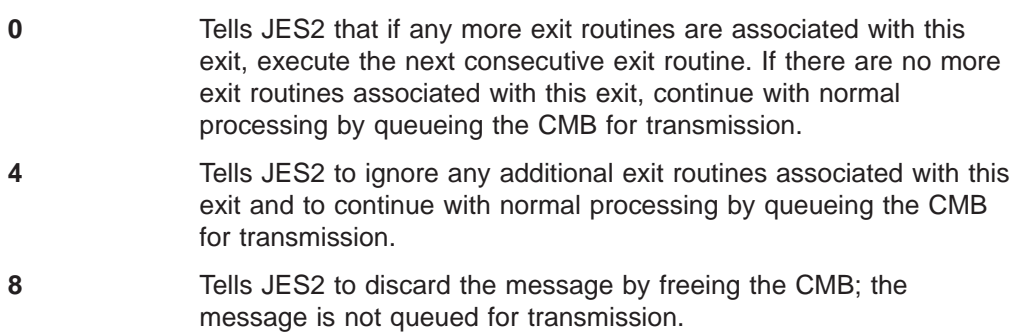

# **Coded example**

Module HASX10A in SYS1.SHASSAMP contains a sample of exit 10.

# **Exit 11: spool partitioning allocation (\$TRACK)**

## **Function**

This exit allows you to provide an exit routine from the JES2 main task that selects the spool volumes from which a job should allocate additional spool space when JES2 determines that additional spool volumes should be added to the available volumes for the job.

Prior to implementing this exit, you must determine if your installation uses spool partitioning. Your installation uses spool partitioning if FENCE=ACTIVE=YES is specified on the SPOOLDEF initialization statement.

## **Related exits**

If you implement spool partitioning in Exit 11, you must also implement its companion, Exit 12.

## **Recommendations for implementing exit 11**

To allow a job or transaction program to allocate spool space from another spool volume:

- 1. Modifying a 32-byte work area passed in register 1. Each bit in the IOTSAMSK corresponds to a spool volumes defined to your installation and represents an entry in the direct access spool data set dsect (\$DAS). When a bit in the work area is set to:
	- **0** It indicates the spool volume is not currently available to the job and is a candidate for use by Exit 11.
	- **1** It indicates the spool volume is already allocated to the job.

You **must** implement Exit 11 so that it sets at least one additional bit in the work area to allow the job to allocate spool space from at least one additional spool volume. If Exit 11 does not make at least one spool volume available, JES2 will allocate spool space by either:

- Resetting all the bits to ones to allow the job to obtain spool space from any spool volume defined to the system.
- Resetting a single bit as indicated by the FENCE=ACTIVE=YES parameter on the SPOOLDEF initialization statement.
- 2. Place a X'08' in register 15 and return to JES2.

If your routine passes a return code of 8 to JES2 but hasn't actually expanded the mask via the new mask returned in the spool mask work area, JES2 sets the spool partitioning mask as indicated by the FENCE= parameter on the SPOOLDEF initialization statement and to reissue the \$TRACK request.

## **Environment**

#### **Task**

JES2 main task. You must specify ENVIRON=JES2 on the \$MODULE macro.

## **AMODE/RMODE requirements**

AMODE 31, RMODE ANY

#### **Exit 11**

## **Supervisor/problem program**

Exit 11 is placed in supervisor state and PSW key 1.

## **Restrictions**

You should **not** change the definition of the spool space from which a multi-transaction program allocates spool space. If you alter the volumes from which the multi-transaction program can allocate spool space, you may experience unpredictable results.

#### **Recovery**

Because Exit 11 is called from every stage in JES2 processing, there are significant variations the recovery environments JES2 provides for Exit 11. For example, when \$TRACK is called from HASPRDR, an error in your exit routine may cause only the current job to fail; however, when \$TRACK is called from HASPNET, an error in your exit routine may cause JES2 itself to fail. As with every exit, your exit routine should not depend on JES2 for recovery. JES2 cannot anticipate the exact purpose of your exit routine, and therefore any standard JES2 recovery that happens to be in effect is, usually, minimal. You should provide your own recovery within your exit routine.

### **Job exit mask**

Exit 11 is subject to suppression. Exit 11 can be suppressed by either implementing exit 2 to set the 11th bit in the exit suppression mask (JCTXMASK) or by disabling the exit in the JES2 initialization stream.

### **Mapping macros normally required**

\$BUFFER, \$DAS, \$HASPEQU, \$HCCT, \$HCT, \$IOT, \$JCT, \$JCTX \$MIT, \$PCE, \$SCAT, \$TAB, \$XECB, RPL

## **Point of processing**

This exit is taken from the JES2 main task, from the \$TRACK subroutine in HASPTRAK, when JES2 determines that the spools allowed mask for the job (IOTSAMSK) needs to be updated. The spools allowed mask will be updated in two different situations:

- The job is using the maximum number of volumes (\$FNCCNT in HCT) and there is no space available for allocation (ie. the volume is full, the volume is not available for allocation or the volume does not have affinity for the system) on the spool volumes from which the job is permitted to allocate space.
- The job is not yet using the maximum number of spool volumes (SPOOLDEF FENCE=VOLUMES=nnnn) regardless of whether there is space available on the spool volumes from which the job is permitted to allocate space.

Exit 11 is not invoked if any of the following are true:

- The job is permitted to allocate space from any spool volume, that is, the spool partitioning mask (IOTSAMSK/JCTSAMSK) for the job is set to all ones (X'FF').
- Spool partitioning is in effect, the job is using the maximum number of spool volumes and space is available on those spool volumes.

Initially when a job or transaction program is started, JES2:

1. Sets the JCTSAMSK to all zeroes to prohibit the job from allocating space from any spool volume

2. Determines if you have implemented spool partitioning. If you have not implemented Exits 2, 11, and/or 12 and have specified the FENCE=ACTIVE=NO parameter on the SPOOLDEF initialization statement, JES2 automatically sets JCTSAMSK to all ones so that the job can allocate spool space from any spool volume.

## **Programming considerations**

The following are programming considerations for Exit 11:

- If you intend to base your allocation algorithm on values contained in fields of the \$JCT, you must consider that the \$JCT is sometimes unavailable and write a section of your exit routine to take control in these instances.
- v **Locating JCT Control Block Extensions**

You can locate extensions to the job control table (\$JCT) control block from this exit using the \$JCTXGET macro.

- You can determine if a job or transaction program is requesting additional spool space by either:
	- Determining if a \$DSCT is contained in the \$IOT
	- Determining if byte JCTFLAG3 is set to JCT3TPI.
- Determining whether a job is at its fencing limit or not
	- Spool partitioning is active if \$MVFENCE is on.
	- The field \$FNCCNT contains the fencing limit (SPOOLDEF FENCE=VOLUMES=nnnn).
	- CCTSPLAF contains the mask of spool volumes with affinity for this member.
	- Only count the volumes that have affinity for this member and are in the IOT spools allowed mask when checking to see if the job has reached the fencing limit. To do this, 'and' CCTSPLAF with IOTSAMSK and then use the \$CNTBIT macro to obtain the number of volumes to compare with \$FNCCNT. The number of bits on in IOTSAMSK may be equal to or exceed \$FNCCNT and another volume should still be added if the job obtained some of its spool space on another member which has affinity to different spool volumes.
	- CCTVBLOB is the mask of spool volumes with space in the BLOB. Adding a spool volume that is not in CCTVBLOB will do no good since there is no space for it in the BLOB and therefore the job will not be able to allocate space on the volume.

#### **Register contents when exit 11 gets control**

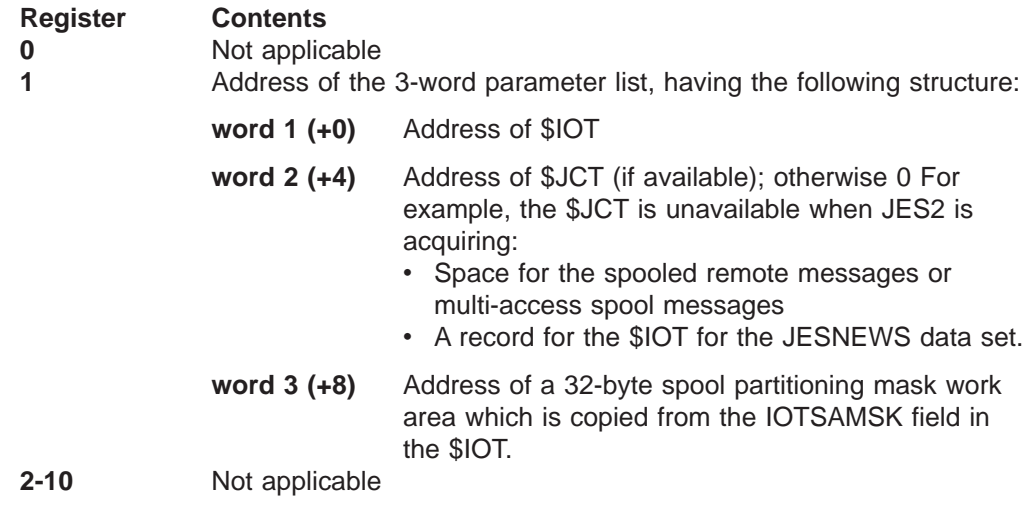

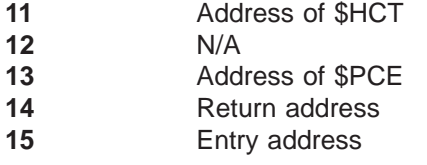

## **Register contents when exit 11 passes control back to JES2**

Before returning to JES2, the contents of the registers must be:

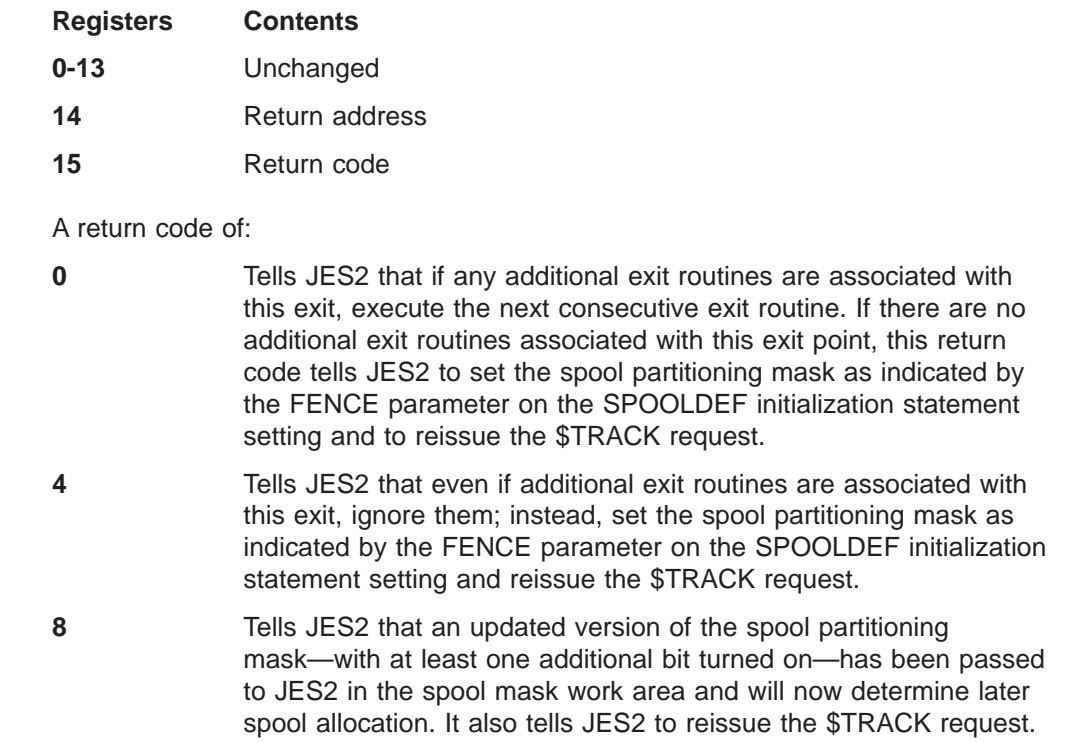

# **Coded example**

None provided.

# **Exit 12: spool partitioning allocation (\$STRAK)**

## **Function**

This exit allows you to provide an exit routine from a users address space or JES2 subtask that selects the spool volumes that a job or transaction program should allocate additional spool space from when JES2 determines that additional spool volumes should be added to the available volumes for the job.

Prior to implementing this exit, you must determine if your installation uses spool partitioning. Your installation uses spool partitioning if FENCE=ACTIVE=YES is specified on the SPOOLDEF initialization statement.

## **Related exits**

If you implement spool partitioning in Exit 12, you must also implement its companion, Exit 11.

The following table identifies the similarities and differences between exits 11 and 12.

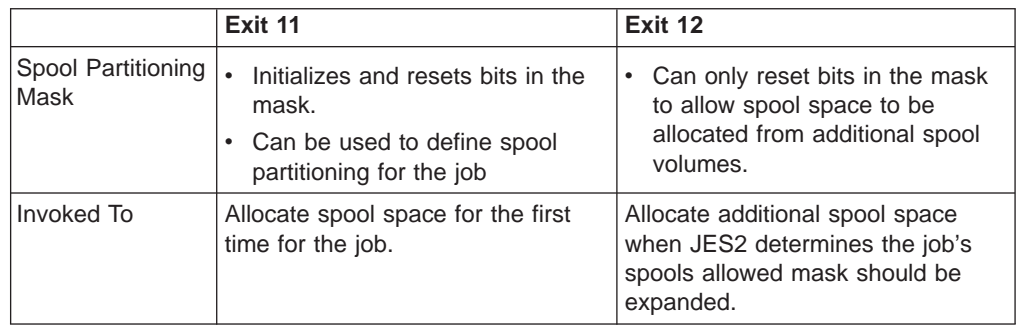

## **Recommendations for implementing exit 12**

To allow a job or transaction program to allocate spool space from another spool volume:

- 1. Modifying a 32-byte work area passed in register 1. The first \$SPOLNUM bits in the IOTSAMSK correspond to the number of spool volumes defined to your installation. Each bit represents an entry in the direct access spool data set dsect (\$DAS). When a bit in the work area is set to:
	- **0** It indicates the spool volume is not currently available to the job and is a candidate for use by Exit 12.
	- **1** It indicates the spool volume is already allocated to the job.

You **must** implement Exit 12 so that it sets at least one bit in the work area to allow the job to allocate spool space from at least one additional spool volume. If Exit 12 does not make at least one spool volume available, JES2 will allocate spool space by either:

- Resetting all the bits to ones to allow the job to obtain spool space from any spool volume defined to the system.
- Resetting a single bit as indicated by the FENCE=ACTIVE=YES parameter on the SPOOLDEF initialization statement.

2. Place a X'08' in register 15 and return to JES2.

If your routine passes a return code of 8 to JES2 but hasn't actually expanded the mask via the new mask returned in the spool mask work area, JES2 sets the spool partitioning mask as indicated by the FENCE= parameter on the SPOOLDEF initialization statement and to reissue the \$STRAK request.

## **Environment**

#### **Task**

USER task:

- Users address space
- JES2 subtask

You must specify ENVIRON=USER on the \$MODULE macro.

#### **AMODE/RMODE requirements**

AMODE 31, RMODE ANY

#### **Supervisor/problem program**

JES2 places exit 12 in supervisor state and PSW key:

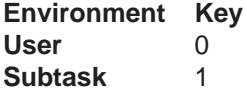

### **Restrictions**

You should **not** change the definition of the spool space from which a multi-transaction program allocates spool space. If you alter the volumes from which the multi-transaction program can allocate spool space, you may experience unpredictable results.

#### **Recovery**

Because Exit 12 is called from every stage in JES2 processing, there are significant variations the recovery environments JES2 provides for Exit 12. For example, when \$STRAK is called from HASPRDR, an error in your exit routine may cause only the current job to fail; however, when \$STRAK is called from HASPNET, an error in your exit routine may cause JES2 itself to fail. As with every exit, your exit routine should not depend on JES2 for recovery. JES2 cannot anticipate the exact purpose of your exit routine, and therefore any standard JES2 recovery that happens to be in effect is, usually, minimal. You should provide your own recovery within your exit routine.

#### **Job exit mask**

Exit 12 is subject to suppression. You can suppress Exit 12 by either implementing exit 2 to turn off the 12th bit in the job exit suppression mask (JCTXMASK) or you can disable the exit suppressed.

#### **Mapping macros normally required**

\$BUFFER, \$DAS, \$HASPEQU, \$HCCT, \$HCT, \$IOT, \$JCT, \$JCTX \$MIT, \$PCE, \$SCAT, \$TAB, \$XECB, RPL

## **Point of processing**

This exit is taken from the \$STRAK subroutine when JES2 determines that the spools allowed mask for the job (IOTSAMSK) needs to be updated. The spools allowed mask will be updated in two different situations:

- The job is using the maximum number of volumes (CCTFNCNT in HCCT) and there is no space available for allocation (ie. the volume is full, the volume is not available for allocation or the volume does not have affinity for the system) on the spool volumes from which the job is permitted to allocate space.
- The job is not yet using the maximum number of spool volumes (SPOOLDEF FENCE=VOLUMES=nnnn) regardless of whether there is space available on the spool volumes from which the job is permitted to allocate space.

This exit will not be invoked if any of the following are true:

- The job is permitted to allocate space from any spool volume, that is, the spool partitioning mask (IOTSAMSK) for the job is set to all ones (X'FF').
- Spool partitioning is in effect, the job is using the maximum number of spool volumes and space is available on those spool volumes.

## **Programming considerations**

The following are programming considerations for Exit 12:

- If you intend to base your allocation algorithm on values contained in fields of the \$JCT, you must consider that the \$JCT is sometimes unavailable and write a section of your exit routine to take control in these instances.
- v **Locating JCT Control Block Extensions**

You can locate extensions to the job control table (\$JCT) control block from this exit using the \$JCTXGET macro.

- You can determine if a job or transaction program is requesting additional spool space by either:
	- Determining if a \$DSCT is contained in the \$IOT
	- Determining if byte JCTFLAG3 is set to JCT3TPI
- Determining whether or not a job is at its fencing limit.
	- Spool partitioning is active if CCTSMVFN is on.
	- The field CCTFNCNT contains the fencing limit (SPOOLDEF FENCE=VOLUMES=nnnn).
	- CCTSPLAF contains the mask of spool volumes with affinity for this member.
	- Only count the volumes that have affinity for this member and are in the IOT spools allowed mask when checking to see if the job has reached the fencing limit. To do this, 'and' CCTSPLAF with IOTSAMSK and then use the \$CNTBIT macro to obtain the number of volumes to compare with CCTFNCNT. The number of bits on in IOTSAMSK may be equal or exceed CCTFNCNT and another volume should still be added if the job obtained some of its spool space on another member which has affinity to different spool volumes.
	- CCTVBLOB is the mask of spool volumes with space in the BLOB. Adding a spool volume that is not in CCTVBLOB will do no good since there is no space for it in the BLOB and therefore the job will not be able to allocate space on the volume.

#### **Register contents when exit 12 gets control**

**Register Contents**

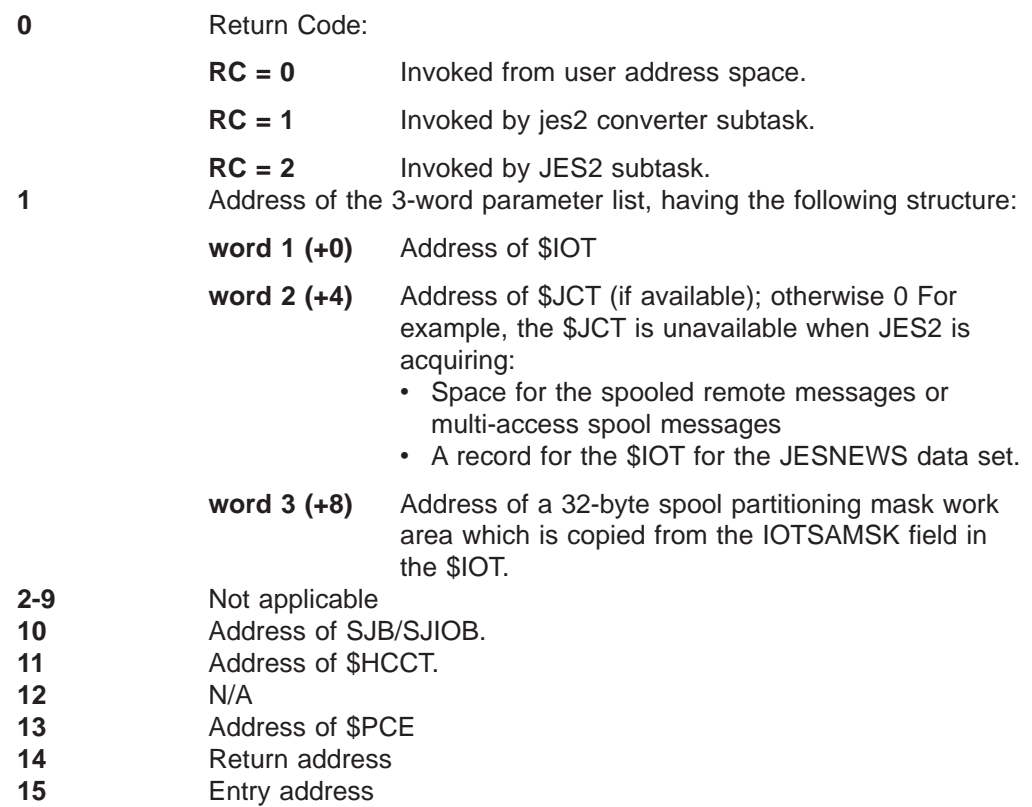

## **Register contents when exit 12 passes control back to JES2**

Before returning to JES2, the contents of the registers must be:

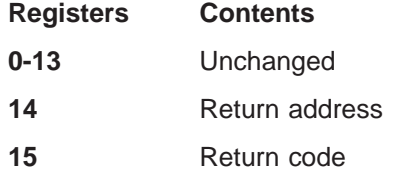

A return code of:

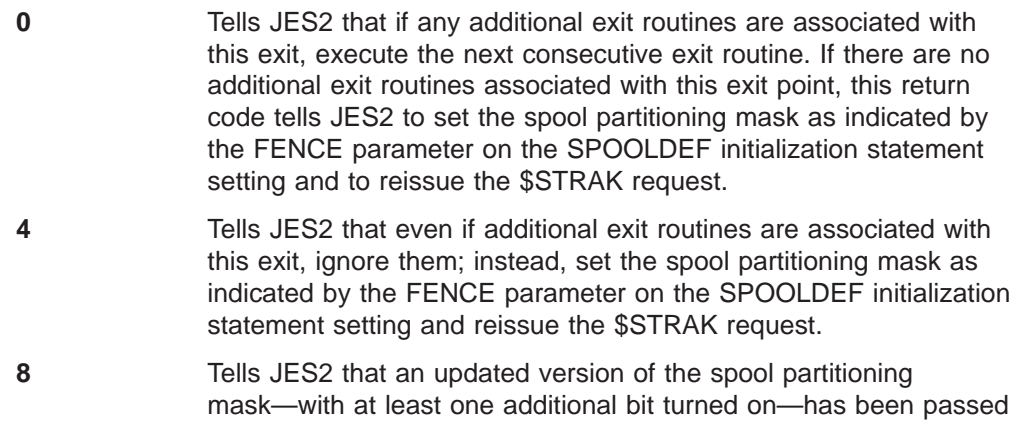

to JES2 in the spool mask work area and will now determine later spool allocation. It also tells JES2 to reissue the \$STRAK request.

# **Coded example**

None provided.
## **Exit 13: TSO/E interactive data transmission facility screening and notification**

### **Function**

This exit allows you to provide an exit routine for enhancing the functions of the TSO/E interactive data transmission facility. (Note: For a description of this facility, see  $z/OS$  TSO/E Customization. The facility is part of Program Product 5665-285.)

You can use this exit to accomplish the following tasks:

- Screen incoming files as they arrive at the receiver's network node.
- Notify the receiver that a transmitted file has arrived from either another node or a spool reload procedure.

Exit 13 is not invoked for NETMAIL sent between TSO/E userids running in the same JES2 MAS.

### **Screening incoming files**

To screen an incoming file, write an exit routine to perform a validity check of the file's control information contained in the network job header (NJH), the network data set header (NDH), and the peripheral data definition block (\$PDDB). Based on this check, the exit routine can decide to delete the file, to route it to another user, or to allow it to remain targeted for the TSO/E receiver requested by the sender. If the sender is identified in the NJHGUSID field of the NJH, JES2 sends the following message back to the sender after deleting the file:

\$HASP548 MAIL TO *nodename/userid* DELETED, INVALID USERID

The message identifies the intended receiver as userid and the intended receiver's node as nodename. When deleting a transmitted file, the exit routine can also modify the message text ("DELETED, INVALID USERID") or replace the message text with a text of its own. Use an exit-generated text to provide the sender with the specific reason for the deletion.

If this exit is implemented and enabled, it is taken every time the JES2 network SYSOUT receiver reads and processes the network data set header (NDH) of a file transmitted through the TSO/E interactive data transmission facility.

#### **Notes:**

- 1. Other subsystems, such as Customer Information Control System (CICS) can also send data sets to JES2 in a format that will invoke this exit. (Refer to CICS Customization for further information regarding this format.)
- 2. JES2 treats a file with an external writer name that matches the receiving userid the same as other files sent through TSO/E.

#### **Notifying a receiver that a transmitted file has arrived**

The MAILMSG= parameter on the NJEDEF initialization statement allows you to direct JES2 to notify (or not notify) the TSO/E receiver that a transmitted file has arrived from another node or a spool reload procedure. JES2 invokes the TSO/E SEND function to issue the following message to the receiver:

\$HASP549 MAIL FROM *nodename/userid* RECORDS *nnn*

**Exit 13**

The message identifies the sender as *userid*, indicates the system of origin as nodename, and indicates the number of records in the file by nnn. When ready, the TSO user can now issue the TSO/E RECEIVE command to accept the file.

Although you can also write an exit routine whose only function is to pass a return code of 8 to JES2 (which provides the same function as the MAILMSG=Yes parameter specification), IBM recommends that you use the MAILMSG=Yes specification for that purpose.

Note that if the exit routine deletes a transmitted file from a remote node or a spool reload procedure —even when MAILMSG=YES or the exit routine has generated a return code of 8—JES2 automatically suppresses the \$HASP549 notification message. If the exit routine routes a file to an alternate receiver (that is, a TSO/E user other than the sender's intended receiver) and generates a return code of 8 (or generates a return code of 0 or 4 and MAILMSG=YES), \$HASP549 is sent to the alternate receiver; the original receiver is not notified.

To direct JES2 **not** to notify the TSO/E receiver that a transmitted file has arrived from a remote node or a spool reload procedure, write an exit routine to pass a return code of 12 to JES2.

If Exit 13 passes back a return code 8 or 12, the MAILMSG= parameter on the NJEDEF initialization statement has no effect. To use this initialization statement, see  $z/OS$  JES2 Initialization and Tuning Reference.

As with screening, you can write an exit routine to examine control information and, on that basis, notify selected receivers.

#### **Environment**

**Task**

JES2 main task

You must specify ENVIRON=JES2 on the \$MODULE macro.

#### **AMODE/RMODE requirements**

RMODE ANY, AMODE 31.

#### **Supervisor/problem program**

JES2 places Exit 13 in supervisor state and PSW key 1.

#### **Recovery**

No recovery is in effect when this exit is taken. As with every exit, you should provide your own recovery within your exit routine.

#### **Job exit mask**

This exit is not subject to job exit mask suppression.

### **Mapping macros normally required**

\$HASPEQU, \$HCT, \$JCT, \$JCTX \$MIT, \$NHD, \$PCE, \$PDDB.

#### **Point of processing**

This exit is taken from the JES2 main task, from the network SYSOUT receiver. It is given control just after the network SYSOUT receiver has read and processed the network data set header (NDH) of a file transmitted through the TSO/E interactive data transmission facility. JES2 has built a peripheral data definition block (\$PDDB) from the information in the NDH but has not yet written the \$PDDB to spool.

#### **Programming considerations**

- 1. This exit is taken only when a file is received from a user on a different multi-access spool configuration or non-JES2 system. The exit is **not** taken if a file is received from a user on any member of the same multi-access spool configuration. If you require notification between different members of the same multi-access spool configuration, use the TSO/E TRANSMIT exit (INMXZ02).
- 2. When using the exit to screen transmissions, you can code your exit routine to examine any of the control characteristics of an incoming file. By using the received parameter list, the exit routine can interrogate any fields in the NJH, the NDH, or the \$PDDB. You can devise a fairly simple algorithm, with the validity check based on a single factor. For example, the exit routine can check the intended receiver's userid in the PDBUSER field of the \$PDDB and compare it to a list of authorized receivers in an installation-written control block. Alternately, you can devise a more sophisticated algorithm, basing the validity check on the comparison of several factors. For example, you can limit a sender to certain authorized receivers, or you can limit a receiver to certain authorized senders.
- 3. In using the exit to initiate receiver notification, you can also code your exit routine to examine any of the control characteristics of an incoming file. A selective notification algorithm would perform comparison checks similar to those performed by a screening algorithm, and, as with a screening algorithm, can be as simple or as sophisticated as you choose to write it. To implement universal—as opposed to selective—notification, write an exit routine that generates a return code of 8 whenever it is entered. This exit, if implemented and enabled, is taken whenever a file arrives through the TSO/E interactive data transmission facility; all receivers are notified. However, the intended receiver is notified only if logged on or if the exit has been coded so the desired SYSID value is moved to the address given as the fourth word of the received parameter list.
- 4. If you use the CICS/OS/VS to JES2 interface to receive data from other network locations, you need to provide appropriate code to recognize and process these data sets correctly. This code must set a return code of 0 or 4 on exit to retain these data sets without attempting to send a notification message. If the use of the CICS interface is limited to a single JES2 external writer name (for example, the Professional Office Systems-Distributed Office Support System bridge (PROFS-DISOSS), the recognition process simply requires that you check either the PDBUSER or JOEUSER field for the single writer name used for data sets destined for DISOSS. However, more extensive use of the CICS-JES2 interface requires more complex screening. (For a description of the CICS-JES2 interface, refer to CICS Customization .)
- 5. To delete an incoming file, set to one the PDN1NSOT bit in the PDBFLAG1 byte of the \$PDDB. Note that even if the exit routine generates a return code of 8, setting the PDN1NSOT bit to one causes JES2 to suppress the \$HASP549 notification message.
- 6. When deleting a file, the exit routine can alter the standard text of the \$HASP548 message by moving the replacement text to the 70-byte area whose address is the fifth word of the received parameter list. You may want to code your exit routine with several alternate message texts, each corresponding to the particular condition that caused the exit routine to delete the file.
- 7. To reroute an incoming file to a user other than the intended receiver, replace the contents of the PDBUSER field of the \$PDDB with the userid of the alternate receiver. The alternate userid must be defined at the network node that has received the file.

#### 8. **Extending the JCT Control Block**

You can add, expand, locate, and delete extensions to the job control table (\$JCT) control block from this exit using the \$JCTX macro extension service.

- 9. When you write an exit routine that reroutes a file to an alternate receiver and, at the same time, generates a return code of 8, JES2 issues the \$HASP549 message to the alternate receiver and not to the receiver intended by the sender.
- 10. If a TSO/E user submits a job to a JES2 job entry network and specifies the NOTIFY= option on the JOB statement, when the job's system output reaches its ultimate destination the SYSOUT receiver issues a notification message to the TSO/E user. This message (\$HASP546 SYSTEM OUTPUT RECEIVED AT nodename) indicates that the job's SYSOUT was received and at which node it was received. NOTIFY= is automatically specified for transmissions that enter the network through the TSO/E interactive data transmission facility. Since NOTIFY= is automatically specified and since JES2 views these transmissions as SYSOUT data sets, JES2 automatically routes the \$HASP546 notification message to the TSO/E sender whenever a transmitted file arrives at this destination node. However, because several factors can influence the transmission of the file between its arrival at the destination node and its actual receipt by a TSO/E end user, users at your installation should be informed that receipt of the \$HASP546 message in no way confirms successful transmission to the intended TSO/E receiver. Users should also be informed that the \$HASP546 message is not controlled by the NOTIFY option on the TSO/E TRANSMIT command; JES2 sends this message regardless of whether return notification has been requested.
- 11. To specify the particular system in a multi-access spool configuration on which the TSO/E SEND function will perform receiver notification, code the exit routine to move the desired SYSID value to the address given as the fourth word of the received parameter list. The field at this address is one byte in length and contains the SYSID of the system in the multi-access spool configuration to which the intended receiver is currently logged on; if the intended receiver is not currently logged on, this field contains a zero. You may want to code your exit routine to interrogate the SYSID value byte before modifying it; if this field contains a zero (indicating that the intended receiver is not logged on), JES2 sends no message. However, if you code your exit routine to set a value in the SYSID field and if the user has previously logged off, the \$HASP549 message will be sent to the SYS1.BRODCAST or userid.BRODCAST data set.
- 12. Unless you have written an exit routine to perform receiver validation, JES2 does not check to ensure that a received file is destined for a valid TSO/E userid. Files that arrive with invalid userids may accumulate on receiving spools. You can use the JES2 \$P Q,DAYS= or \$P Q,HOURS= commands to cancel output created a specified number of days (DAYS=) or hours (HOURS=) before the current time.

13. Two JES2 initialization statements can affect the functioning of the TSO/E interactive data transmission facility. Unless your installation uses the TSO/E OUTLIM parameter, of the TSO/E macro, INMXP, to control the size of transmission files, the JES2 ESTPUN statement should be specified with a value sufficient in size to accommodate transmission files. Setting the NUM= parameter on the ESTPUN statement too low will cause the TRANSMIT command processor to terminate abnormally (D37 ABEND) when a transmission file exceeds the ESTPUN limit. Also, specifying the JES2 TSUCLASS initialization statement with the NOOUTPUT option prevents the TRANSMIT command from functioning. Therefore, you should omit the NOOUTPUT option if you intend to allow users at your installation to send files through the TSO/E interactive data transmission facility.

## **Register contents when exit 13 gets control**

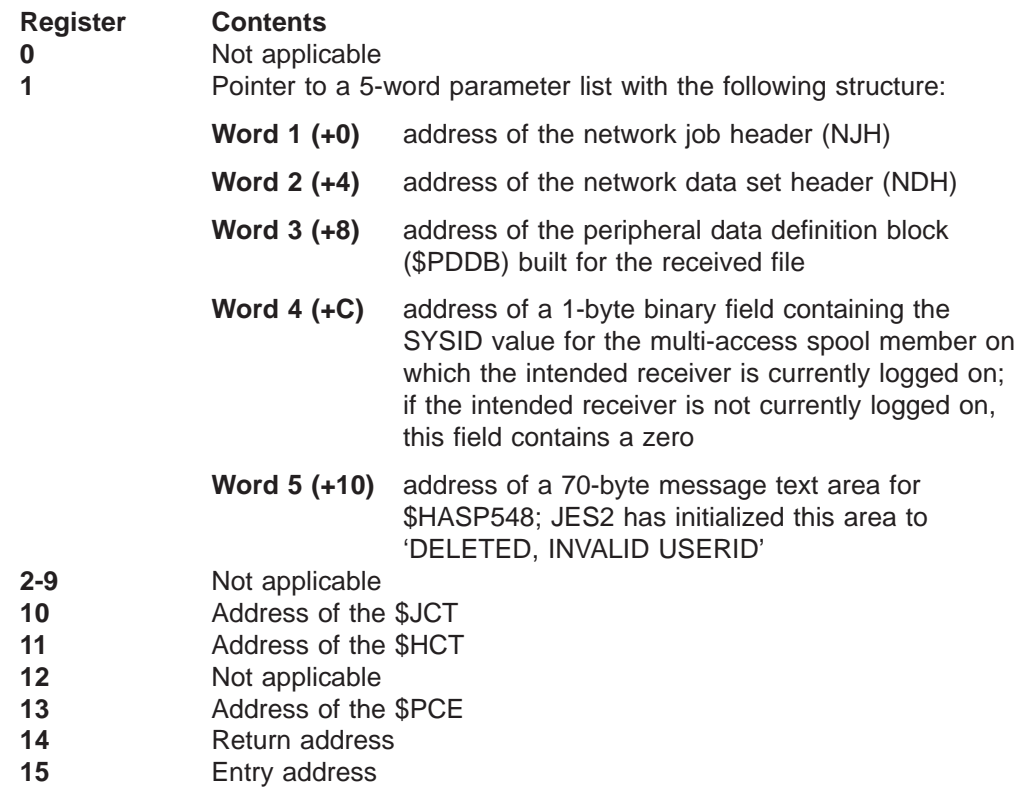

The contents of the registers on entry to this exit are:

## **Register contents when exit 13 passes control back to JES2**

Upon return from this exit, the register contents must be:

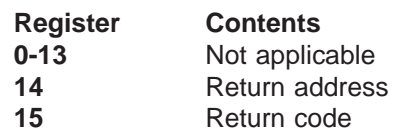

A return code:

**0** Tells JES2 that if any additional exit routines are associated with this exit, call the next consecutive exit routine; if there are no additional exit routines associated with this exit, continue with normal network SYSOUT receiver processing. Note, however, that if

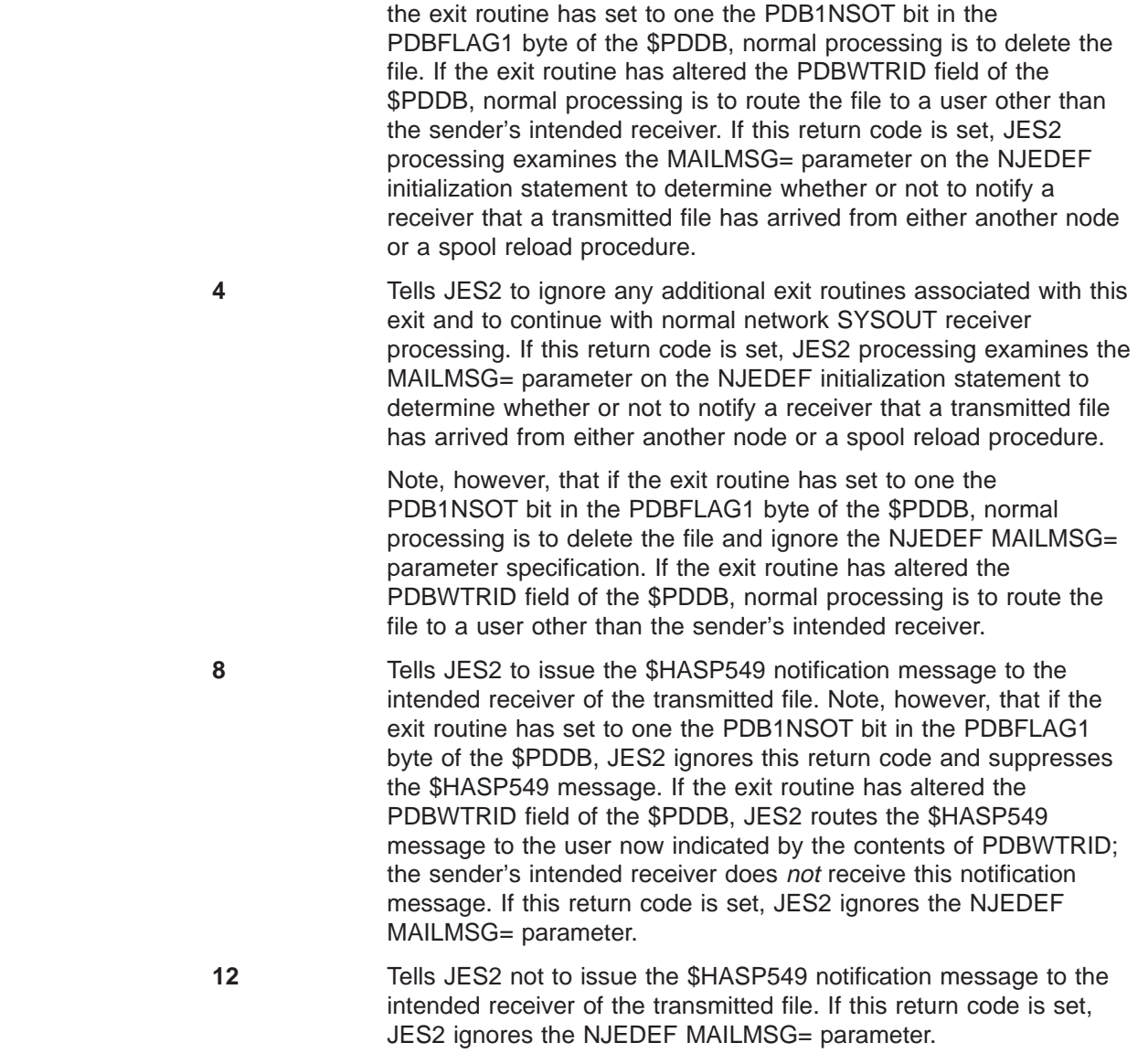

# **Coded example**

Module HASX13A in SYS1.SHASSAMP contains a sample of Exit 13.

## **Exit 14: job queue work select – \$QGET**

## **Function**

This exit allows you to provide an exit routine that incorporates your own search algorithms for finding work on the job queue. You use your exit routine to search for an appropriate JQE on the job queue and to indicate when normal JES2 JQE processing should resume.

#### **Note:**

This exit is **not** called for workload management (WLM) initiator work selection; rather, you must use Exit 49 for that purpose. Also, you will find it easier to implement because it does not require that you copy JES2 decision-making algorithms into your exit routine. See ["Exit 49: Job queue](#page-290-0) [work select - QGOT" on page 273.](#page-290-0)

### **Environment**

#### **Task**

JES2 main task. You must specify ENVIRON=JES2 on the \$MODULE macro.

This exit is associated with the \$QGET routine, in HASPJQS, which is entered to acquire control of a job queue element (JQE).

The \$QGET routine scans the appropriate queue for an element that:

- is not held
- is not already acquired by a previous request to the job queue service routines
- has affinity to the selecting JES2 member
- has independent mode set in agreement with the current mode of the selecting member.

#### **AMODE/RMODE requirements**

RMODE ANY, AMODE 31

#### **Supervisor/problem program**

JES2 places Exit 14 in supervisor state and PSW key 1.

#### **Recovery**

No recovery is in effect when this exit is taken. As with every exit, you should provide your own recovery within your exit routine.

#### **Job exit mask**

This exit is not subject to job exit mask suppression.

#### **Mapping macros normally required**

\$HASPEQU, \$HCT, \$JQE, \$MIT, \$PCE

## **Point of processing**

This exit is taken from the JES2 main task, from the \$QGET routine of HASPJQS, after \$QGET first obtains control of the shared queues and verifies that the member is not draining but before it selects a JQE from the appropriate queue.

### **Programming considerations**

- 1. The \$QSUSE control of the checkpoint record is not maintained if your exit routine issues a \$WAIT or invokes a service that issues a \$WAIT. You should ensure in your exit routine that you retain control of the checkpoint record before returning to JES2.
- 2. You must ensure that the spool volumes, where this job allocated space, are online. Also, the JQE cannot be busy, held, or on an inappropriate queue (such as the hardcopy queue).

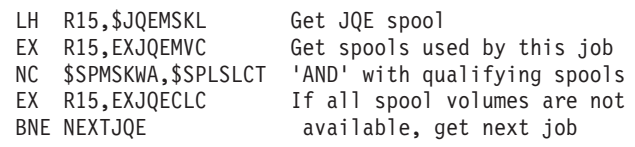

3. Ensure the job affinity will allow the routine to run on this member.

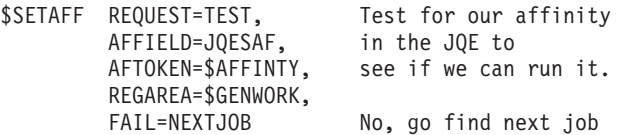

4. Ensure the job's independent mode status matches the member status. If the member is in independent mode then the job must be in independent mode.

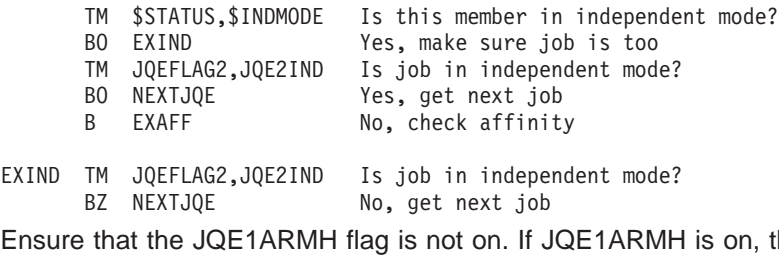

5. Ensure that the JQE1ARMH flag is not on. If JQE1ARMH is on, the job has ended execution and is awaiting a possible restart by the automatic restart manager; the job cannot be selected.

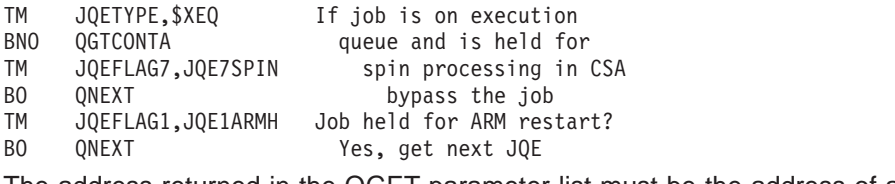

6. The address returned in the QGET parameter list must be the address of a JQA in update mode. That is, it must have been retrieved via \$DOGJQE ACTION=(FETCH,UPDATE), \$DOGJQE ACTION=(FETCHNEXT,UPDATE), or at some point changed from read mode to update mode via \$DOGJQE ACTION=(SETACCESS,UPDATE).

#### **Register contents when exit 14 gets control**

The contents of the registers on entry to this exit are:

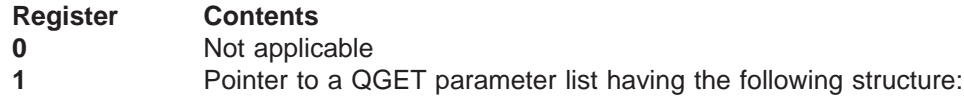

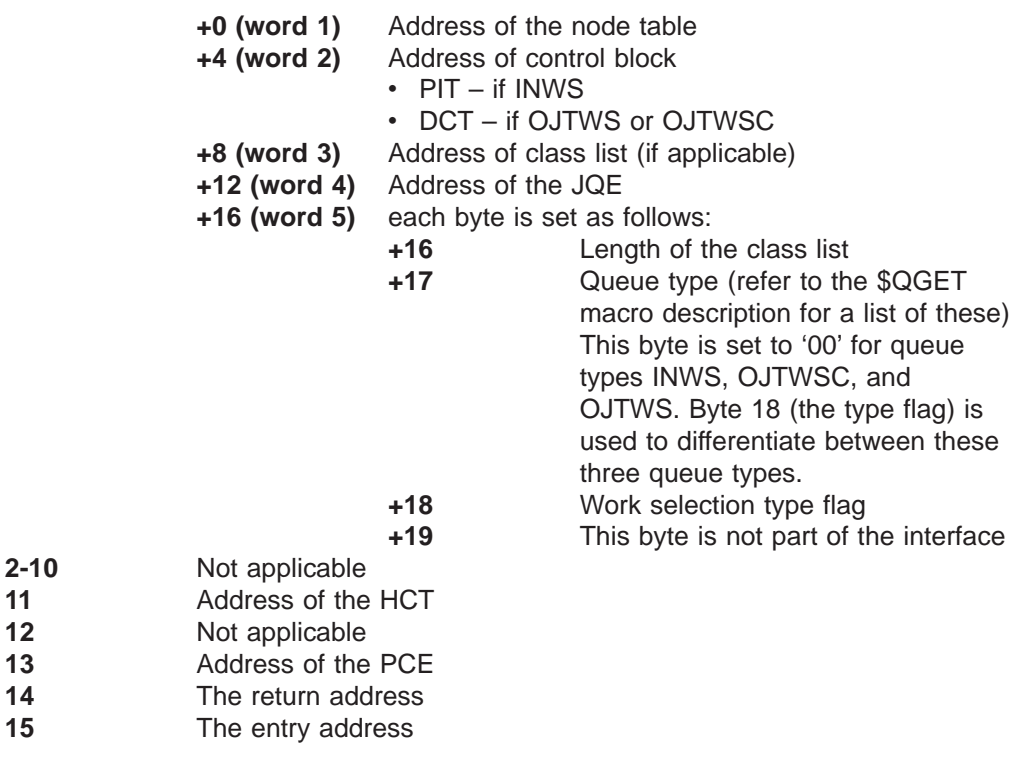

### **Register contents when exit 14 passes control back to JES2**

Upon return from this exit, the register contents must be:

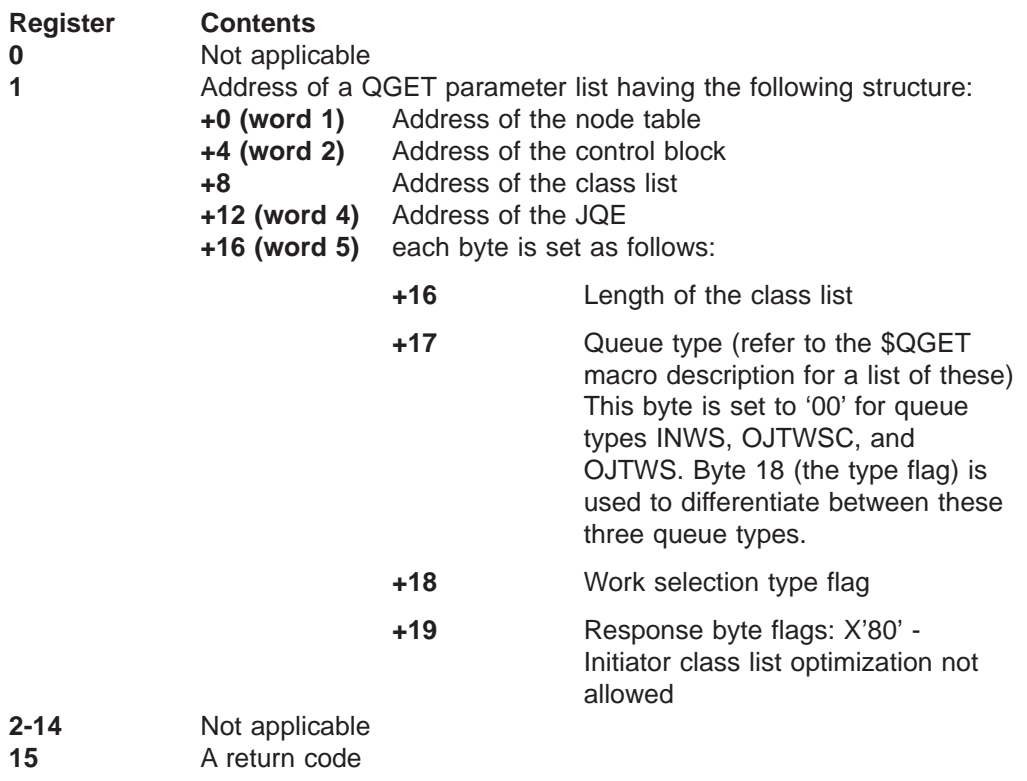

A return code of:

**0** Tells JES2 that if any additional exit routines are associated with

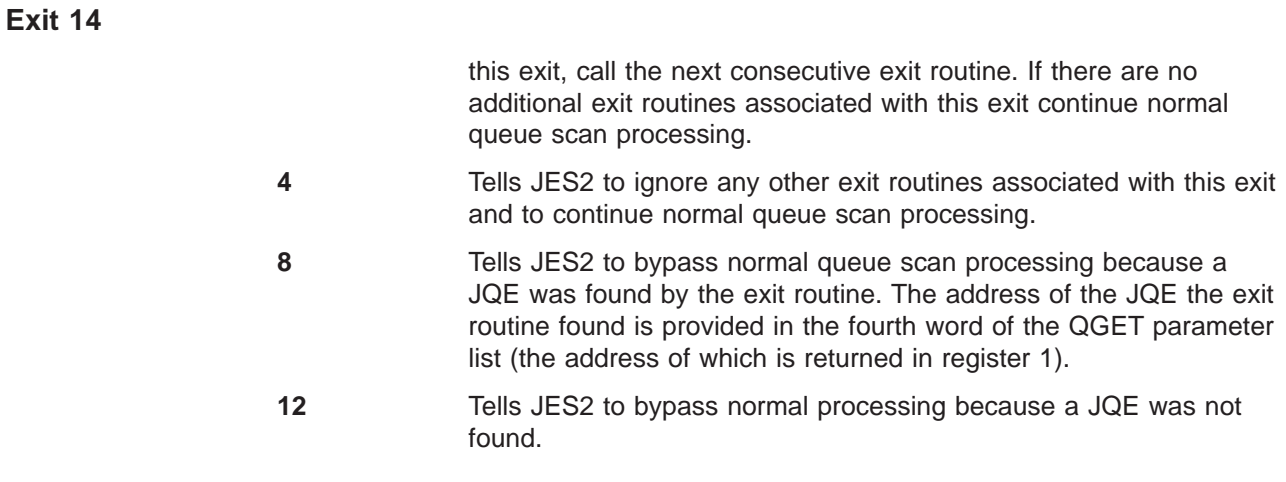

## **Coded example**

None provided.

# **Exit 15: output data set/copy select**

## **Function**

JES2 calls Exit 15 twice to allow you to instruct JES2 to:

- First: Change the number of copies of the output data set or bypass processing the current data set when JES2 first selects that data set for output processing
- **Second:** Print (or not print) a data set separator page for each copy of the output data set.

The data set separator page exit point allows the exit routine to place a separator page between data sets. This is similar to the function provided by Exit 1, the separator page exit. See z/OS JES2 Initialization and Tuning Guide for a sample standard separator page. If your security policy requires it, use this exit to create headers that include the security label for each output data set for JES2 managed printers.

You could also use your exit routine to reset the addresses of the PRTRANS table and the CCW translate tables. The parameter list passed to your exit routine contains the default addresses for both the PRTRANS table and the CCW translate tables. Change the defaults by changing the parameter list to point to your own PRTRANS table and to point to your own CCW command code translate tables.

When translation is to occur for a local 1403 or a remote printer, the PRTRANS table translates user data and changes each line to be printed. The default PRTRANS table changes lowercase letters to uppercase and any characters that are invalid on a specific universal character set (UCS) to blanks. To determine if translation will occur, see item [9 on page 138](#page-155-0)

The CCW table translates user-specified channel commands into installation-defined channel commands.

#### **CAUTION:**

**Translation of initialization, diagnostic, or control CCWs may cause unpredictable results.**

### **Programming considerations**

- 1. Change the following information by changing the values in the parameter list:
	- a. Copies to be printed (255 maximum)
	- b. Pointer to translate table
	- c. CCW translate table
- 2. Do not produce separator pages if JES2 called this exit for data set select, because printer setup processing has not occurred yet.
- 3. To determine if Exit 15 is to produce a data set separator, test bit X015SEPP in condition byte X015COND of the \$XPL. If X015SEPP is on, create a separator. If X015SEPP is off, do not create a separator.

The SEPDS= parameter on the PRT(nnnn), PUN(nnnn), R(nnnn).PR(m), or R(nnnn).PU(m) initialization statements indicates whether the installation wants data set separators created. The operator has the option to change the SEPDS= value by issuing the command \$T *device* with the SEPDS= parameter specified. Before invoking Exit 15, JES2 sets bit X015SEPP to correspond to the current value of the SEPDS= parameter:

- If SEPDS=YES, JES2 turns on bit X015SEPP.
- If SEPDS=NO, JES2 turns off X015SEPP.
- <span id="page-155-0"></span>4. The data set copy count and copy group count cannot be changed on the separator page call to Exit 15 because setup processing has already occurred. Make these changes during the data set select call to Exit 15.
- 5. The data set copy group count affects separator pages this exit produces. JES2 sends the copy to the AFP printer before the calling Exit 15. The printer repeats all pages, including separator pages, on the basis of the copy group count.
- 6. If Exit 15 returns a copy count or a copy group count greater than 255, JES2 writes a symptom record to the logrec data set to a job log and reset(s) the field(s) in error to 1.
- 7. If the spooling capabilities of a remote SNA device (such as the 3790) are operating, use the *\$SEPPDIR macro* to send a peripheral data information record (PDIR) to the device. Use the \$GETBUF macro to supply this routine with HASP-type buffers and the \$FREEBUF macro to release the buffers after your routine creates the separator.
- 8. Use SWBTUREQ REQUEST=RETRIEVE to retrieve any parameters a user specifies on the OUTPUT JCL statement you need to build your separator page. See z/OS MVS Programming: Assembler Services Reference ABE-HSP for more details about using the scheduler JCL facility and the SWBTUREQ macro.
- 9. For local printers running in JES mode or for remote printers, the TRANS= parameter on the printer's initialization statement (statement PRT(nnnn) for a local printer, and statement R(nnnn).PR(m) for a remote printer) affects data translation for that printer:
	- If the initialization statement specifies TRANS=YES, JES2 translates each line of output sent to the device regardless of the device type or the setting of the PRINTDEF TRANS= parameter.
	- If the initialization statement specifies TRANS=NO, JES2 does not translate output sent to the device regardless of the device type or the setting of the PRINTDEF TRANS= parameter.
	- If the initialization statement specifies TRANS=DEFAULT or omits TRANS=, and the PRINTDEF statement specifies TRANS=YES, and the device is either a remote printer or a local printer other than an IBM 3211, IBM 3800, or IBM 3203 printer, JES2 translates each line of output sent to the device. Otherwise, JES2 does not translate output sent to the device.
- 10. You can determine whether JES2 invoked Exit 15 to process SYSOUT created by a transaction program by:
	- Determining if field X015DSCT contains the address of a \$DSCT
	- Determining if byte JCTFLAG3 is set to JCT3TPI
- 11. **Locating JCT Control Block Extensions**

You can locate extensions to the job control table (\$JCT) control block from this exit using the \$JCTXGET macro. For example, you can use these extensions to store job-related information. For more information, see  $z/OS$ JES2 Macros.

### **Environment**

**Task**

JES2 main task. You must specify ENVIRON=JES2 on the \$MODULE macro.

## **AMODE/RMODE requirements**

AMODE 31, RMODE ANY

### **Recovery**

\$ESTAE recovery is in effect. If a program check occurs in the exit, JES2 interrupts the output currently processing on the device. The recovery routine will not call Exit 15 to free allocated resources. JES2 places the interrupted output groups in system hold with an indication that a failure occurred during separator exit processing. As with every exit, you should supply your own recovery within your exit routine.

#### **Job exit mask**

Exit 15 is subject to job exit mask suppression.

### **Mapping macros normally required**

\$DCT, \$HASPEQU, \$HCT, \$JCT, \$JCTX \$JOE, \$JQE, \$PCE, \$PDDB, \$XPL

### **Point of processing**

This exit is taken from the JES2 main task in HASPPRPU. The exit is taken once for each output data set where the \$PDDB matches the job output element (\$JOE) and once for each copy of the data set.

### **Contents of registers on entry to exit 15**

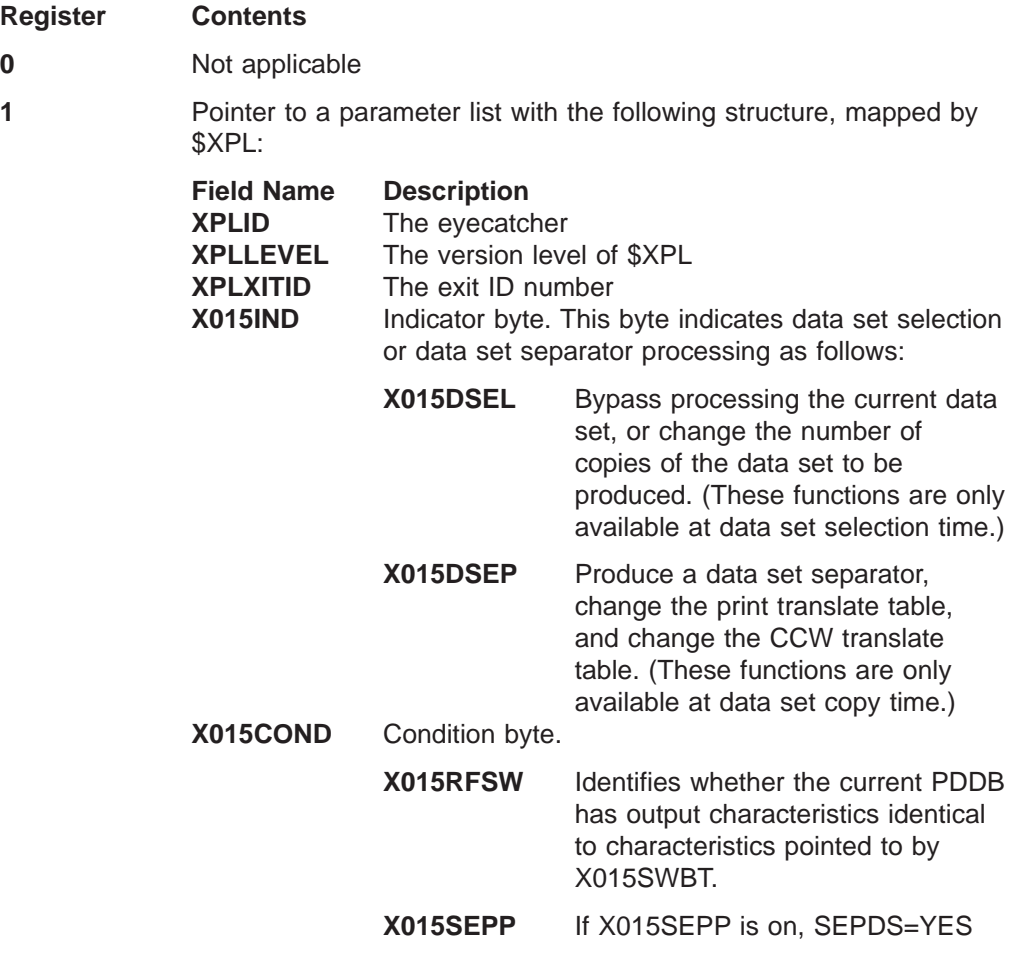

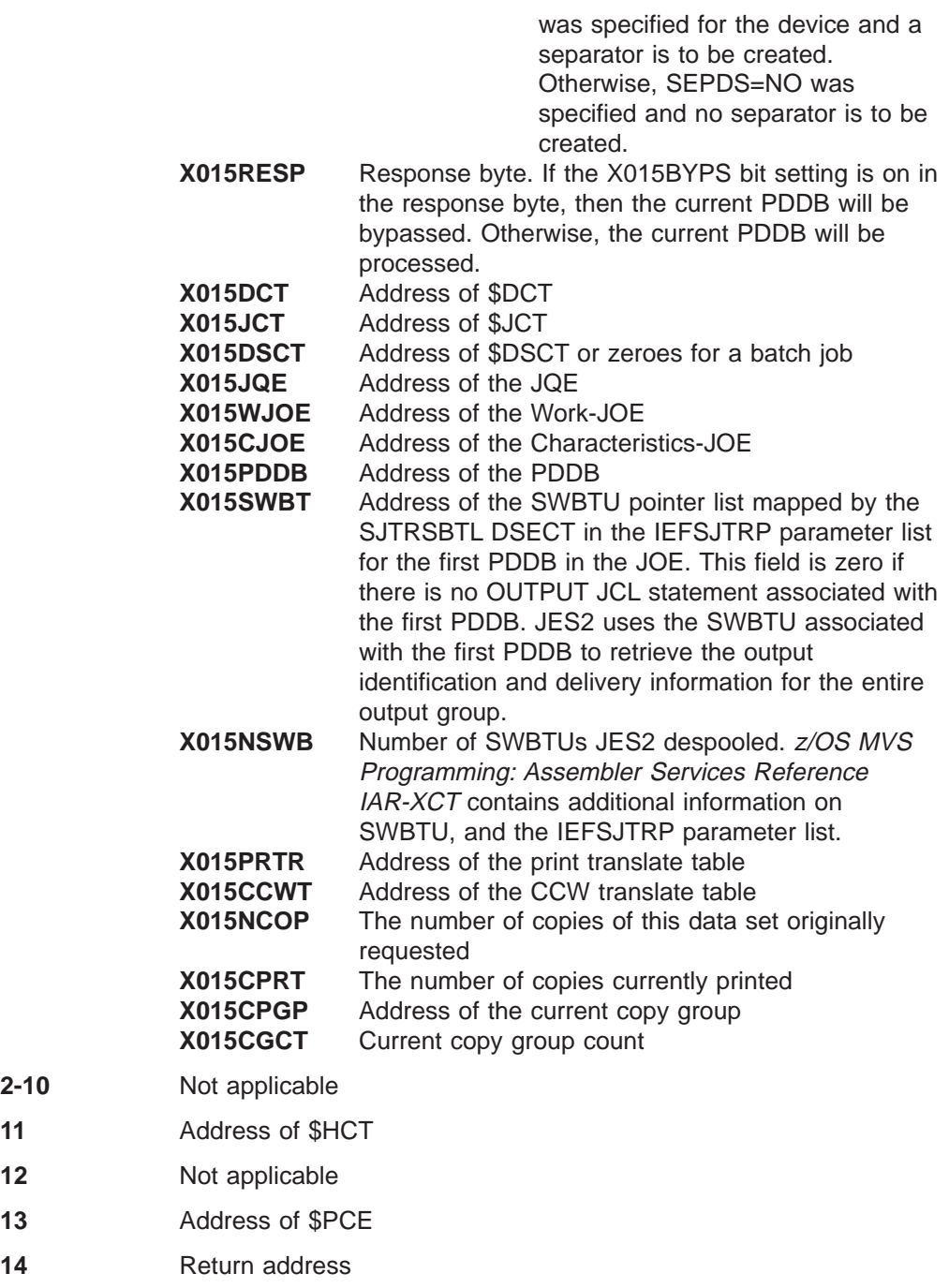

#### **15** Entry address

 $2 - 10$ 

# **Contents of register when exit 15 returns to JES2**

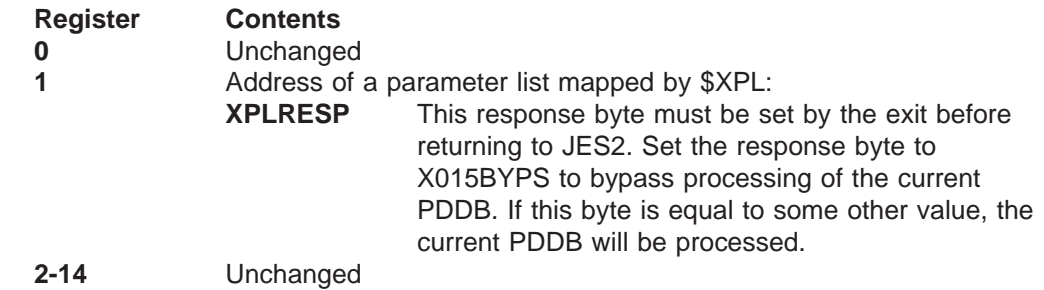

**15** Return code

A return code of:

- **0** Tells JES2 that if any additional exit routines are associated with this exit, call the next consecutive exit routine.
- **4** Tells JES2 to ignore any other exit routines associated with this exit.

## **Coded example**

Module HASX15A in SYS1.SHASSAMP contains a sample of Exit 15.

# **Exit 16: notify**

## **Function**

This exit allows you to change notify message routing and to examine and modify \$WTO messages before they are sent to the TSO/E user.

Use your exit routine and the CMB to access the intended message, change it in place, or replace it with a new message.

#### **Environment**

#### **Task**

JES2 main task. You must specify ENVIRON=JES2 on the \$MODULE macro.

#### **AMODE/RMODE requirements**

RMODE ANY, AMODE 31

#### **Supervisor/problem program**

JES2 places Exit 16 in supervisor state and PSW key 1.

#### **Recovery**

No recovery is in effect when this exit is taken. As with every exit, you should provide your own recovery within your exit routine.

#### **Job exit mask**

Exit 16 is subject to suppression. If the installation sets the 16th bit in the job exit suppression mask, it should be done only once. All transactions submitted under this initiator will not invoke Exit 16.

### **Mapping macros normally required**

\$CMB, \$JCT, \$JCTX \$HASPEQU, \$HCT, \$MIT, \$PCE

### **Point of processing**

This exit is taken from the output processor in HASPHOPE before sending the \$WTO notify message.

#### **Programming considerations**

- 1. The CMB maps the \$WTO parameter list. You map the parameter list by performing a USING on CMBWTOPL.
- 2. CMBML in the \$WTO parameter list is the length of the message that is intended to be sent. Whether your exit routine changes the messages in place or replaces it, you must update CMBML with the length of the new message. The intended message can be changed in place for up to a length of 86 bytes.
- 3. To change the node where the notify message is to be sent, move correct node number NITNUM (of the NIT) to CMBTONOD.
- 4. To change the TSO/E user that the notify message is to go to store the TSO/E user id (7-character id) in CMB user.
- 5. On return from the exit, JES2 uses the address of the message in the first word of the parameter list.
- 6. For a return of 8 from your exit routine, JES2 resumes processing at OPNOTX in HASPPRPU.

#### 7. **Locating JCT Control Block Extensions**

You can locate extensions to the job control table (\$JCT) control block from this exit using the \$JCTXGET macro. For example, you can use these extensions to store job-related information. For more information, see  $z/OS$  JES2 Macros.

#### **Register contents when exit 16 gets control**

The contents of the registers on entry to this exit are:

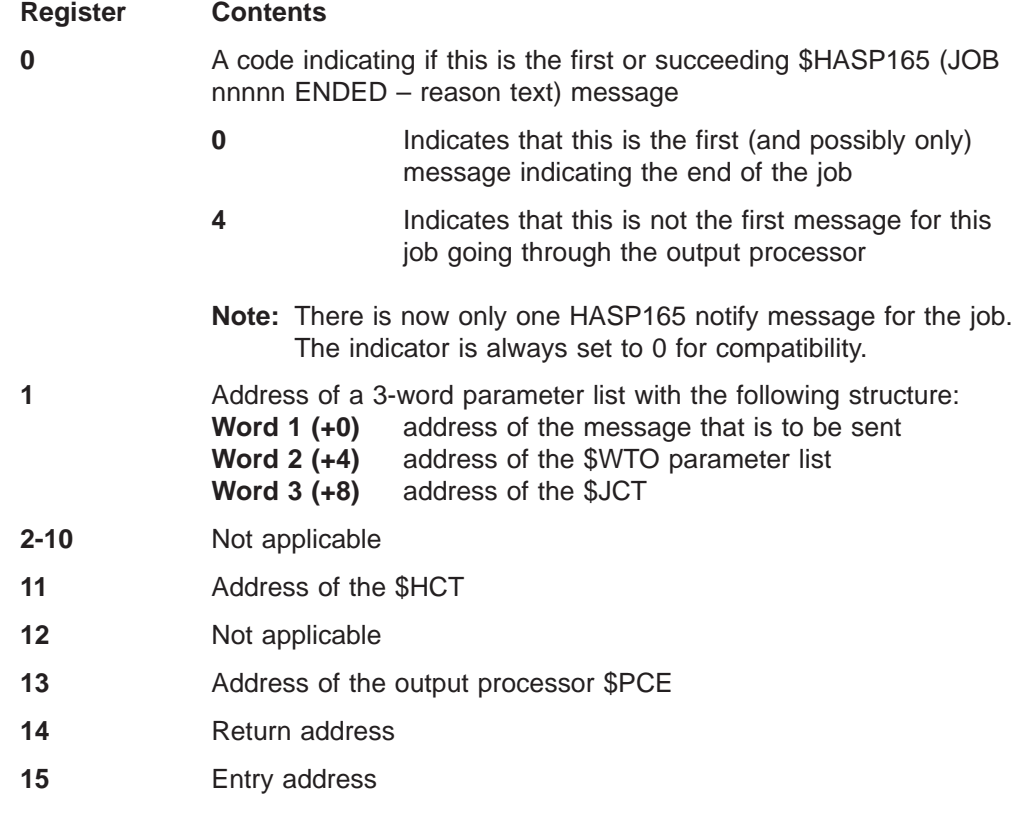

#### **Register contents when exit 16 passes control back to JES2**

Upon return from this exit, the register contents must be:

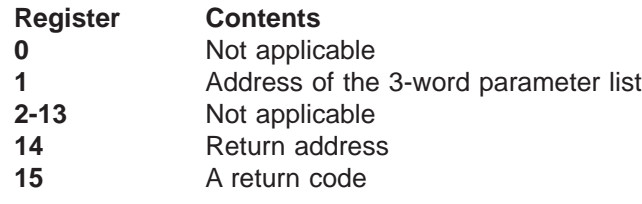

#### A return code of:

**0** Tells JES2 that if any additional exit routines are associated with this exit, call the next consecutive exit routine. If there are no additional exit routines associated with exit continue normal notify processing.

- **4** Tells JES2 to ignore any other exit routines associated with this exit and to continue normal notify processing.
- **8** Tells JES2 not to issue the notify \$WTO.

# **Coded example**

None provided.

# **Exit 17: BSC RJE SIGNON/SIGNOFF**

### **Function**

This exit allows you to exercise more control over your BSC RJE remote devices. With this exit you can implement exit routines to:

- Selectively perform additional security checks beyond the standard password processing of the sign-on card image.
- Selectively limit both the number and types of remote devices that can be on the system at any one time.
- Selectively bypass security checks.
- Implement installation-defined scanning of sign-on card images.
- Collect statistics concerning RJE operations on the BSC line and report the results of the activity.

See [Appendix B, "Sample code for exit 17 and 18" on page 279](#page-296-0) for an Exit 17 sample code.

#### **Environment**

#### **Task**

JES2 main task. You must specify ENVIRON=JES2 on the \$MODULE macro.

#### **AMODE/RMODE requirements**

RMODE ANY, AMODE 31

#### **Supervisor/problem program**

JES2 places exit 17 in supervisor state and PSW key 1.

#### **Recovery**

No recovery is in effect when this exit is taken. As with every exit, you should provide your own recovery within your exit routine.

#### **Job exit mask**

This exit is not subject to job exit mask suppression.

#### **Storage recommendations**

#### **Mapping macros normally required**

\$DCT, \$HASPEQU, \$HCT, \$MIT, \$PCE, \$RAT

### **Point of processing**

This exit is taken from the JES2 main task, during BSC RJE sign-on and sign-off processing of HASPBSC. Three exit points are defined; two sign-on exit points for performing additional security or checks and one sign-off exit point for gathering statistics about terminal usage.

The exit gets control during sign-on in the MSIGNON routines of HASPBSC, and after sign-on and password processing.

The exit is given control before sign-on and password processing, allowing your exit routine to scan the incoming sign-on card. Your exit routine may also bypass both the JES2 syntax checking of the sign-on and the remote and line password parameters on the sign-on card or just bypass only the sign-on syntax checking. JES2 also gives the exit control after sign-on and password processing, allowing your exit routine to provide additional setup of the remote terminal environment.

JES2 also gives the exit control at sign off, after writing the disconnect message at label MDSWTO.

#### **Programming considerations**

- 1. For exit point MSOXITA (R0=0) your exit routine has the option to return a return code that allows the user to specify that the sign-on should be rejected. A return code of 12 or 16 indicates that normal HASPBSC sign-on processing can be bypassed. In this case your installation exit routine is responsible for performing all the necessary syntax processing that HASPBSC does and for returning a valid RAT entry pointer in R0.
- 2. For the sign-off exit point your exit routine should return a return code of 0 or 4 so that normal processing can continue.
- 3. To define and implement an installation-defined remote name, change the remote name to a standard JES2 remote name on the sign-on card and return with a return code of 0, or supply a valid RAT pointer (valid for the installation-defined remote name) and return with or return code of 12 or 16.
- 4. Your installation exit routine should not issue a \$WAIT or invoke a service routine that issues a \$WAIT.
- 5. For the syntax of the sign-on card, see  $z/OS$  JES2 Initialization and Tuning Guide.
- 6. The \$RETURN macro destroys the contents of register 0. Therefore, if you return the RAT address in R0, be certain to have provided a \$STORE R0 instruction before the \$RETURN to place the contents of R0 in the current save area prior to return to JES2.

## **Register contents when exit 17 gets control**

The contents of the registers on entry to this exit are:

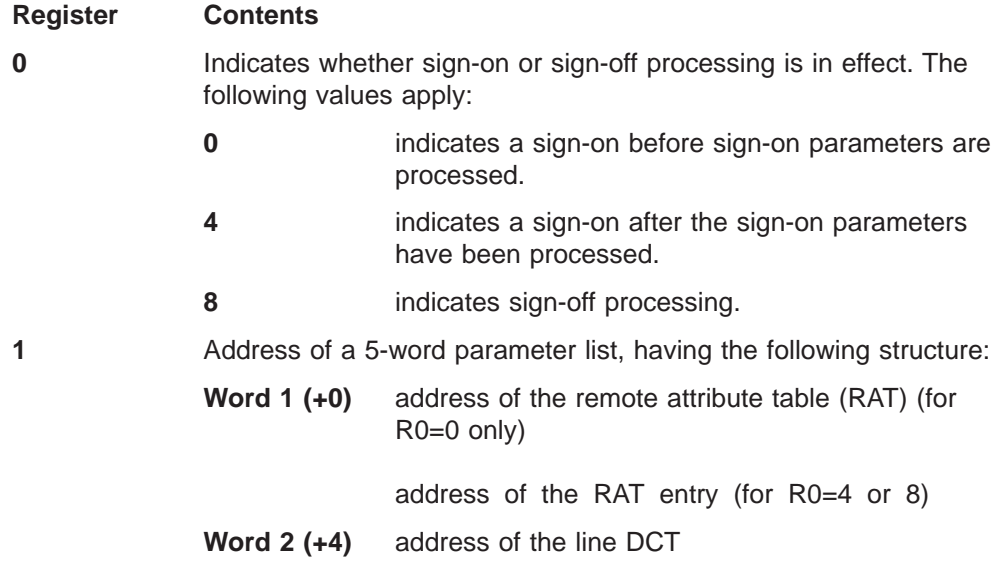

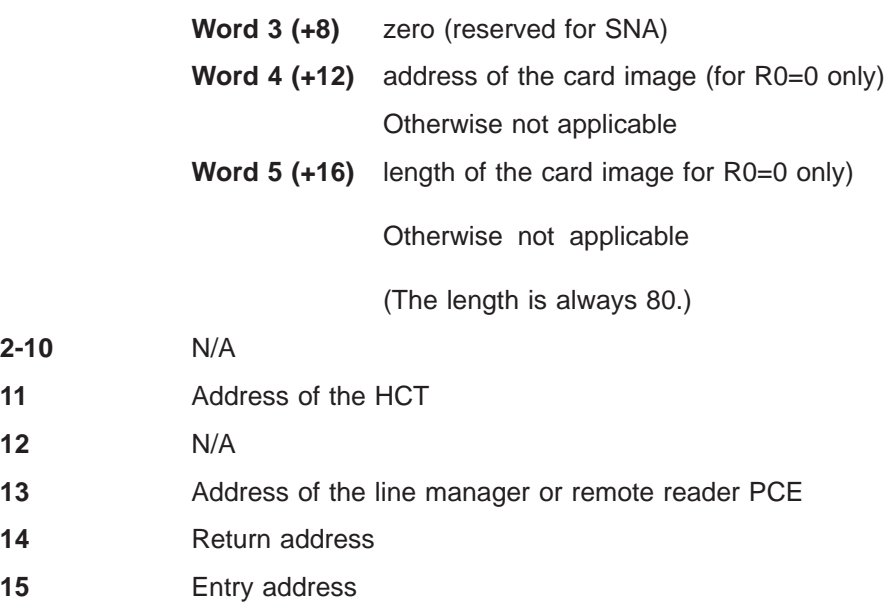

## **Register contents when exit 17 passes control back to JES2**

Upon return from this exit, the register contents must be:

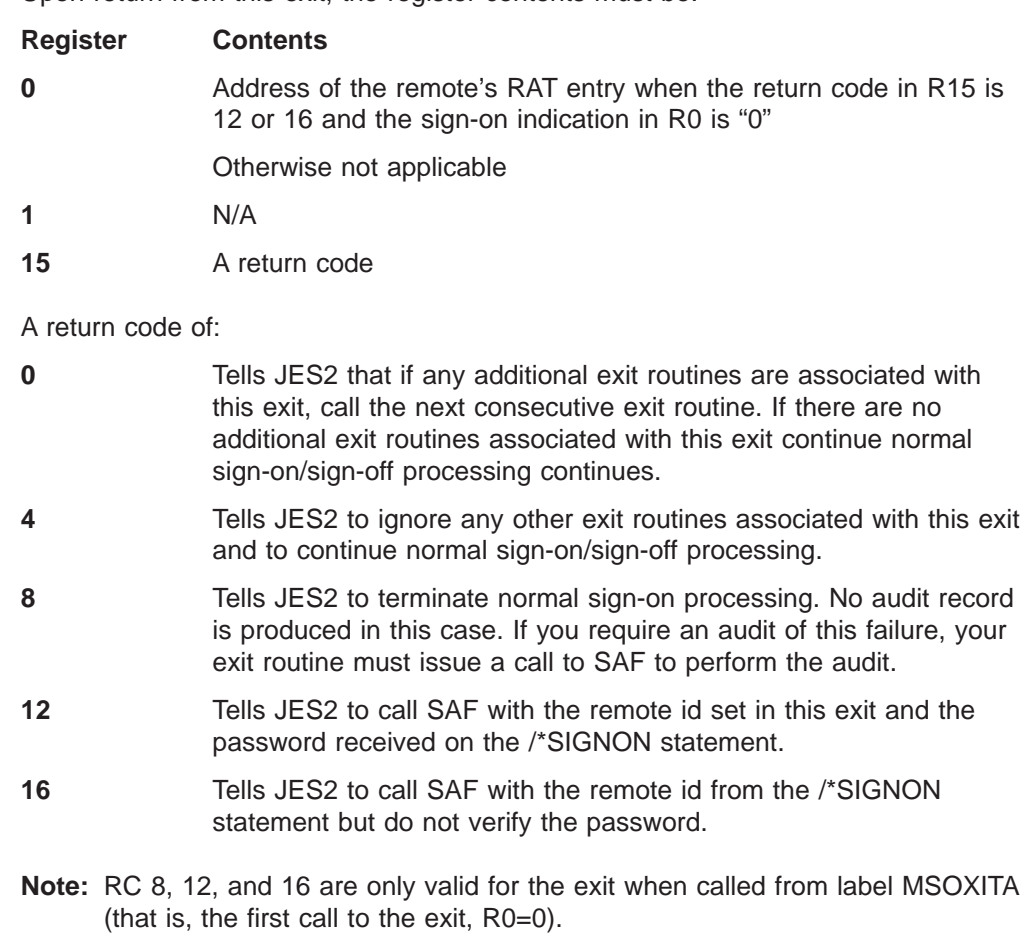

# **Coded example**

See [Appendix B, "Sample code for exit 17 and 18" on page 279.](#page-296-0)

# **Exit 18: SNA RJE LOGON/LOGOFF**

### **Function**

This exit allows you to exercise more control over your SNA RJE remote devices. With this exit you can implement exit routines to:

- Selectively perform additional security checks beyond the standard password processing of the sign-on card image.
- Selectively limit both the number and types of remote devices that can be on the system at any one time.
- Selectively bypass security checks.
- Implement installation-defined scanning of sign-on card images.
- Collect statistics concerning RJE operations on the SNA line and report the results of the activity.

See [Appendix A, "JES2 exit usage limitations" on page 277](#page-294-0) for an Exit 18 sample code.

#### **Environment**

#### **Task**

JES2 main task. You must specify ENVIRON=JES2 on the \$MODULE macro.

#### **AMODE/RMODE requirements**

RMODE ANY, AMODE 31

#### **Supervisor/problem program**

JES2 places exit 18 in supervisor state and PSW key 1.

#### **Recovery**

No recovery is in effect when this exit is taken. As with every exit, you should provide your own recovery within your exit routine.

#### **Job exit mask**

This exit is not subject to job exit mask suppression.

#### **Mapping macros normally required**

\$DCT, \$HASPEQU, \$HCT, \$ICE, \$MIT, \$PCE, \$RAT

#### **Point of processing**

This exit is taken from the JES2 main task during the SNA RJE logon and logoff processing of HASPSNA. Three exit points are defined for logon processing:

- At exit point MSNALXIT for a normal logon during REQ END processing after label MSNALPAR, your exit routine can be invoked to:
	- continue normal logon processing.
	- terminate normal logon processing.
	- perform password checking but not syntax checking.
	- bypass syntax and password checking.

When using multiple logical units, JES2 invokes Exit 18 from MSNALXIT for each logical unit on the remote when the logical unit logs on.

- At exit point MSNALXT2 your exit can get control when the remote terminal is logged on.
- Just before checkpointing the remote autologon at exit point MALGXIT, your exit can control autologon for the remote terminal.

One exit point (MICEXIT) is defined for logoff processing. This exit point is after label MICEDMSG in the session control subroutines of HASPSNA before the remote logoff message is issued. You can use this exit point for gathering statistics and reporting remote device activity.

### **Programming considerations**

- 1. In logoff processing, JES2 does not expect a return code from your exit routine. Normal logoff processing proceeds.
- 2. Your installation exit routine should not issue a \$WAIT or use a service routine that issues a \$WAIT.
- 3. To define and implement a installation-defined remote name, change the remote name to a standard JES2 remote name on the remote logon card and return with a return code of 0, or supply a valid RAT pointer (valid for the installation-defined remote name) and return with a return code of 12 or 16.

### **Register contents when exit 18 gets control**

The contents of the registers on entry to this exit are:

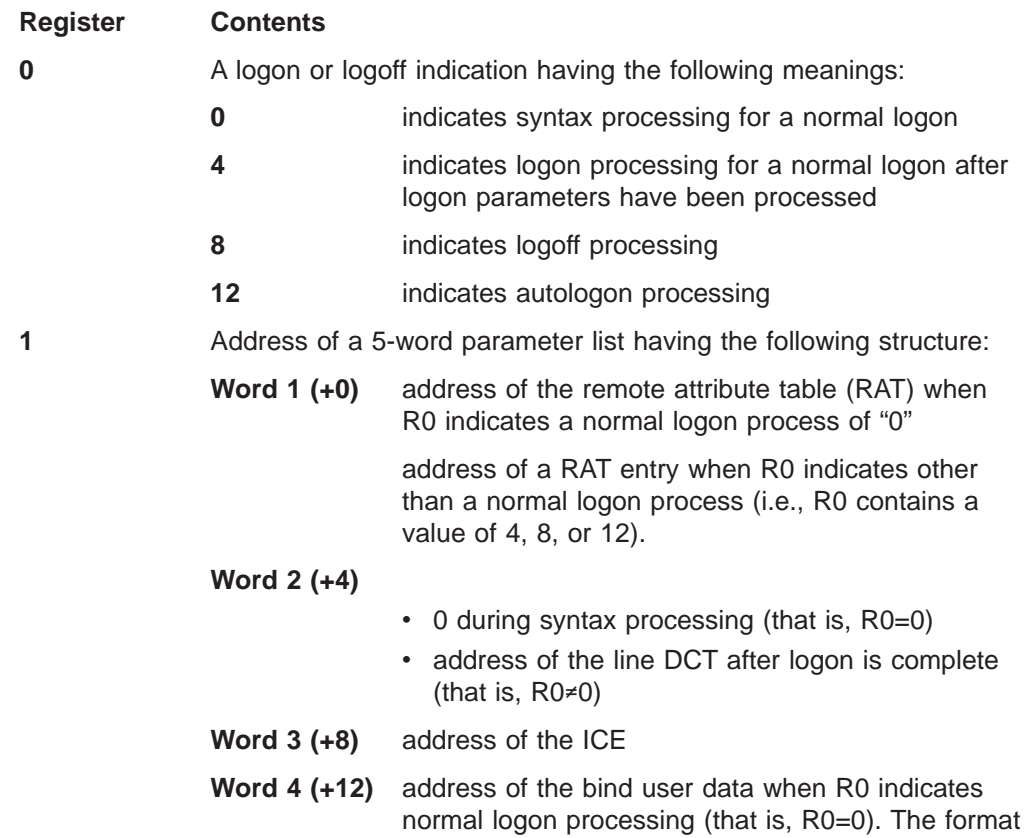

of the bind user data is determined by installation VTAM application programs that define the bind user data.

**Word 5 (+16)** length of the bind user data when R0 indicates normal logon processing (that is, R0=0).

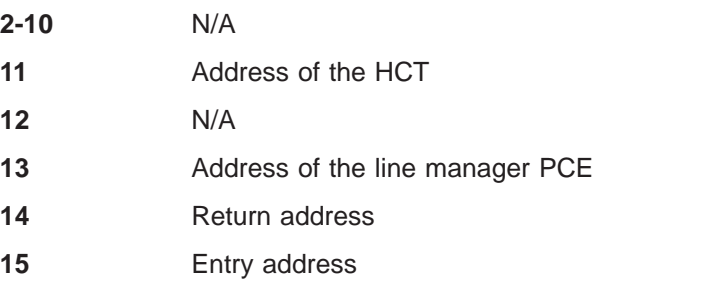

# **Register contents when exit 18 passes control back to JES2**

Upon return from this exit, the register contents must be:

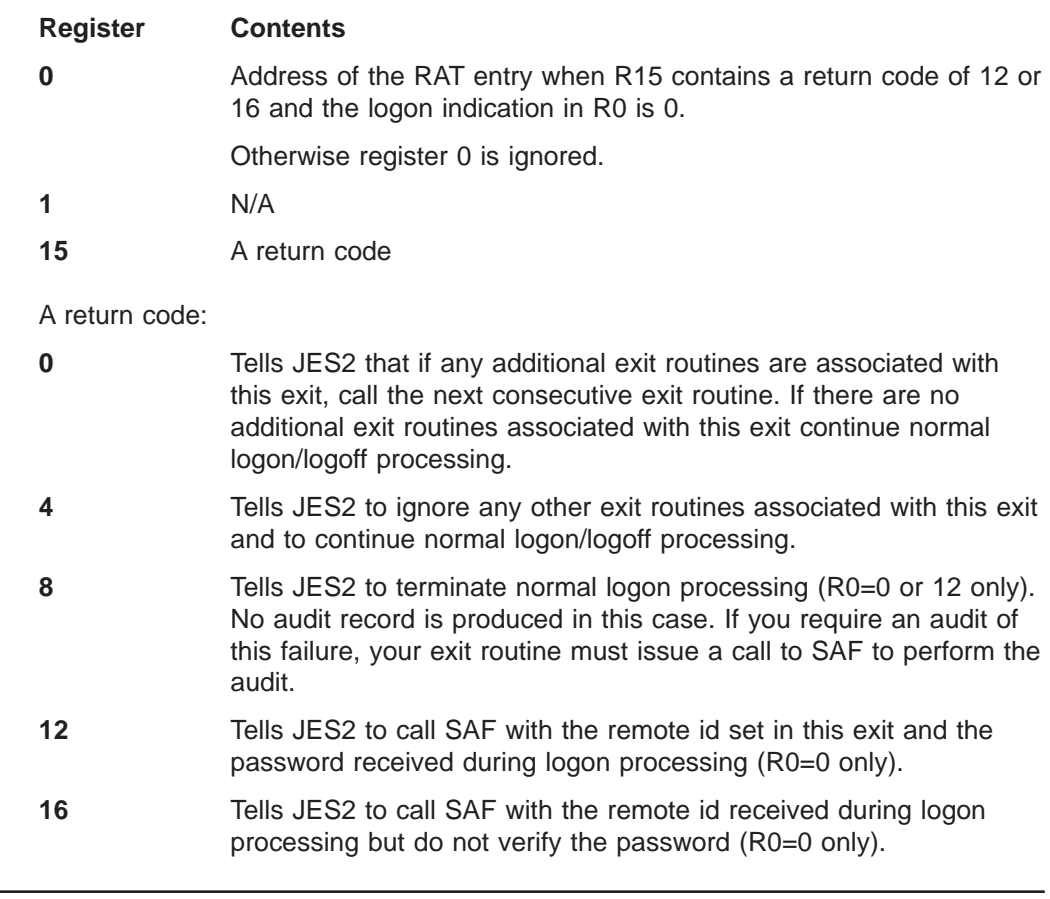

## **Coded example**

See [Appendix B, "Sample code for exit 17 and 18" on page 279.](#page-296-0)

# **Exit 19: initialization statement**

## **Function**

This exit allows you to process each JES2 initialization statement before JES2 processes the statement. You can use your exit routine to do any of the following functions:

- check or analyze each initialization statement.
- alter values supplied on an initialization statement.
- implement your own initialization statements.
- modify, replace, delete, or insert statements in the initialization statement stream.
- terminate JES2 initialization.
- tailor the initialization statement stream to provide for specific requirements of this start of JES2 (e.g., add or delete parameters based on the period within administrative cycles or the operator shift).

### **Environment**

#### **Task**

JES2 main task (Initialization) – JES2 dispatcher disabled. You must specify ENVIRON=JES2 on the \$MODULE macro.

### **AMODE/RMODE requirements**

RMODE ANY, AMODE 31

#### **Supervisor/problem program**

JES2 places exit 19 in supervisor state and PSW key 1.

#### **Recovery**

No recovery is in effect when this exit is taken. As with every exit, you should provide your own recovery within your exit routine.

#### **Job exit mask**

Exit 19 is not subject to suppression.

### **Mapping macros normally required**

\$CIRWORK, \$HASPEQU, \$HCT, \$MIT, \$PCE

#### **Point of processing**

This exit is taken during JES2 initialization from the initialization routine (IR) that processes parameter input (IRPL) in HASPIRPL. IRPL is called out of the initialization routine processing loop (IRLOOP) in HASPIRA before most other IRs have been called. Previously executed IRs have processed the initialization options, analyzed the SSI status, and allocated a series of temporary and permanent control blocks. Exit 0 routines, called during initialization options processing, may have allocated installation control blocks that may be used now by Exit 19 routines.

HASPIRPL opens the initialization parameter data set (HASPPARM) and then begins a loop; get an initialization statement from HASPPARM or the operator console or a previous insertion by Exit 19, pass it to Exit 19, log the statement, process the statement using the \$SCAN facility if Exit 19 has not indicated it should be deleted. When all input is exhausted, IRPL closes the parameter and log data sets.

#### **Programming considerations**

- 1. Your EXIT(nnn) and LOADmod(jxxxxxxx) initialization statements for this exit must be placed in the initialization deck ahead of those initialization statements that your exit routine is to scan. The EXIT(nnn) statement must enable (STATUS=ENABLED) the exit; the \$T EXIT(nnn) command cannot be used to enable (STATUS=ENABLED) the exit at a later time since the point of processing for Exit 19 is before the time at which the command processor is made functional.
- 2. Tracing for this exit is disabled because of its sequence in the initialization process.
- 3. JES2 does not have a recovery environment established at the processing point for Exit 19 (the JES2 ESTAE will process termination, but not recover).
- 4. Because Exit 19 is called early in JES2 initialization, some main task services may not be functional and some control blocks and interfaces may not be established. The JES2 dispatcher is not yet functional, so MVS protocol should be used in Exit 19 routines (WAIT rather than \$WAIT, ESTAE rather than \$ESTAE, etc).
- 5. The CONSOLE statement simulated after all other parameter input is exhausted if the CONSOLE initialization option was specified is not presented to Exit 19 exit routines.
- 6. Exit 19 routines may change the initialization statement passed or replace it by changing the address and length in the exit parameter list. They may also indicate, via a return code, that JES2 should bypass processing of the statement (perhaps because the routine has processed the statement already). Note that JES2 writes the statement (and any later diagnostics) to the log data set and hardcopy console only after return from the exit. Therefore the exit routines may want to log the statement passed from JES2, for diagnostic purposes, before changing or replacing it. The \$STMTLOG macro and service routine is provided to perform the logging function.
- 7. Independent of the actions of the exit routine that effect the status of the statement passed, a new initialization statement may be inserted into the parameter stream by the exit routine by returning a statement address and length in the exit parameter list. The inserted statement will be processed when the current statement is completely processed. Note that the current statement is not completely processed until either it is bypassed by exit 19, successfully scanned and processed by JES2, or found to be in error by JES2 and the resultant operator interaction by JES2 is complete. Since the operator interaction may involve input of multiple new initialization statements from the operator, the inserted statement may not be processed until after later calls to Exit 19. Also, when there are multiple exit 19 routines, only one routine can perform a statement insertion. For that reason, Exit 19 routines should verify that the insertion statement address and length in the exit parameter list are zero before using those fields to insert a statement.
- 8. The processing that JES2 does for each statement after calling Exit 19 is performed using the JES2 \$SCAN facility and a collection of tables. The tables define the parameter input allowed and how to process it. The scan may involve multiple levels of scanning, i.e. parameters which have sub-parameters, etc. At

each level, a new table is used. Each table is actually composed of two tables, an installation-defined table followed by a JES2-defined table.

By specifying installation-defined tables, an installation can implement its own initialization parameters on existing JES2 statements, or replace the JES2 definition for existing statements or parameters. Thus this function can be accomplished without implementing Exit 19, or with an implementation of Exit 19. Also, the \$SCAN facility itself can be used from an Exit 19 routine to process initialization statements.

## **Register contents when exit 19 gets control**

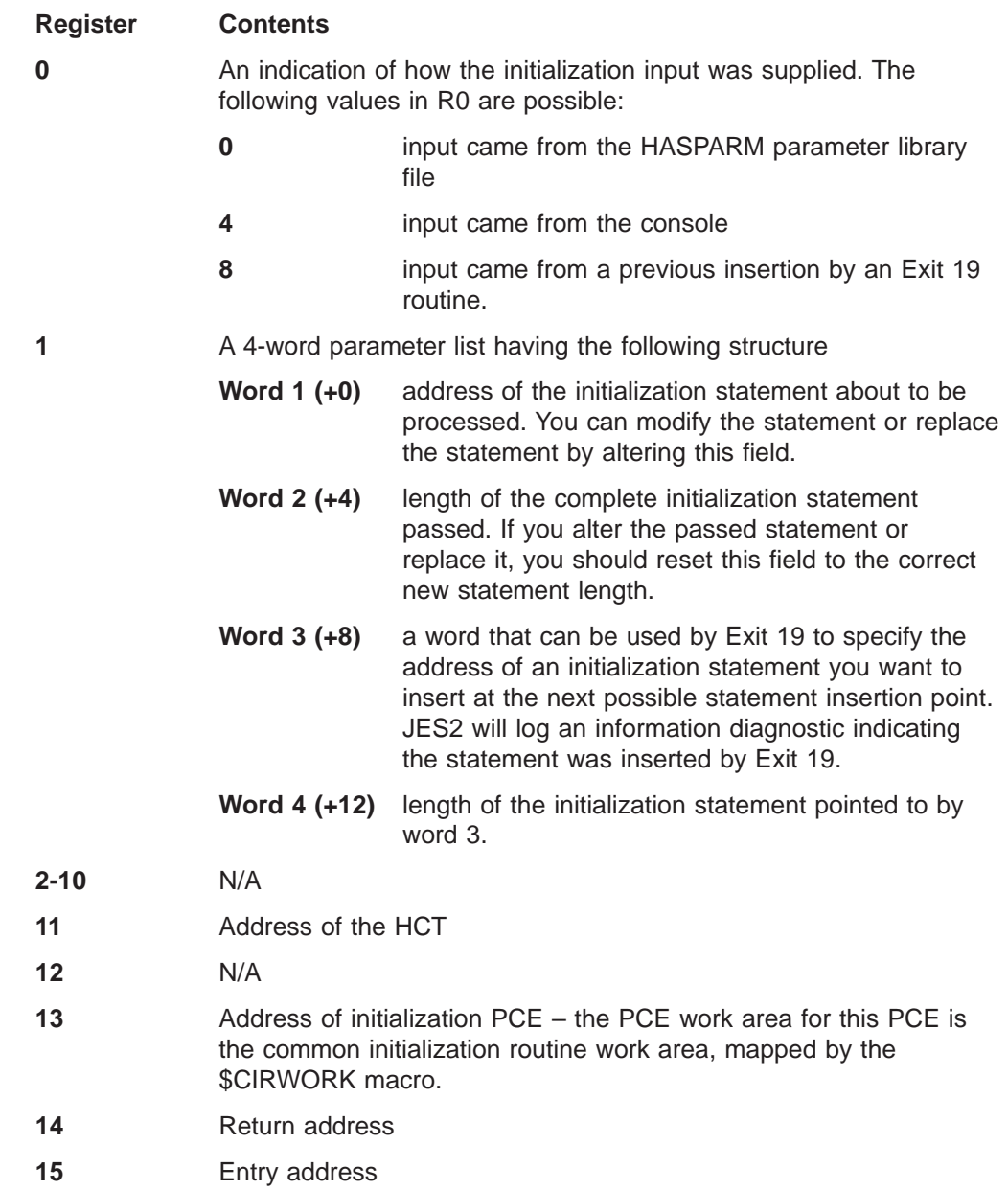

The contents of the registers on entry to this exit are:

### **Register contents when exit 19 passes control back to JES2**

Upon return from this exit, the register contents must be:

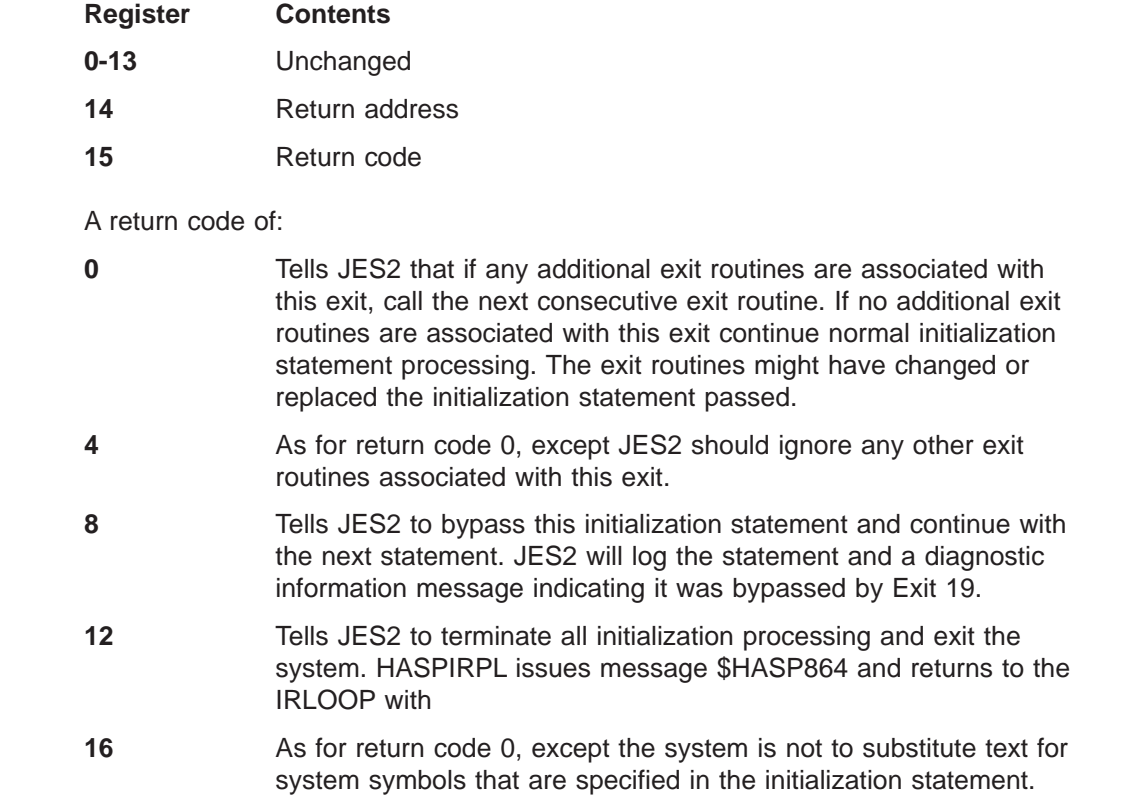

# **Coded example**

None provided.

## **Exit 20: end of input**

### **Function**

This exit allows you to do the following:

- Selectively assign a job's affinity, execution node, and priority based on an installation's unique requirements and processing workload.
- v Based on installation-defined criteria, terminate a job's normal processing and selectively print or not print its output.

**Note:** Refer to [Appendix A, "JES2 exit usage limitations" on page 277](#page-294-0) for a listing of specific instances when this exit will be invoked or not invoked.

#### **Environment**

#### **Task**

JES2 main task. You must specify ENVIRON=JES2 on the \$MODULE macro.

### **AMODE/RMODE requirements**

RMODE ANY, AMODE 31

#### **Supervisor/problem program**

JES2 places Exit 20 in supervisor state and PSW key 1.

#### **Recovery**

\$ESTAE recovery is in effect. However, as with every exit, your exit routine *should* not depend on JES2 for recovery. JES2 cannot anticipate the exact purpose of your exit routine and can therefore provide no more than minimal recovery. You should provide your own recovery within your exit routine.

#### **Job exit mask**

Exit 20 is subject to suppression. You can suppress Exit 20 by either setting the 20th bit in the job exit suppression mask (JCTXMASK) or by indicating the exit is disabled in the initialization stream.

#### **Mapping macros normally required**

\$JCT, \$JCTX, \$HCT, \$PCE, \$HASPEQU, \$MIT, \$RDRWORK, \$BUFFER, RPL, \$DCT

#### **Point of processing**

This exit is taken in the subroutine RJOBEND or in the subroutine RJOBKILL of HASPRDR in the JES2 main task.

## **Programming considerations**

1. To change affinity, set the RDWSAF field in the HASPRDR PCE work area using the \$SETAFF macro.

To allow the job to run on any member:

\$SETAFF REQUEST=ANY,AFFIELD=RDWSAF

To allow the job to run on only this member:

\$SETAFF REQUEST=CLEAR,AFFIELD=RDWSAF

```
$SETAFF REQUEST=ADD,AFFIELD=RDWSAF
AFTOKEN=$AFFINTY
```
2. If MVS submits a job through an internal reader, it can force a job's affinity to the local member. This can occur when the automatic restart manager restarts a job. The automatic restart manager expects the job to execute on a specific member, and will change the job's affinity so the job can run on that specific member, if necessary. If the automatic restart manager has changed the job's affinity, the RIDALOCL flag in the internal reader DCT is on. You can test this flag and determine whether the affinity was changed. With that information, you can then decide whether to avoid changing the affinity.

You can use the following sample code to test whether MVS has forced a job's affinity to the local member:

USING DCT,R2 L R2,PCEDCT Get input device CLI DCTDEVTP, DCTINR Is it an internal reader?<br>BNE CHANGE No. ok to change affini No, ok to change affinity TM RIDFLAGA,RIDALOCL Has MVS set affinity? BO NOCHANGE Yes, do not change affinity

3. To set independent mode for a job, the installation must turn on the bit RDW5IND in RDWSW5.

To put jobs that start with the characters 'IND' into independent mode:

EXIT20 \$ENTRY BASE=R12, SAVE=YES Set entry point

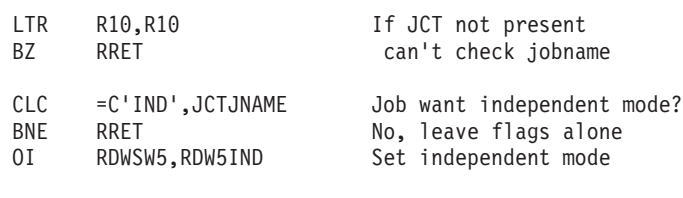

RRET \$RETURN RC=0 Return to caller

4. To change the priority set JCTIPRIO in the JCT. The priority is contained in the 4 high-order bits of JCTIPRIO. For example, a value of 'C0' would be a priority 12. (Refer to z/OS JES2 Initialization and Tuning Reference for further details on setting and changing job priority.)

**Note:** Whether you may set field JCTIPRIO and the allowable values depend on the specific exit.

- 5. Validate all fields in the JCT before using them because not all fields contain valid values whenever Exit 20 is invoked.
- 6. **Extending the JCT Control Block**

You can add, expand, locate, and remove extensions to the job control table (\$JCT) control block from this exit using the \$JCTX macro extension service. For example, you can use these extensions to store job-related information. For more information, see z/OS JES2 Macros.

- 7. This exit will not be taken under the following circumstances:
	- The JES2 input service processor fails the job because JES2 does not identify a JOB card within the input stream.
- 8. If you need to change the scheduling environment, use the JCTSCHEN field in the JCT.

# **Register contents when exit 20 gets control**

The contents of the registers on entry to this exit are:

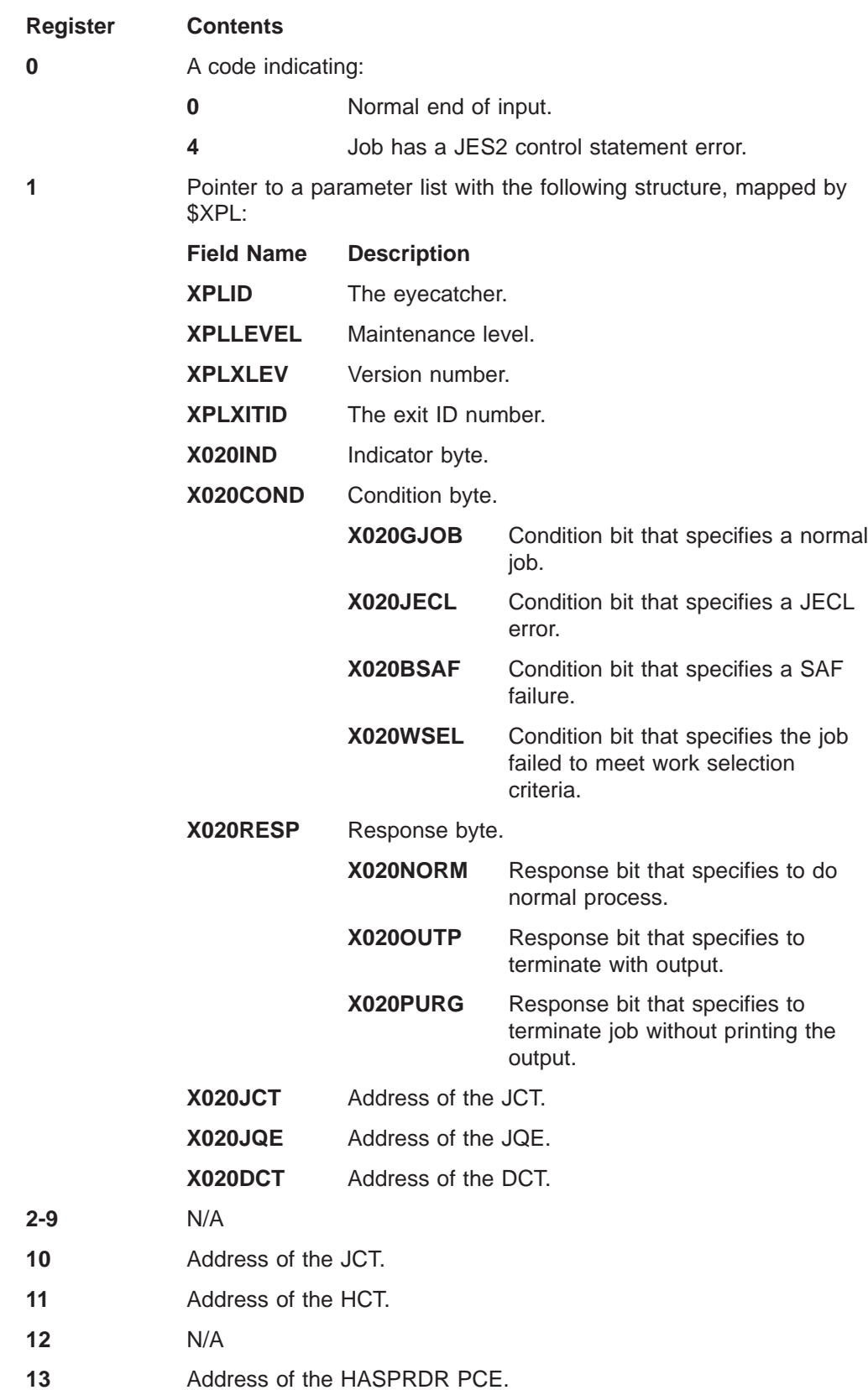

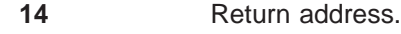

**15** Entry address

## **Register contents when exit 20 passes control back to JES2**

Upon return from this exit, the register contents must be:

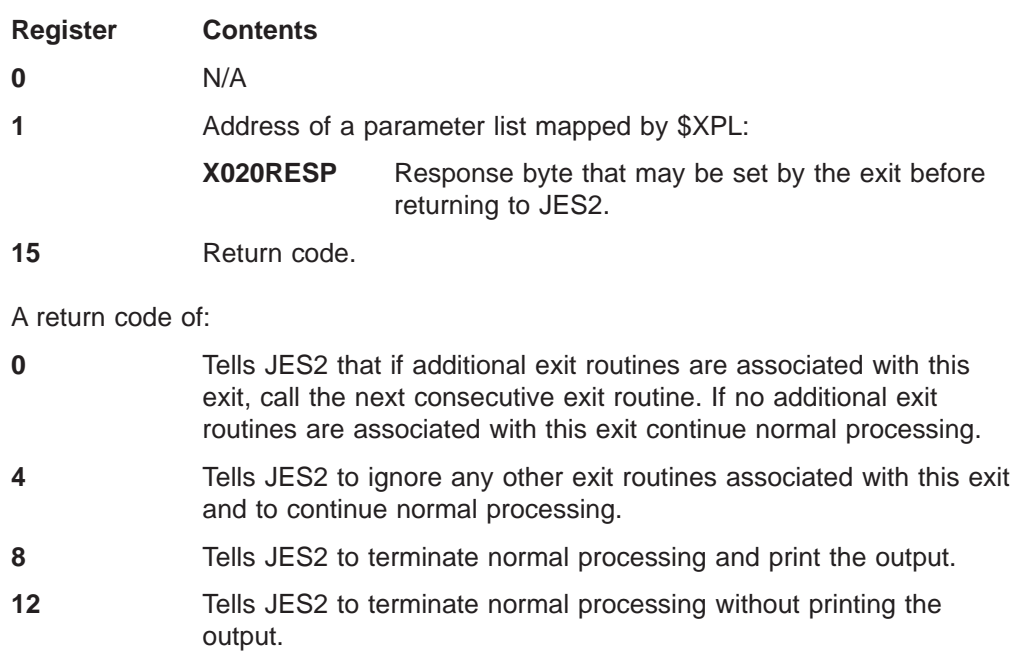

## **Coded example**

None provided.
# **Exit 21: SMF record**

## **Function**

This exit allows you to do the following:

- v Selectively queue or not queue the SMF record of JES2 control blocks for processing by SMF.
- Obtain and create SMF control blocks before queueing.
- Alter content and length of SMF control block before queueing.

## **Environment**

### **Task**

JES2 main task. You must specify ENVIRON=JES2 on the \$MODULE macro.

## **AMODE/RMODE requirements**

RMODE ANY, AMODE 31

#### **Supervisor/problem program**

JES2 places exit 21 in supervisor state and PSW key 1.

#### **Recovery**

No recovery is in effect when this exit is taken. As with every exit, you should provide your own recovery within your exit routine.

## **Job exit mask**

This exit is not subject to job exit mask suppression.

## **Mapping macros normally required**

\$HASPEQU, \$HCT, \$MIT, \$PCE, \$SMF

## **Point of processing**

This exit is taken in HASPNUC whenever a JES2 processor queues an SMF record for eventual processing by the JES2-SMF subtask. The \$QUESMFB routine in HASPNUC places a JES2-SMF buffer on the queue of busy JES2-SMF buffers. (The \$SMFBUSY cell in the HCT points to the busy queue.)

#### **Programming considerations**

- 1. When modifying the SMF record, your exit routine can increase the size of the SMF record up to a length of SMFLNG (bytes).
- 2. You can issue \$GETSMFB and \$QUESMFB in your exit routine.
- 3. The SMF record type is detected by examining the SMFHDRTY field, **not** the SMFTYPE field of the SMF DSECT.

For more information about SMF, see z/OS MVS System Management Facilities (SMF).

4. You can determine if JES2 invoked exit 21 to record information for a transaction program by determining if byte JCTFLAG3 is set to JCT3TPI.

# **Register contents when exit 21 gets control**

The contents of the registers on entry to this exit are:

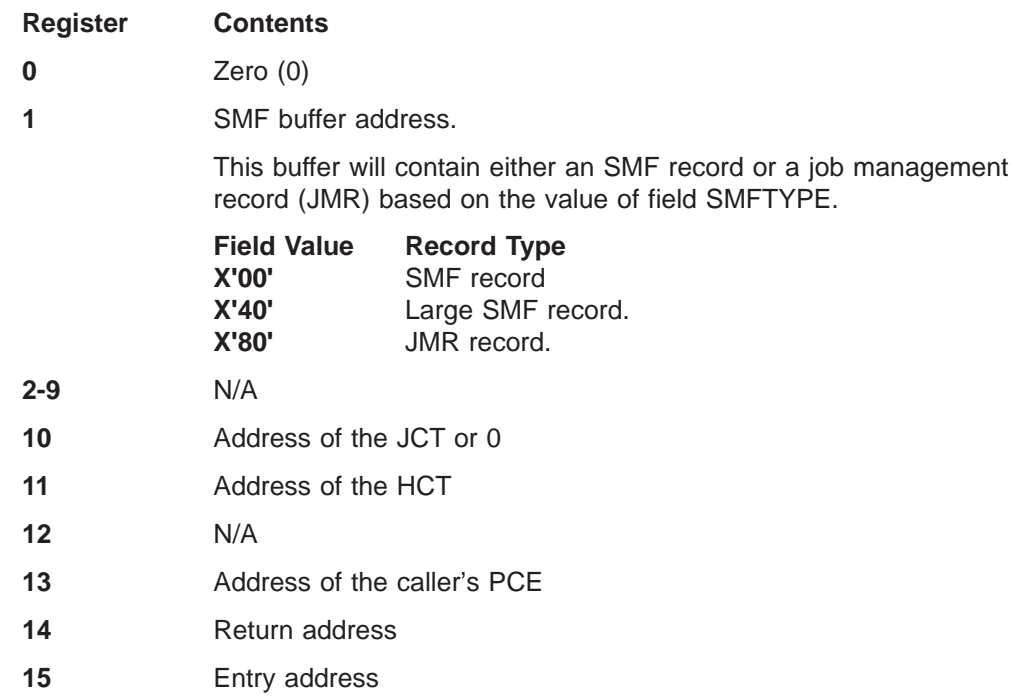

# **Register contents when exit 21 passes control back to JES2**

Upon return from this exit, the register contents must be:

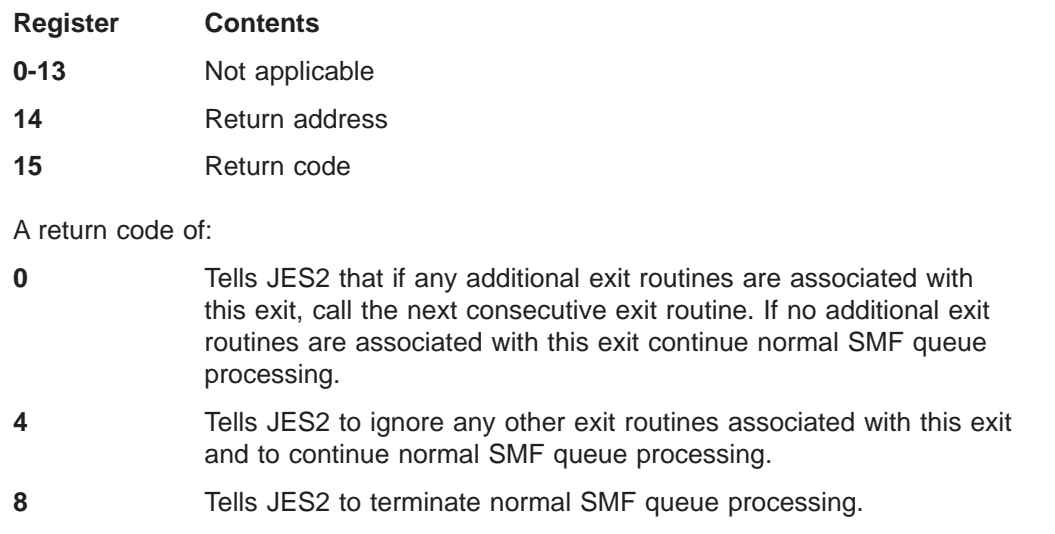

# **Coded example**

None provided.

# **Exit 22: cancel/status**

## **Function**

This exit allows your installation to implement its own algorithms for job queue searching and for TSO/E CANCEL/STATUS. Your exit routine can perform its own search for a requested job or transaction program and indicate whether it has found the job, or it can let JES2 perform the standard search.

### **Environment**

#### **Task**

JES2 main task. You must specify ENVIRON=JES2 on the \$MODULE macro.

#### **AMODE/RMODE requirements**

RMODE ANY, AMODE 31

#### **Supervisor/problem program**

JES2 places exit 22 in supervisor state and PSW key 1.

#### **Recovery**

| |

| | | | No recovery is in effect when this exit is taken. As with every exit, you should provide your own recovery within your exit routine.

#### **Job exit mask**

This exit is not subject to job exit mask suppression.

#### **Mapping macros normally required**

\$HASPEQU, \$HCT, \$MIT, \$PCE, \$STAC, \$XPL

## **Point of processing**

This exit is taken just before searching the JES2 job queue for a "status" or "cancel" request in HASPSTAC of the JES2 main task. The exit is given control twice in HASPSTAC where HASPSTAC performs the cancel and status functions for the TSO/E user (STCSTART).

The cancel and status functions execute when a Status/Cancel block (STAC) is queued to the CCTCSHED FIFO queue in the HCCT. The cancel/status support routine performs this queueing. JES2 then issues a WAIT (against SJBSECBS) to wait for the completion of the cancel/status processing.

#### **Programming considerations**

- 1. The return code from your exit routine will cause HASPSTAC to pass back the proper return code to JES2. JES2 propagates that return code to TSO/E to issue the appropriate message.
- 2. For multiple cancel status requests, (your exit routine returned a return code of 12), HASPSTAC returns a 0 return code in the subsystem job block (SSJB). JES2 propagates that return code to TSO/E in SSOBRETN.

||

|

|<br>|<br>|<br>|

| | | | | | | | | | | | | | |

| | |

- 3. To end a multiple status request your exit routine must return a "0" JQE address in R1 and issue a return code of 12.
- 4. The \$JCAN macro can be used in your exit routine.
- 5. Message IKJ56216I can be misleading. The second level message tells the user that the job queues were searched for job names consisting of the userid plus one character. You can code your exit so that the job queue is searched for all of the user's jobs.
- 6. First level messages such as IKJ56190I, IKJ56192I, IJK56197I, and IJK56211I can also be misleading if the exit returned a JQE address in R1 and a return code of 12. The jobname in these messages is constructed by TSO/E using the TSO/E user's userid and the last character of the job name in the JQE that was selected by this exit. Depending on the job(s) selected by the exit, the jobname(s) taken from the JQE may not begin with the userid; however, the jobid in the message(s) is correct for the job processed.
- 7. You can determine if JES2 invoked exit 22 to process a transaction program by determining if flag SJBFLGA is set to SJBATP. Otherwise, JES2 invoked exit 22 to process a batch job.

## **Register contents when exit 22 gets control**

The contents of the registers on entry to this exit are:

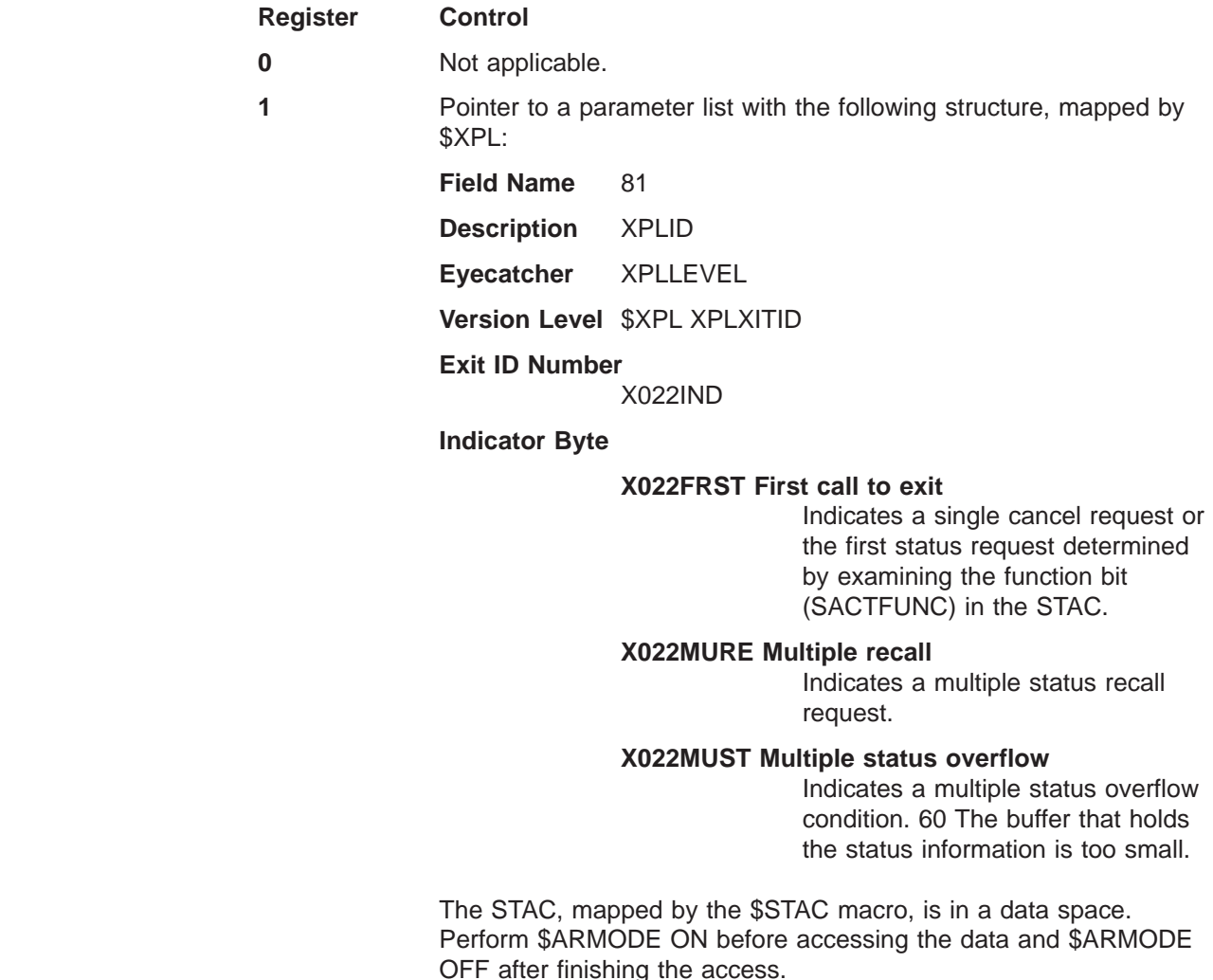

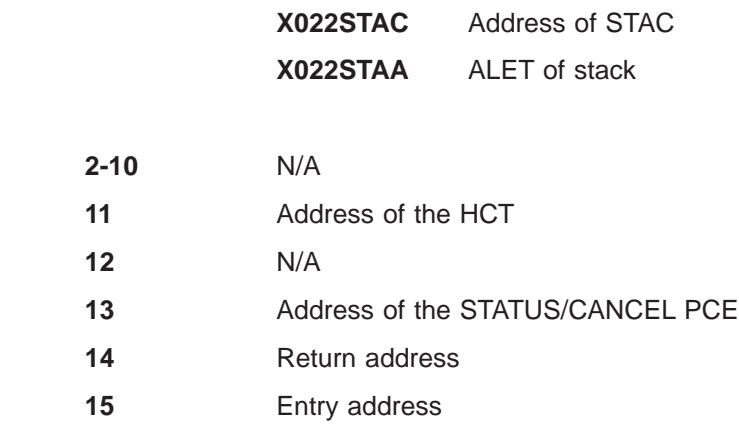

||

 $\mathsf I$  $\mathsf I$ 

 $\|$ |

# **Register contents when exit 22 passes control back to JES2**

Upon return from this exit, the register contents must be:

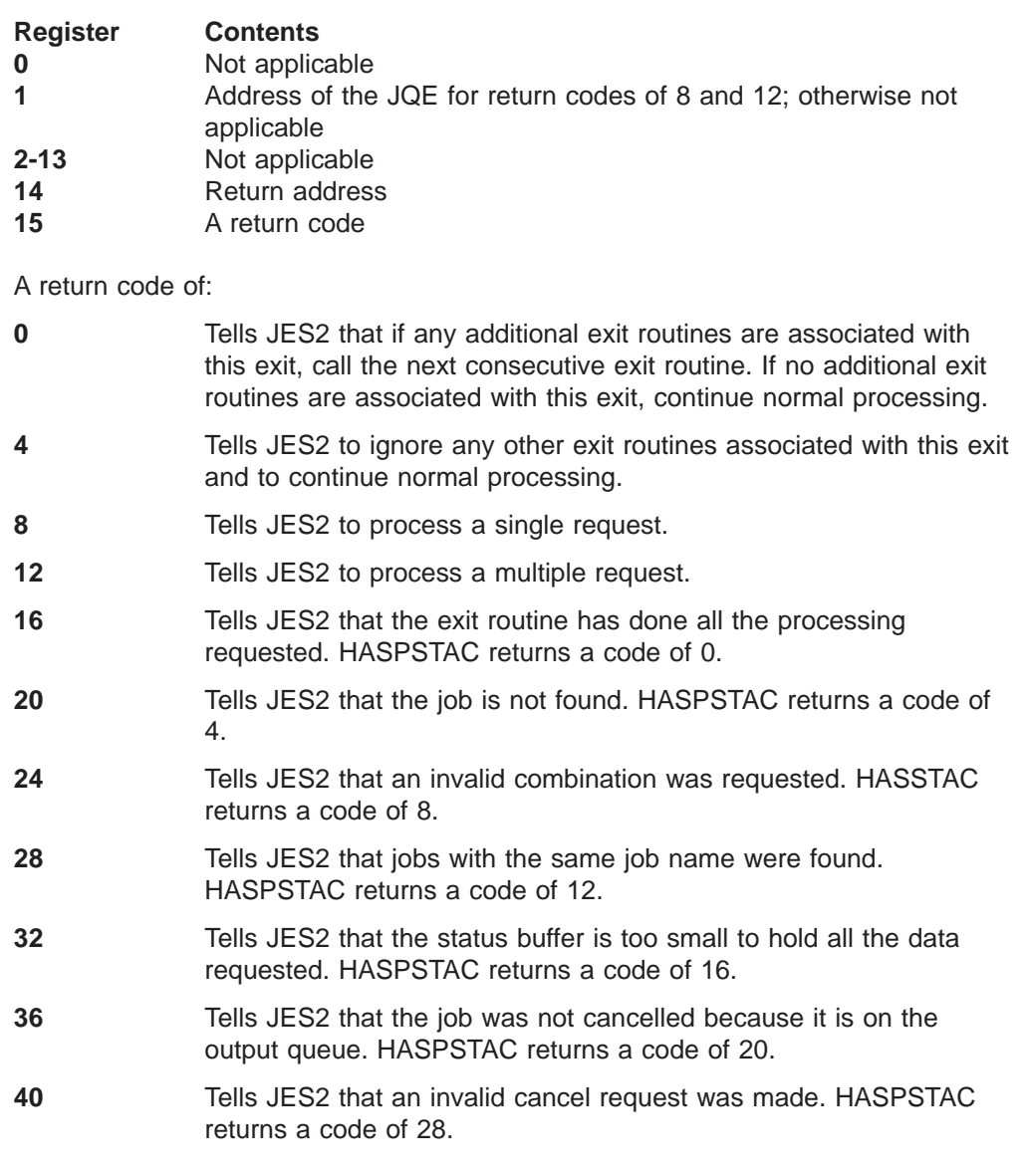

**Note:** RC 12 – 40 are only valid for this exit when called from label STCZEXIT (that is, R0=0 or 4 only).

| |

**44** Tells JES2 that the request should be failed for security reasons and SSCSAUTH should be returned to the SSI caller.

The returned code causes the correct message to be presented to the TSO/E interface. For multiple status requests (RC=12), register R1 must be returned with a zero to end the processing and cause the messages to be issued.

# **Coded example**

None provided.

# **Exit 23: FSS job separator page (JSPA) processing**

## **Function**

This exit allows you to modify the user-dependent section of the job separator page data area (JSPA). When JES2 assigns an output group to a functional subsystem application (FSA), it also creates a JSPA to provide job- and data set-level information for that data set. The FSA uses this information to generate the job header, job trailer, and data set header for an output group.

The JSPA contains three sections. HASPFSSM fills in two of these sections, the JES-dependent section and common section, after this exit returns control to JES2. Therefore, HASPFSSM over-writes any modifications you make to these sections at that time. Use this exit to modify the user-dependent fields (JSPAUSR1 and JSPAUSR2) in the third section, only.

## **Recommendations for implementing exit 23**

You can use Exit 23 to suppress the assignment of a JESNEWS data set by:

- 1. Turning off the flag bit in the JOE information block (JIB) that indicates JESNEWS printing.
- 2. Setting a return code of 8 in register 15. This suppresses both the JESNEWS data set and the separator pages.

## **Environment**

#### **Task**

Functional subsystem (HASPFSSM). You must specify ENVIRON=FSS on the \$MODULE macro.

## **AMODE/RMODE requirements**

RMODE ANY, AMODE 31

## **Supervisor/problem program**

JES2 places Exit 23 in supervisor state and PSW key 1.

#### **Recovery**

No recovery is in effect when this exit is taken. As with every exit, you should provide your own recovery within your exit routine.

#### **Job exit mask**

Exit 23 is subject to suppression. You can suppress Exit 23 by either setting the 23rd bit in the job exit suppression mask (JCTXMASK) or by indicating the exit is disabled in the initialization stream.

#### **Restrictions**

You should ensure that your exit routine does not violate your installations security policy by:

- Overlaying the PSF-defined security label area
- Suppressing required separator pages.

### **Mapping macros normally required**

\$FSACB, \$FSSCB, \$HASPEQU, \$HFCT, \$JIB, JSPA, ETD, FSIP

### **Point of processing**

This exit is invoked via the exit effector during GETDS processing. Whenever a new JIB is initialized during GETDS processing, Exit 23 is invoked in HASPFSSM. At this time, the associated \$JCT, \$IOT, and checkpoint records are read and the JSPA is built.

Refer to "Programming Considerations" below for further coding requirements associated with this exit.

#### **Programming considerations**

- 1. A save-area type control block is obtained for use as the parameter list loaded into register 1 when control is passed to the exit routine.
- 2. The assignment of the JESNEWS data set can be checked in the \$JOE information block (\$JIB). The JIBFNEWS bit can be set or reset by the exit routine; however, if a return code of 8 is returned, the JESNEWS is not assigned; this is independent of the JIBFNEWS bit setting.
- 3. IAZFSIP maps the GETDS parameter list.
- 4. IAZJSPA maps the JSPA parameter list. Flag bit JSPA1UND, when on, indicates that the userid in field JSPCEUID is an undefined user.
- 5. Exit 23 routines should issue \$SAVE after the \$ENTRY macro and return to the exit effector using \$RETURN. These routines also can call subroutines of their own which also use \$SAVE/\$RETURN logic.
- 6. This exit must reside in common storage. **Do not linkedit this exit to HASPFSSM.**
- 7. **Locating JCT Control Block Extensions**

If the \$JCT address is contained in field JIBJCT, you can locate extensions to the job control table (\$JCT) control block from this exit using the \$JCTXGET macro. For example, you can use these extensions to store job-related information. For more information, see z/OS JES2 Macros.

#### **Register contents when exit 23 gets control**

The contents of the register on entry to this exit are:

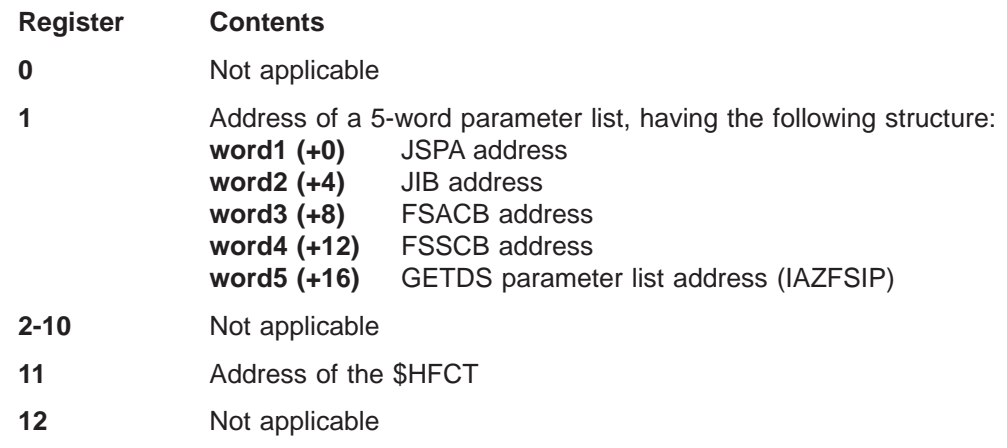

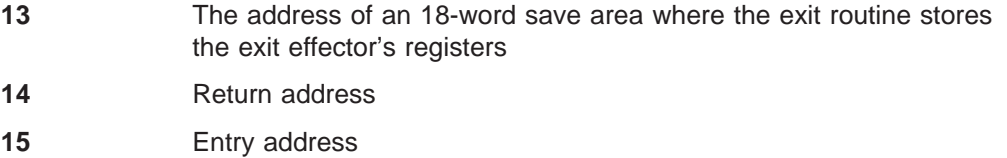

# **Register contents when exit 23 passes control back to JES2**

Upon return from this exit, the register contents must be:

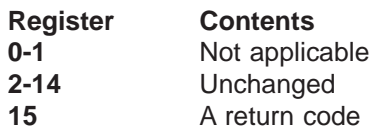

A return code of:

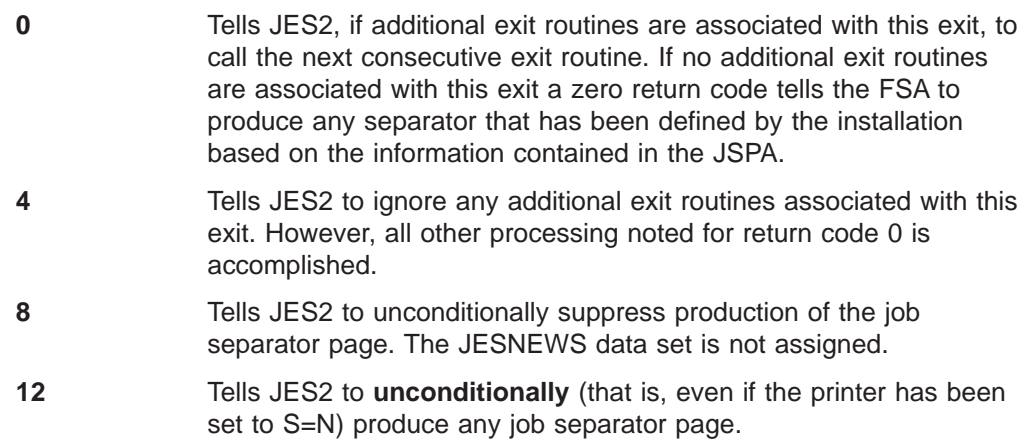

# **Coded example**

Module HASX23A in SYS1.SHASSAMP contains a sample of Exit 23.

# **Exit 24: post initialization**

## **Function**

This exit allows you to make modifications to JES2 control blocks before JES2 initialization ends and to create and initialize control blocks that your installation defines for its own special purposes.

#### **Environment**

#### **Task**

JES2 Main Task (Initialization) – JES2 dispatcher disabled

The following JES2 initialization steps have been performed before your exit routine gets control. Essentially all JES2 initialization is done, but the JES2 warm start processor has not been dispatched yet to perform its initialization-like processing.

You must specify ENVIRON=JES2 on the \$MODULE macro.

- 1. The JES2 initialization options are obtained from the operator or the PARM parameter on the EXEC statement and converted into status bits.
- 2. The JES2 initialization statement data set is read and processed.
- 3. The direct-access devices are scanned, and eligible spooling volumes are identified and allocated to JES2.
- 4. The spooling and checkpoint data sets are examined and initialized for JES2 processing.
- 5. The subsystem interface control blocks are constructed and initialized.
- 6. The unit-record devices, remote job entry lines, and network job entry lines are scanned; eligible and specified devices are located and allocated.
- 7. JES2 subtasks are attached, and exit routines are located.
- 8. SMF processing is started by generating a type 43 SMF record.
- 9. The JES2 control blocks, such as the HASP communications table (HCT), the device control tables (DCT), the data control blocks (DCB), the processor control elements (PCE), the data extent blocks (DEB), and the buffers (IOB), are constructed and initialized.

## **AMODE/RMODE requirements**

RMODE ANY, AMODE 31

#### **Supervisor/problem program**

JES2 places exit 24 in supervisor state and PSW key 1.

#### **Recovery**

JES2 does not have a recovery environment established at the processing point for Exit 24 (the JES2 ESTAE will process termination, but not recover).

#### **Job exit mask**

This exit is not subject to job exit mask suppression.

## **Mapping macros normally required**

\$CIRWORK, \$HASPEQU, \$HCT, \$PCE

## **Point of processing**

When Exit 24 is called, HASPIRA has called each JES2 initialization routine (IR) in turn to perform JES2 initialization. After all the IRs have successfully completed, HASPIRA calls the Exit 24 routine(s) before tracing the JES2 initialization and returning control to the HASJES20 load module (HASPNUC). On return from HASPINIT, HASPNUC deletes the HASPINIT load module (if not part of HASJES20) and passes control to the asynchronous input/output processor, \$ASYNC, resulting in the dispatching of JES2 processors.

## **Creating an information string through exit 24**

This information string gives the installation the option of providing its own information to applications that request subsystem version information (through SSI code 54), and to override the information passed by JES2.

Information about defining keywords and values for information strings is provided in z/OS MVS Using the Subsystem Interface (in the discussion of SSI code 54).

Use the following steps to create an information string during JES2 initialization. (JES2 does not pass an information build area to Exit 24 during a hot start.)

- 1. Check the condition byte in field XPLCOND to ensure that the JES2 is warm starting, quick starting, cold starting, or restarting through a \$E MEMBER RESTART command.
- 2. Check the information build area length in field X024SSWL to ensure that the area is large enough to accommodate the installation string. If the area is too small, ensure that Exit 24 bypasses the installation code that builds the string.
- 3. Obtain the pointer to the information build area from field X024SSIA, then move the installation string into the build area.
- 4. Initialize field X024SSIL with the length of the string.
- 5. Set flag X024RSSI in the XPL response byte to indicate that Exit 24 is supplying an information string before returning to JES2 initialization.

Once JES2 processing validates the variable information string, the HASPIRA module obtains storage in ECSA. Then JES2 moves the variable information string from the build area pointed to by X024SSIA to extended common storage.

## **Programming considerations**

- 1. The EXIT(nnn) statement for Exit 24 must specify STATUS=ENABLED for the exit; the \$T EXIT(nnn) command cannot be used to enable (STATUS=ENABLED) the exit at a later time since the point of processing for Exit 24 is before the time at which the command processor is made functional.
- 2. Because Exit 24 is called from JES2 initialization, the JES2 dispatcher is not yet functional; so MVS protocol should be used in Exit 24 routines (for example, WAIT rather than \$WAIT and ESTAE rather than \$ESTAE).
- 3. If Exit 24 returns a return code of 8, HASPIRA issues message \$HASP864 INITIALIZATION TERMINATED BY INSTALLATION EXIT 24. The \$HASP428 message will also be issued before final termination.
- 4. Your exit routine can access JES2 control blocks through the HCT. Your exit routine can then access DCTs, PCEs, buffers, the UCT, etc. for making modifications.
- 5. Your exit routine is responsible for establishing addressability to your own special control blocks. The HCT points to the optional user-defined UCT and other areas are provided in the HCT for various installation uses, identified by labels \$USER1 through \$USER5.

## **Register contents when exit 24 gets control**

The contents of the registers on entry to this exit are:

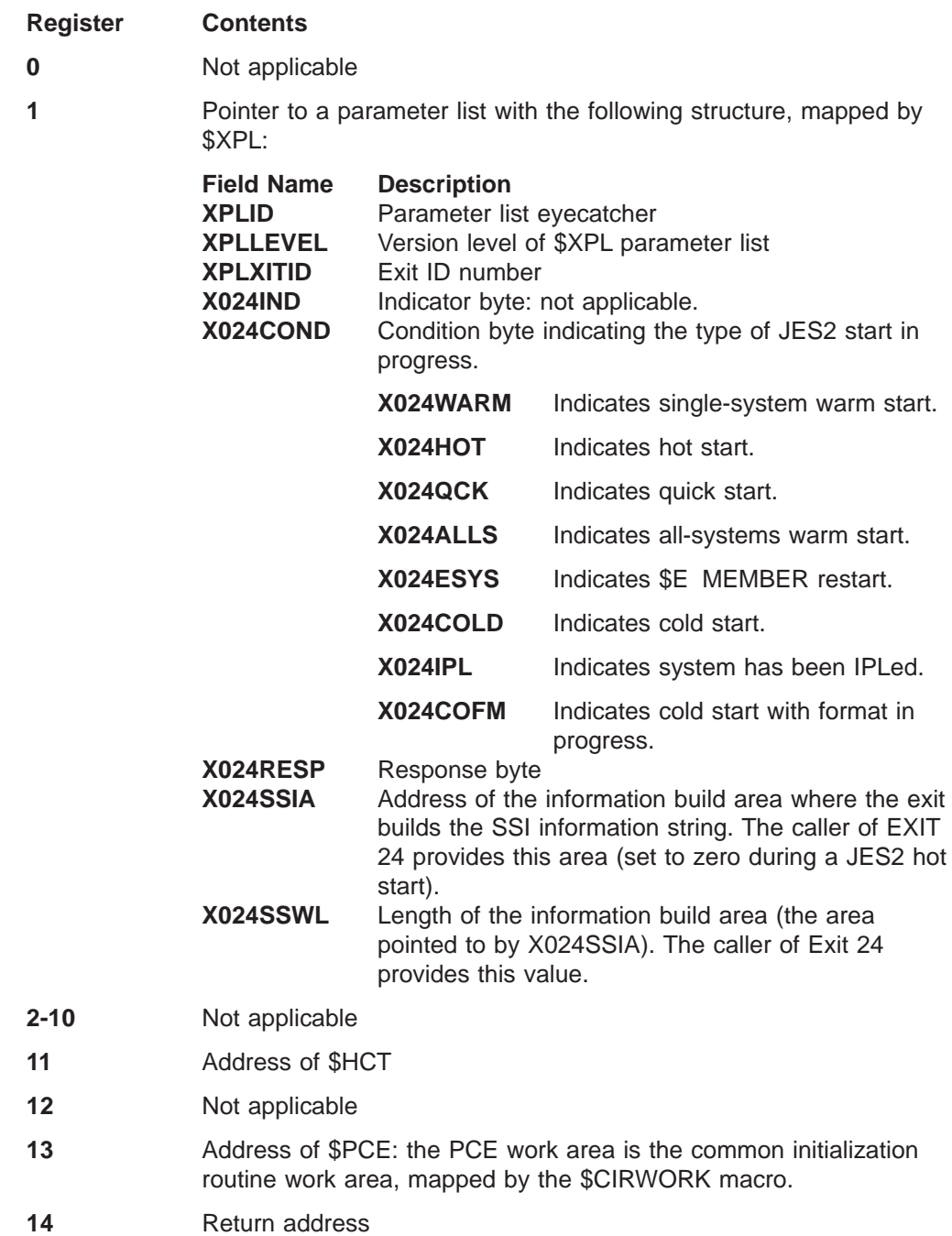

**15** Entry address

#### **Exit 24**

# **Register contents when exit 24 passes control back to JES2**

Upon return from this exit, the register contents must be:

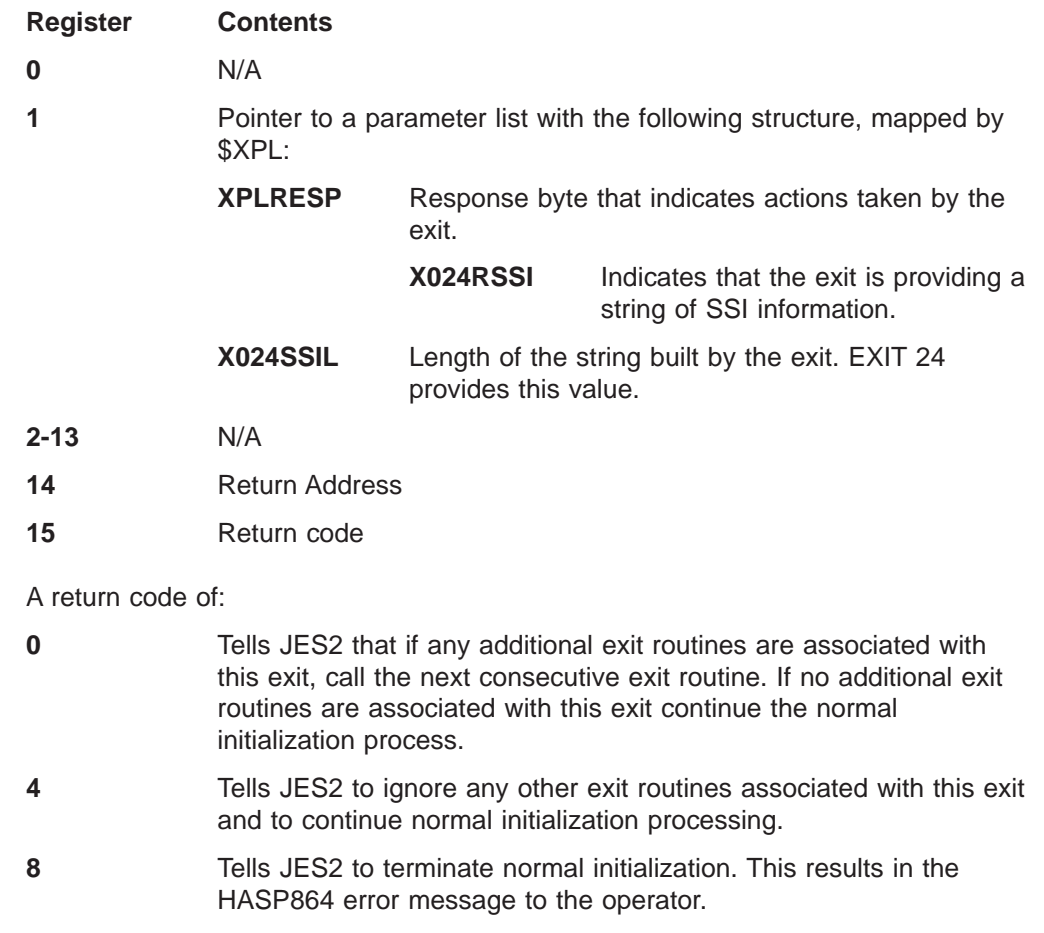

# **Coded example**

Module HASX24A in SYS1.SHASSAMP contains a sample of Exit 24 .

# **Exit 25: JCT read**

## **Function**

This exit allows you to provide an exit routine to receive control whenever a JES2 functional subsystem address space (HASPFSSM) performs JCT I/O. That is, your routine receives control just after the JCT is read into storage by the HASPFSSM module which executes as part of the FSS address space.

You can use this exit to perform I/O for any installation-specific control blocks you may have created.

#### **Related exits**

Whenever JCT I/O is performed by the JES2 main task, Exit 7 serves the purpose of this exit, and Exit 8 is used whenever a JES2 subtask or a routine running in the user environment performs JCT I/O.

## **Environment**

### **Task**

Functional subsystem (HASPFSSM). You must specify ENVIRON=FSS on the \$MODULE macro.

### **AMODE/RMODE requirements**

RMODE ANY, AMODE 31

#### **Supervisor/problem program**

JES2 places Exit 25 in supervisor state and PSW key 1.

#### **Recovery**

No recovery is in effect when this exit is taken. As with every exit, you should provide your own recovery within your exit routine. The \$ESTAE facility is inoperative within the FSS execution environment, rather the MVS ESTAE facility must be used to provide recovery. Also note that the FSS may have recovery routines in effect and that these depend on the FSS implementation.

#### **Job exit mask**

Exit 25 is subject to suppression. You can suppress Exit 25 by implementing exit 2 to set the 25th bit in the job exit suppression mask (JCTXMASK) or by indicating the exit is disabled in the JES2 initialization stream.

#### **Mapping macros normally required**

\$HASPEQU, \$HFCT, \$JCT, \$JCTX ETP, FSIP

## **Point of processing**

This exit is taken from the functional subsystem address space (HASPFSSM).

JES2 gives control to your exit routine after the \$JCT has been read into storage, during \$JIB initialization processing in the FSMGETDS routine of HASPFSSM if the \$JCT read was successful and before initialization of the job separator page area (IAZJSPA) with fields from the \$JCT. The \$JCT read belongs to the job owning the JOE from which data set(s) will be selected for assignment to the FSA via the functional subsystem interface (FSI) GETDS function.

JES2 can also give control to your exit routine just after the FSMGETDS routine in HASPFSSM reads the JCT for the job owning the \$JOE from which a data set will be selected (except if cancelled on a setup request) for assignment to a functional subsystem application (FSA).

#### **Programming considerations**

- 1. Be sure your exit routines reside in common storage. **Do not linkedit this exit with HASPFSSM.**
- 2. The \$SAVE and \$RETURN services are available in the FSS environment.
- 3. The service routines provided in the HASPFSSM module may be used within your exit routine. The cell pool services, \$GETBLK and \$RETBLK can be used to acquire save areas and other predefined storage cells dynamically. You are responsible for returning all storage cells explicitly acquired.
- 4. **Locating JCT Control Block Extensions**

You can locate extensions to the job control table (\$JCT) control block from this exit using the \$JCTXGET macro. For example, you can use these extensions to store job-related information. For more information, see  $z/OS$  JES2 Macros.

#### **Register contents when exit 25 gets control**

The contents of the registers on entry to this exit are:

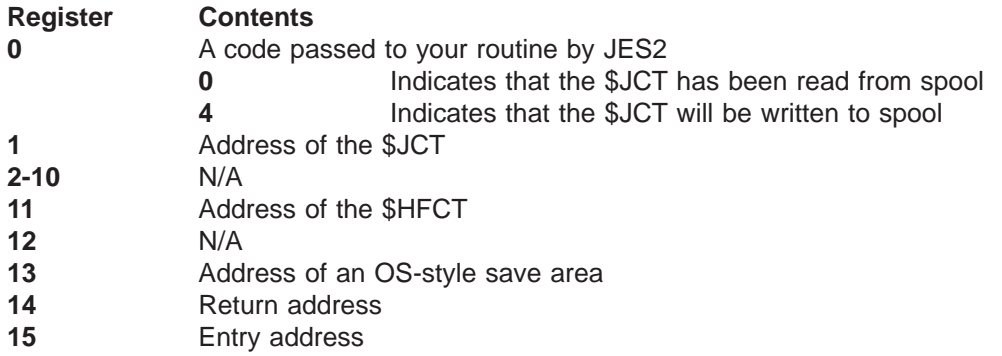

#### **Register contents when exit 25 passes control back to JES2**

Upon return from this exit, the register contents must be:

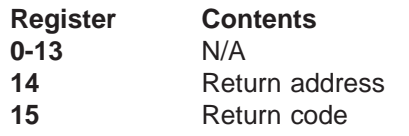

A return code of:

**0** Tells JES2 that if any additional exit routines are associated with this exit, call the next consecutive exit routine. If no other exit

routines are associated with this exit, continue with normal processing, which is determined by the particular exit point from which the exit routine was called.

**4** Tells JES2 that even if there are additional exit routines associated with this exit, ignore them; continue with normal processing, which is determined by the particular exit point from which the exit routine was called.

# **Coded example**

None provided.

# **Exit 26: termination/resource release**

## **Function**

This exit allows you to free resources obtained during previous installation exit routine processing at any JES2 termination. At a JES2 termination (that is, \$P JES2 command, JES2 initialization termination, or an abend), Exit 26 receives control to free whatever resources your exit routines continues to hold. To control the release of resources, this exit permits access to the termination recovery communication area (TRCA) and the HASP communications table (HCT). With such access available, your installation is provided sufficient flexibility to withdraw or free all services and resources you may have previously acquired. This exit can also be used to permit your installation to modify the termination options and edit operator responses to those options.

#### **Environment**

#### **Task**

JES2 main task (Termination) – JES2 dispatcher disabled. You must specify ENVIRON=JES2 on the \$MODULE macro.

#### **AMODE/RMODE requirements**

RMODE ANY, AMODE 31

## **Supervisor/problem program**

JES2 places exit 26 in supervisor state and PSW key 1.

#### **Recovery**

Exit 26 **is protected** by an ESTAE routine. If an error occurs during Exit 26 processing in your code, the ESTAE issues message \$HASP082 INSTALLATION EXIT 26 ABEND to the operator. The ESTAE provides an SDUMP (if possible), returns control to JES2 termination processing (\$HEXIT), and proceeds with normal termination. If this ESTAE does receive control, JES2 does not permit Exit 26 to receive control again.

#### **Job exit mask**

This exit point is not subject to job exit mask suppression.

#### **Mapping macros normally required**

\$ERA, \$HASPEQU, \$HCCT, \$HCT, \$MIT, \$PCE, \$TRCA

## **Point of processing**

This exit is taken from HASPTERM during JES2 termination processing (\$HEXIT).

At JES2 termination, the operator receives the message \$HASP098 ENTER TERMINATION OPTION. Following the operator response but before response processing, this exit gains control. At this time the exit has the option to change the operator's reply to \$HASP098. Exit processing completes, and on return from the exit, processing continues with the scanning of the operator response to the \$HASP098 message.

## **Programming considerations**

- 1. Be careful not to free private area storage (for example, the UCT) that might be needed by JES2 termination services after exit 26 processing. PCE tables and DTE tables, and so forth, may refer to UCT fields and might be needed later by HASPTERM.
- 2. The \$CADDR (JES2 common storage address table) might not be available when Exit 26 is invoked.

## **Register contents when exit 26 gets control**

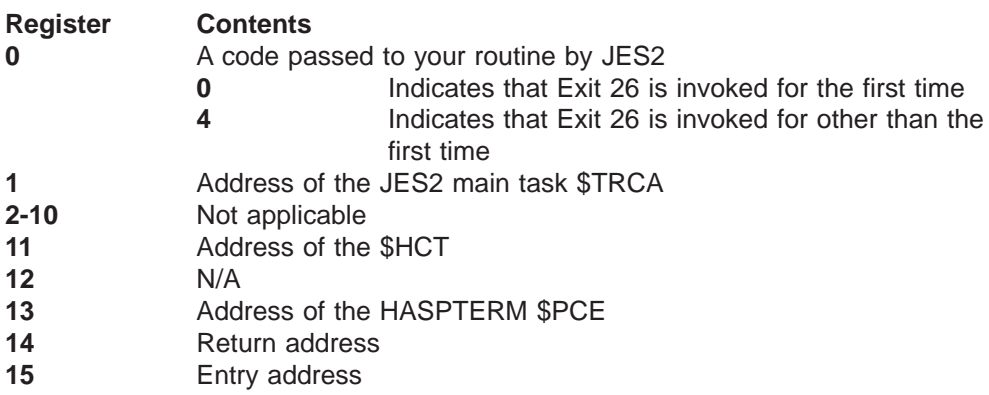

#### The contents of the registers on entry to this exit are:

## **Register contents when exit 26 passes control back to JES2**

Upon return from this exit, the register contents must be:

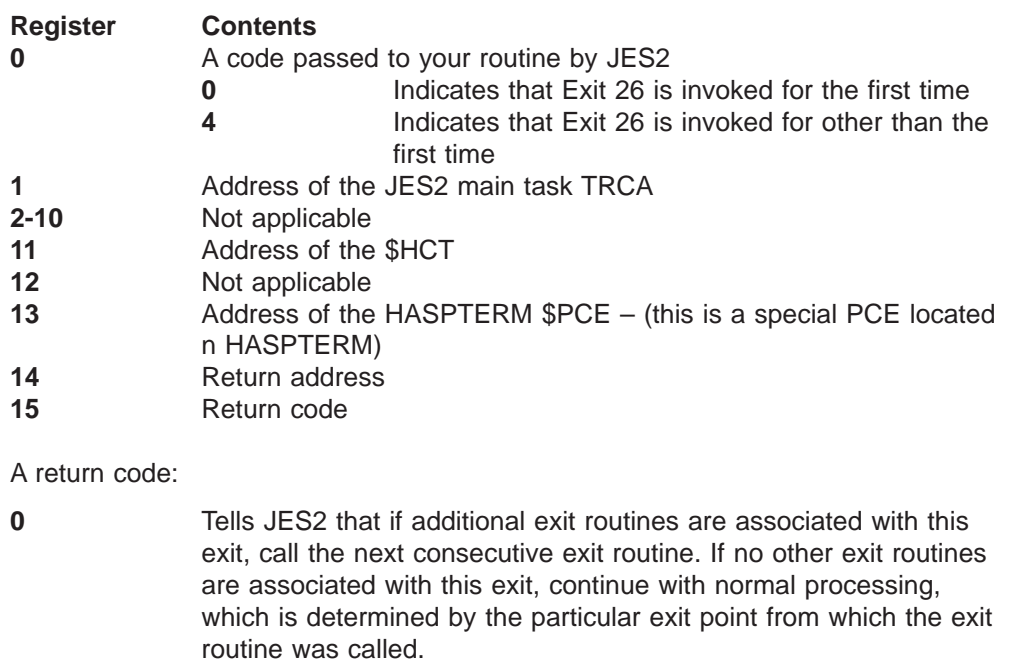

**4** Tells JES2 that even if there are additional exit routines associated with this exit, ignore them; continue with normal processing, which is determined by the particular exit point from which the exit routine was called.

# **Coded example**

None provided.

# **Exit 27: PCE attach/detach**

### **Function**

This exit allows resources to be allocated and deallocated. The exit also allows you to deny a PCE attach.

#### **Environment**

#### **Task**

JES2 main task. You must specify this task on the ENVIRON specification of the \$MODULE macro.

#### **AMODE/RMODE requirements**

RMODE ANY, AMODE 31

## **Supervisor/problem program**

JES2 places exit 27 in supervisor state and PSW key 1.

#### **Recovery**

\$ESTAE recovery is in effect. However, as with every exit, your exit routine should not depend on JES2 for recovery. JES2 cannot anticipate the exact purpose of your exit routine and can therefore provide no more than minimal recovery. Your exit routine should provide its own recovery.

#### **Job exit mask**

This exit point is not subject to job exit mask suppression.

#### **Mapping macros normally required**

\$HASPEQU, \$HCT, \$MIT, \$PCE

## **Point of processing**

This exit is taken from HASPDYN either immediately after a PCE has been attached or immediately before a PCE is detached.

## **Programming considerations**

None.

### **Register contents when exit 27 gets control**

The contents of the registers on entry to this exit are:

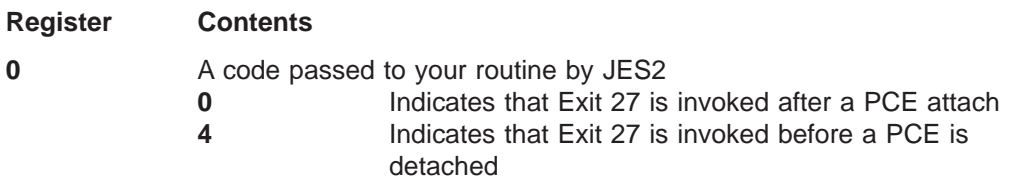

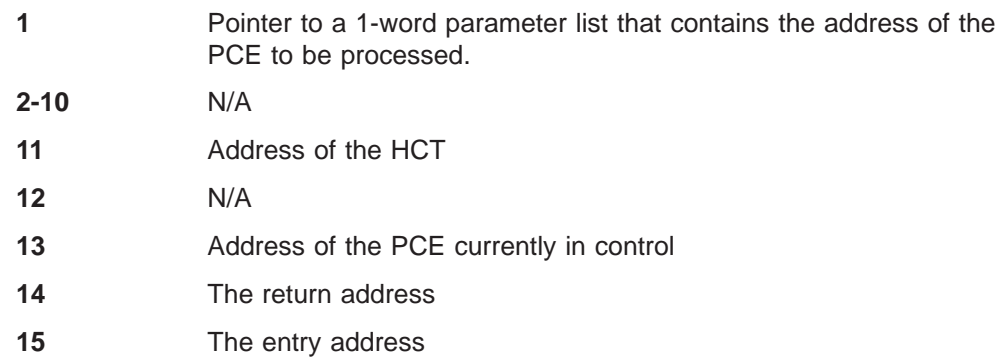

# **Register contents when exit 27 passes control back to JES2**

Upon return from this exit, the register contents must be:

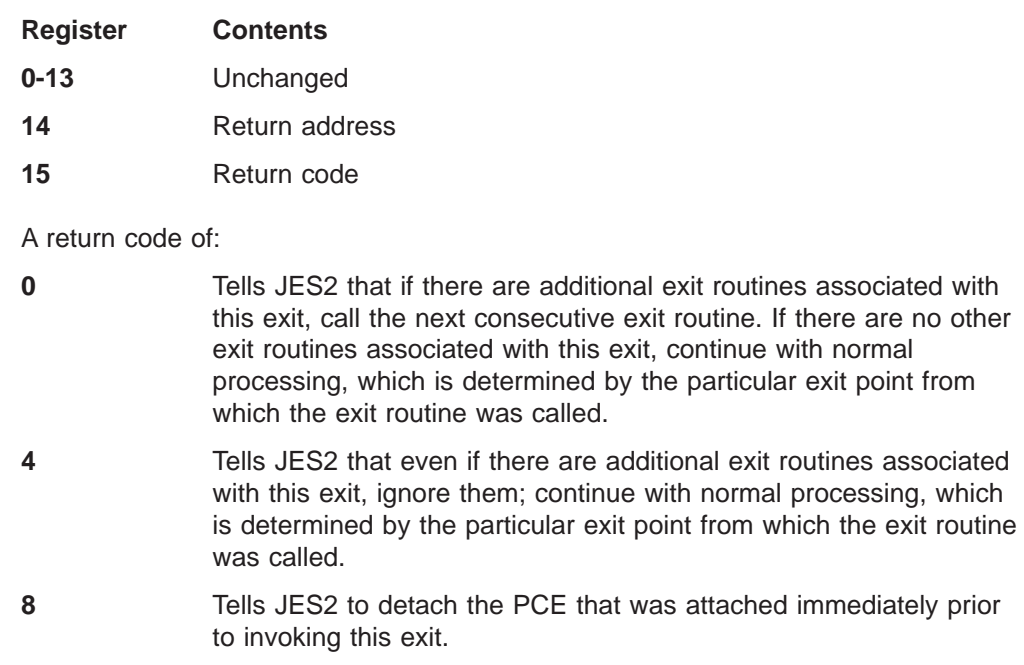

# **Coded example**

Module HASX27A in SYS1.SHASSAMP contains a sample of Exit 27.

**Exit 27**

# **Exit 28: subsystem interface (SSI) job termination**

## **Function**

This exit allows you to free resources (for example, storage for installation control blocks) that were obtained during Exit 32 (SSI Job Selection) processing. You can also use this exit (by changing the response byte) to either suppress the JES2 job termination-related message or replace them with your own installation-defined messages.

## **Environment**

#### **Task**

User address space. You must specify ENVIRON=USER on the \$MODULE macro.

## **AMODE/RMODE requirements**

RMODE ANY, AMODE 31

### **Supervisor/problem program**

JES2 places Exit 28 in supervisor state and PSW key 0.

### **Recovery**

ESTAE recovery is in effect. However, as with every exit, your exit routine should not depend on JES2 for recovery. JES2 cannot anticipate the exact purpose of your exit routine and can therefore provide no more than minimal recovery. Your exit routine should provide its own recovery.

#### **Job exit mask**

Exit 28 is subject to suppression. You can suppress Exit 28 by either implementing exit 2 to set the 28th bit in the job exit suppression mask (JCTXMASK) or by indicating the exit is disabled in the JES2 initialization stream.

## **Mapping macros normally required**

\$HASPEQU, \$HCCT, \$JCT, \$JCTX, \$MIT, \$SJB

## **Point of processing**

This exit is taken from HASCJBST prior to the freeing of job-related control blocks and the issuing of related messages.

## **Programming considerations**

Changes of security information in the \$JCT could cause a later security validation to fail. These changes could also be a violation of your installation's security policy.

## **Expanding the JCT control block**

You can add, expand, locate, and remove extensions to the job control table (\$JCT) control block from this exit using the \$JCTX macro extension service. For example, you can use these extensions to store job-related information. For more information, see z/OS JES2 Macros.

# **Register contents when exit 28 gets control**

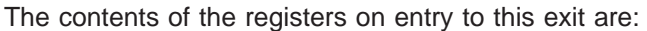

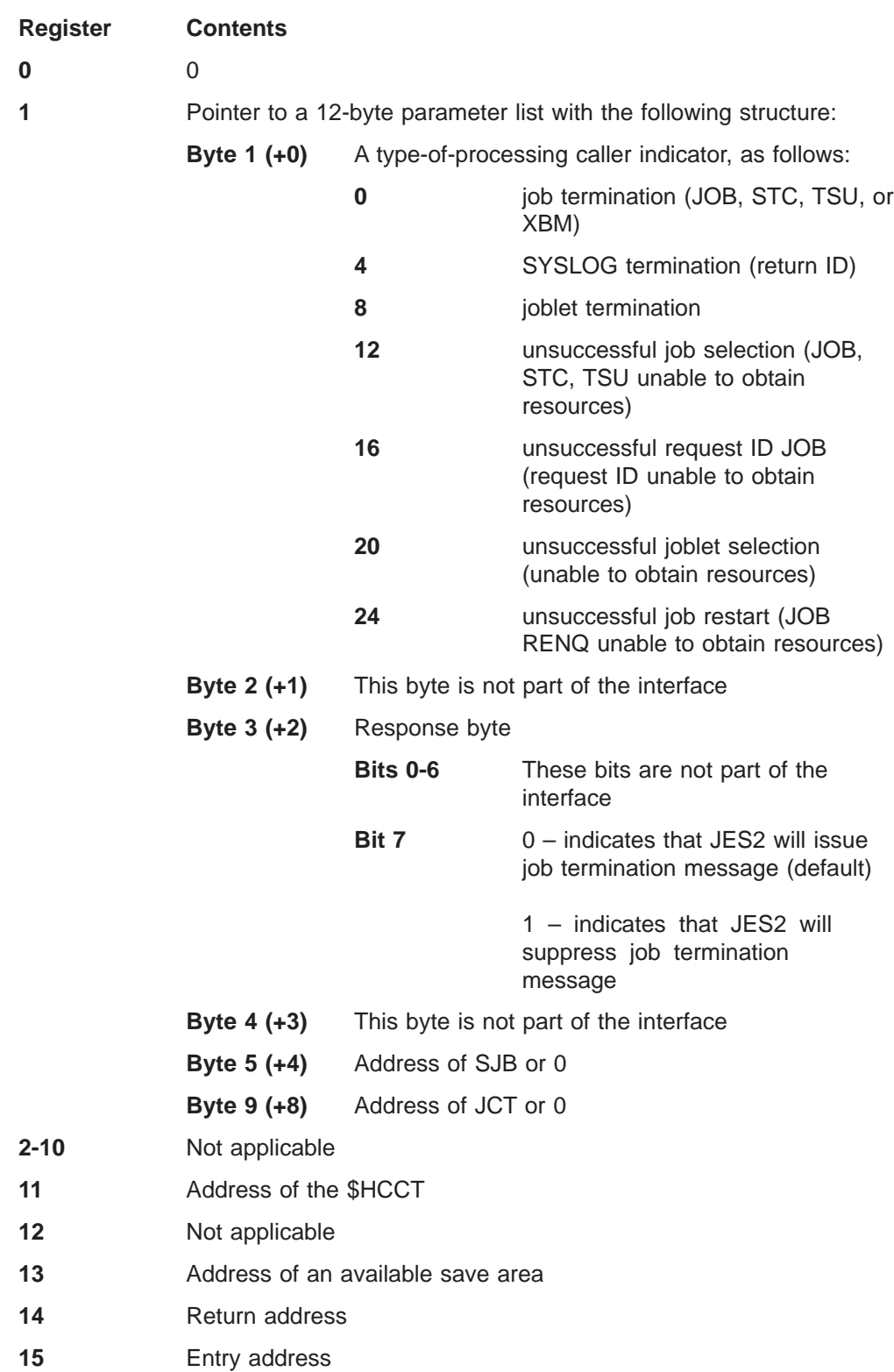

## **Register contents when exit 28 passes control back to JES2**

Upon return from this exit, the register contents must be:

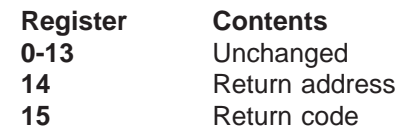

#### A return code of:

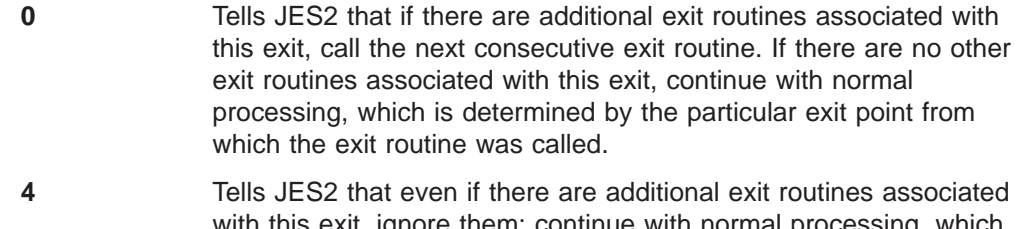

#### with this exit, ignore them; continue with normal processing, which is determined by the particular exit point from which the exit routine was called.

# **Coded example**

Module HASXJEA in SYS1.SHASSAMP contains a sample of Exit 28.

# **Exit 29: subsystem interface (SSI) end-of-memory**

## **Function**

This exit allows you to free resources in common storage (for example, installation control blocks that were obtained during Exit 32, SSI Job Selection, processing).

You can also use this exit to free resources on an address space level. Because this exit executes in the master scheduler address space, it can only process CSA-resident items.

### **Environment**

#### **Task**

User address space. You must specify ENVIRON=USER on the \$MODULE macro.

### **AMODE/RMODE requirements**

RMODE ANY, AMODE 31

### **Supervisor/problem program**

JES2 places exit 29 in supervisor state and PSW key 0.

### **Recovery**

ESTAE recovery is in effect. However, as with every exit, your exit routine should not depend on JES2 for recovery. JES2 cannot anticipate the exact purpose of your exit routine and can therefore provide no more than minimal recovery. Your exit routine should provide its own recovery.

#### **Job exit mask**

This exit point is not subject to job exit mask suppression.

## **Mapping macros normally required**

\$HASB, \$HASPEQU, \$HCCT, \$MIT, \$SJB

## **Point of processing**

This exit is taken from HASCJBTR prior to the freeing of CSA job-related control blocks.

## **Programming considerations**

None.

#### **Register contents when exit 29 gets control**

The contents of the registers on entry to this exit are:

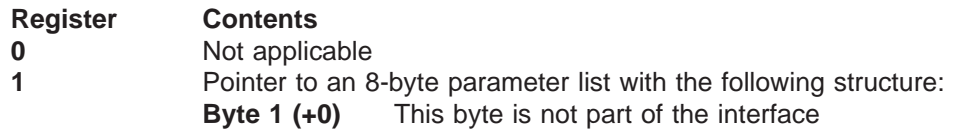

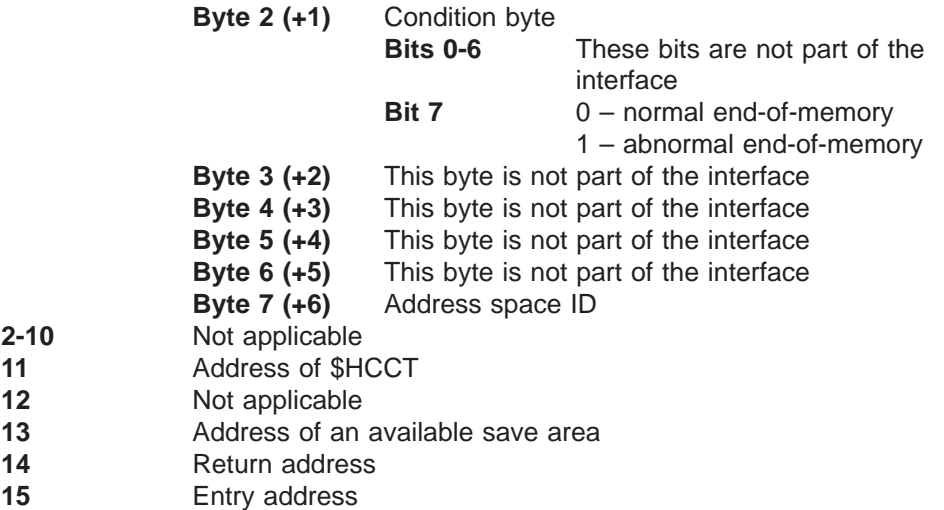

# **Register contents when exit 29 passes control back to JES2**

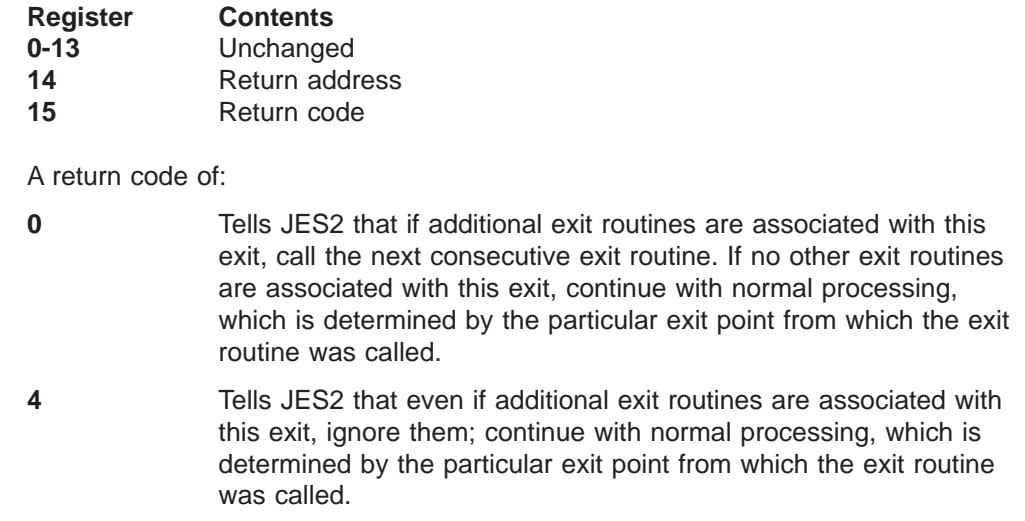

# **Coded example**

Module HASX29A in SYS1.SHASSAMP contains a sample of Exit 29.

# **Exit 30: subsystem interface (SSI) data set OPEN and RESTART**

## **Function**

This exit allows you to get control during OPEN and RESTART processing of subsystem interface data sets. An indicator (passed to the exit in register 0) indicates either OPEN or RESTART processing; therefore, this exit can be used for either situation. Further, an indicator (passed in the parameter list pointed to by register 1) indicates the type of data set (SYSIN, SYSOUT, process SYSOUT, SPOOL BROWSE, or an internal reader type).

You can examine the data set characteristics and check them for validity, proper authority, or alter them.

### **Environment**

#### **Task**

User address space. You must specify ENVIRON=USER on the \$MODULE macro.

### **AMODE/RMODE requirements**

RMODE ANY, AMODE 31

## **Supervisor/problem program**

JES2 places Exit 30 in supervisor state and PSW key 0.

## **Recovery**

ESTAE recovery is in effect.

However, as with every exit, your exit routine should not depend on JES2 for recovery. JES2 cannot anticipate the exact purpose of your exit routine and can therefore provide no more than minimal recovery. Your exit routine should provide its own recovery.

#### **Job exit mask**

Exit 30 is subject to suppression. You can suppress Exit 30 either by implementing exit 2 to set the 30th bit in the job exit suppression mask (JCTXMASK) or by including a statement in the initialization stream that disables Exit 30.

#### **Mapping macros normally required**

\$HASPEQU, \$HCCT, \$IOT, \$MIT, \$PDDB, \$SJB, DEB, JFCB

## **Point of processing**

This exit is taken from HASCDSOC after the data set has been either OPENed or RESTARTed.

## **Programming considerations**

1. **Expanding the JCT Control Block**

If the address of the \$JCT is contained in field SJB, you can add, expand, locate, or remove extensions to the job control table (\$JCT) control block from this exit using the \$JCTX macro extension service. For example, you can use these extensions to store job-related information. For more information, see z/OS JES2 Macros.

## **Register contents when exit 30 gets control**

The contents of the registers on entry to this exit are:

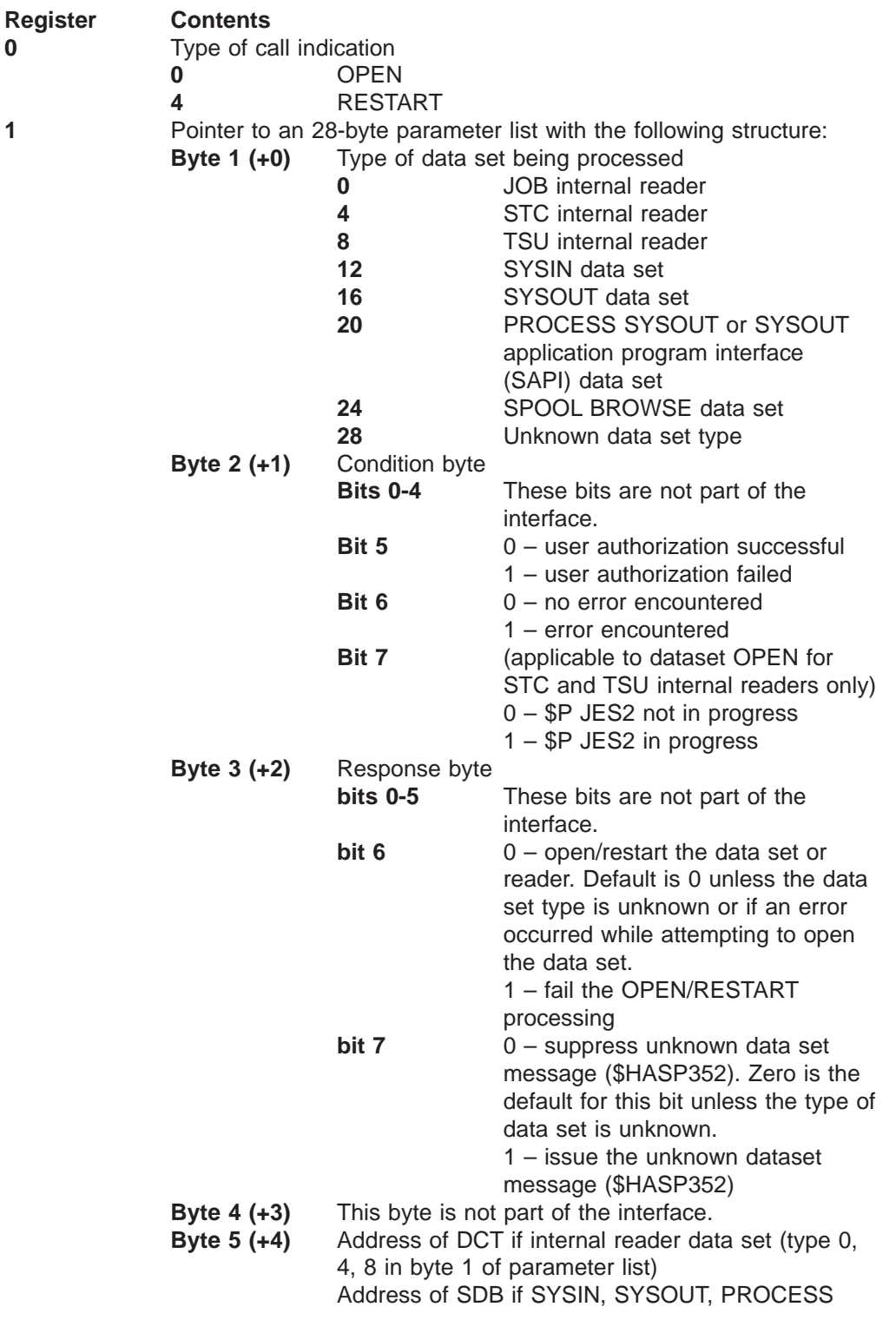

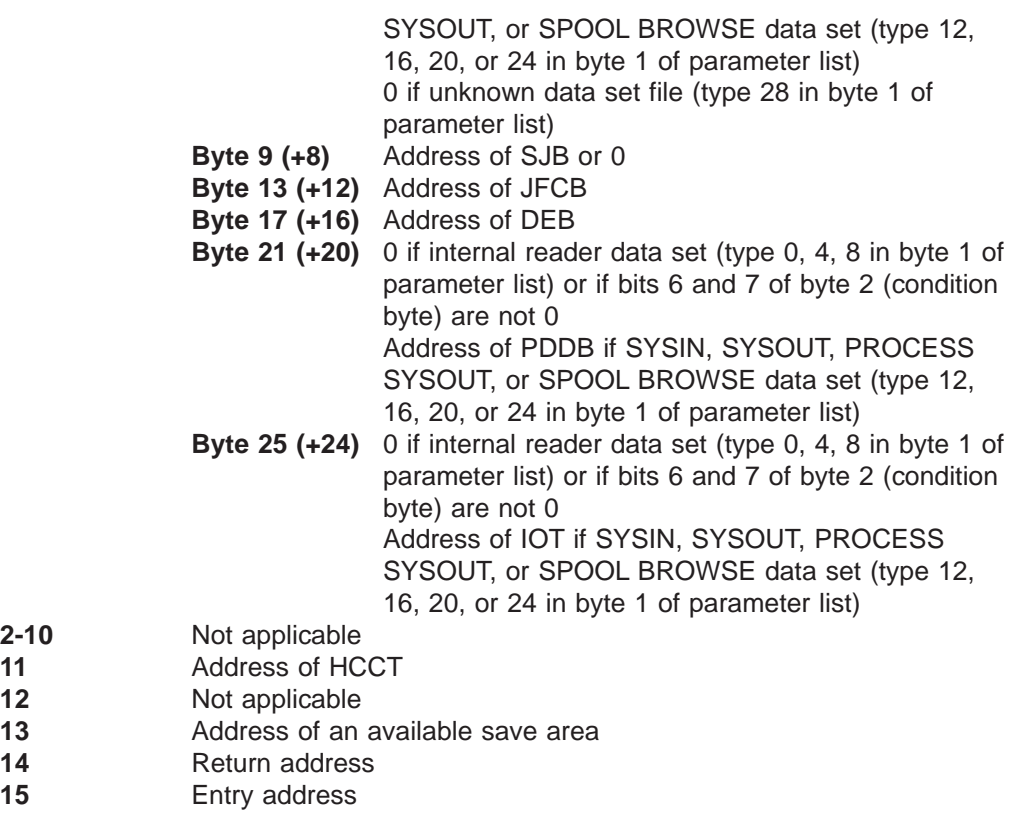

### **Register contents when exit 30 passes control back to JES2**

Upon return from this exit, the register contents must be:

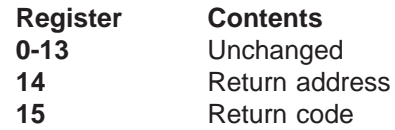

A return code of:

- **0** Tells JES2 that if additional exit routines are associated with this exit, call the next consecutive exit routine. If no other exit routines are associated with this exit, continue with normal processing, which is determined by the particular exit point from which the exit routine was called. **4** Tells JES2 that even if additional exit routines are associated with
	- this exit, ignore them; continue with normal processing, which is determined by the particular exit point from which the exit routine was called.

## **Coded example**

Module HASXOCA in SYS1.SHASSAMP contains a sample of Exit 30.

# **Exit 31: subsystem interface (SSI) allocation**

## **Function**

This exit allows you to receive control during allocation of subsystem interface data sets and internal readers. During allocation processing, JES2 can affect subsystem data set characteristics. This exit allows an installation to control how JES2 will process installation-specified statements and parameters during this processing phase.

## **Environment**

#### **Task**

User address space. You must specify ENVIRON=USER on the \$MODULE macro.

## **AMODE/RMODE requirements**

RMODE ANY, AMODE 31

### **Supervisor/problem program**

JES2 places exit 31 in supervisor state and PSW key 0.

### **Recovery**

ESTAE recovery is in effect. However, as with every exit, your exit routine should not depend on JES2 for recovery. JES2 cannot anticipate the exact purpose of your exit routine and can therefore provide no more than minimal recovery.

#### **Job exit mask**

Exit 31 is subject to suppression. You can suppress Exit 31 either by implementing exit 2 to set the 31st bit in the job exit suppression mask (JCTXMASK) or by indicating Exit 31 is disabled in the initialization stream.

#### **Mapping macros normally required**

\$HASPEQU, \$HCCT, \$IOT, \$MIT, \$PDDB, \$SJB, JFCB

#### **Point of processing**

This exit is taken from HASCDSAL after allocation processing but prior to return to the SSI caller.

## **Programming considerations**

The following are programming considerations for Exit 31.

- 1. You can determine whether Exit 31 was invoked on behalf of a transaction program or batch job by either:
	- Determining if flag SJBFLGA is set to SJBATP
	- Determining if the IOT contains a DSCT

#### 2. **Expanding the JCT Control Block**

If the address of the \$JCT is contained in field SJBJCT, you can add, expand, locate, or remove extensions to the job control table (\$JCT) control block from this exit using the \$JCTX macro extension service. For example, you can use these extensions to store job-related information. For more information, see z/OS JES2 Macros.

## **Register contents when exit 31 gets control**

The contents of the registers on entry to this exit are:

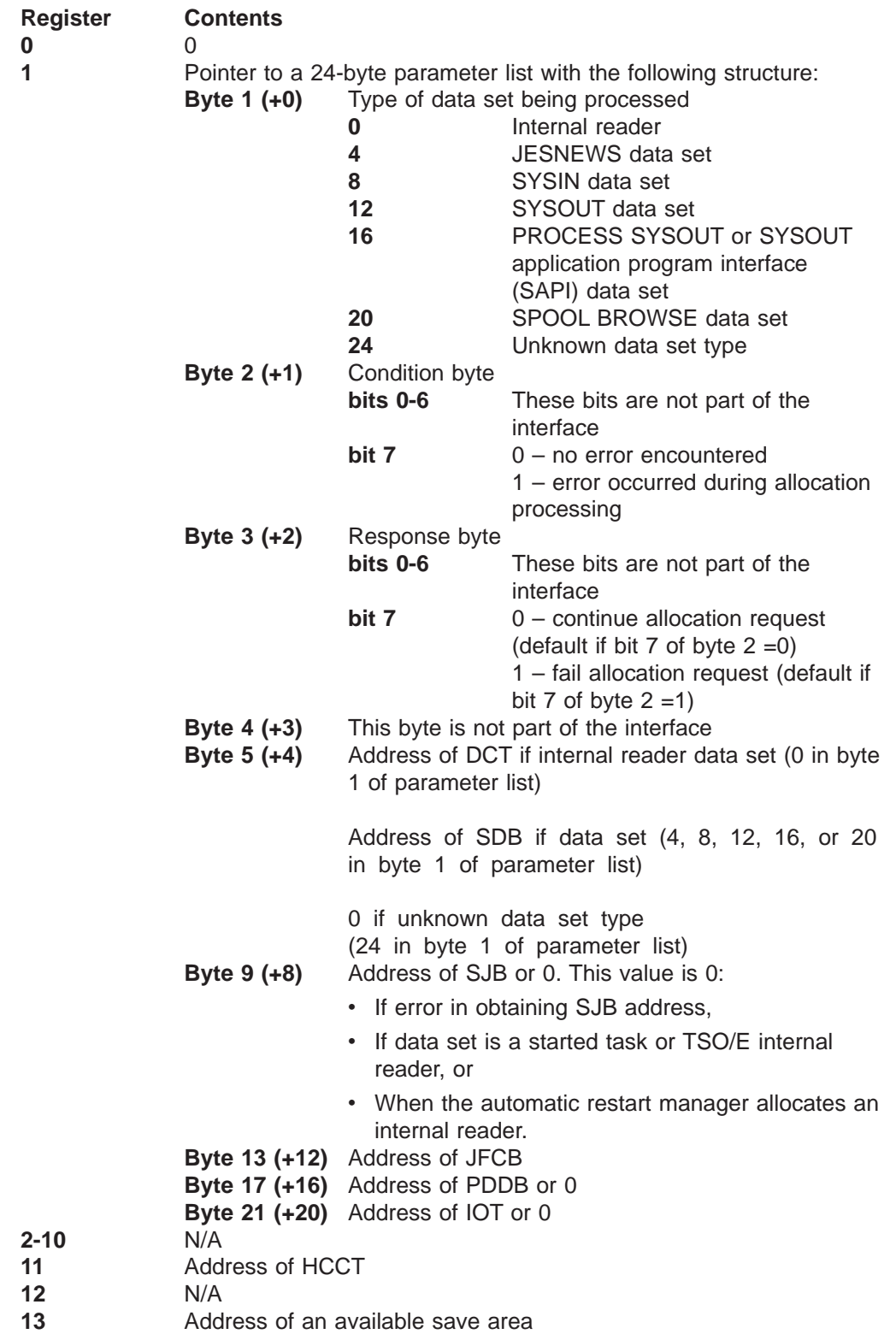
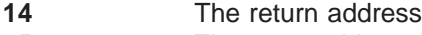

**15** The entry address

## **Register contents when exit 31 passes control back to JES2**

Upon return from this exit, the register contents must be:

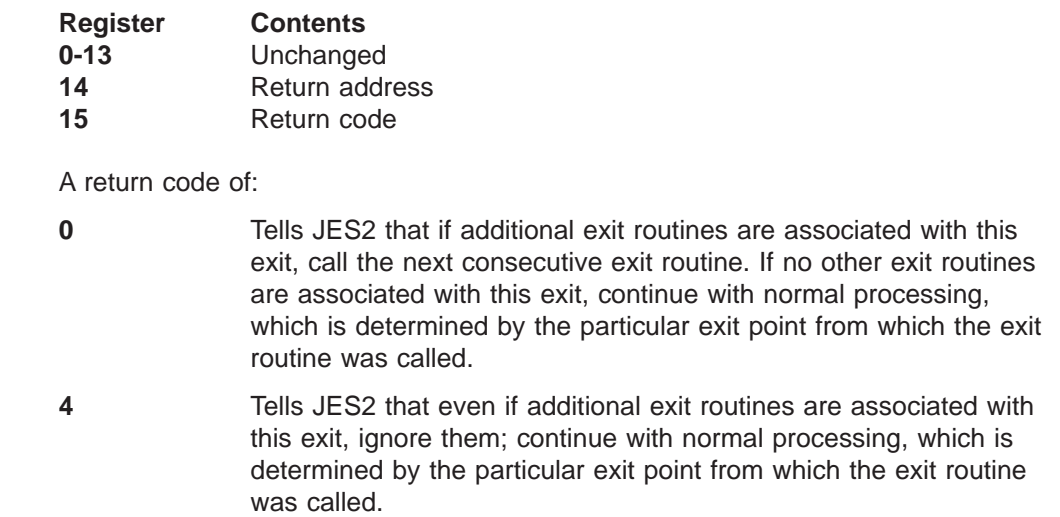

## **Coded example**

Module HASX31A in SYS1.SHASSAMP contains a sample Exit 31.

## **Exit 32: subsystem interface (SSI) job selection**

## **Function**

This exit allows you to receive control during job selection processing. You can perform job-related processing such as allocating resources and I/O for installation-defined control blocks. Also, this exit can be used to suppress job selection related messages and replace them with installation-defined messages. Such messages can indicate, for example, that a job is "not to be selected for execution" and "the initiators were terminated".

## **Related exits**

Use Exit 28 (SSI Job Termination) and Exit 29 (SSI End-of-Memory) with Exit 32 to perform job termination processing.

## **Environment**

#### **Task**

User address space. You must specify ENVIRON=USER on the \$MODULE macro.

## **AMODE/RMODE requirements**

AMODE 31, RMODE ANY

## **Supervisor/problem program**

JES2 places Exit 32 in supervisor state and PSW key 0.

#### **Recovery**

ESTAE recovery is in effect. However, as with every exit, your exit routine should not depend on JES2 for recovery. JES2 cannot anticipate the exact purpose of your exit routine and can therefore provide no more than minimal recovery. Your exit routine should provide its own recovery.

## **Job exit mask**

Exit 32 is subject to suppression. You can suppress Exit 32 by either implementing exit 2 to set the 32nd bit in the job exit suppression mask (JCTXMASK) or by indicating the exit is disabled in the JES2 initialization stream.

## **Mapping macros normally required**

\$HASPEQU, \$HCCT, \$JCT, \$JCTX, \$MIT, \$SJB

## **Point of processing**

This exit is taken from HASCJBST following job selection but prior to the issuing of the \$HASP373 JOBID \$HASP373 jobname STARTED message.

## **Programming considerations**

1. **Expanding the JCT Control Block**

You can add, expand, locate, or remove extensions to the job control table (\$JCT) control block from this exit using the \$JCTX macro extension service. For example, you can use these extensions to store job-related information. For more information, see z/OS JES2 Macros.

## **Register contents when exit 32 gets control**

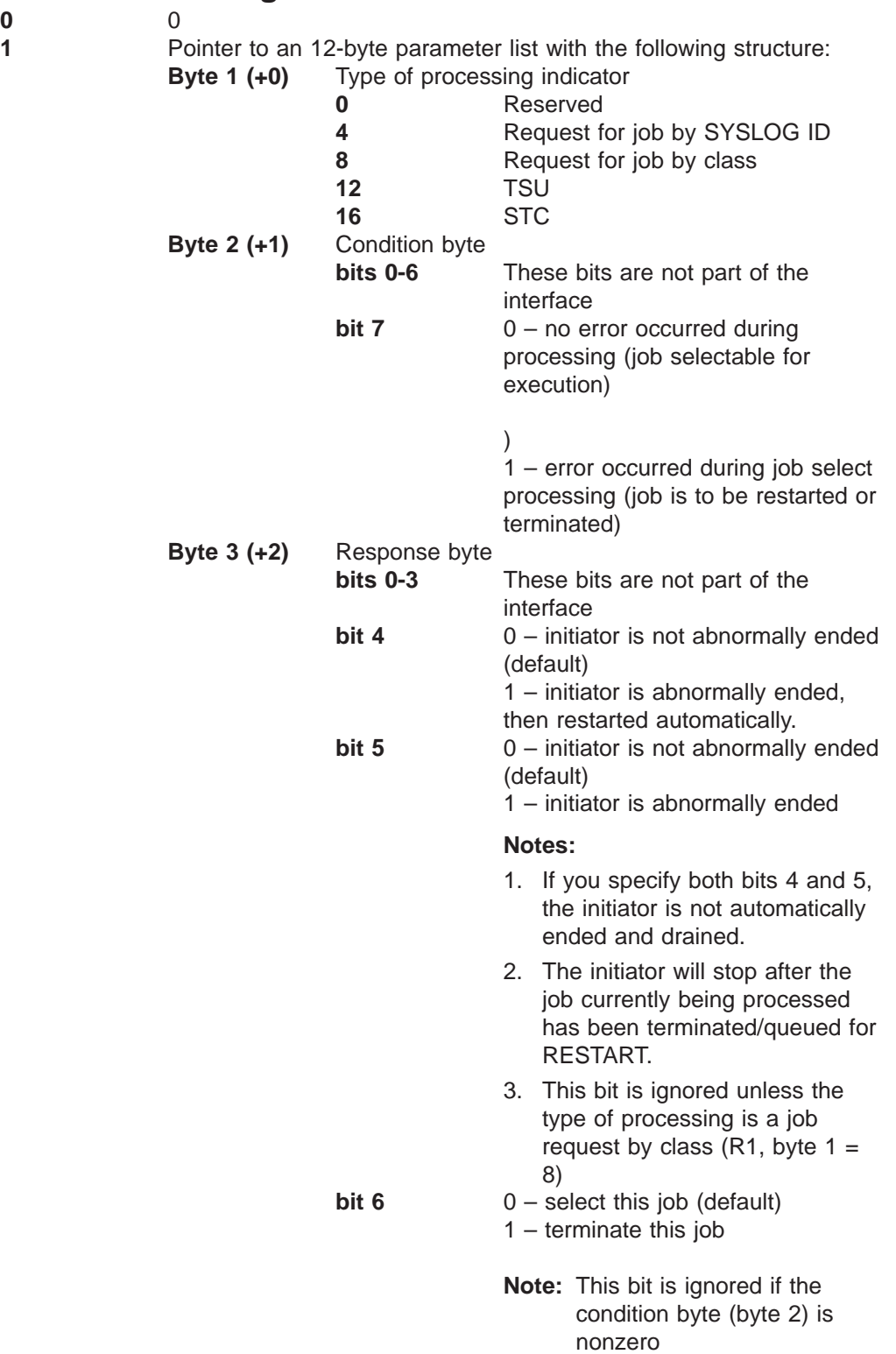

#### **Exit 32**

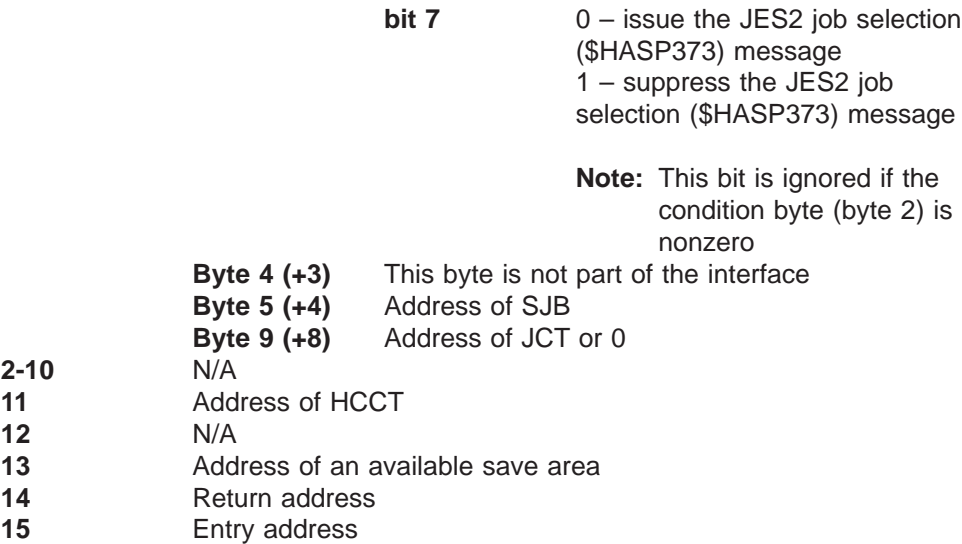

## **Register contents when exit 32 passes control back to JES2**

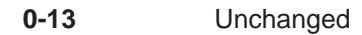

- **14** Return address
- **15** Return code

A return code of:

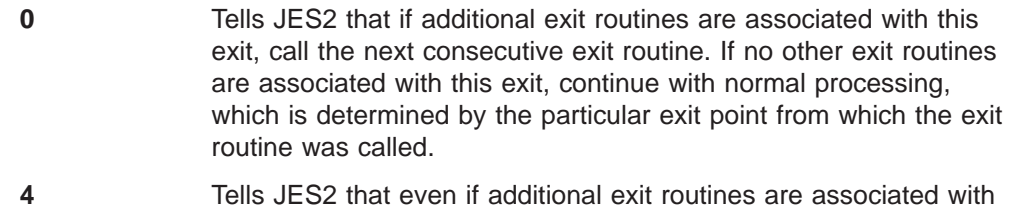

this exit, ignore them; continue with normal processing, which is determined by the particular exit point from which the exit routine was called.

## **Coded example**

Module HASX32A in SYS1.SHASSAMP contains a sample of Exit 32.

# **Exit 33: subsystem interface (SSI) data set CLOSE**

## **Function**

This exit allows you to receive control during subsystem data set CLOSE processing. You can examine the data set characteristics and check them for validity, authority, or alter the characteristics. An indicator, passed to this exit in the parameter list pointed to by register 1, indicates the type of data set.

## **Related exits**

Use Exit 30 (SSI Data Set OPEN and RESTART) in conjunction with Exit 33 to perform required data set OPEN and RESTART processing.

## **Environment**

#### **Task**

User address space. You must specify ENVIRON=USER on the \$MODULE macro.

### **AMODE/RMODE requirements**

RMODE ANY, AMODE 31

### **Supervisor/problem program**

JES2 places Exit 33 in supervisor state and PSW key 0.

#### **Recovery**

ESTAE recovery is in effect. However, as with every exit, your exit routine should not depend on JES2 for recovery. JES2 cannot anticipate the exact purpose of your exit routine and can therefore provide no more than minimal recovery. Your exit routine should provide its own recovery.

#### **Job exit mask**

Exit 33 is subject to suppression. You can suppress Exit 33 by setting the 33rd bit in the job exit suppression mask (JCTXMASK) or by indicating Exit 33 is disabled in the initialization stream .

## **Mapping macros nNormally required**

\$DCT, \$HASPEQU, \$HCCT, \$IOT, \$MIT, \$PDDB, \$SDB, \$SJB, DEB, JFCB

#### **Point of processing**

This exit is taken from HASCDSOC prior to the CLOSE of the subsystem data set.

## **Programming considerations**

1. **Expanding the JCT Control Block**

If the address of the \$JCT is contained in field SJBJCT, you can add, expand, locate, or remove extensions to the job control table (\$JCT) control block from this exit using the \$JCTX macro extension service. For example, you can use these extensions to store job-related information. For more information, see z/OS JES2 Macros.

## **Register contents when exit 33 gets control**

The contents of the registers on entry to this exit are:

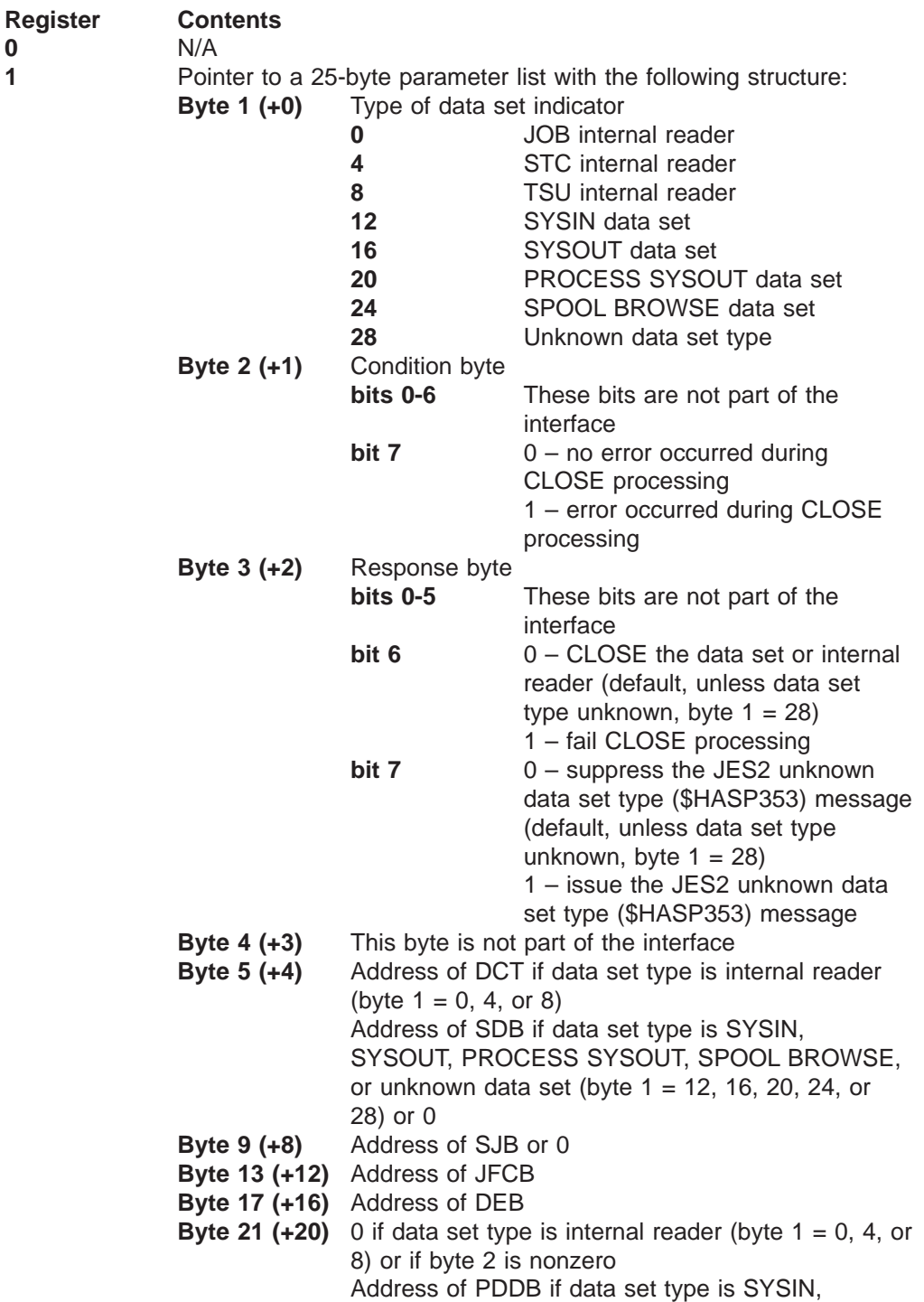

SYSOUT, PROCESS SYSOUT, SPOOL BROWSE data set, or unknown (byte  $1 = 12, 16, 20, 24$ , or 28) **Byte 25 (+24)** 0 if data set type is internal reader (byte  $1 = 0$ , 4, or 8) or if bit 7 of byte 2 is nonzero Address of IOT if data set type is SYSIN, SYSOUT, PROCESS SYSOUT, SPOOL BROWSE data set, or unknown (byte 1 = 12, 16, 20, 24, 28) **2-10** N/A **11** Address of HCCT **12** N/A **13** Address of an available save area

- **14** The return address
- **15** The entry address

#### **Register contents when exit 33 passes back control to JES2**

was called.

Upon return from this exit, the register contents must be:

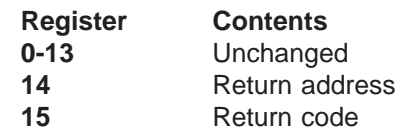

A return code of:

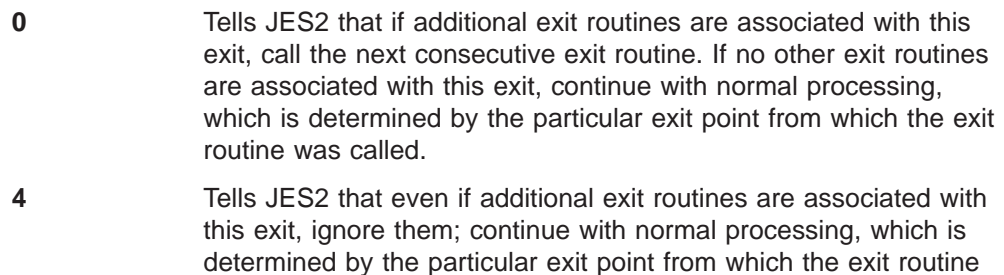

#### **Coded example**

Module HASXOCA in SYS1.SHASSAMP contains a sample of Exit 33.

# **Exit 34: subsystem interface (SSI) data set unallocation**

## **Function**

This exit allows you to receive control during unallocation processing of subsystem interface data sets and internal readers.

#### **Related exits**

Use Exit 34 in conjunction with Exit 31 (SSI Data Set Allocation) to perform required data set unallocation processing.

#### **Environment**

#### **Task**

User address space. You must specify ENVIRON=USER on the \$MODULE macro.

### **AMODE/RMODE requirements**

RMODE ANY, AMODE 31

#### **Supervisor/problem program**

JES2 places Exit 34 in supervisor state and PSW key 0.

#### **Recovery**

ESTAE recovery is in effect. However, as with every exit, your exit routine should not depend on JES2 for recovery. JES2 cannot anticipate the exact purpose of your exit routine and can therefore provide no more than minimal recovery. Your exit routine should provide its own recovery.

#### **Job exit mask**

Exit 34 is subject to suppression. You can suppress Exit 34 by either implementing exit 2 to set the 34th bit in the job exit suppression mask (JCTXMASK) or by indicating the exit is disabled in the JES2 initialization stream.

#### **Mapping macros normally required**

\$DCT, \$HASPEQU, \$HCCT, \$IOT, \$MIT, \$PDDB, \$SDB, \$SJB, JFCB

#### **Point of processing**

This exit is taken from HASCDSAL prior to the processing to unallocate the data set.

## **Programming considerations**

When this exit routine returns control to JES2, JES2 updates certain characteristics of the data set being allocated with information in the SSOB extension, eliminating any changes you might have made to the PDDB in this exit. To have a permanent effect, you should make any changes to the data set characteristics in the SSOB extensions.

1. **Expanding the JCT Control Block**

If the address of the \$JCT is contained in field SJBJCT, you can add, expand, locate, or remove extensions to the job control table (\$JCT) control block from this exit using the \$JCTX macro extension service. For example, you can use these extensions to store job-related information. For more information, see z/OS JES2 Macros.

## **Register contents when exit 34 gets control**

The contents of the registers on entry to this exit are:

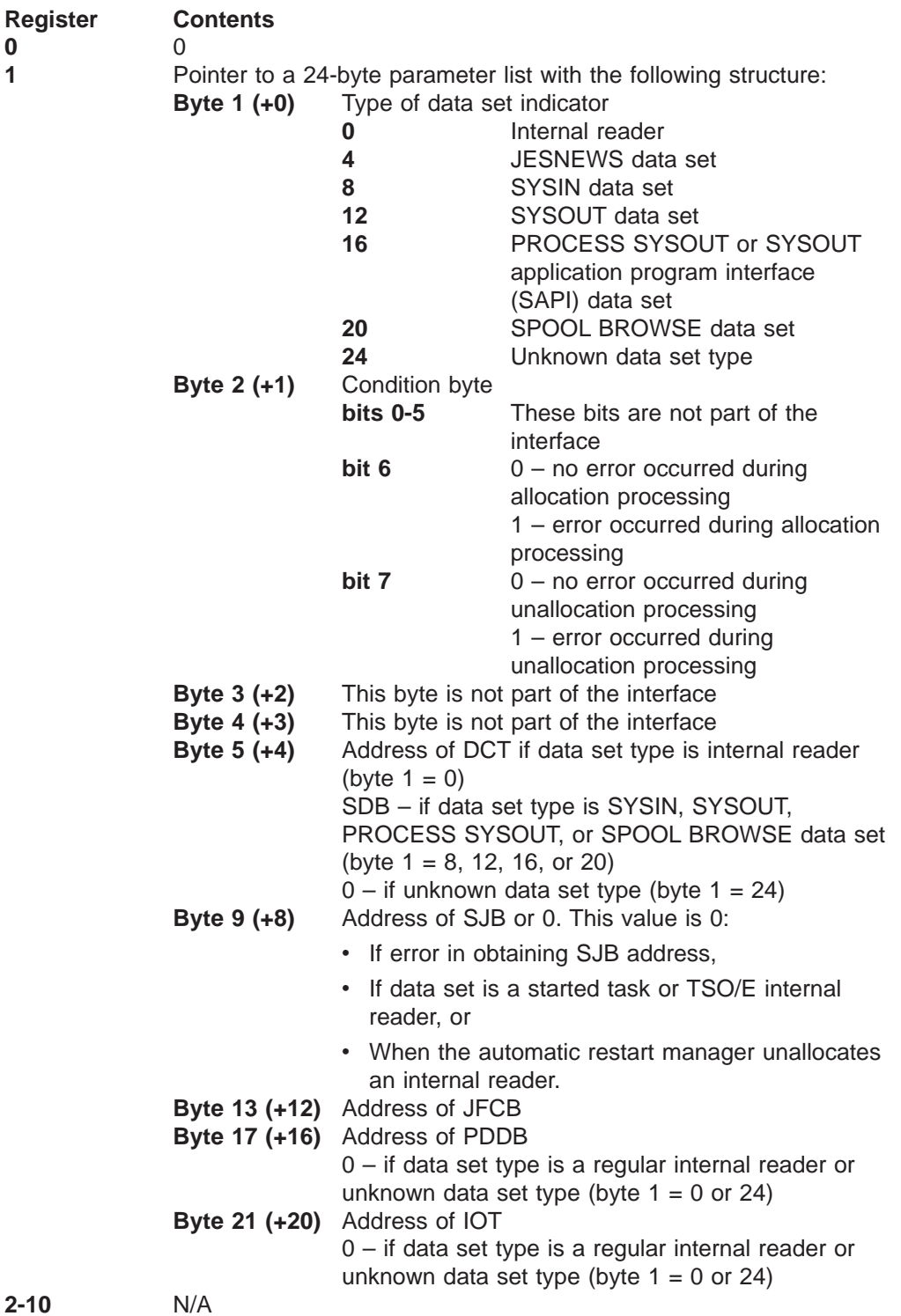

- **11** Address of HCCT
- **12** N/A
- **13** Address of an available save area
- **14** The return address
- **15** The entry address

## **Register contents when exit 34 passes control back to JES2**

was called.

Upon return from this exit, the register contents must be:

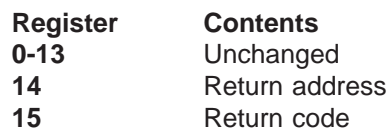

A return code of:

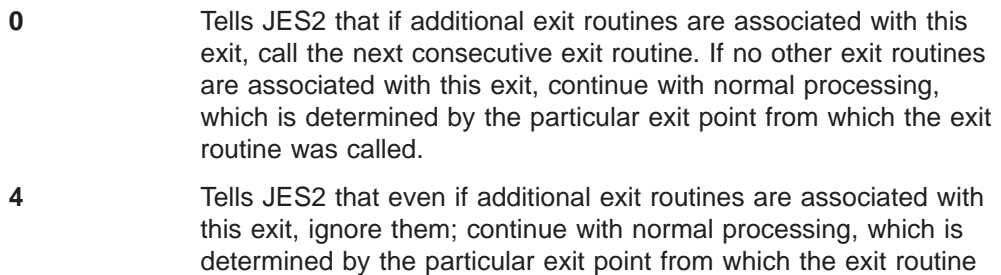

## **Coded example**

Module HASX34A in SYS1.SHASSAMP contains a sample of Exit 34.

## **Exit 35: subsystem interface (SSI) end-of-task**

## **Function**

This exit allows you to free resources at the task level during end-of-task processing.

#### **Environment**

#### **Task**

User address space. You must specify ENVIRON=USER on the \$MODULE macro.

#### **AMODE/RMODE requirements**

RMODE ANY, AMODE 31

#### **Supervisor/problem program**

JES2 places Exit 35 in supervisor state and PSW key 0.

### **Recovery**

ESTAE recovery is in effect. However, as with every exit, your exit routine should not depend on JES2 for recovery. JES2 cannot anticipate the exact purpose of your exit routine and can therefore provide no more than minimal recovery. Your exit routine should provide its own recovery.

#### **Job exit mask**

This exit point is not subject to job exit mask suppression.

#### **Mapping macros normally required**

\$HASB, \$HASPEQU, \$HCCT, \$MIT, \$SJB

## **Point of processing**

This exit is taken from HASCJBTR after JES2 has located and locked the SJB (subsystem job block).

#### **Programming considerations**

#### 1. **Expanding the JCT Control Block**

If the address of the \$JCT is contained in field SJBJCT, you can add, expand, locate, or remove extensions to the job control table (\$JCT) control block from this exit using the \$JCTX macro extension service. For example, you can use these extensions to store job-related information. For more information, see  $z/OS$  JES2 **Macros** 

#### **Register contents when exit 35 gets control**

The contents of the registers on entry to this exit are:

- **Register Contents**
- **0** 0

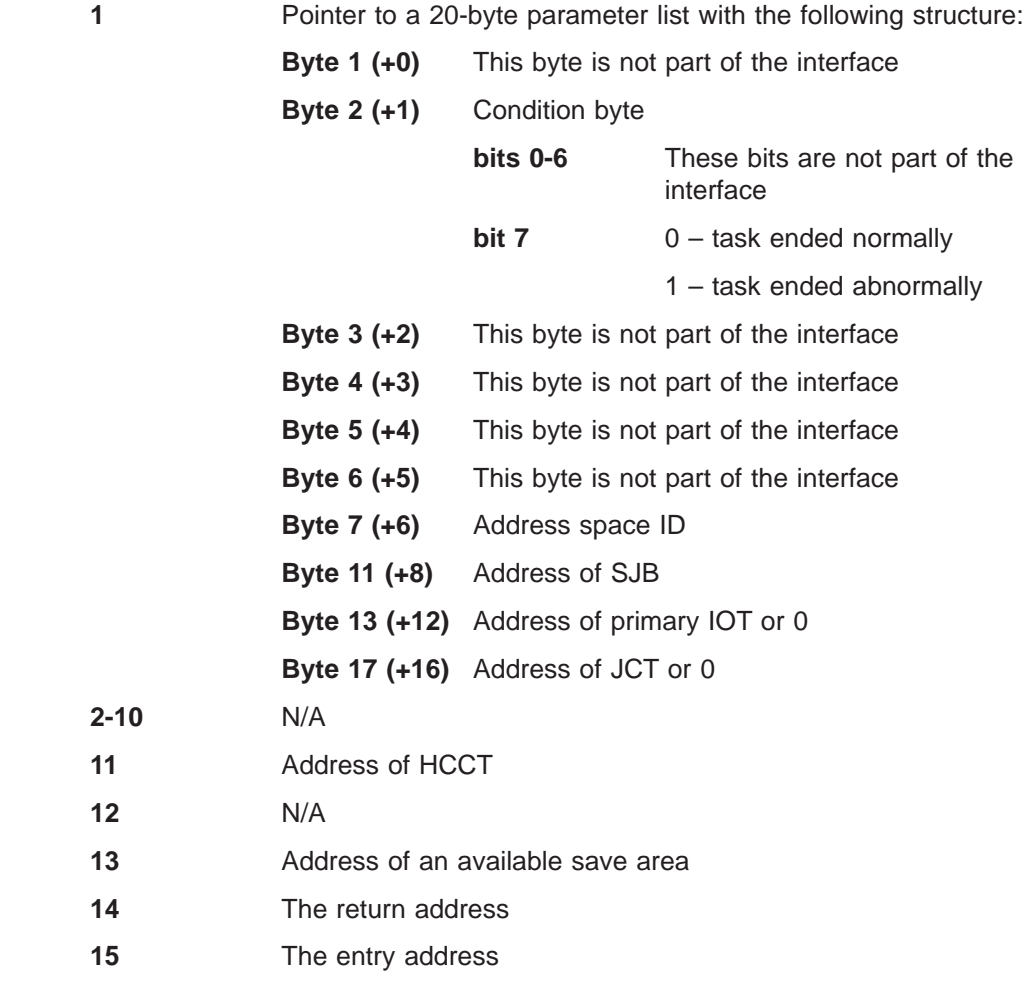

## **Register contents when exit 35 passes control back to JES2**

Upon return from this exit, the register contents must be:

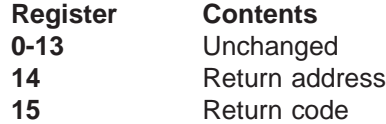

A return code:

- **0** Tells JES2 that if additional exit routines are associated with this exit, call the next consecutive exit routine. If no other exit routines are associated with this exit, continue with normal processing, which is determined by the particular exit point from which the exit routine was called.
- **4** Tells JES2 that even if additional exit routines are associated with this exit, ignore them; continue with normal processing, which is determined by the particular exit point from which the exit routine was called.

## **Coded example**

Module HASXJEA in SYS1.SHASSAMP contains a sample of Exit 35.

## **Exit 36: pre-security authorization call**

## **Function**

This exit allows you to modify information passed to the security authorization facility (SAF) of MVS. \$SEAS invokes this exit just prior to passing control to SAF. You can:

- Bypass the default SAF call and perform your own security checking.
- Do additional security checking besides what SAF provides.
- Pass your own return and reason code to the invoker in place of the standard SAF return code.
- Pass information from JES2 to the security subsystem.
- Disable specific SAF security checking.

#### **Environment**

#### **Task**

USER environment. You must specify ENVIRON=USER on the \$MODULE macro.

### **AMODE/RMODE requirements**

RMODE ANY, AMODE 31

#### **Supervisor/problem program**

JES2 places Exit 36 in supervisor state and PSW key 0.

#### **Recovery**

Recovery for this exit depends on the environment that invokes the exit:

- **Main task** If general purpose subtasks are attached then the subtask ESTAE is in effect. If no general purpose subtasks are attached and you specified UNCOND=YES, then the \$SUBIT \$ESTAE is in effect.
- **FSS** ESTAE recovery is in effect.
- **USER** JES2 fails the request and SSI \$ESTAE recovery is in effect.

However, as with every exit, your exit routine should not depend on JES2 for recovery. JES2 cannot anticipate the exact purpose of your exit routine and can therefore provide no more than minimal recovery. Your exit routine should provide its own recovery.

#### **Job exit mask**

[Table 7 on page 218](#page-235-0) shows which function codes are subject to job mask suppression. (See the register one byte that is mapped by X036IND in "Register Contents when Exit 36 Gets Control".)

## **Mapping macros normally required**

\$HASPEQU, \$HCCT, \$WAVE, \$XPL

## **Point of processing**

JES2 takes this exit prior to issuing the SAF call.

## **Programming considerations**

- Use care when changing or restricting the functions that build, obtain, or extract information for tokens because you could cause later SAF calls to fail.
- If you need a finer level of control you will have to build more specific entity names in this exit. For example, if you want only certain operators to change the routing of a printer:
	- Define a more specific profile to RACF. For example, if you wanted to keep operators from changing the routing of jobs on JESC, you would define a profile named:

JESC.MODIFY.JOBOUT.ROUTE

with only the operators you want to issue the command on the list of userids authorized to the command.

- Intercept the command authorization call in Exit 36.
- In Exit 36, scan the command and build the required profile name. The address of the command and the profile JES2 is requesting authorization for is in the \$WAVE.
- Replace the entity name (profile name) pointed to by the \$WAVE with the more specific entity name.
- v **Locating Extensions to the JCT Control Block**: You can use the \$JCTXGET macro to locate extensions to the job control table (\$JCT) control block from this exit.
- v If you include code (such as a branch table) based on the security function codes presented in [Table 7 on page 218](#page-235-0) be certain you also refer to the source of these function codes contained in macro \$HASPEQU for their current and complete listing.
- If you need to pass information from JES2 to the security subsystem, move the JCT pointer from the \$SAFINFO parameter list (SFIJCT) to the SAF parameter list (ICHSAFP) in field SAFPUSRW to access the SAF router exit.

## **Register contents when exit 36 gets control**

The contents of the registers on entry to this exit are:

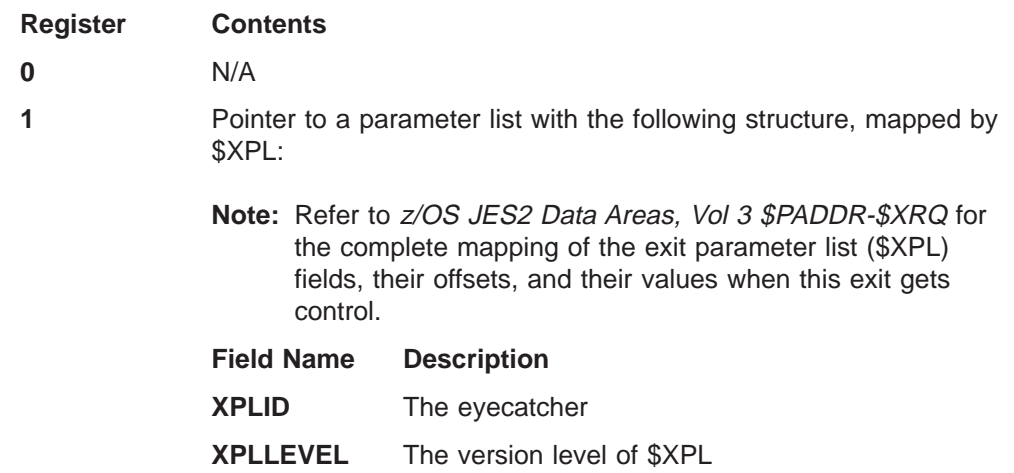

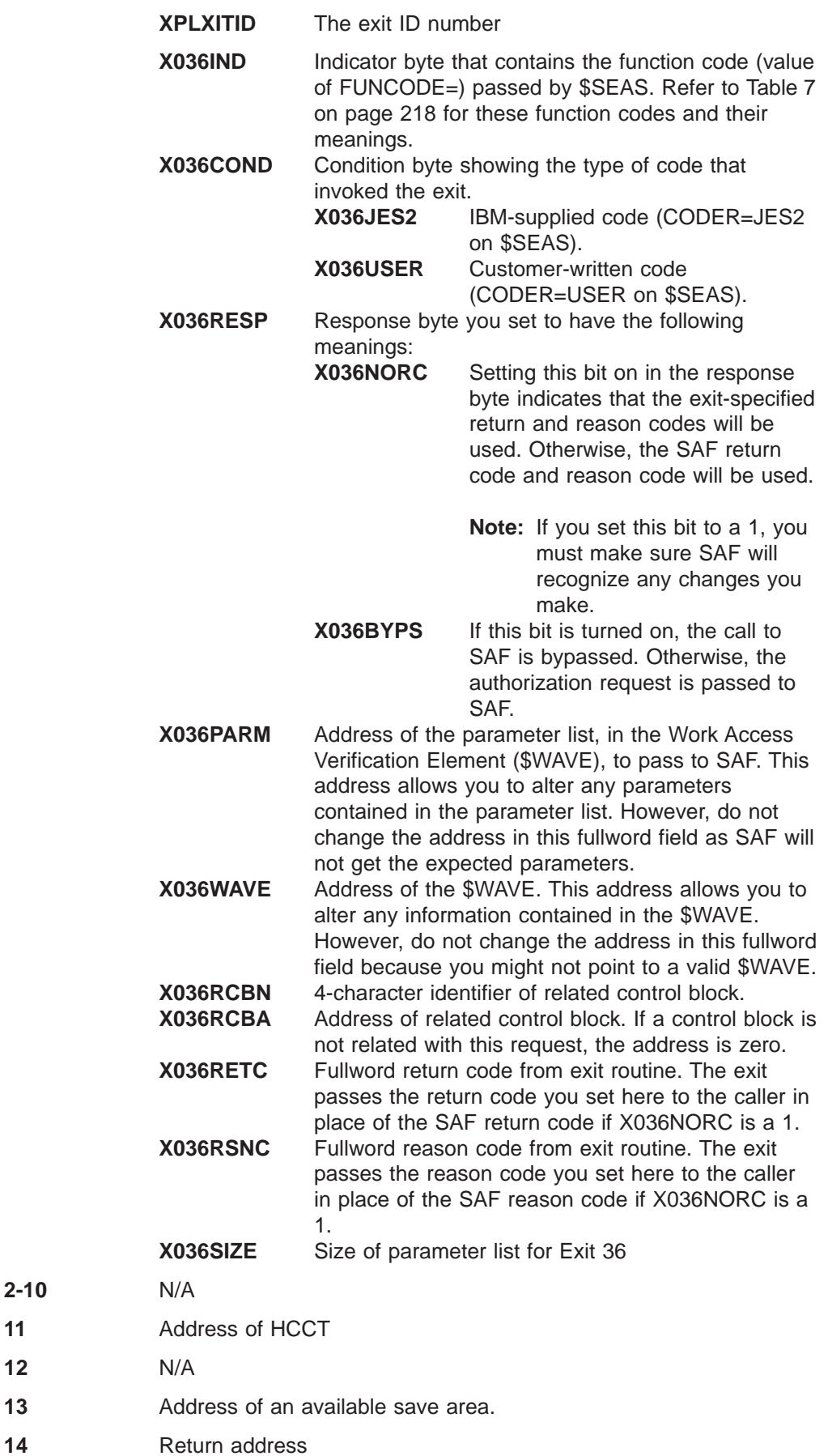

 $2 - 10$ 

 $12$ 

#### **15** Entry address

<span id="page-235-0"></span>Table 7. Security Function Codes

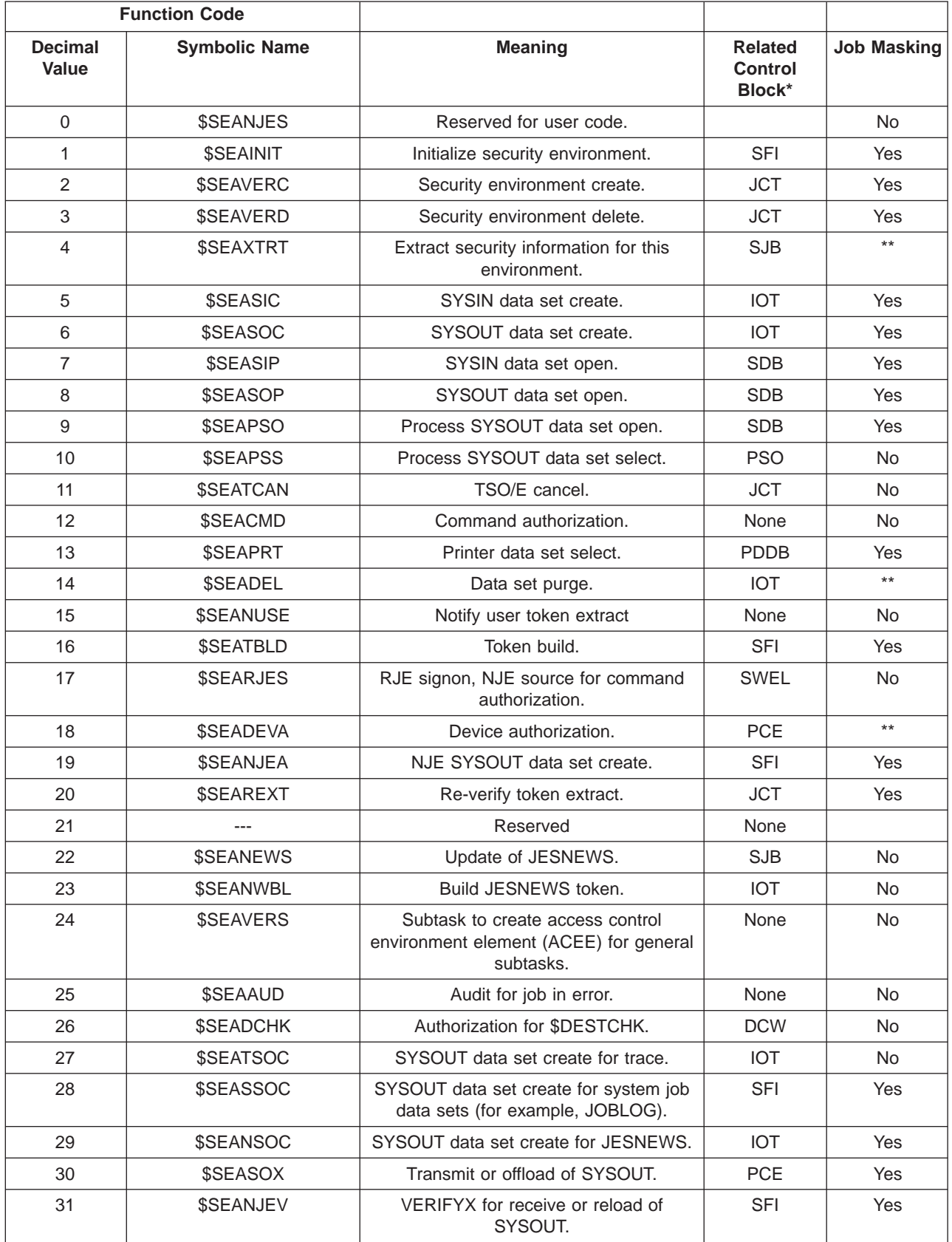

Table 7. Security Function Codes (continued)

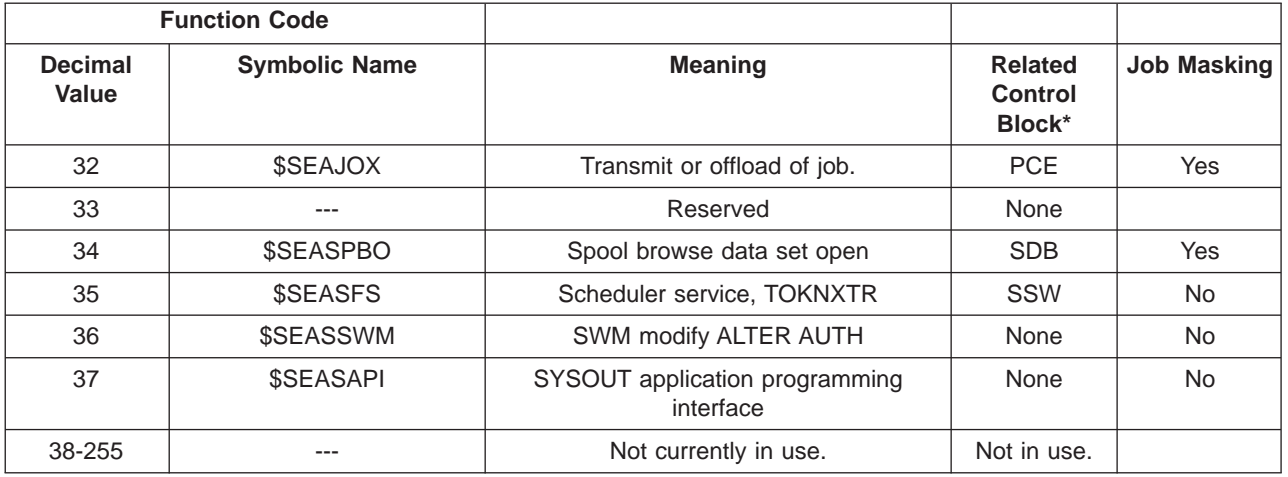

#### **Notes:**

- 1. \* Your exit routine should always check for the presence of the control block before using fields in the control block. Currently, the control block is not present when the \$SEAXTRT function occurs during an open of TSU or STC internal readers.
- 2. \*\* Job exit mask suppression not in effect during selected processing.

## **Register contents when exit 36 passes control back to JES2**

Upon return from this exit, the register contents must be:

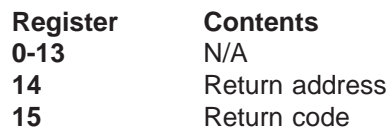

#### A return code of:

- **0** Tells JES2 that if additional exit routines are associated with this exit, call the next consecutive exit routine. If no other exit routines are associated with this exit, continue with normal processing, which is determined by the particular exit point from which the exit routine was called.
- **4** Tells JES2 that even if additional exit routines are associated with this exit, ignore them; continue with normal processing, which is determined by the particular exit point from which the exit routine was called.

## **Coded example**

Module HASX36A in SYS1.SHASSAMP contains a sample of Exit 36.

## **Exit 37: Post-security authorization call**

## **Function**

This exit allows you to examine and/or modify return codes from the security authorization facility (SAF) of MVS. JES2 invokes this exit just prior to returning control to \$SEAS. You can also perform additional security checking or other action based on the return code received. For example, you can:

- Notify the operator of the status of a request.
- Request confirmation of a request from the operator before continuing.
- Further restrict the criteria used to allow (or disallow) access.
- Call \$SEAS again with new information.

#### **Environment**

#### **Task**

USER environment. You must specify ENVIRON=USER on the \$MODULE macro.

#### **AMODE/RMODE requirements**

RMODE ANY, AMODE 31

#### **Supervisor/problem program**

JES2 places Exit 37 in supervisor state and PSW key 0.

#### **Recovery**

Recovery for this exit depends on the environment that invokes the exit:

- **Main task** If general purpose subtasks are attached then the subtask ESTAE is in effect. If no general purpose subtasks are attached and you specified UNCOND=YES, then the \$SUBIT \$ESTAE is in effect.
- **FSS** ESTAE recovery is in effect.
- **USER** JES2 fails the request and SSI \$ESTAE recovery is in effect.

However, as with every exit, your exit routine should not depend on JES2 for recovery. JES2 cannot anticipate the exact purpose of your exit routine and can therefore provide no more than minimal recovery. Your exit routine should provide its own recovery.

#### **Job exit mask**

Exit 37 is subject to job exit mask suppression for function codes 5, 6, 7, 8, 9, 14, and 19. [Table 8 on page 223](#page-240-0) shows which function codes are subject to job mask suppression. (See Byte 8 of 1 in "Register Contents when Exit 37 Gets Control").

#### **Mapping macros normally required**

\$HASPEQU, \$HCCT, \$WAVE, \$XPL

## **Point of processing**

This exit is taken from HASCSRIC after returning from the SAF call.

## **Programming considerations**

- Use care when changing or restricting the functions that build, obtain, or extract information for tokens because you could cause later SAF calls to fail.
- **Locating Extensions to the JCT Control Block:** You can use the \$JCTXGET macro to locate extensions to the job control table (\$JCT) control block from this exit.
- If you include code (such as a branch table) based on the security function codes presented in [Table 8 on page 223](#page-240-0) be certain you also refer to the source of these function codes contained in macro \$HASPEQU for their current and complete listing.

## **Register contents when exit 37 gets control**

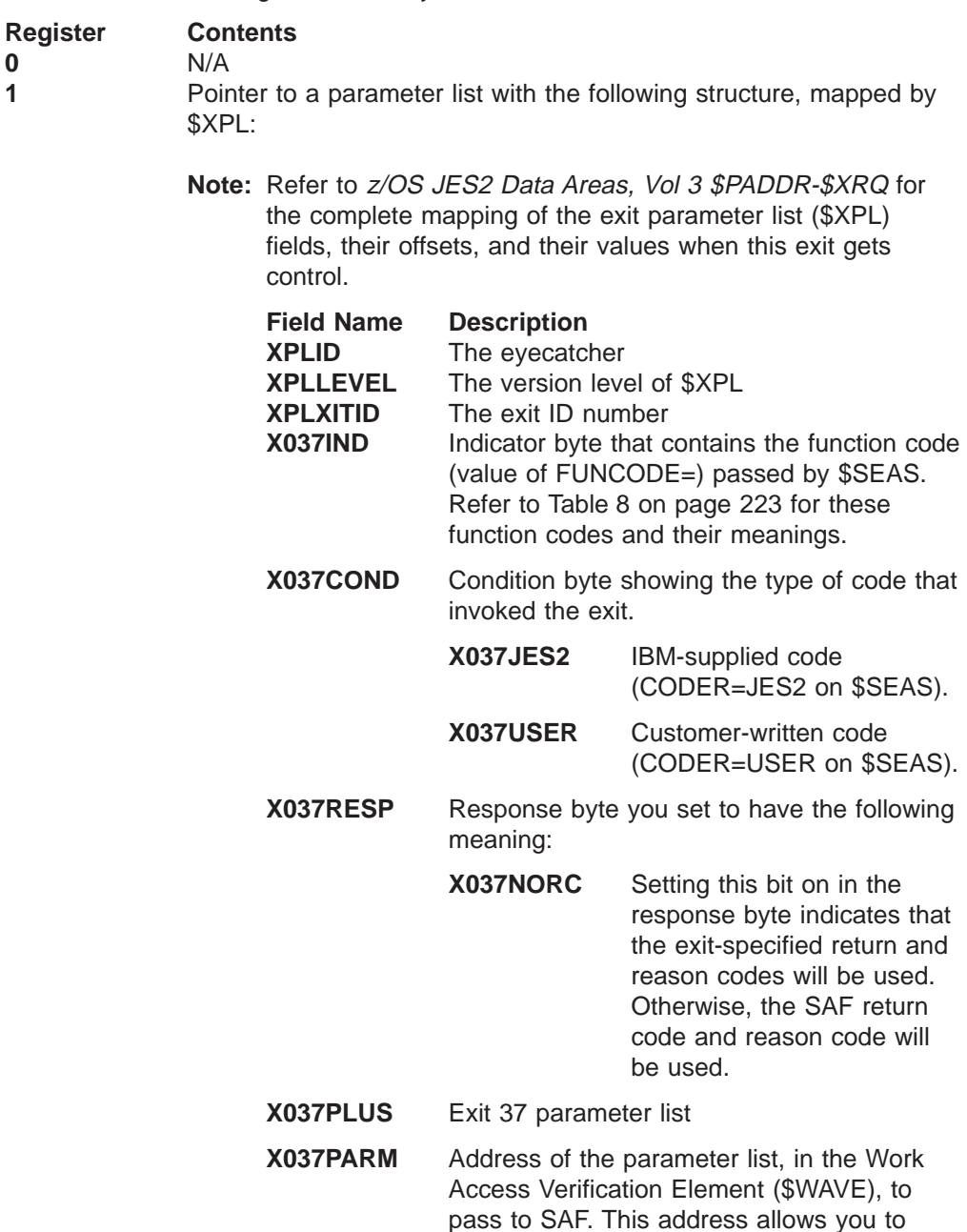

The contents of the registers on entry to this exit are:

alter any parameters contained in the parameter list. However, do not change the address in this fullword field as SAF will not get the expected parameters.

- <span id="page-240-0"></span>**X037WAVE** Address of the \$WAVE. This address allows you to alter any information contained in the \$WAVE. However, do not change the address in this fullword field because you might not point to a valid \$WAVE.
- **X037RCBN** 4-character identifier of related control block.
- **X037RCBA** Address of related control block. If a control block is not related with this request, the address is zero.
- **X037RETC** Fullword return code from exit routine. The exit passes the return code you set here to the caller in place of the SAF return code if bit 6 of byte 10 is a 1.
- **X037RSNC** Fullword reason code from exit routine. The exit passes this reason code you set here to the caller in place of the SAF reason code if bit 6 of byte 10 is a 1.

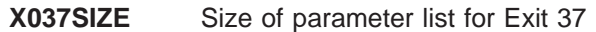

**2-10** N/A

**11** Address of HCCT

**12** N/A

- **13** Address of an available save area.
- 14 Return address
- **15** Entry address
- Table 8. Security Function Codes

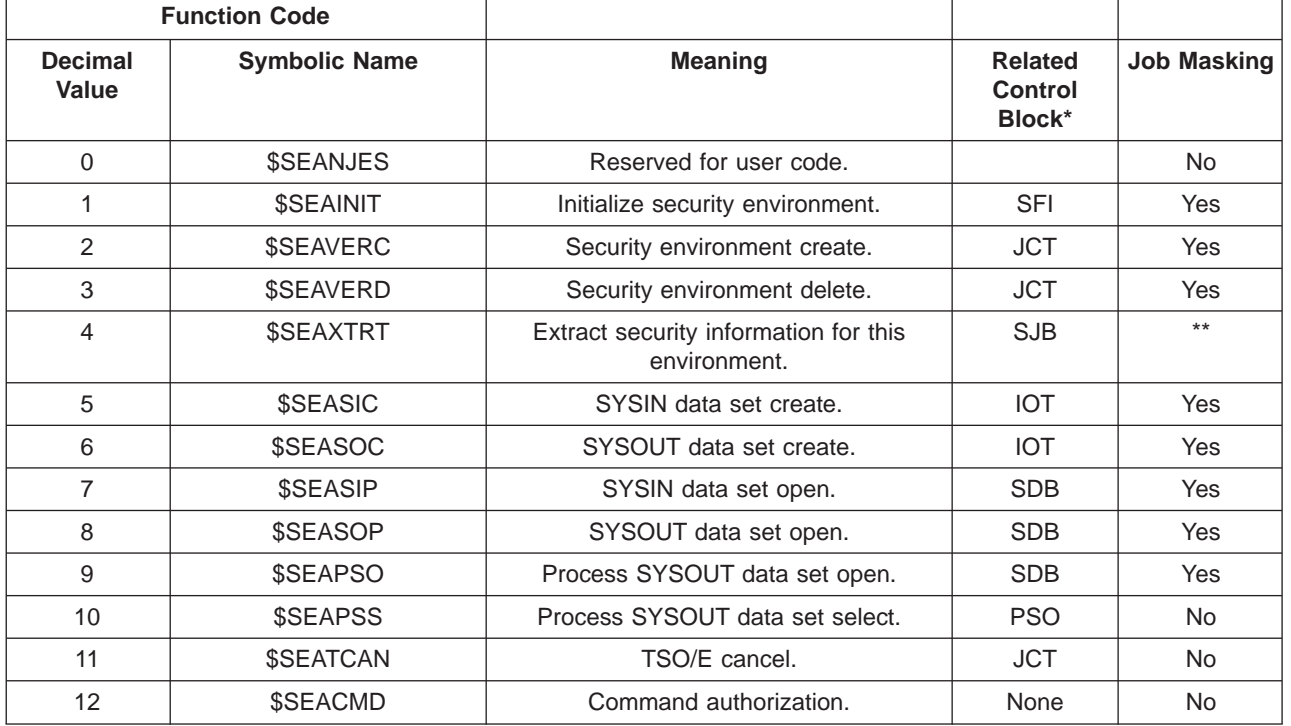

#### **Exit 37**

Table 8. Security Function Codes (continued)

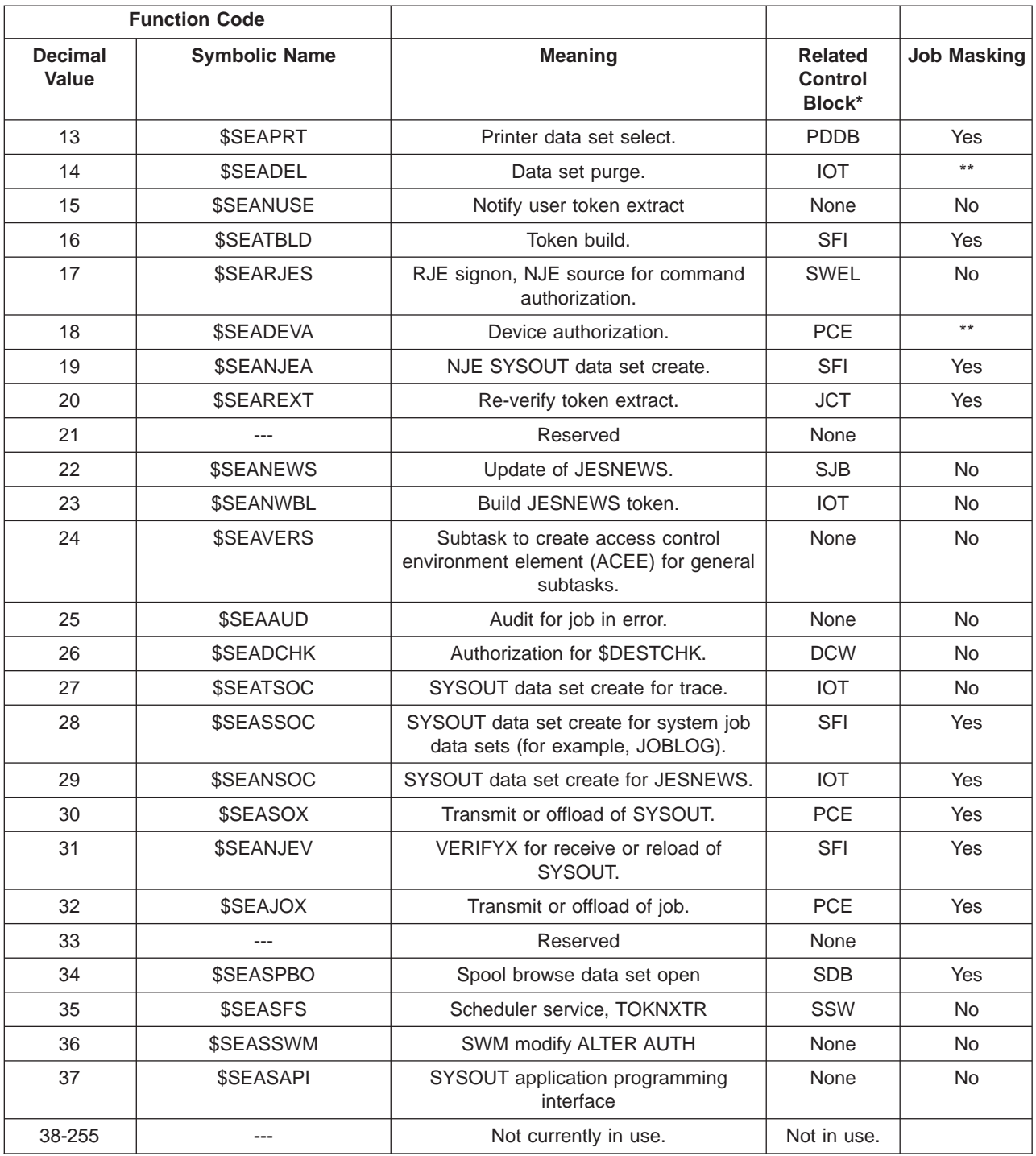

#### **Notes:**

- 1. \* Your exit routine should always check for the presence of the control block before using fields in the control block. Currently, the control block is not present when the \$SEAXTRT function occurs during an open of TSU or STC internal readers.
- 2. \*\* Job exit mask suppression not in effect during selected processing.

## **Register contents when exit 37 passes control back to JES2**

Upon return from this exit, the register contents must be:

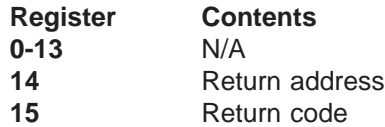

A return code:

- **0** Tells JES2 that if additional exit routines are associated with this exit, call the next consecutive exit routine. If no other exit routines are associated with this exit, continue with normal processing, which is determined by the particular exit point from which the exit routine was called.
- **4** Tells JES2 that even if additional exit routines are associated with this exit, ignore them; continue with normal processing, which is determined by the particular exit point from which the exit routine was called.

### **Coded example**

Module HASX37A in SYS1.SHASSAMP contains a sample of Exit 37.

## **Exit 38: TSO/E receive data set disposition**

## **Function**

During processing of a TSO/E RECEIVE command, SAF determines a user's authority to receive a data set based on the SECLABELs listed in the user's profile. Default actions JES2 takes when SAF returns control are:

- If the user can receive the data set with the current SECLABEL (the SECLABEL the user logged on with), RECEIVE processing continues normally and JES2 selects the data set.
- If the user cannot receive the data set with the current SECLABEL, but the user profile contains a SECLABEL that will allow the user to receive the data set, JES2 does not select the data set at this time. Use exit 37 to override this processing.
- If the user cannot receive the data set with the current SECLABEL or any of the SECLABELs in the user profile, JES2 deletes the data set. Use this exit to change this processing.

In this exit you set a response byte to have JES2:

- Continue normal processing, which deletes the data set.
- Bypass the data set. Bypassing the data set causes the data set to remain on spool. This could cause an undesirable accumulation of data on spool.

You can also supply extra information to the user about the final disposition of the data set. For more information about SECLABELs, see z/OS Security Server RACF Security Administrator's Guide.

## **Environment**

**Task**

JES2 address space. You must specify ENVIRON=JES2 on the \$MODULE macro.

#### **AMODE/RMODE requirements**

RMODE ANY, AMODE 31

#### **Supervisor/problem program**

JES2 places exit 38 in supervisor state and PSW key 1.

## **Recovery**

ESTAE recovery is in effect. However, as with every exit, your exit routine should not depend on JES2 for recovery. JES2 cannot anticipate the exact purpose of your exit routine and can therefore provide no more than minimal recovery. Your exit routine should provide its own recovery. If an abend does occur within the exit routine, JES2 assumes a response byte than indicates normal processing (delete the data set) should occur.

#### **Job exit mask**

This exit point is not subject to job exit mask suppression.

## **Mapping macros normally required**

\$HASPEQU, \$HCT, \$PSO, \$XPL

#### **Point of processing**

This exit is taken from HASPPSO. JES2 passes control to this exit after obtaining a response from SAF for authorization to a data set during TSO/E RECEIVE processing.

## **Programming considerations**

None.

## **Register contents when exit 38 gets control**

The contents of the registers on entry to this exit are:

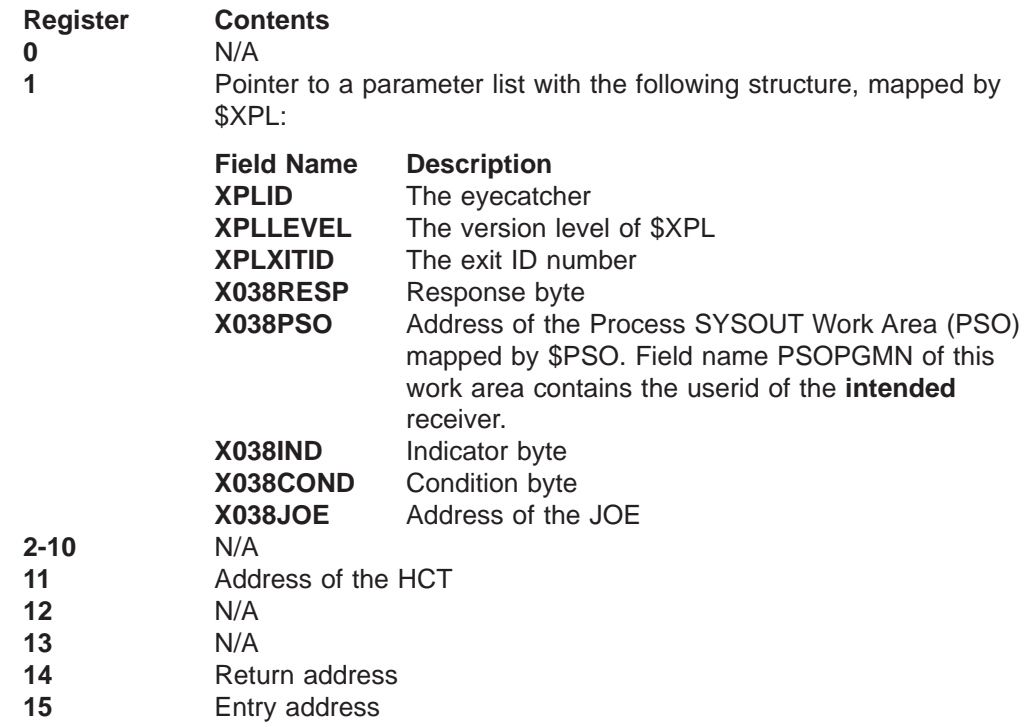

### **Register contents when exit 38 passes control back to JES2**

Upon return from this exit, the register contents must be:

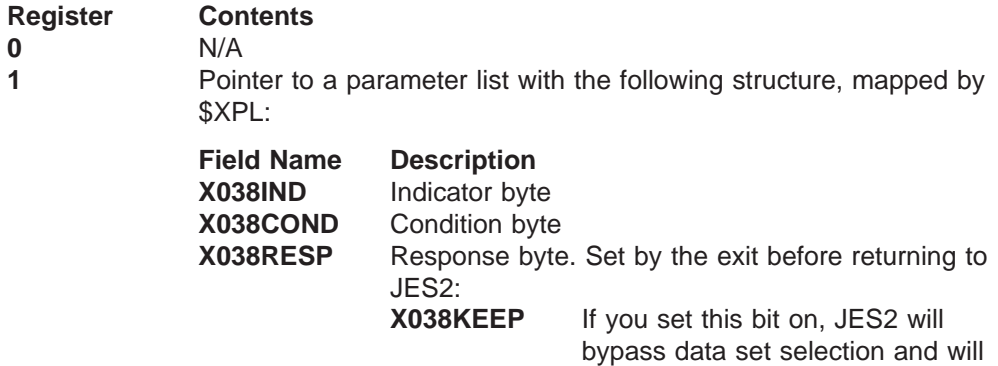

#### **Exit 38**

keep the JOE. Otherwise, normal processing will continue and the data set will be deleted.

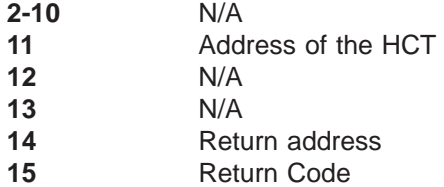

A return code of:

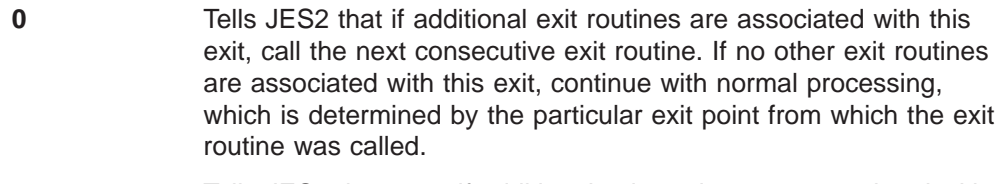

**4** Tells JES2 that even if additional exit routines are associated with this exit, ignore them; continue with normal processing, which is determined by the particular exit point from which the exit routine was called.

## **Coded example**

Module HASX38A in SYS1.SHASSAMP contains a sample of exit 38.

# **Exit 39: NJE SYSOUT reception data set disposition**

## **Function**

This exit allows an installation to change the default processing (delete) for a data set which failed RACF verification upon entering this node.

In this exit, you can:

- Continue default processing and delete the data set
- Accept the data set

#### **Environment**

#### **Task**

JES2 address space. You must specify ENVIRON=JES2 on the \$MODULE macro.

#### **AMODE/RMODE requirements**

RMODE ANY, AMODE 31

#### **Supervisor/problem program**

JES2 places Exit 39 in supervisor state and PSW key 1.

#### **Recovery**

No recovery is in effect when this exit is taken. Your exit routine must provide its own recovery.

#### **Job exit mask**

This exit is not subject to job exit mask suppression.

#### **Mapping macros normally required**

\$HASPEQU, \$HCT, \$JCT, \$JCTX, \$NHD, \$PDDB, \$XPL

#### **Point of processing**

This exit is taken from HASPNET. JES2 passes control to this exit when RACF fails the verification for a SYSOUT data set received from another node.

#### **Programming considerations**

- 1. When rerouting the data set, your exit routine should ensure the data set has the proper authority for the target node.
- 2. If your routine accepts SYSOUT already rejected by RACF, there will not be an audit record for the subsequent data set create. The owner of the data set is the userid of the job that created the SYSOUT, even if that userid could not own the data on your system and RACF does not validate the assigned userid. If you are using security labels, RACF assigns a SECLABEL of SYSLOW to the data set created.
- 3. **Expanding the JCT Control Block**

You can add, expand, locate, or remove extensions to the job control table (\$JCT) control block from this exit using the \$JCTX macro extension service. For example, you can use these extensions to store job-related information. For more information, see z/OS JES2 Macros.

## **Register contents when exit 39 gets control**

The contents of the registers on entry to this exit are:

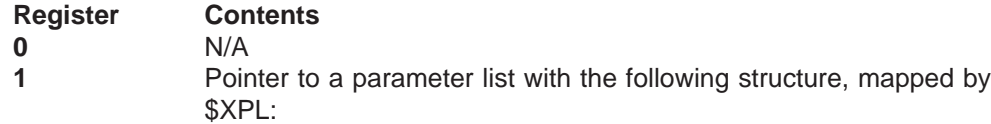

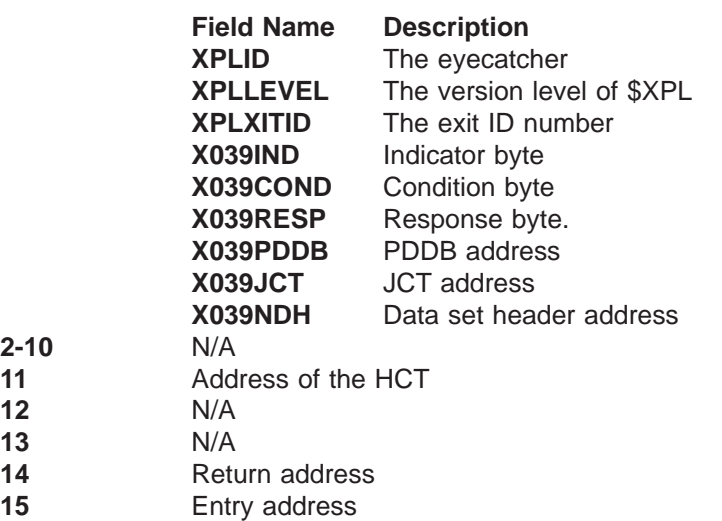

## **Register contents when exit 39 passes control back to JES2**

Upon return from this exit, the register contents must be:

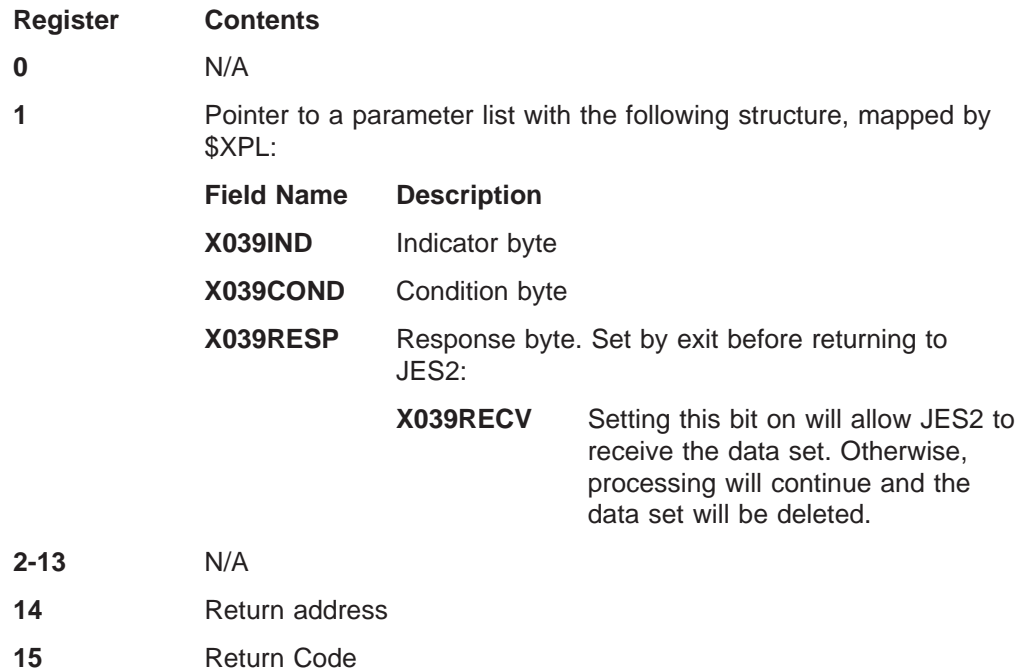

A return code of:

- **0** Tells JES2 that if additional exit routines are associated with this exit, call the next consecutive exit routine. If no other exit routines are associated with this exit, continue with normal processing, which is determined by the particular exit point from which the exit routine was called.
- **4** Tells JES2 that even if additional exit routines are associated with this exit, ignore them; continue with normal processing, which is determined by the particular exit point from which the exit routine was called.

## **Coded example**

Module HASX39A in SYS1.SHASSAMP contains a sample of Exit 39.
# **Exit 40: modifying SYSOUT characteristics**

## **Function**

Use Exit 40 to change the characteristics of a SYSOUT data set before JES2 gathers the attributes of the data set into an output group (\$JOE). For example, you can change class, routing, or forms attributes of the data set. You can also affect the grouping of the PDDBs, or delete the data set by setting the PDB1NSOT bit in PDBFLAG1. Any logical attributes of the data can be changed with this exit.

## **Environment**

## **Task**

JES2 main task. You must specify ENVIRON=JES2 on the \$MODULE macro.

## **AMODE/RMODE requirements**

AMODE 31, RMODE ANY

## **Supervisor/problem program**

JES2 places Exit 40 in supervisor state and PSW key 1.

## **Recovery**

No recovery is in effect. Your exit routine should provide its own recovery.

## **Job exit mask**

This exit is not subject to suppression.

## **Mapping macros normally required**

\$HASPEQU, \$HCT, \$DSCT, \$JCT, \$JCTX \$JQE, \$PDDB, \$PCE, \$XPL

## **Point of processing**

JES2 passes control to this exit just before it creates JOEs for the job. This exit can be taken:

- During spin processing, called from HASPSPIN before a JOE is created for a spin PDDB.
- During unspun processing, called from HASPSPIN before a JOE is created for a spin PDDB.
- During regular processing, called from HASPHOPE before the JOEs are created from the non-spin PDDBs.

JES2 gathers the non-spin data sets into groups after leaving this exit and the groups will reflect the changes your routine makes.

## **Programming considerations**

• You can determine if JES2 invoked Exit 40 for a transaction program by determining if a \$DSCT is available in field X040DSCT of the \$XPL.

- You can **not** change the characteristics of SYSOUT data sets defined as OUTPUT=DUMMY; they are not passed to Exit 40. However, SYSOUT data sets defined as OUTDISP=PURGE are passed and available to this exit.
- v **Expanding the JCT Control Block**

You can add, expand, locate, and remove extensions to the job control table (\$JCT) control block from this exit using the \$JCTX macro expansion service. For example, you can use these extensions to store job-related information. For more information, see z/OS JES2 Macros.

Note that only the \$JCTXGET macro can be used from this exit if any of the following indicator bytes (for non-spin and unspun PDDBs) have been marked on in the parameter list:

- X040NSPN
- $\cdot$  X040UNSP

If these bytes are set on, JES2 will not write modifications of the extensions to spool.

## **Contents of registers at entry to exit 40**

The contents of the registers on entry to this exit are:

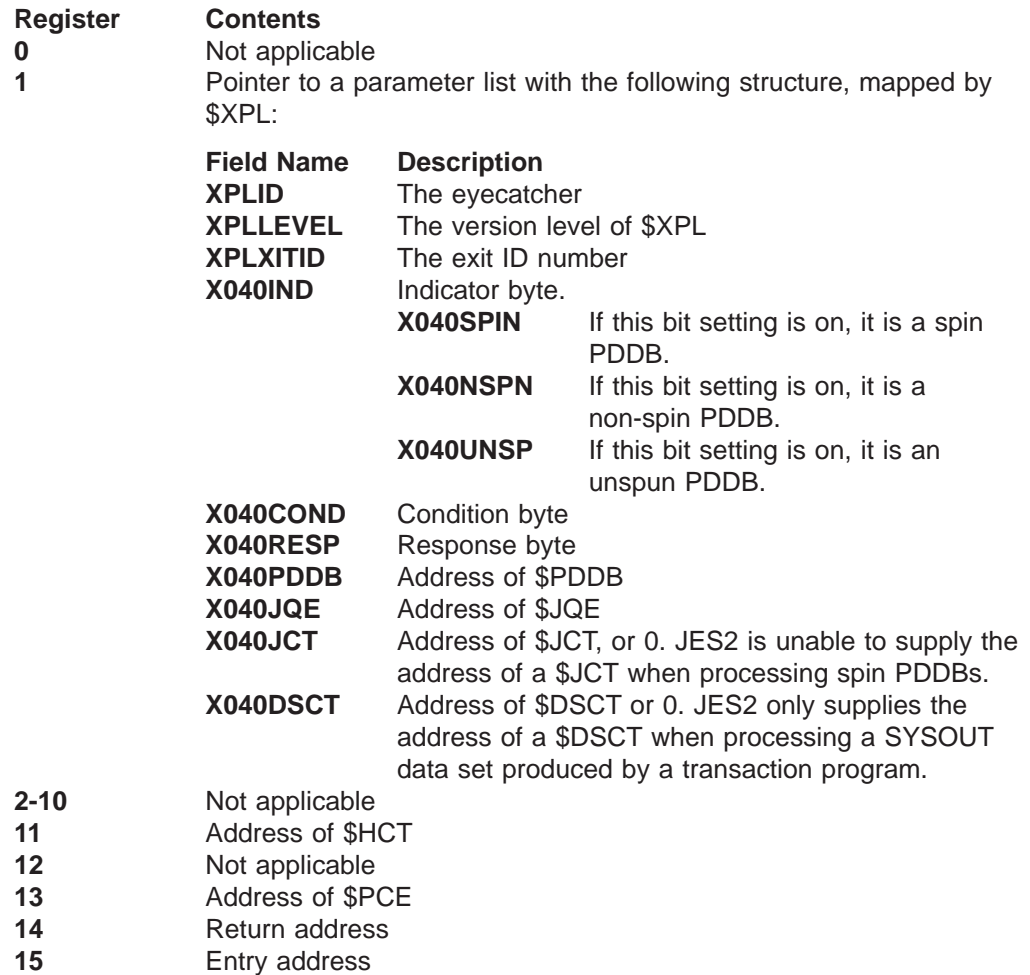

# **Contents of register prior to returning to JES2**

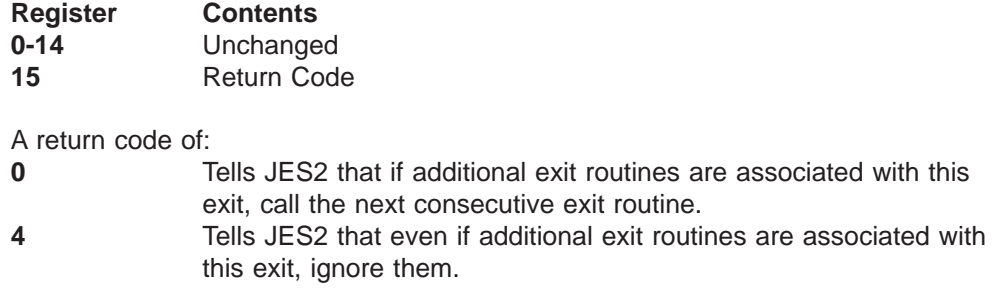

# **Coded example**

Module HASX40A in SYS1.SHASSAMP contains a sample of Exit 40.

# **Exit 41: modifying output grouping key selection**

## **Function**

Use exit 41 to affect which OUTPUT JCL keywords JES2 uses for generic grouping.

JES2 passes this exit a table that contains the SJF keys for the default generic grouping keywords. There is a one-to-one correspondence between the SJF keys and the OUTPUT JCL keywords. You can use this exit to add keys to or delete keys from this table. You can add up to 24 additional keys at the end of the table. Delete keys by compressing the table.

Generic grouping cannot perform special processing for keywords (such as handling defaults or overrides). A keyword should not be grouped generically if it has any of the following attributes:

- The keyword can be overridden by another source. CLASS, DEST, and WRITER can be overridden on the DD statement. The network SYSOUT receiver uses the group id in a data set header; the group id might have been generated by the execution node and thus not be present on the OUTPUT statement.
- The keyword can be specified at dynamic unallocation (for example, CLASS).
- The keyword has a default value that JES2 must provide. DEST, OUTDISP, and PRMODE, for example, have default values.
- The keyword can be specified in an alternate way (for example, HOLD=YES on the DD statement is equivalent to OUTDISP=HOLD).

Keywords that require special processing should be managed by the PDDB and be grouped upon by the output processor.

JES2 passes this exit the name of the JCL definition vector table (JDVT) that defines these keys. The table of OUTPUT grouping keys applies to all OUTPUT statements processed using this JDVT.

## **Environment**

## **Task**

User environment. You must specify ENVIRON=USER on the \$MODULE macro.

## **AMODE/RMODE requirements**

AMODE 31, RMODE ANY

## **Supervisor/problem program**

JES2 places exit 41 in supervisor state and PSW key 0 or 1.

## **Recovery**

No recovery is in effect. Your exit routine must provide its own recovery.

## **Job exit mask**

This exit is not subject to job exit mask suppression.

## **Mapping macros normally required**

\$HASPEQU, \$HCCT, \$XPL, SJTRP.

## **Point of processing**

This exit is taken from HASCGGKY during JES2 initialization after the default OUTPUT grouping keywords have been selected, but before any grouping is done based on this JDVT name. The table of grouping keys, as modified by the exit, is used for all subsequent grouping for that JDVT name.

## **Programming considerations**

None

## **Register contents when exit 41 gets control**

The contents of the registers on entry to this exit are:

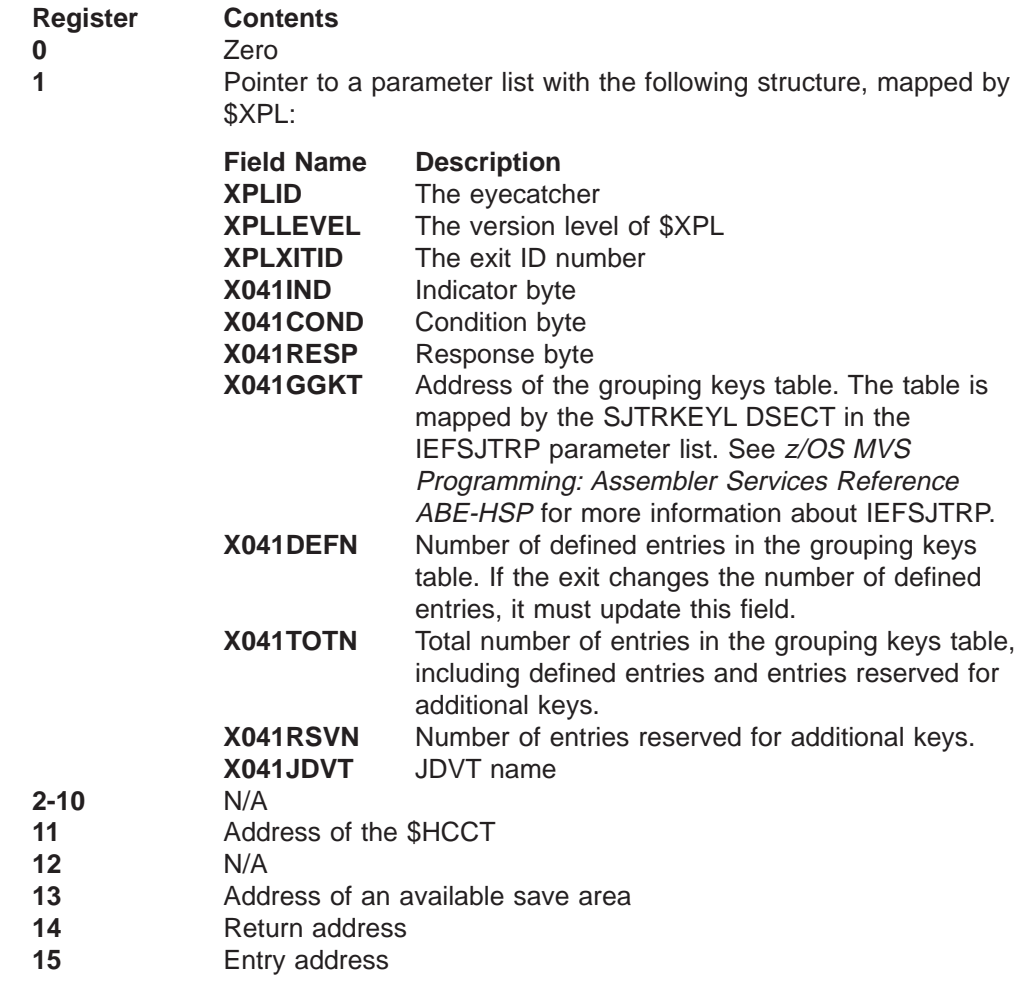

## **Register contents when exit 41 passes control back to JES2**

Upon return from this exit, the register contents must be:

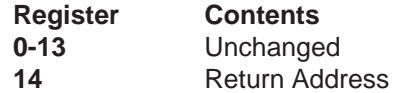

**15** Return Code

A return code of:

- **0** Tells JES2 that if additional exit routines are associated with this exit, call the next consecutive exit routine. Otherwise, continue with normal processing, which is determined by the particular exit point from which the exit routine was called.
- **4** Tells JES2 that even if additional exit routines are associated with this exit, ignore them; continue with normal processing, which is determined by the particular exit point from which the exit routine was called.

## **Coded example**

Module HASX41A in SYS1.SHASSAMP contains a sample of exit 41.

# **Exit 42: Modifying a notify user message**

## **Function**

This exit allows you to affect how a notify user message will be handled. When a notify user message is to be issued, the notify user message SSI service routine is invoked. The routine validates the input and then invokes this installation exit, before the notify user message is built and issued. Use Exit 42 to:

- Cancel the message.
- Change the destination of the message. You can change the userid and/or node to which the message is to be routed.
- Change the message text.
- Continue processing without changing the message or destination.

## **Environment**

#### **Task**

User address space. You must specify ENVIRON=USER on the \$MODULE macro.

## **AMODE/RMODE requirements**

RMODE ANY, AMODE 31

## **Supervisor/problem program**

JES2 places exit 42 in supervisor state and PSW key 0 or 1.

## **Recovery**

\$ESTAE recovery is in effect, under the \$ESTAE established when the SSI was invoked. However, your exit routine should provide its own recovery, as with every exit.

## **Job exit mask**

This exit is not subject to job exit mask suppression.

## **Mapping macros normally required**

\$HCCT, \$XPL, SSNU, SSOB

## **Point of processing**

JES2 takes this exit after the input for a message has been validated and authorization checking has been done for the receiving userid and node. If the exit routine changes the destination, it must provide its own authority and validity checks. Exit 42 will return to the SSI service for the message processing to be completed.

## **Programming considerations**

1. Before this exit is invoked, the system does validity and authorization checking of the node and userid that is to receive the message. Therefore, if the exit changes the node and/or userid to which the message will be sent, the installation must check the validity and the authority of the new destination.

2. If errors were detected by the SSI service, the bit setting X042CANC will be on in the response byte, indicating that the notify message is to be canceled. If your exit routine corrects the error and turns X042CANC off, to issue the message, it should also zero out the exit-supplied reason and return codes in fields X042REAS and X042RC of the parameter list.

## **Register contents when exit 42 gets control**

The contents of the registers on entry to this exit are:

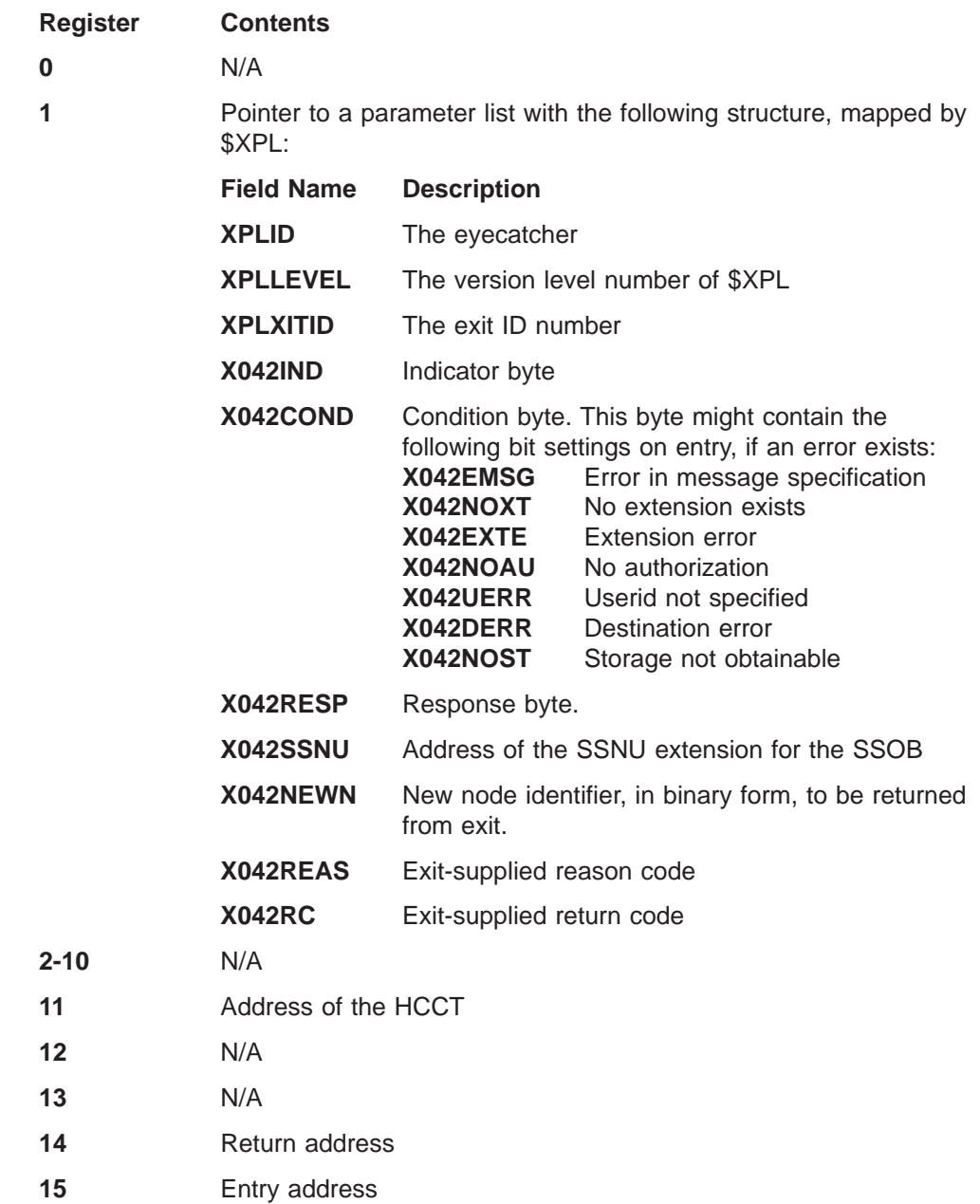

## **Register contents when exit 42 passes control back to JES2**

Upon return from this exit, the register contents must be:

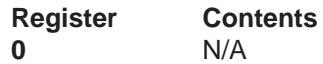

**1** Pointer to a parameter list mapped by \$XPL:

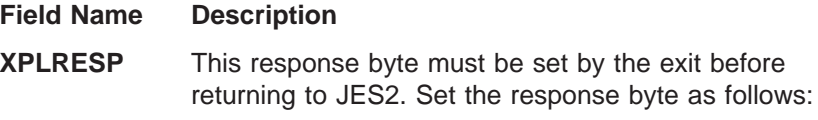

**X042CANC** This bit setting turned on in the response byte indicates that the notify message is to be canceled. Otherwise, the notify message is to be issued. This bit will be turned off on entry if no errors exist before the installation exit gets control, but will be turned on entry if errors are found before the installation exit gets control. If the exit corrects the errors detected, this bit setting should be reset to be off.

**X042SETR** This bit setting turned on in the response byte indicates that both a return code and a reason code were specified in the parameter list. If this bit setting is not on, neither reason code nor return code are present.

- **X042NOCH** This bit setting turned on in the response byte indicates that the node has been changed. If this bit setting is not turned on, there has been no change to the destination node.
- **X042NEWN** New node identifier, in binary form, to be returned from exit, if there was a change in the node.

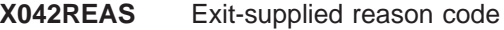

- **X042RC** Exit-supplied return code
- **2-14** N/A
- **15** Return Code

A return code:

- **0** Tells JES2 that if additional exit routines are associated with this exit, call the next consecutive exit routine. **4** Tells JES2 that even if additional exit routines are associated with
- this exit, ignore them.

## **Coded example**

Module HASX42A in SYS1.SHASSAMP contains a sample of exit 42.

# **Exit 43: APPC/MVS TP selection/change/termination**

## **Function**

When the system processes an APPC/MVS transaction program (TP) or a USS application, this exit allows you to receive control during:

- TP selection processing, which means the TP initiator selected a TP to run.
- TP termination processing, which means the TP initiator completed processing a TP.
- TP change processing, which means the TP initiator was processing a multi-transaction TP. The APPC/MVS transaction initiator or USS BPXAS initiator started another TP as a result of completing another TP.

While JES2 is processing a TP selection request, you could implement Exit 43 to:

- Create installation-specific control blocks to be used by subsequent installation exits that are invoked for the TP after Exit 43.
- Modify the output limits maintained in the \$SJB.
- Issue messages to the TP's message log.

While processing a multi-transaction TP, if JES2 is invoked for a change request, you could implement Exit 43 to:

- Reset the output limit counts associated with the TP's SYSOUT data set
- Issue messages to the TP's message log.

During TP termination processing, you could implement Exit 43 to:

- Release any control blocks Exit 43 previously obtained for the TP.
- Issue messages to the TP's message log.

## **Related exits**

IBM recommends that you use exit IEFUJI to terminate a TP instead of Exit 43. Refer to  $z/OS$  MVS Installation Exits for additional information on exit IEFUJI.

If a SYSOUT data set created by a TP exceeded the output limits specified in Exit 43 or in the initialization stream, JES2 invokes Exit 9.

## **Recommendations for implementing exit 43**

It might be necessary for you to create control blocks that your installation will use while APPC/MVS is processing the transaction program. To create installation-specific control blocks:

- 1. Create a DSECT for your installation's control block
- 2. In Exit 43:
	- a. Include all the control blocks necessary for the exit. Mapping macros normally required in the Environment section identifies all the control blocks IBM recommends should be included. Be sure to include any installation-specific control blocks you have created for TPs.
	- b. Issue a \$GETMAIN macro to obtain storage for the control block.
	- c. Initialize the control block with the required information.
	- d. Use the information as required while JES2 processes the transaction program.

Your installation might want to issue installation-defined messages to the TP message log when either JES2 selects or terminates a transaction program. Code the following macro to issue a message in Exit 43: \$WTO ROUTE=\$LOG

## **Environment**

**Task**

User (APPC/MVS transaction initiator). You must specify ENVIRON=USER on the \$MODULE macro.

## **AMODE/RMODE requirements**

RMODE ANY, AMODE 31

### **Supervisor/problem program**

JES2 places Exit 43 in supervisor state and PSW key 0

## **Locks held prior to entry**

\$SJB

## **Restrictions**

• Exit 43 should not perform any I/O. If I/O is performed in Exit 43, your installation might experience a degradation in its performance.

#### **Recovery**

\$ESTAE is in effect and provides minimal recovery. JES2 will attempt to recover from any errors experienced by Exit 43. However, you should not depend on JES2 for recovery.

## **Job exit mask**

Exit 43 is subject to suppression. You can suppress exit 43 by either implementing Exit 2 to set the 43rd bit in the job exit suppression mask (JCTXMASK) or by indicating the exit is disabled in the JES2 initialization stream. All TPs submitted under the APPC/MVS transaction initiator will not invoke Exit 43.

#### **Storage recommendations**

Subpool 230

#### **Mapping macros normally required**

\$HASPEQU, \$SJB, \$JCT, \$JCTX \$XPL

## **Point of processing**

JES2 invokes Exit 43 during TP selection, change, or termination processing.

## **Programming considerations**

You should consider the following when implementing installation exit 43:

- Any code implemented in this installation exit will be invoked for every transaction program submitted under this initiator.
- The output limits are found in the \$SJB and the \$SJXB.
- v **Expanding the JCT Control Block**

You can add, expand, locate, or remove extensions to the job control table (\$JCT) control block from this exit using the \$JCTX macro extension service. For example, you can use these extensions to store job-related information. For more information, see z/OS JES2 Macros.

#### **Register contents when exit 43 gets control**

The contents of the registers on entry to this exit are:

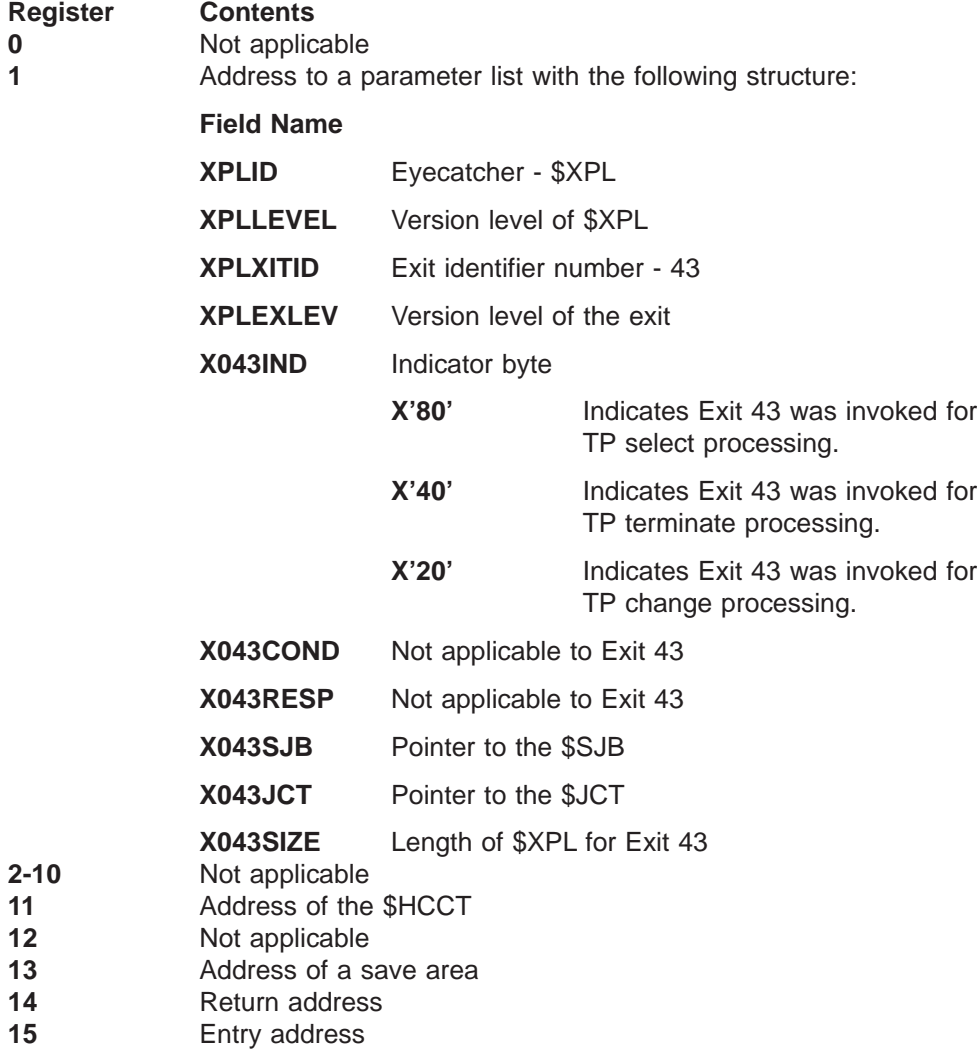

## **Register contents when exit 43 passes control back to JES2**

Upon return from this exit, the register contents must be:

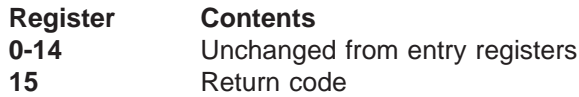

A return code of:

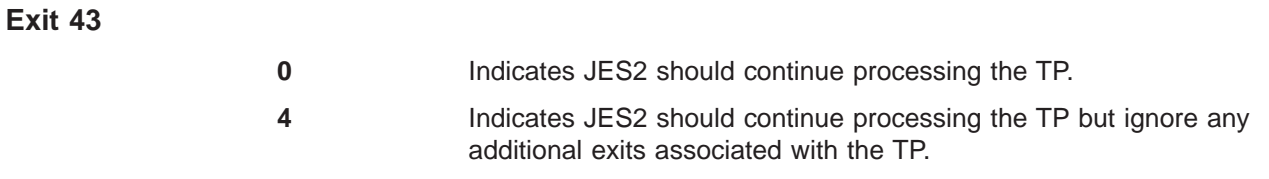

# **Coded example**

Module HASX43A in SYS1.SHASSAMP contains a sample of Exit 43.

# **Exit 44: JES2 converter exit (JES2 main)**

## **Function**

This exit allows you to modify job-related control blocks after the converter running as a subtask in the JES2 address space has converted the job's JCL into C/I text. After the system has converted the job's JCL, your installation might want to:

- Change fields in the job's job queue element (\$JQE), such as:
	- Change the priority of the job
	- Release the job from hold
	- Route the job to print on a device other that what was specified on the job's JCL
	- Reassign the system where the job should execute and/or print
- Perform spool I/O for installation-defined control blocks. You can supply a scheduling environment to the JQASCHE field in the JQE. This will override any scheduling environment from the JOBCLASS(n) for this job. JES2 does not validate the scheduling environment; therefore, be careful to supply a valid scheduling environment or the system will not schedule the job for execution. If needed, use Exit 6 to provide scheduling environment validation.
- Exit 44 can be used to reject duplicate TSO logons.

## **Related exits**

|

Exit 6 is invoked while the converter subtask is processing the job. Exit 6 is called earlier than Exit 44 during converter processing. Any changes your installation needs to make to the job control table (\$JCT) can also be done in exit 6.

## **Recommendations for implementing exit 44**

If your installation implemented Exit 6 to extract information from the job's JCL and created installation-specific control blocks, you can implement Exit 44 to write those installation-specific control blocks to spool by:

- 1. Issuing a \$GETBUF macro to obtain a buffer. The information contained in the installation-specific control block should be moved into the buffer.
- 2. Issuing a \$CBIO macro to write the buffer to spool.
- 3. Updating a user field in the \$JCT with the address of the spool installation-specific control block.
- 4. If you intend to update the JQE passed in your exit, \$DOGJQE should be used to obtain an update mode JQE and to return it when the updates are complete. You do not need to write the \$JCT to spool since JES2 will write the \$JCT to spool after returning from Exit 44.

## **Environment**

## **Task**

JES2 main task. You must specify ENVIRON=JES2 on the \$MODULE macro.

# **AMODE/RMODE requirements**

RMODE ANY, AMODE 31

#### **Exit 44**

## **Supervisor/problem program**

JES2 places Exit 44 in supervisor state and PSW key 1

## **Recovery**

\$ESTAE is in effect and HASPCNVT provides minimal recovery. JES2 attempts to recover from any abends experienced by the converter main task. However, you should not depend on JES2 for recovery.

## **Job exit mask**

Exit 44 is subject to suppression. You can suppress Exit 44 by either implementing exit 2 to set the 44th bit in the job exit suppression mask (JCTXMASK) or by disabling the exit through the JES2 initialization stream.

## **Mapping macros normally required**

\$HASPEQU, \$JQE, \$JCT, \$JCTX \$XPL

## **Point of processing**

Exit 44 is invoked from the JES2 main task after the converter subtask has converted the job's JCL. It is invoked before JES2 writes job-related control blocks to spool.

After Exit 44 returns to JES2, JES2 examines the response byte in the \$XPL. If an error was encountered and Exit 44 set the response byte in Exit 44 to indicate the job should be placed on the:

- v Purge queue or output queue, JES2 places the job on the specified queue.
- Purge queue and output queue, JES2 places the job on the purge queue.

If Exit 44 did not set the response byte, JES2 places the job on the execution queue.

## **Programming considerations**

The following are programming considerations for Exit 44:

- 1. If Exit 44 sets an indicator in the response byte (XPLRESP) before returning to JES2, JES2 honors the setting over any specifications made in the job's JCL.
- 2. **Locating the JCT Control Block Extensions**

You can locate extensions to the job control table (\$JCT) control block from this exit using the \$JCTGET macro. For more information, see z/OS JES2 Macros.

3. If you need to change the scheduling environment, use the JCTSCHEN field in the JCT.

## **Register contents when exit 44 gets control**

The contents of the registers on entry to this exit are:

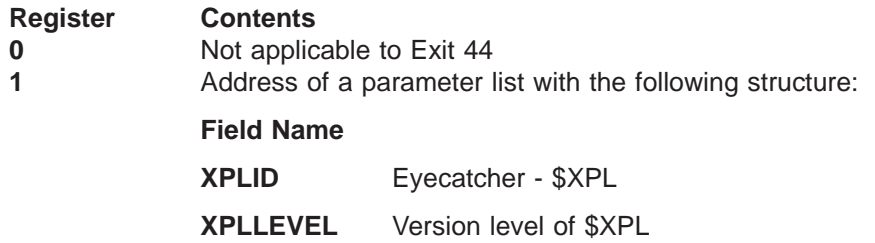

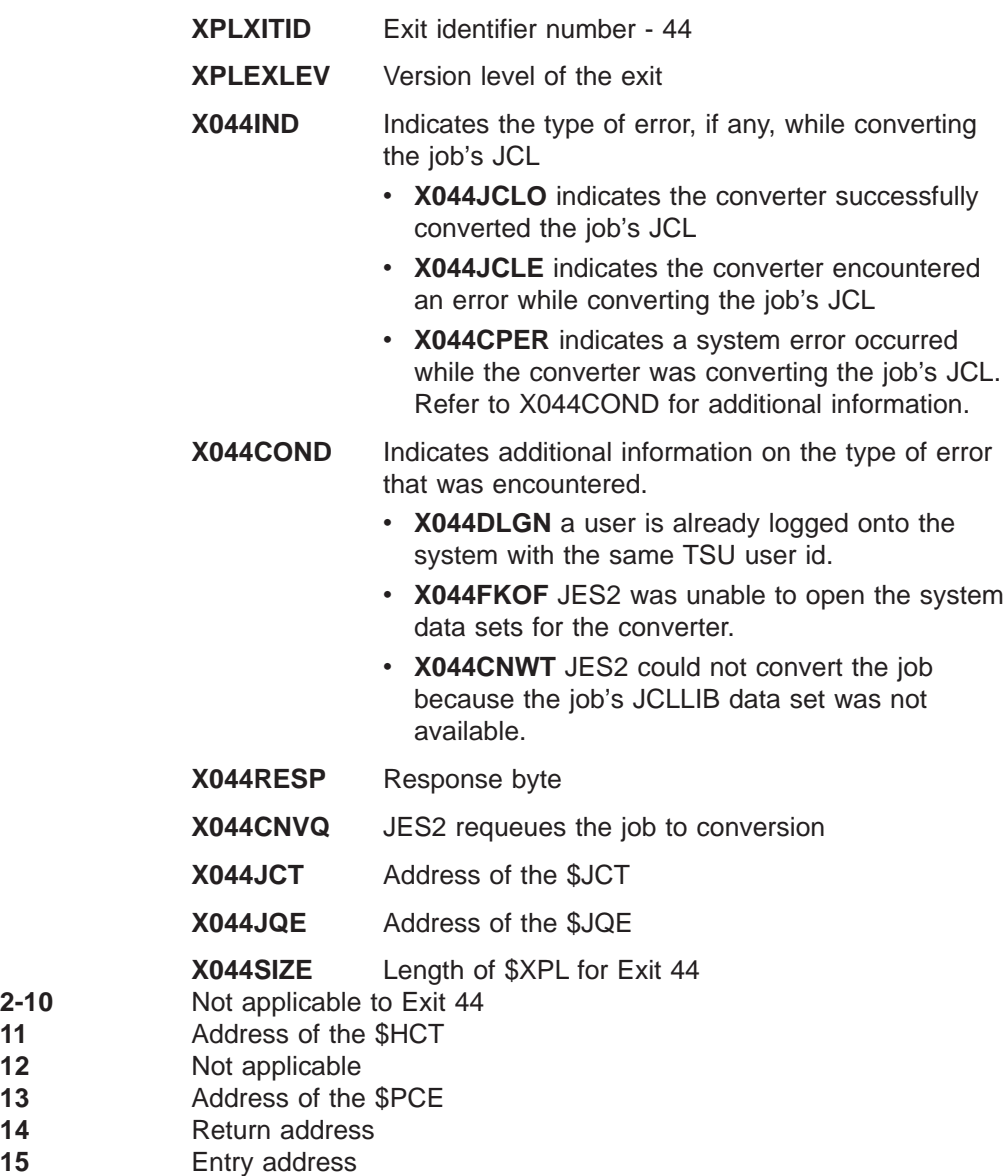

# **Register contents when exit 44 passes control back to JES2**

**2-10** 

Upon return from this exit, the register contents must be:

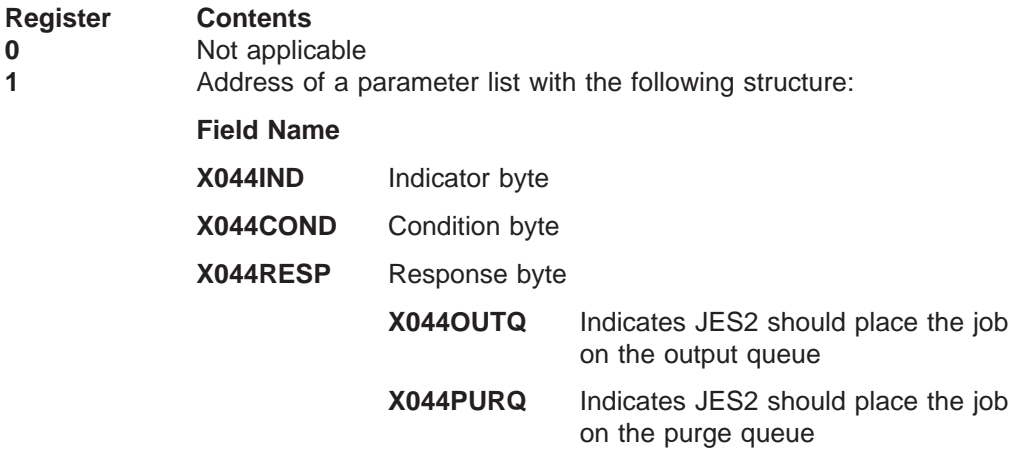

#### **Exit 44**

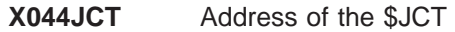

#### **X044JQE** Address of the \$JQE

- **2-10** Not applicable
- **11** Address of the \$HCT
- **12** Not applicable
- **13** Address of the \$PCE 14 Return address
- **15** Return code

#### A return code of:

- **0** Indicates JES2 should continue processing the job.
- **4** Indicates JES2 should continue processing the job but ignore any additional exits associated with the job.

## **Coded example**

|

Module HASX44A in SYS1.SHASSAMP contains two samples of Exit 44.

# **Exit 45: Pre-SJF service request**

## **Function**

This exit allows you to process requests for the scheduler JCL facility prior to JES2's processing of the request. A function code of 70 on a subsystem IEFSSREQ call invokes the exit. Exit 45 allows the installation to:

- Examine the request to determine if the system should continue to process the request for SJF services
- Redirect error messages for a request.

## **Environment**

#### **Task**

User task. You must specify ENVIRON=USER on the \$MODULE macro.

## **AMODE/RMODE requirements**

RMODE ANY, AMODE 31

## **Supervisor/problem program**

JES2 places exit 45 in supervisor state and PSW key 1

## **Recovery**

A \$ESTAE recovery is in effect for exit 45. However, as with every exit, your exit routine should not depend on JES2 for recovery. JES2 cannot anticipate the exact purpose of your exit routine and can therefore provide minimal recovery. You should provide recovery for errors that might be encountered by exit 45's processing.

## **Job exit mask**

Exit 45 is subject to suppression. The installation can suppress the exit either by implementing exit 2 to set bit 45 in the job exit suppression mask (JCTXMASK) or by indicating the exit is disabled in the JES2 initialization stream.

## **Storage recommendations**

Subpool 241 or 231

## **Mapping macros normally required**

\$HASPEQU, \$HCT, \$XPL, \$SFRB, IAZSSSF

## **Point of processing**

Exit 45 is invoked by a subsystem issuing an IEFSSREQ macro with a function code of 70. This is a request for scheduler JCL facility (SJF) services. The request is routed through the subsystem interface and JES2, module HASCSJFS, receives control. HASCSJFS:

- 1. Establishes a recovery environment.
- 2. Validates the SSOB and its extension SSSF.
- 3. Issues a \$SEAS request to obtain the requestor's UTOKEN

# **Register contents when exit 45 gets control**

The contents of the registers on entry to this exit are:

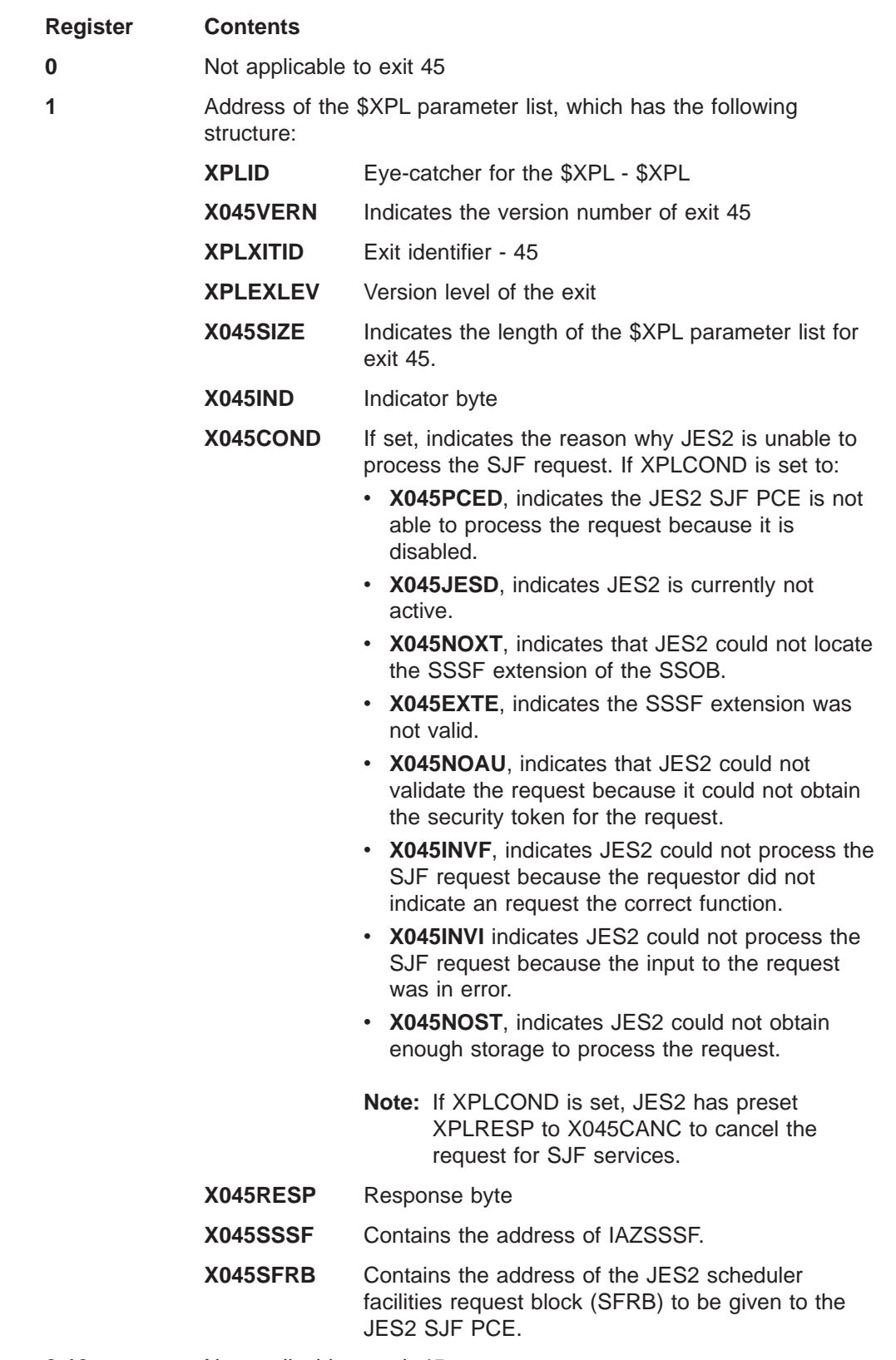

**2-10** Not applicable to exit 45

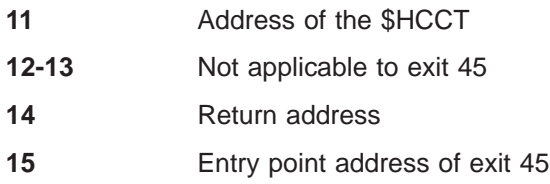

# **Register contents when exit 45 passes control back to JES2**

Upon return from this exit, the register contents must be:

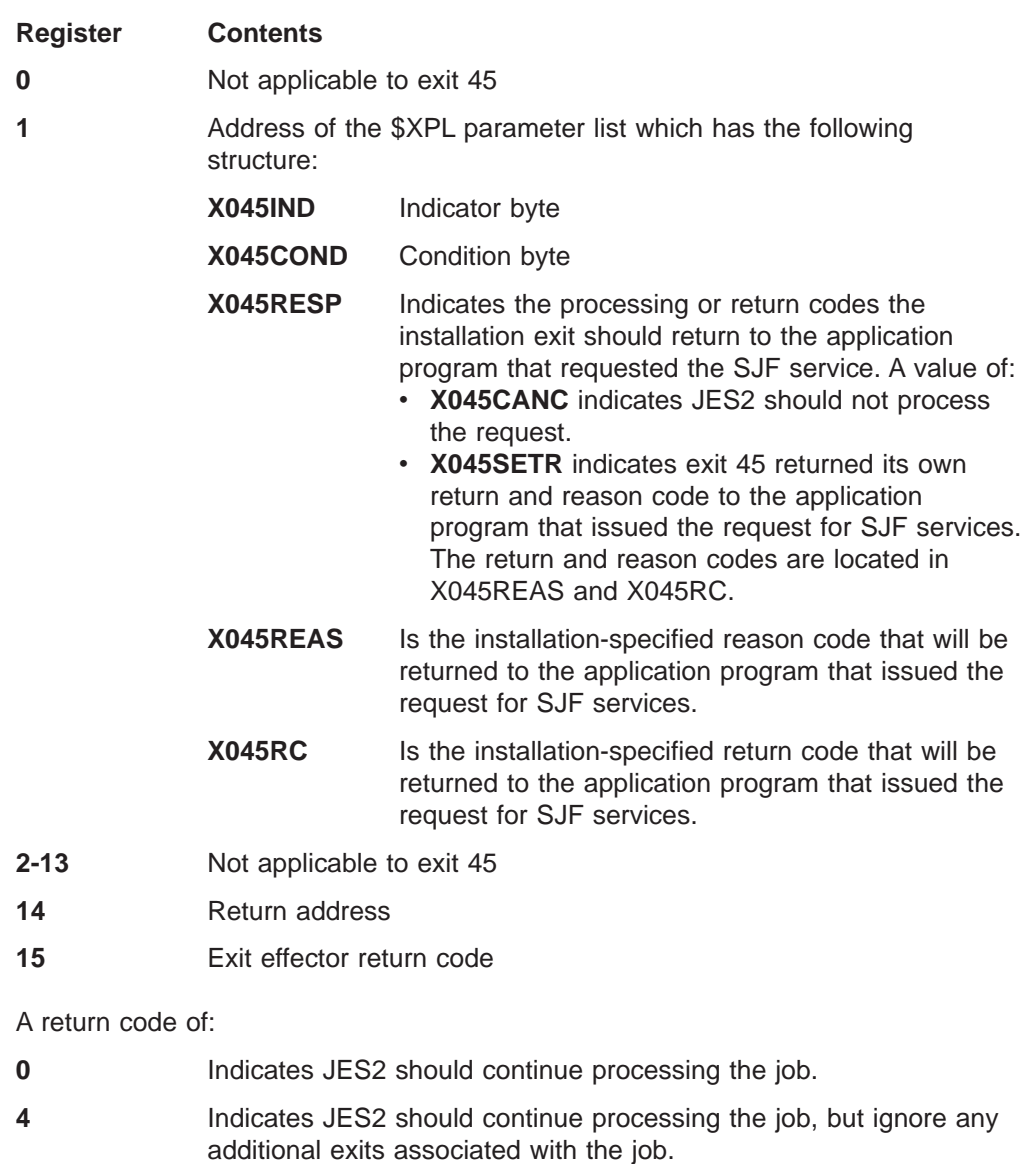

# **Coded example**

Module HASX45A in SYS1.SHASSAMP contains a sample of exit 45.

# **Exit 46: Modifying an NJE data area prior to its transmission**

## **Function**

This exit allows you to change an NJE data area prior to transmitting a job to another node or while offloading jobs to spool. (See z/OS MVS System Messages, Vol <sup>5</sup> (EDG-GFS) for more information about the various NJE data areas that can be transmitted across a network.) Before transmitting the NJE job, your installation might need to add, remove or change information to one or more of the following NJE data areas:

- NJE job header
- NJE data set header
- NJE RCCS (Record Characteristics Change Section) header
- NJE job trailer

Your installation might want to:

- Remove any installation-defined sections your installation added to the NJE job when exit 47 was processing the NJE job. However, it might not be necessary to remove any installation-defined sections because installation-defined sections are ignored when they are received at other nodes.
- Add or change information, such as accounting, security or scheduling information, needed by another node in the network.
- Extract information from user fields in JES2 defined control blocks and/or installation defined control blocks and transfer them to the NJE data areas.
- Remove, modify, or add an RCCS header prior to sending the job stream into the network. You might want to perform the following actions based on the maintenance level of the receiving node:
	- Remove an RCCS header. If you have receiving nodes in your network that do not have APAR OW13643 applied, then you might want to remove the leading RCCS header in the job stream before it is transmitted into the network.
	- Add RCCS header(s). If you have nodes in your network that do not have APAR OW32040 applied, then you might want to insure that all possible RCCS headers are sent unconditionally.

## **Related exits**

Consider using:

- Exit 40 if you want to change the output characteristics associated with a SYSOUT data set before it prints at your node.
- Exit 2 or exit 47 to modify NJE job headers for jobs that are received for processing at your installation.

## **Recommendations for implementing exit 46**

If you want to remove an installation-defined section from the NJE data area passed to Exit 46, you should:

- 1. Use XPLIND to determine the type of NJE data area that JES2 passed to Exit 46 for processing.
- 2. Issue a \$NDHREM macro to remove the installation-defined section from the NJE data area

#### **Exit 46**

If your installation issues a \$NHDXMT in Exit 46 to transmit the NJE data area, you must set field XPLRESP to X046BYP to ensure JES2 does not attempt to resend the NJE data area.

### **Environment**

**Task**

JES2 main task. You must specify ENVIRON=JES2 on the \$MODULE macro.

### **AMODE/RMODE requirements**

RMODE ANY, AMODE 31

#### **Supervisor/problem program**

JES2 places Exit 46 in supervisor state and PSW key 0.

## **Recovery**

Because different types of recovery are provided by the networking or spool offload PCE, your installation should provide its own recovery routine.

## **Job exit mask**

Exit 46 is subject to suppression. Your installation can either implement exit 2 to set the 46th bit in the job exit suppression mask (JCTXMASK) or disable the exit in the JES2 initialization stream.

## **Mapping macros normally required**

\$HASPEQU, \$PDDB, \$SCR, \$XPL, \$HCT, \$NHD, \$HCCT, \$DCT, \$JQE, \$JCT, \$JCTX \$JOE, \$PCE

## **Point of processing**

JES2 invokes Exit 46 prior to transmitting a job while performing spool offload processing or while transmitting an NJE job across the network. Prior to invoking Exit 46, JES2:

- 1. Builds the NJE data area in a 32k buffer
- 2. Removes any JES2-specific sections from the NJE data area if JES2 is transmitting the NJE data area to another node in the network. The following NJE data areas contain a JES2 section:
	- Job Header
	- Job Trailer

For spool offload processing, the transmission routine does not alter the NJE data area.

3. Initializes the \$XPL parameter and invokes Exit 46.

After returning from Exit 46, JES2 examines the response byte (XPLRESP) in the \$XPL parameter list. If in Exit 46 you set XPLRESP to:

- X046TERM, it indicates an error occurred, JES2 terminates the transmission of the NJE data area, and places the job in hold.
- X046BYP, JES2 continues processing the remainder of the NJE job because Exit 46 transmitted the buffer that contained the NJE data area.

## **Programming considerations**

The following are programming considerations for Exit 46:

- If your installation needs to process NJE data areas differently for spool offload processing and NJE processing, use field DCTDEVTP in the \$DCT to determine the type of job JES2 is processing.
- v **Locating the JCT Control Block Extensions**

You can locate extensions to the job control table (\$JCT) control block from this exit using the \$JCTXGET macro. For example, you can use these extensions to retrieve job-related information from the \$JCTX control block to ship across the network in \$NHD macro sections. For more information, see z/OS JES2 Macros.

## **Register contents when exit 46 gets control**

The contents of the registers on entry to this exit are:

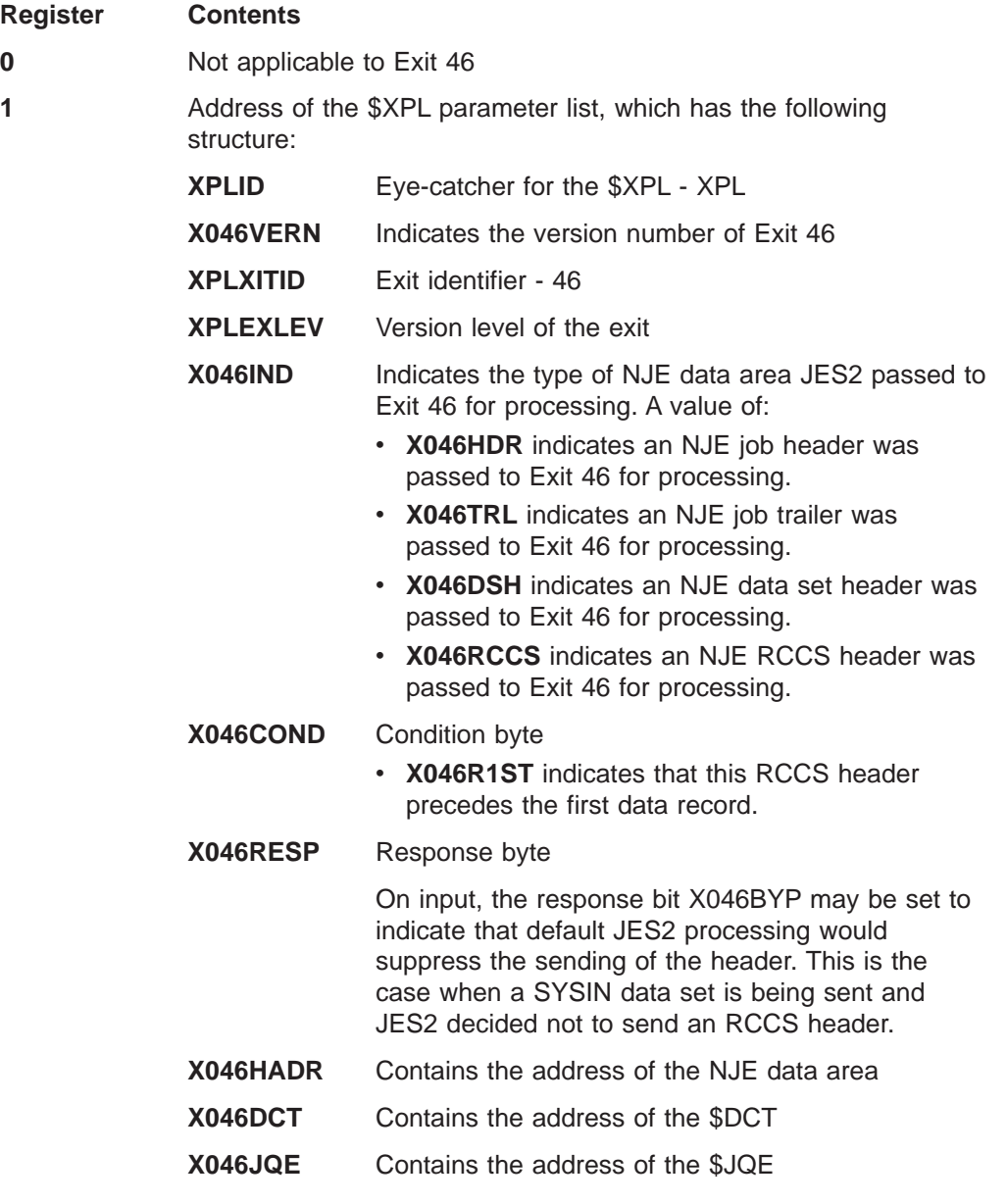

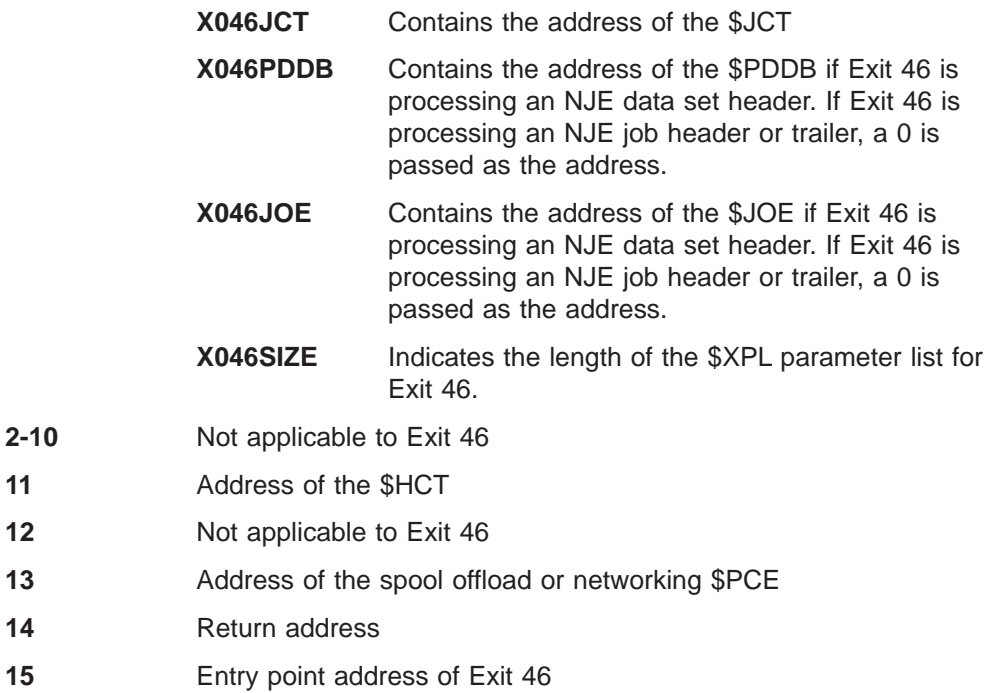

# **Register contents when exit 46 passes control back to JES2**

Upon return from this exit, the register contents must be:

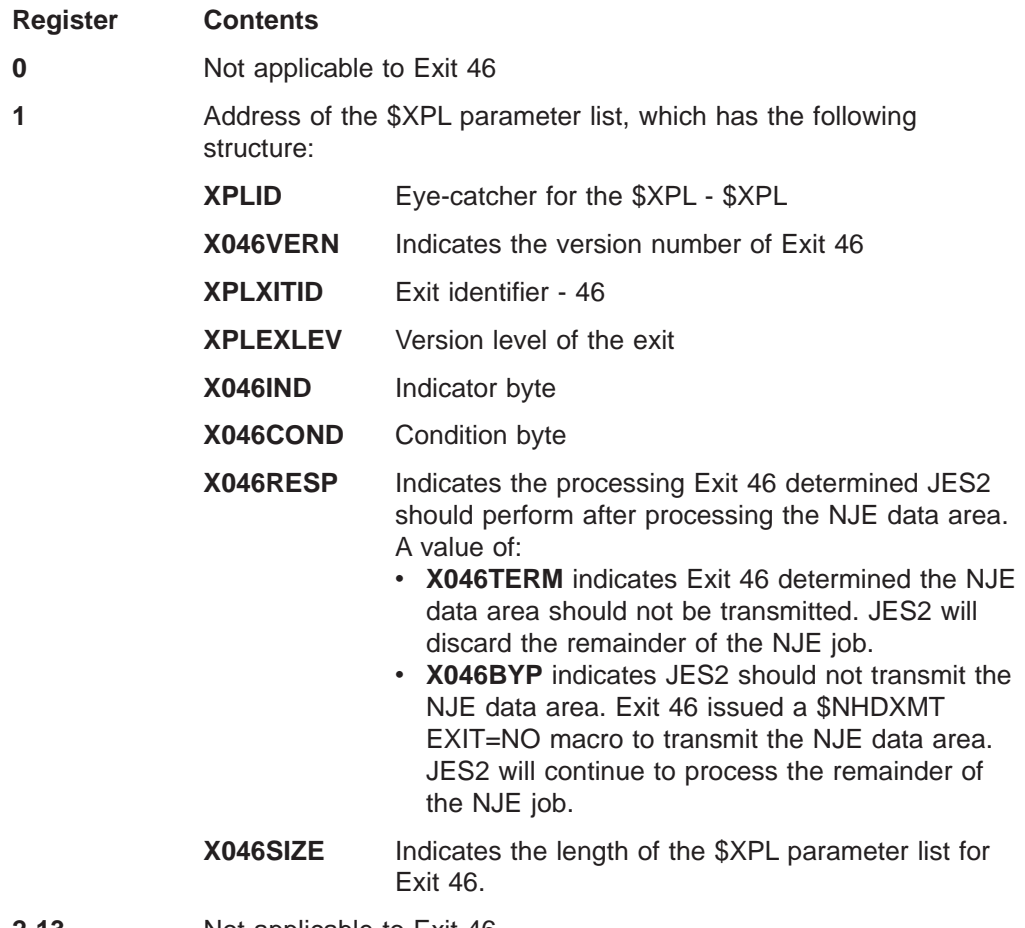

- **14** Return address
- **15** Exit effector return code

A return code of:

- **0** Indicates JES2 should continue processing the job.
- **4** Indicates JES2 should continue processing the job, but ignore any additional exits associated with Exit 46.

# **Coded example**

Module HASX46A in SYS1.SHASSAMP contains a sample of Exit 46.

# **Exit 47: Modifying an NJE data area before receiving the rest of the NJE job**

## **Function**

This exit allows you to:

- v Examine and change an NJE data area prior to receiving the rest of the NJE job from another node or prior to receiving jobs from spool.
- Add, expand, locate, or remove an extension to the \$JCT control block where accounting information can be stored.

Before receiving an NJE job, your installation might need to add, remove or change information to one or more of the NJE data areas below. (See z/OS MVS System Messages, Vol <sup>5</sup> (EDG-GFS) for more information about the various NJE data areas that can be transmitted across a network.)

- NJE job header
- NJE data set header
- NJE RCCS (Record Characteristics Change Section) header
- NJE job trailer

Your installation might want to:

- Remove any installation-defined sections your installation added to the NJE job when exit 46 was processing the NJE job.
- Add or change information, such as accounting or security information, needed by another node in the network.
- v Extract information from the NJE data areas and transfer them to user fields in JES2 defined control blocks and/or installation defined control blocks.

## **Related exits**

If you want to change the output characteristics associated with a SYSOUT data set, consider using exit 40.

## **Environment**

#### **Task**

JES2 main task. You must specify ENVIRON=JES2 on the \$MODULE macro.

## **AMODE/RMODE requirements**

RMODE ANY, AMODE 31

#### **Supervisor/problem program**

JES2 places Exit 47 in supervisor state and PSW key 1.

#### **Recovery**

Because different types of recovery are provided by the networking or spool offload PCE, your installation should provide its own recovery routine.

#### **Exit 47**

## **Job exit mask**

Exit 47 is subject to suppression. The installation can suppress the exit either by implementing exit 2 to set the 47th bit in the job exit suppression mask (JCTXMASK) or by indicating the exit is disabled in the JES2 initialization stream.

## **Mapping macros normally required**

\$HASPEQU, \$PDDB, \$SCR, \$XPL, \$HCT, \$NHD, \$HCCT, \$DCT, \$JQE, \$JCT, \$JCTX, \$JOE, \$PCE

## **Point of processing**

JES2 invokes Exit 47 prior to receiving a job while performing spool offload processing or while transmitting an NJE job across the network. Prior to invoking Exit 47 JES2:

- 1. Allocates a dummy \$JCT and \$JQE. JES2 initializes these data areas with minimal information.
- 2. Receives the NJE data area and invokes Exit 47 to perform installation-specific processing.

After returning from Exit 47, JES2 determines if exit 47 indicated whether or not the NJE data area should be received. If exit 47 indicated the NJE data area should not be received, JES2 places the NJE job in hold on the transmitting node. Otherwise, JES2 continues to process the NJE job. You cannot use this exit to update IBM-defined JCT or JQE fields in the dummy JCT and dummy JQE, respectively. You can, however, update user-defined fields (such as JCTUSERx) or any \$JCTX extensions you have created. JES2 propagates changes to 'user' fields to the \$JCT and \$JQE.

## **Programming considerations**

The following are programming considerations for Exit 47:

- If your installation needs to process NJE data areas differently for spool offload processing and NJE processing, use field DCTDEVTP in the \$DCT to determine the type of job JES2 is processing.
- If exit is being invoked for a job header, then the JQE address passed points to a dummy JQE (as indicated by X047BJQE). This JQE is not valid as input to \$DOGJQE. For other header types, use \$DOGJQE to access the JQE passed. See ["Checkpoint control blocks" on page 286](#page-303-0) for more information.
- v **Expanding the JCT Control Block**

You can add, expand, locate, or remove extensions to the job control table (\$JCT) control block from this exit using the \$JCTX macro extension service. For example, you can use these extensions to store job-related information. For more information, see z/OS JES2 Macros.

## **Register contents when exit 47 gets control**

The contents of the registers on entry to this exit are:

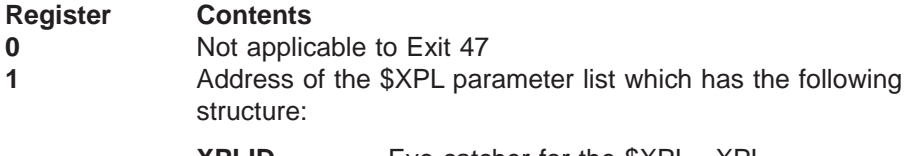

**XPLID** Eye-catcher for the \$XPL - XPL

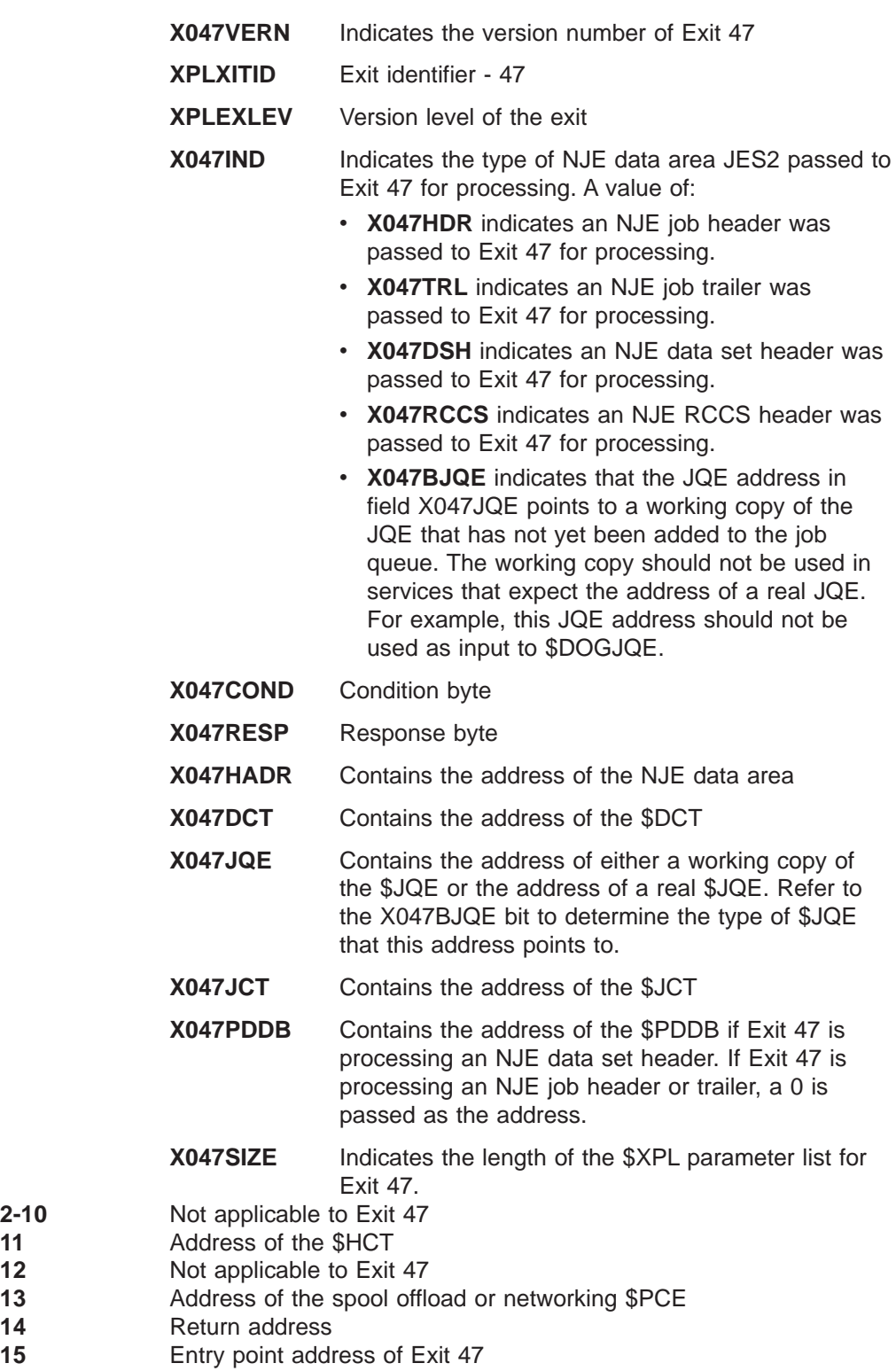

# **Register contents when exit 47 passes control back to JES2**

**2-10**<br>11

Upon return from this exit, the register contents must be:

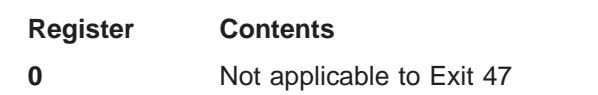

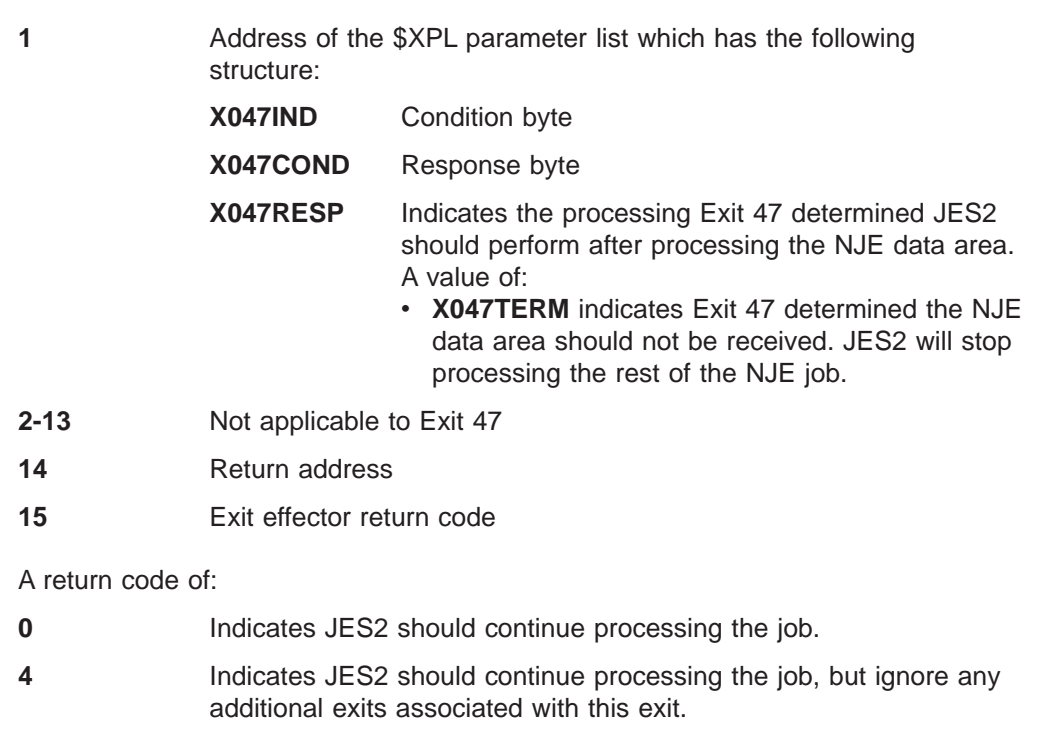

# **Coded example**

Module HASX47A in SYS1.SHASSAMP contains a sample of Exit 47.

# <span id="page-286-0"></span>**Exit 48: Subsystem interface (SSI) SYSOUT data set unallocation**

## **Function**

This exit gives control to installation exit routines during unallocation of sysout data sets. This exit is taken later in processing than exit 34. When this exit is taken, all the characteristics have been merged from the SSOB into the PDDB. Through this exit, an installation can control whether JES2 will spin the SYSOUT data set.

Unlike installation exit 34, which is taken once for an unallocation, installation Exit 48 is taken once for each PDDB associated with an unallocation.

## **Environment**

### **Task**

User address space. You must specify USER on the ENVIRON= parameter of the \$MODULE macro.

## **AMODE/RMODE requirements**

RMODE ANY, AMODE 31

## **Supervisor/problem program**

Exit 48 receives control in supervisor state with a PSW key 0.

## **Recovery**

ESTAE recovery is in effect. However, as with every exit, your exit routine should not depend on JES2 for recovery. JES2 cannot anticipate the exact purpose of your exit routine and can therefore provide no more than minimal recovery. Your exit routine should provide its own recovery.

## **Job exit mask**

Exit 48 is subject to suppression. You can suppress Exit 48 by either implementing exit 2 to set the 48th bit in the job exit suppression mask (JCTXMASK) or by indicating the exit is disabled in the JES2 initialization stream.

## **Mapping macros normally required**

\$HASPEQU, \$HCCT, \$IOT, \$MIT, \$PDDB, \$SDB, \$SJB, JFCB, ,\$JCT, \$JCTX

## **Point of processing**

This exit is taken from HASCDSAL after JES2 has merged the characteristics from the SSOB into the PDDB.

## **Programming considerations**

- 1. Job mask suppression is in effect for this exit.
- 2. Bit 7 of the response byte is set based on the setting of SSALSPIN in the SSOB: If SSALSPIN is on, bit 7 is set on. If SSALSPIN is off, bit 7 is set off.

3. By examining the setting of bit 7 in the response byte and the setting of IOT1SPIN in IOTFLG1, you can determine if the data set was originally allocated as spin and how it was unallocated:

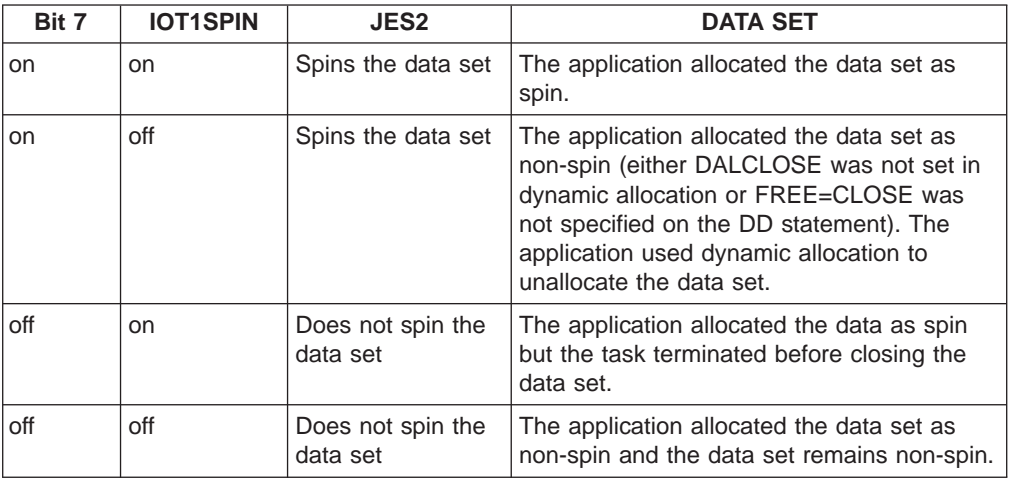

#### 4. **Expanding the JCT Control Block**

If the \$JCT address is contained in field SJBJCT, you can add, expand, locate, or remove extensions to the job control table (\$JCT) control block from this exit using the \$JCTX macro extension service. For example, you can use these extensions to store job-related information. For more information, see z/OS JES2 Macros

## **Register contents when exit 48 gets control**

The contents of the registers on entry to this exit are:

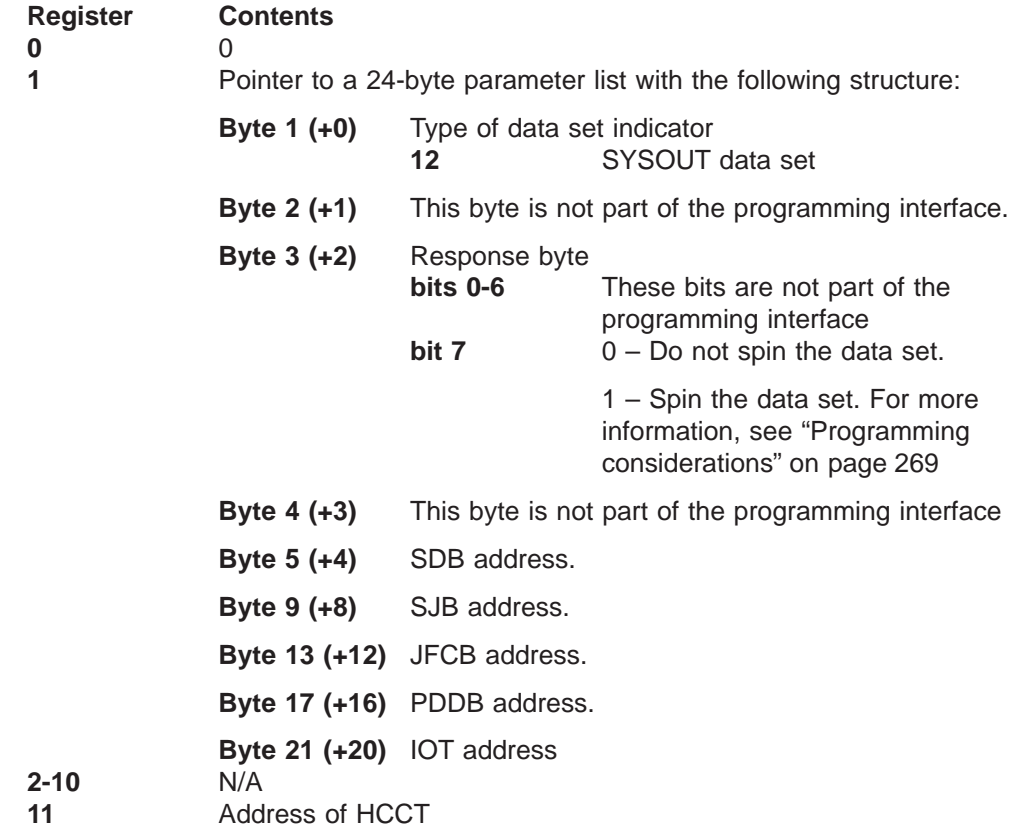
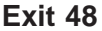

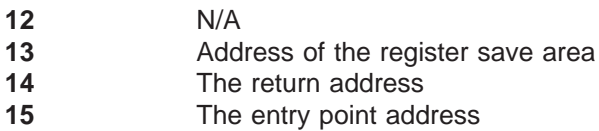

# **Register contents when exit 48 passes control back to JES2**

Upon return from this exit, the register contents must be:

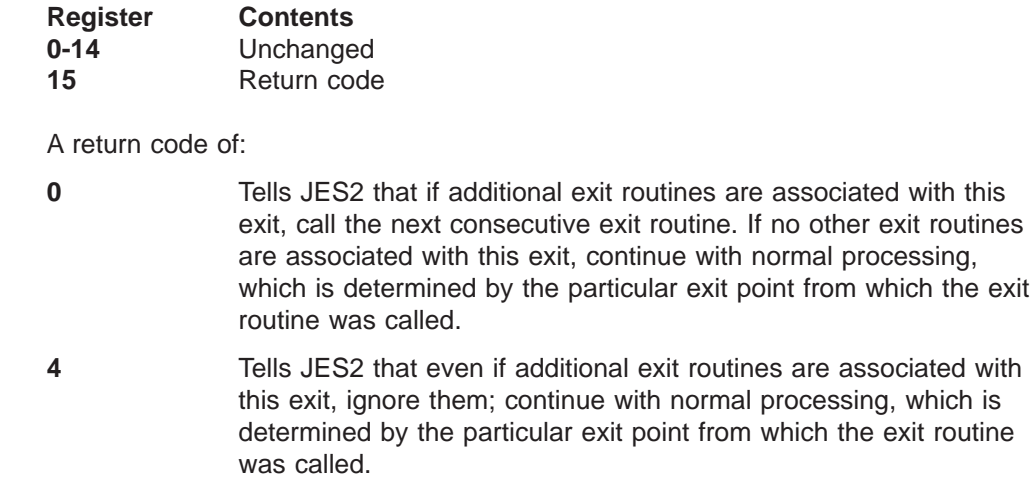

# **Coded example**

Module HASX48A in SYS1.SHASSAMP contains a sample of Exit 48.

# **Exit 49: Job queue work select - QGOT**

# **Function**

This exit allows you to gain control whenever JES2 work selection processing has located a pre-execution job for a device. This includes work selected for JES2 and workload management (WLM) initiators.

Exit 14, Job Queue Work Select - \$QGET is **not** called for workload management (WLM) initiator work selection. Use this exit to instruct JES2 to accept or not accept such work. Exit 49 is generally easier to implement because it does not require that you copy JES2 decision-making algorithms into your exit routine.

If this exit rejects the selected job, the JES2 job queue search routine (\$QGET) will continue to search for another job (JQE), which if found will cause this exit to again receive control.

**Note:** Exit 49 is **not** called if:

- JES2 does not find a job
- Exit 14 already selected a job.

### **Environment**

### **Task**

JES2 main task. You must specify ENVIRON=JES2 on the \$MODULE macro.

Your exit routine is called by the \$QGET routine in HASPJQS, which JES2 uses to acquire control of a job queue element (JQE).

The \$QGET routine scans the appropriate queue for an element that:

- is not held
- is not already acquired by a previous request to the job queue service routines
- has affinity to the selecting JES2 member
- has independent mode set in agreement with the current mode of the selecting member.

### **AMODE/RMODE requirements**

RMODE ANY, AMODE 31

### **Supervisor/problem program**

JES2 places Exit 49 in supervisor state and PSW key 1.

### **Recovery**

The recovery that is in effect when \$QGET is called is the same environment your exit will assume. As with every exit, you should provide your own recovery within the exit routine.

### **Job exit mask**

This exit is not subject to job exit mask suppression.

# **Mapping macros normally required**

\$HASPEQU, \$HCT, \$JQE, \$MIT, \$PCE, \$XPL

# **Point of processing**

HASPJQS calls your exit routine with the address of the JQE that represents the job selected by the \$QGET routine. Your exit routine has opportunity to examine this JQE and return to JES2 with the indication to select it for further processing or reject it.

# **Programming considerations**

1. \$WAIT is not allowed in EXIT49.

# **Register contents when exit 49 gets control**

The contents of the registers on entry to this exit are:

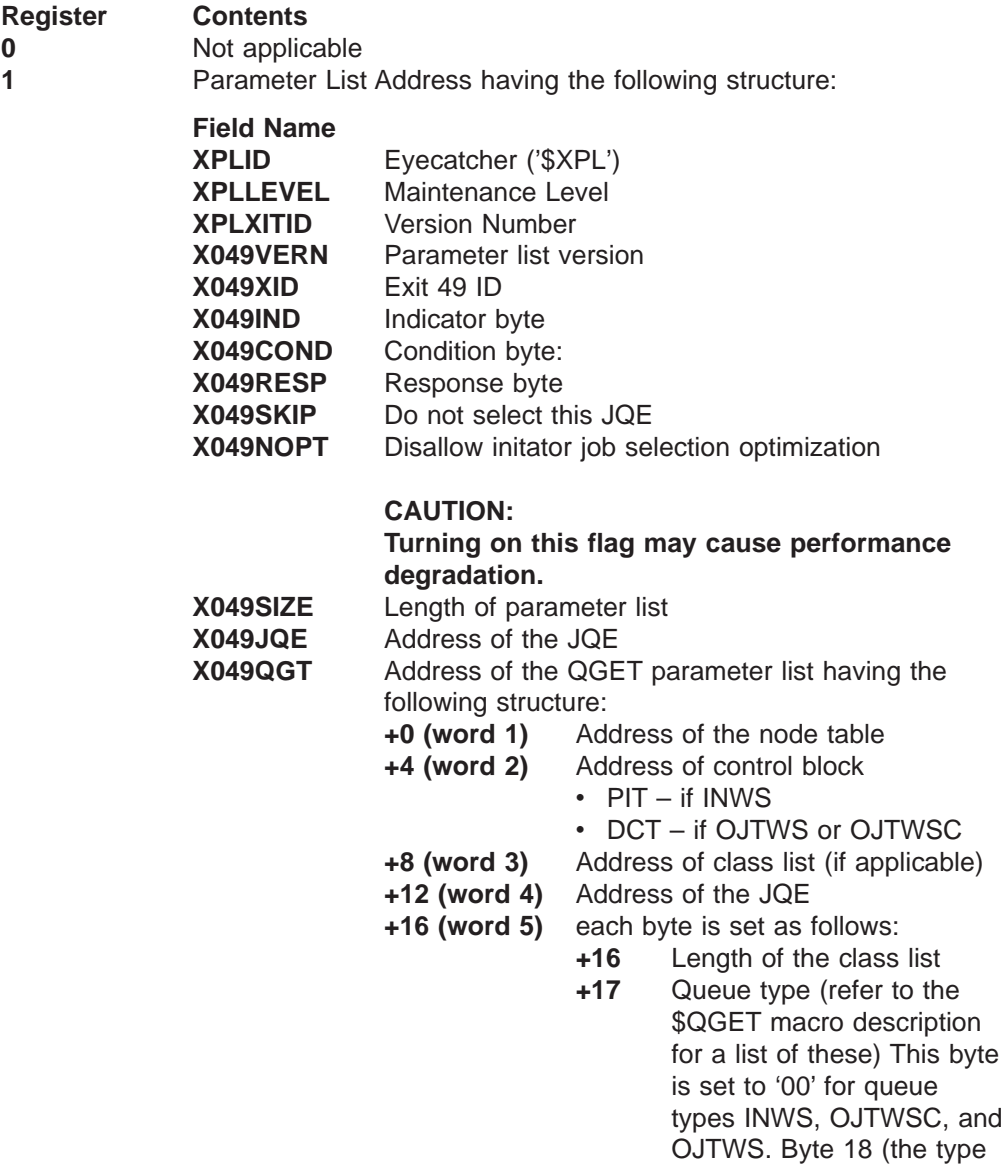

flag) is used to differentiate between these three queue types.

- **+18** Work selection type flag
- **+19** This byte is not part of the interface

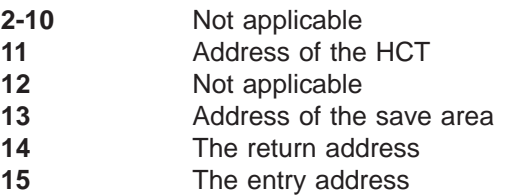

# **Register contents when exit 49 passes control back to JES2**

Upon return from this exit, the register contents must be:

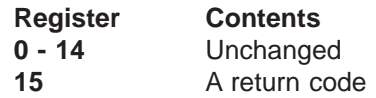

A return code of:

- **0** Tells JES2 that if additional exit routines are associated with the exit, call the next consecutive exit routine. If no other exit routines are associated with this exit, continue with normal processing.
- **4** Tells JES2 that even if additional exit routines are associated with the exit, ignore them; continue with normal processing. Set bit X049SKIP in the response byte to cause JES2 to select another job.

### **Coded example**

None provided.

# **Appendix A. JES2 exit usage limitations**

The following table notes those instances when reader and converter exits (Exits 2, 3, 4, 6, and 20) are invoked or not invoked. Be certain to consider this information when attempting to implement these exits.

Table 9. Reader and Converter Exits Usage

| Exits Taken for                                                                     |           |                | <b>Input Services</b> |           | Converter |
|-------------------------------------------------------------------------------------|-----------|----------------|-----------------------|-----------|-----------|
| Source of Job                                                                       | 2         | 3              | 4                     | 20        | 6         |
| Job from local reader                                                               | Y         | Y <sub>1</sub> | Y                     | Y         | Y         |
| Job from remote reader                                                              | Υ         | Y <sub>1</sub> | Y                     | Υ         | Υ         |
| TSO session logon (TSU)                                                             | Υ         | Y <sub>1</sub> | Υ                     | Y         | Υ         |
| TSO submitted job                                                                   | Y         | Y <sub>1</sub> | Y                     | Y         | Y         |
| Started task                                                                        | Y         | Y <sub>1</sub> | Y                     | Υ         | Y         |
| Job with /*ROUTE XEQ                                                                | Y         | Y <sub>1</sub> | Υ                     | Y         | N         |
| Job following /*XMIT JECL or //XMIT<br><b>JCL</b>                                   | N         | N              | N                     | N         | N         |
| Job from NJE job receiver:                                                          |           |                |                       |           |           |
| Job for this node                                                                   | Y         | Y <sub>1</sub> | Υ                     | Y         | Y         |
| Store and forward                                                                   | N         | N              | N                     | Y         | N         |
| Job from NJE SYSOUT receiver:                                                       |           |                |                       |           |           |
| Job for this node                                                                   | N         | N              | N                     | N         | N         |
| Store and forward                                                                   | N         | N              | N                     | N         | N         |
| Job internally generated by JES2<br>(SYSLOG-RMTMSG)                                 | N         | N              | N                     | N         | N         |
| Spool offload job receiver 2                                                        | Υ         | Y <sub>1</sub> | Υ                     | Y         | Υ         |
| Spool offload SYSOUT receiver                                                       | N         | N              | N                     | N         | N         |
| <b>XBM</b> invocation                                                               | Y         | Y <sub>1</sub> | Y                     | Υ         | Y         |
| Special Case JCL and JECL                                                           |           |                |                       |           |           |
| JCL from cataloged procedure                                                        | <b>NA</b> | <b>NA</b>      | N                     | <b>NA</b> | Y         |
| //*COMMENT cards                                                                    | Υ         | <b>NA</b>      | Υ                     | <b>NA</b> | <b>NA</b> |
| /*PRIORITY statements                                                               | <b>NA</b> | <b>NA</b>      | Y                     | <b>NA</b> | <b>NA</b> |
| /*\$command statements 3                                                            | NA.       | NA.            | Y                     | NA.       | NA.       |
| /*end of SYSIN data                                                                 | NA.       | NA.            | N                     | NA.       | <b>NA</b> |
| //null statements                                                                   | <b>NA</b> | <b>NA</b>      | N                     | <b>NA</b> | <b>NA</b> |
| Generated DD*statement                                                              | <b>NA</b> | ΝA             | Υ                     | ΝA        | ΝA        |
| /*with invalid verb                                                                 | NA.       | NA             | Y                     | Y         | NA        |
| //with invalid verb                                                                 | NA        | NA             | Y                     | Y.        | <b>NA</b> |
| /*EOF internal reader                                                               | NA.       | NA             | N                     | NA        | NA        |
| /*DEL internal reader                                                               | NA.       | NA.            | N                     | Y         | N         |
| /*PURGE internal reader                                                             | NA        | NA             | N                     | Y.        | N         |
| /*SCAN internal reader                                                              | NA.       | NA.            | N.                    | NA        | N.        |
| Where $Y = E$ xit is invoked, $N = E$ xit is not invoked, and $NA = Not$ applicable |           |                |                       |           |           |

 $\begin{array}{c} \end{array}$ |  $\overline{1}$ |

#### **Notes:**

- 1. Exit 3 is taken only if ACCTFLD=REQUIRED or OPTIONAL is specified on the JOBDEF initialization statement. Exit 3 will be taken even if there is no accounting information provided on the JOB statement.
- 2. This may be the second (or more)pass through these exits for this job
- 3. Commands must be outside of a job;they will invoke Exit 4 but will not have a JCT (R10=0).

# **Appendix B. Sample code for exit 17 and 18**

The following is code that your installation can include in installation exits 17 and 18 to remove blanks from the remote workstation identifier on the RJE signon cards.

> Col 72  $\Box$

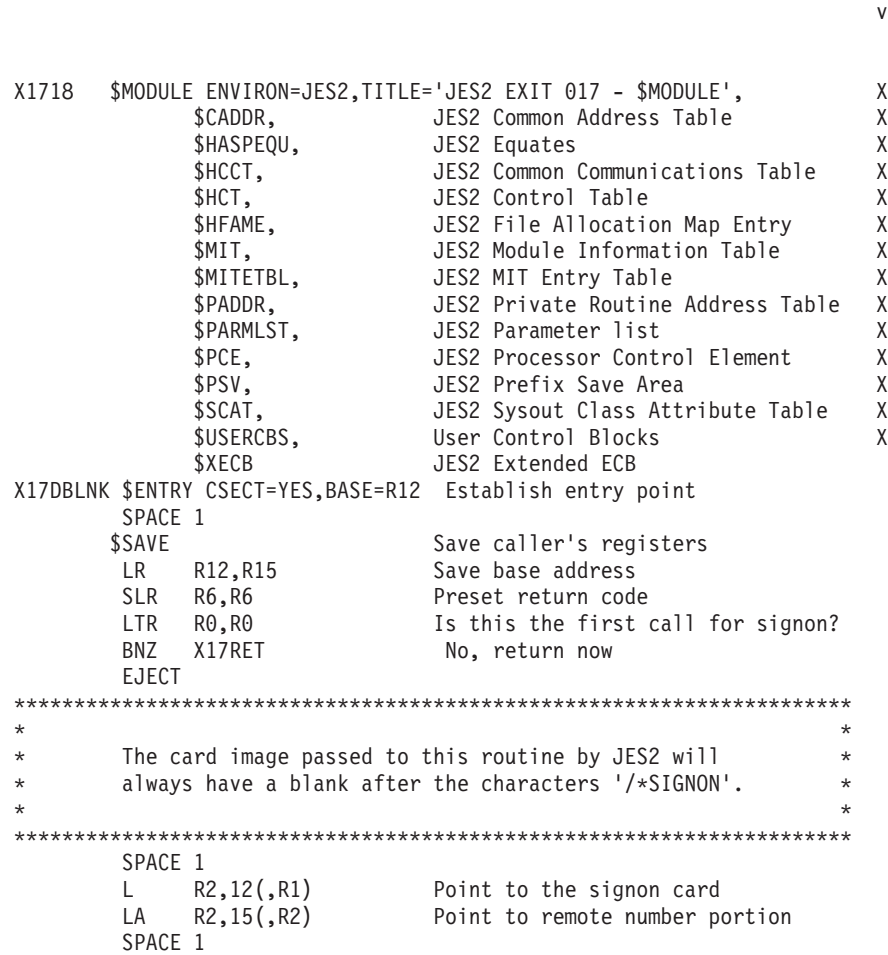

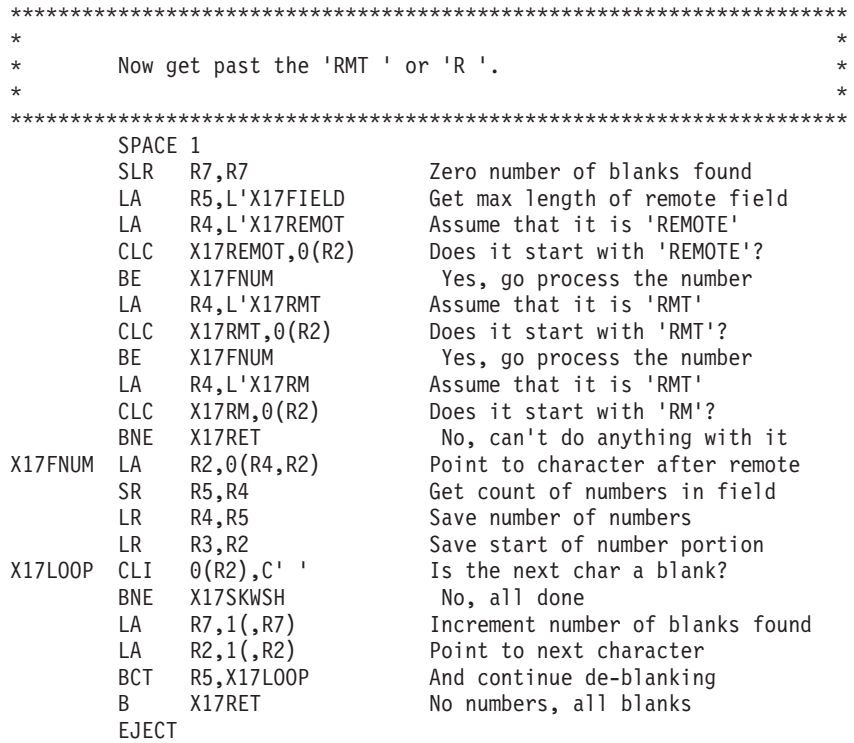

\*\*\*\*\*\*\*\*\*\*\*\*\*\*\*\*\*\*\*\*\*\*\*\*\*\*\*\*\*\*\*\*\*\*\*\*\*\*\*\*\*\*\*\*\*\*\*\*\*\*\*\*\*\*\*\*\*\*\*\*\*\*\*\*\*\*\*\*\*\*  $\star$ \* Move the characters over and then fill the rest of the  $*$ \* remote number portion of the field with blanks.  $\star$ \*\*\*\*\*\*\*\*\*\*\*\*\*\*\*\*\*\*\*\*\*\*\*\*\*\*\*\*\*\*\*\*\*\*\*\*\*\*\*\*\*\*\*\*\*\*\*\*\*\*\*\*\*\*\*\*\*\*\*\*\*\*\*\*\*\*\*\*\*\* SPACE 1<br>X17SKWSH LTR R7,R7 X17SKWSH LTR R7,R7 Were any blanks found? BZ X17RET No, line is OK SR R4,R7 Get number of numbers BCTR R4,0 Less one for execute EX R4,X17MOVE1 Move the characters over LA R3,1(R4,R3) Point past numbers BCTR R7,0 Less one for execute EX R7,X17MOVE2 Blank out remaining characters SPACE 1 X17RET \$RETURN RC=(R6) Return to the caller EJECT \*\*\*\*\*\*\*\*\*\*\*\*\*\*\*\*\*\*\*\*\*\*\*\*\*\*\*\*\*\*\*\*\*\*\*\*\*\*\*\*\*\*\*\*\*\*\*\*\*\*\*\*\*\*\*\*\*\*\*\*\*\*\*\*\*\*\*\*\*\*  $\star$ \* Executed statements and storage areas \* \* \*  $\star$ \*\*\*\*\*\*\*\*\*\*\*\*\*\*\*\*\*\*\*\*\*\*\*\*\*\*\*\*\*\*\*\*\*\*\*\*\*\*\*\*\*\*\*\*\*\*\*\*\*\*\*\*\*\*\*\*\*\*\*\*\*\*\*\*\*\*\*\*\*\* SPACE 1 X17MOVE1 MVC  $0$ (\*-\*,R3),0(R2) Squish out those blanks X17MOVE2 MVC  $0(*-*$ ,R3),X17BLANK Squish out those blanks SPACE 1 X17BLANK DC CL9' ' X17FIELD DC C'REMOTE999' X17REMOT DC C'REMOTE' X17RMT DC C'RMT' X17RM DC C'RM' \*\*\*\*\*\*\*\*\*\*\*\*\*\*\*\*\*\*\*\*\*\*\*\*\*\*\*\*\*\*\*\*\*\*\*\*\*\*\*\*\*\*\*\*\*\*\*\*\*\*\*\*\*\*\*\*\*\*\*\*\*\*\*\*\*\*\*\*\*\*\*  $\star$ \* LITERAL POOL \*  $\star$ \*\*\*\*\*\*\*\*\*\*\*\*\*\*\*\*\*\*\*\*\*\*\*\*\*\*\*\*\*\*\*\*\*\*\*\*\*\*\*\*\*\*\*\*\*\*\*\*\*\*\*\*\*\*\*\*\*\*\*\*\*\*\*\*\*\*\*\*\*\*\* SPACE 1 LTORG , SPACE 1 \$MODEND , END

# **Appendix C. Job-related exit scenarios**

This appendix identifies the JES2 job-related exits. It also describes the relationship between the JES2 \$JCT and MVS/SP JMR blocks and provides an overview of the security access service.

Examples of exits that are not job-related are exits such as those taken during JES2 initialization, JES2 termination, RJE sign-on, JES2 command processing, and other functions not necessarily related to individual jobs  $2$ .

Job-related exits fall into two categories: specific purpose and general purpose. A specific purpose job-related exit is one that provides a specific function. Although, it may be used for other purposes such as a compromise to avoid in-line modifications.

Examples of specific-purpose job-related exits are job output overflow (Exit 9) and spool partitioning exits(Exits 11 and 12). These exits are used in controlling output limits and spool allocation (fencing) for a particular job. Because these exits do not occur at predictable intervals during the life of a job, using them for a general purpose is not appropriate.

General-purpose job-related exits are exits such as the job statement scan exit (Exit 2), converter internal text scan exit (Exit 6), and the control block read/write exits (Exits 7 and 8). These exits are usually considered when there is a user requirement to control installation standards, job resources, security, output processing, and other job-related functions.

Often the use of more than one exit is required and sometimes combinations of JES2 and other exits such as Systems Management Facilities (SMF) exits must be used. [Table 10 on page 284](#page-301-0) lists the exits that are discussed. They are not all of the job-related exits but possibly enough to make a decision as to which exits to choose to control certain processes or functions during the life of a job.

### **Exit sequence**

There are two major considerations when selecting an exit to satisfy a user requirement:

1. The environment of the exit -

The address space, TCB (task), storage key, data areas that are addressable, and facilities are available at the time the exit is taken.

2. The sequence of the exits -

Which exits precede and which exits follow each other? What processing has preceded and what processing follows the exit?

## **Selected exits**

To provide a user-required function, two or more exits may be needed. In that case, understanding the sequence of exits is important.

<sup>2.</sup> A job, in JES2 terminology, is anything represented by a Job Queue Element (\$JQE). The name "job" is also used to describe job output rather than the more specific term - spool data set. It is common for operators to say that a "job" is on the printer or a "job" is printing. It would be awkward, but more accurate, to say that the data set or output group is printing.

<span id="page-301-0"></span>Table 10 lists the selected exits that are included here for further discussion.

Table 10. Job-Related Exits

| <b>Exit</b>    | <b>Exit Title</b>                                                   | <b>Comment</b>                                                                                                    |
|----------------|---------------------------------------------------------------------|----------------------------------------------------------------------------------------------------|
| 1              | Print/Punch Separator                                               | Taken when a job's data sets have been selected<br>for printing or punching, prior to the check for the<br>standard separator page.                                                                                  |
| $\overline{2}$ | <b>JOB Statement Scan</b>                                           | The first exit taken for a job and before the<br>statement is processed.                                                                                                    |
| 3              | <b>Job Statement</b><br><b>Accounting Field Scan</b>                | Taken after JOB statement has been processed.<br>Normally used to replace or supplement JES2's<br>accounting field scanning routine (HASPRSCN),<br>but also used as a post job card exit.                            |
| $\overline{4}$ | JCL and JECL control<br>statement scan                              | Taken for each JCL and JECL statement<br>submitted but not for PROCLIB JCL statements.                                                                                                    |
| 6              | Converter/Interpreter<br>internal text scan                         | A good exit for scanning JCL because of<br>structured text and single record for each<br>statement (no continuation).                                                                                                |
| 7              | \$JCT Read/Write (JES2<br>environment)                              | Receives control when JES2 maintask reads or<br>writes the \$JCT.                                                                                                    |
| 8              | <b>Control Block Read/Write</b><br>(User or Subtask<br>environment) | Taken from the user address space or a JES2<br>subtask each time a spool resident control block<br>(\$JCT, \$IOT, \$SWBIT, \$OCR) is read from or<br>written to spool.                                               |
| 15             | Output Data Set/Copy<br><b>Select</b>                               | Taken once for each data set where the data set's<br>\$PDDB matches the selected Job Output Element<br>(\$JOE) and once for each copy of these data sets.                                                            |
| 20             | End of Job Input                                                    | Taken at the end of input processing and before<br>\$JCT is written. This is usually a good place to<br>make final alterations to the job before conversion.                                                         |
| 28             | SSI Job Termination                                                 | Taken at the end of job execution before the \$JCT<br>is written to spool.                                                                                                    |
| 30             | SSI Data Set<br>Open/Restart                                        | Taken for SYSIN, SYSOUT, or internal reader<br>Open or Restart processing.                                                                                                    |
| 31             | <b>SSI Allocation</b>                                               | Taken for SYSIN, SYSOUT, or internal reader<br>Allocation processing.                                                                                                    |
| 32             | <b>SSI Job Selection</b>                                            | Taken after all job selection processing is<br>complete.                                                                                                    |
| 33             | <b>SSI Data Set Close</b>                                           | Taken for SYSIN, SYSOUT, or internal reader<br>Close processing.                                                                                                    |
| 34             | SSI Data Set Unallocate -<br>Early                                  | Taken for SYSIN, SYSOUT, or internal reader<br>Unallocate processing. This exit is taken early in<br>Unallocation. You may want to consider Exit 48<br>(late unallocation) when modifying SYSOUT<br>characteristics. |
| 35             | SSI End-of-Task                                                     | Taken at end of each task during job execution.                                                                                                    |
| 36             | Pre-SAF                                                             | Taken just prior to JES2 call to SAF.                                                                                                    |
| 37             | Post-SAF                                                            | Taken just after the return from the JES2 call to<br><b>SAF</b>                                                                                                    |

Table 10. Job-Related Exits (continued)

| <b>Exit</b>     | <b>Exit Title</b>                    | <b>Comment</b>                                                                                                    |
|-----------------|--------------------------------------|----------------------------------------------------------------------------------------------------|
| 40              | Modifying SYSOUT<br>characteristics  | Taken during OUTPUT processing (HASHOPE or<br>HASPSPIN) for each SYSOUT data set before<br>JES2 gathers data sets with like attributes into a<br>SJOE.                                                                                                    |
| 44              | Post Conversion -<br>Maintask        | Taken in maintask environment after job<br>conversion processing and before the \$JCT and<br>\$JQE are checkpointed                                                                                                    |
| 46              | <b>NJE Transmission</b>              | Taken for NJE header, trailer, and data set header<br>during NJE job transmissions.                                                                                                    |
| 47              | <b>NJE Reception</b>                 | Taken for NJE header, trailer, and data set header<br>during NJE job reception.                                                                                                    |
| 48              | <b>SYSOUT Unallocation -</b><br>Late | This exit can be used as an alternative to Exit 34<br>(early allocation). It is more suitable when<br>modifying SYSOUT characteristics or affecting<br>SPIN processing. When modifying SYSOUT<br>characteristics in Exit 34, subsequent JES2<br>processing can override changes made to the<br>\$PDDB in the exit. If processing is required earlier,<br>use Exit 34. |
| 49              | Job Queue Work Select -<br>QGOT      | This exit allows you to gain control whenever<br>JES2 work selection processing has located a<br>pre-execution job for a device. This includes work<br>selected for JES2 and workload management<br>(WLM) initiators.                                                                                                    |
| <b>IEFUJV</b>   | <b>SMF Job Validation</b>            | Receives control for each JCL statement and at<br>the conversion end from the converter subtask.<br>IEFUJV receives control from the user's address<br>space after all JCL is interpreted.                                                                                                    |
| <b>IEFUJI</b>   | SMF Job Initiation                   | Taken at job initiation after the \$JCT has been<br>checkpointed and before SMF exit IEFUSI.                                                                                                    |
| <b>IEFUJP</b>   | SMF Purge                            | Taken from subtask in JES2 address space after<br>job is purged.                                                                                                    |
| <b>IEFUSI</b>   | <b>SMF Step Initiation</b>           | Taken just after SMF exit IEFUJI for the first step<br>of a job. Also taken again at the beginning of each<br>subsequent step.                                                                                                    |
| <b>IEFACTRT</b> | <b>SMF</b> Termination               | Receives control at job and step termination and<br>for the creation of SMF type 5 and 35 records.                                                                                                    |

### **SPOOL control blocks**

It's important to understand the status of any control block to be referenced or altered in a user exit. Control blocks associated with a job may not always be in storage. However, all job-related control blocks are written to either the checkpoint data set or a spool data set. This is done to:

- Allow warm starts after JES2 termination.
- Make control blocks accessible to all sharing members of a multi-access spool complex.
- Provide recovery in case of a system failure.

Sometimes job-related control blocks are just read and not written (if they are not altered) but are always written after they are created and after they have been altered. The job-related control blocks that reside on spool are:

- \$JCT Job Control Table
- \$IOT I/O Table (contains spool track allocation and spool data set information)
- \$OCT Output Control Table (contains Output Control Records (OCRs) which are used for /\*OUTPUT JECL parameters)
- \$SWBIT SWB Information Table (contains Scheduler Work Blocks used by // OUTPUT JCL)
- \$CHK Checkpoint record for local, RJE and FSS printers.

### **Checkpoint control blocks**

If you write code for JES2 exits that access and update checkpoint control blocks, you need to review this section and apply this information along with those specific ″Programming Considerations″ described for the JES2 exit that you are implementing. You need to be aware of the types of JQE/JQAs that JES2 provides to your exit, since JES2 processes these JQE/JQAs in differing ways. The types are:

- A real JQE. Your exit receives a read or update mode JQE/JQA.
- A read-mode JQA. Your exit receives an artificial JQE that is a temporary block of storage. This storage contains:
	- Almost the same information as the real JQE.
	- Information from the JQX (new in Version 2 Release 4).
	- Information from BERTs (another checkpointed area).
- An update-mode JQA. Your exit receives an artificial JQE that is a temporary block of storage. This storage is similar to the read-mode JQA. JES2 ensures the integrity of this JQA and manages the storage each JQA occupies.
- v A work area containing a prototype JQE. In certain circumstances, your exit may be passed the address of a work area that contains a working copy of a JQE. See Exit 47 for more information about this.

Exits normally want to use JQEs in read mode (data is extracted or pointed to when calling service routines) or in write mode (data in the JQE is modified). JES2 exit writers need to take the following actions when using a particular JQE/JQA as the JQE= keyword value on the \$DOGJQE macro:

- If the JQE is needed only to access data and that data is within the bounds of the original real JQE, then only the address of the real JQE is needed. Regardless of what IBM has provided as the JQE address, use the following action to get the address of the real JQE: \$DOGJQE ACTION=GETJQEADDR,CBADDR=jqe
- If the JQE is needed only to access data and that data is beyond the bounds of the original real JQE (that is, it is stored in fields where the first three characters of the field name are other than JQE), then a read mode JQA is needed. Regardless of what IBM has provided as the JQE address, use the following action to get the address of a read mode JQA. The address of the read mode is

\$DOGJQE ACTION=(FETCH,READ),JQE=jqe

passed back (in R0).

• When you are finished, use the following action to free the memory used for the JQA (x is the address returned from the first \$DOGJQE call): \$DOGJQE ACTION=RETURN,CBADDR=x

- v If the JQE is needed in write mode (the fields to be changed are either within the bounds or not within the bounds of the original JQE), use the following action to get the address of an update mode JQE, regardless of what IBM has provided as the JQE address. The address of the JQA is passed back (in R0). Make all changes to fields in the update mode JQA.
	- \$DOGJQE ACTION=(FETCH,UPDATE),JQE=jqe
- When you are finished, use the following action to free the memory used for JQA (x is the address from the first \$DOGJQE call) and to ensure that the changes in the JQA get propagated to the real JQE, the JQX, and the BERT area. \$DOGJQE ACTION=RETURN,CBADDR=x

When your exit returns a JQE/JQA to the JES2 systems through these actions, certain errors can occur if JES2 determines that what your exit has returned is not consistent with what JES2 knows to exist. JES2 uses the \$ERROR macro and issues the following errors:

- DJ1- non-IBM code returned an IBM JQE/JQA that violates the consistency checks of JES2.
- DJ2- IBM code returned a non-IBM JQE/JQA that violates the consistency checks of JES2.

#### **Note:**

- You are encouraged to disregard the kind of JQE/JQA passed to your exit and always do the following:
	- To obtain the address of the real JQE (for example, your exit wants to compute the offset of the JQE), use: \$DOGJQE ACTION=GETJQEADDR
	- To obtain the address of a read mode JQE/JQA (for example, your exit wants to examine the MAXCC field), use: \$DOGJQE ACTION=(FETCH,READ)
	- To obtain the address of an update mode JQE/JQA (for example, your exit wants to change the SYSAFF or PRIORITY or MAXCC), use: \$DOGJQE ACTION=(FETCH,UPDATE)
- If you are writing exit 47, do not use \$DOGJQE to access a JQE/JQA.

There are two major considerations based on where the control block is to be written. Job-related checkpoint-resident control blocks - \$JQEs and \$JOEs are always resident in storage (JES2 address space - extended common). However they are not always at the current level. Because the checkpointed queues are shared with other members of a multi-access spool complex, serialization must be obtained with the \$QSUSE macro (or in the case of JQEs, the \$DOGJQE macro). The \$QSUSE macro places the exit routine in a \$WAIT until the checkpoint is owned (HELD) by the executing member thus ensuring exclusive control of the checkpoint.

If any alteration is made to a \$JOE, the following rules apply:

- 1. Only maintask routines can serialize the checkpoint.
- 2. The \$QSUSE macro must be used to insure ownership of the checkpoint. This macro may have already been issued by JES2 before the exit as in the case of Exit 14 and need not be issued unless the exit has issued a \$WAIT (implied or explicit).
- 3. Alterations to the \$JOE can be made as long a \$WAIT is not issued.
- 4. The \$CKPT macro must be issued immediately after the alteration (before a \$WAIT or implied \$WAIT) to ensure that the altered copy of the control block gets written the checkpoint data set before JES2 releases control of the checkpoint.
- 5. For performance reasons, the processing between the \$QSUSE and the \$CKPT should be kept to a minimum.

# **\$JCT/JMR relationship**

The MVS Job Management Record (JMR) is initialized as part of the JES2 \$JCT when the \$JCT is built by HASPRDR.

Additionally, the following information should help in the understanding of the \$JCT and JMR relationship:

- SMF documentation references to the Common Exit Parameter Area (CEPA) which is actually the MVS JMR.
- During the Conversion, Execution, and Purge phases of JES2, the JMR is built by copying the JMR section of the JES2 \$JCT into the MVS JMR.
- At the end of the Conversion and Execution phases of JES2, the MVS JMR is copied back into the \$JCT. Any alterations to the JMR is therefore checkpointed along the JES2 \$JCT.
- The CEPA User-Communication field (defined as JMRUCOM in the JMR) could be used to provide addressability to the JES2 \$JCT for SMF exits.
- There is a MVS Job Control Table (JCT). It's built by MVS and used during execution by MVS. and has nothing to do with the JES2 JCT.

The following table, Table 11, displays a side-by-side label comparison of the JMR (CEPA) and the JES2 \$JCT/JMR areas.

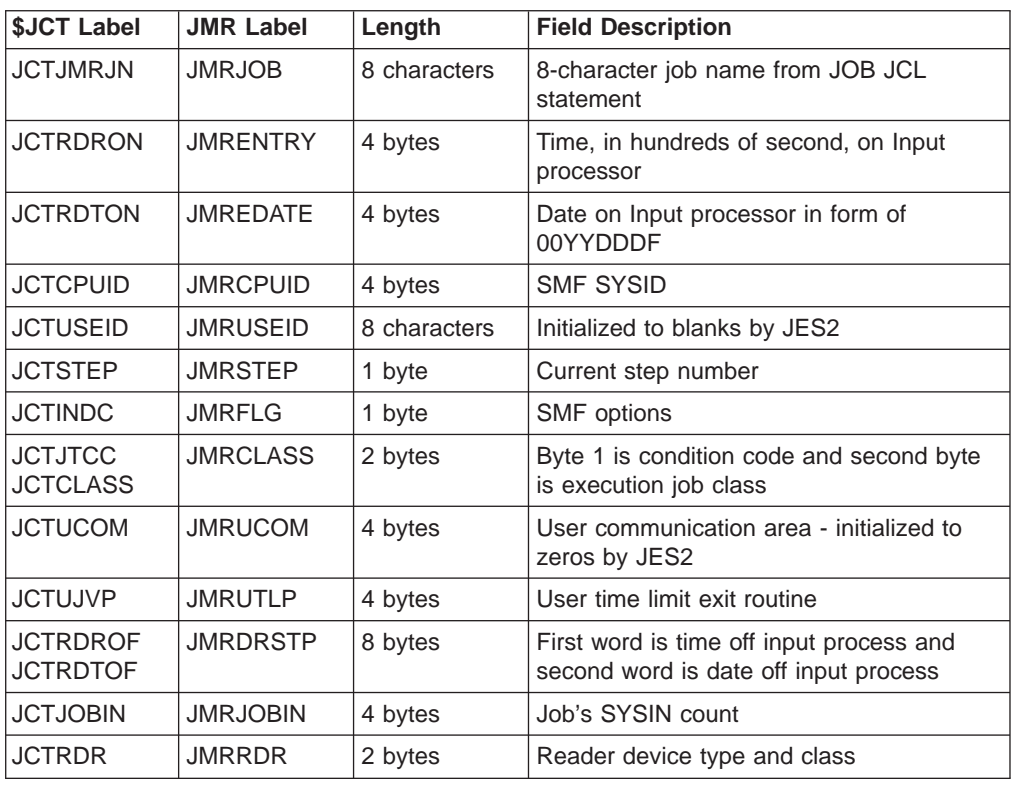

Table 11. \$JCT/JMR Definitions

Table 11. \$JCT/JMR Definitions (continued)

| <b>SJCT Label</b> | <b>JMR Label</b> | Lenath | <b>Field Description</b>   |
|-------------------|------------------|--------|----------------------------|
| <b>IJCTJMOPT</b>  | <b>JMROPT</b>    | 1 byte | <b>SMF</b> option switches |
| $ $ (none)        | (none)           | 1 byte | Reserved                   |

### **Input phase**

The JES2 input service exits provide the functions needed to receive all pre-execution batch jobs, started tasks, and time sharing sessions into the system. There are special cases, as outlined in "Job input sources", where some (non-batch) jobs bypass input service.

Many installations use input service exits to control installation standards, tailor accounting information, and provide additional security controls.

### **Job input sources**

Figure 12 shows The possible sources of jobs entered into JES2. Each of the input sources (known internally as devices) is represented by a Processor Control Element (\$PCE) and a Device Control Table (\$DCT). The \$PCE is the dispatchable element used by the JES2 dispatcher and the \$DCT contains the device (input source) information.

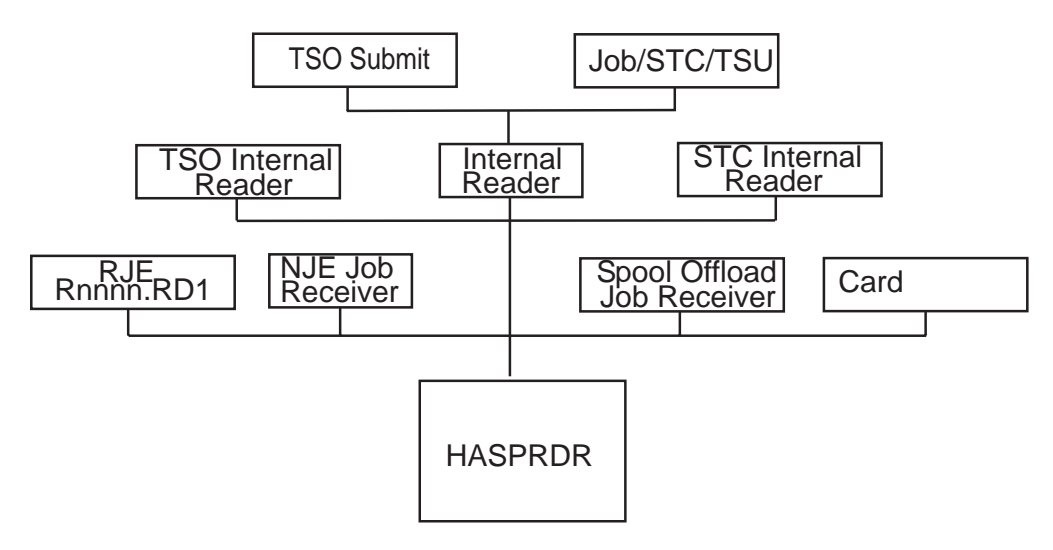

#### Figure 12. Job Input Sources

When designing input service exits, be aware that jobs can be entered from a number of input sources. Consider whether the source of a job could affect the exit processing. For example, in the case of a spool offload job receiver, an individual job could be submitted more than once. This could be an important consideration if the purpose of the exit is to add a JCL or JECL statement. A test for a spool offload device (\$DCT) may be in order to see if the additional statement already exists. Also, some exit-provided functions may not apply to all job sources. For example, you might want to bypass started tasks or time sharing sessions when enforcing installations standards. When using spool offload to selectively reload jobs, Exits 2-3-4 will be taken even for jobs that are not selected. This is because the work selection takes place after the JCL has been received.

There are jobs (\$JQEs) that do not originate through input service, for example, the system log (\$SYSLOG), the JES2 trace facility (\$TRCLOG), and remote message spooling (\$RMTMSG) that are created internally and do not have JCL associated with them. Additionally, there are jobs created for NJE and spool offload SYSOUT receivers and NJE store-and-forward jobs. These are also specially created jobs that do not go through input service and therefore input service exits are not taken for these special jobs.

# **Job input service processing**

The following scenario describes the exits and the sequence of exits for a normal batch job entered through JES2 input service.

| <b>Step</b>    | <b>Processing</b>                                                                                                    | <b>Exit Used</b> |
|----------------|----------------------------------------------------------------------------------------------------|------------------|
| 1              | If the job source is a NJE job receiver or a spool offload job<br>receiver (reload), Exit 47, the NJE header exit, is processed<br>before Exit 2. For all other job sources, Exit 2 will be the first<br>exit to be taken.                                                                                                    | 47               |
| $\overline{2}$ | A job statement is read and the \$JCT is initialized. Exit 2 has<br>control prior to the actual scanning of the job statement. You<br>can set the job defaults, the spools allowed mask (fencing), and<br>the job exit mask (to prevent certain future exits to be taken).<br>You may also control the message class of a job at this time.<br>The job statement has not been processed. To control or<br>override statement parameters, change either the actual<br>parameter in the buffer or, choose a later exit to alter field in<br>the control block after the job statement scan is complete. For<br>each JOB continuation statement, an additional Exit 2 is taken | 2                |
|                | with a value of 4 in general register 0                                                                                                    |                  |
| 3              | After the job and job continuation statements have been<br>processed, a spool track is obtained using \$TRACK and Exit<br>11.                                                                                                    | 11               |
| 4              | An \$IOT is initialized, and the spool control blocks (\$JCT and<br>\$IOT) are written to spool. Exit 7 is taken.                                                                                                    | $\overline{7}$   |
| 5              | Exit 3 processes accounting information. The job statement has<br>already been written to the spool JCL data set. Therefore, it is<br>too late to alter the accounting information passed to the MVS<br>Converter. To alter accounting information, use HASPRSCAN.                                                                                                    | 3                |
| 6              | Exit 4 processes submitted JCL, JCL continuation, and JES<br>control statements (JECL). JCL residing in PROCLIB is not<br>processed. To process all JCL, use SMF exit IEFUJV or Exit 6.<br>Exit 4 processes all JECL $($ <i>'</i> ), with the exception of internal<br>reader control statements (such as /*EOF, /*DEL, etc.).                                                                                                    | 4                |
| 7              | Exit 2 is taken. After Exit 2, the NJE header validation routine is<br>taken to verify the structure of the network job trailer and<br>indicate the end of the job.                                                                                                    | $\overline{2}$   |
| 8              | If the input device is an NJE Job Receiver, Exit 47 is taken for<br>the network job trailer. Exit 47 can be used to:<br>Reject the job (and hold it at the transmitting node)<br>Accept the job (and add or remove sections of the NJE<br>header).                                                                                                    | 47               |

Table 12. Job Input Service Exits

Table 12. Job Input Service Exits (continued)

| <b>Step</b> | <b>Processing</b>                                                                                                    | <b>Exit Used</b>     |
|-------------|----------------------------------------------------------------------------------------------------|----------------------|
| 9           | After all the submitted JCL and JECL have been processed for<br>a job, SAF calls are made to verify the job. Six additional SAF<br>calls are made to process system generated spool data sets<br>(joblog, job messages, JCL, etc.). For each SAF call, Exits 36,<br>37 are taken. The SAF router exit (ICHRTX00) is also taken.                                                                                                    | 36<br>37<br>ICHRTX00 |
| 10          | After all of the job's submitted JCL and JECL have been<br>processed, and end of file (EOF) condition causes control to be<br>passed to the end of job processing, Exit 20 is taken. Exit 20<br>allows final changes to the job without the exposure of further<br>job JCL and JECL alterations. The final write of the \$JCT and<br>\$IOT to spool follows Exit 20.                                                                                  | 20                   |
|             | The \$JQE has not been checkpointed so you can make<br>changes affecting the \$JQE. You can make changes to job<br>class and job priority and JES2 will propagate the changes to<br>the \$JQE. To change other fields, such as JQEJNAME which<br>require the alteration of the \$JQE, use the \$DOGJQE service to<br>obtain an update mode JQE. When the updates are complete,<br>use the \$DOGJQE service to return the updated JQE.                 |                      |
| 11          | Exit 7 is taken again when the \$JCT and \$IOT are written to<br>spool. The \$JQE is moved from the input queue to the<br>conversion queue and checkpointed. If an error occurs, the<br>\$JQE is placed on the output queue or purge queue and<br>checkpointed. Exit 7 could be used to create an installation<br>defined spool-resident control block. The headers are kept in<br>separate SPOOL buffers with their address pointers in the<br>SJCT. | $\overline{7}$       |
|             | The \$JCTX macro extension service allows you to add, expand,<br>locate, and delete \$JCT extensions. These extensions can be<br>used to store job-related accounting information that can be<br>copied throughout a network.                                                                                                    |                      |

### **Conversion phase**

The conversion phase of JES2 processing is accomplished in two environments. First the Converter Processor Control Element (\$PCE) is dispatched in the JES2 maintask environment to select a job from the input queue. Secondly, the Converter subtask, after being posted by the Converter maintask, calls the MVS Converter to do the actual conversion (JCL to C/I text). The reason for the subtask environment is that the conversion process requires the reading of the JCL data set from spool, reading JCL from PROCLIB, writing JCL images to spool, and the writing of C/I text to spool. These I/O operations cannot be accomplished in the maintask environment.

It's important to understand the difference in these two environments when considering exit usage. Exit 7 executes in the maintask environment, and Exit 6, and the SMF IEFUJV exit, execute in the subtask environment. If maintask functions are needed for a subtask exit, it may be necessary to use two exits, for example Exits 6 and 44 in conjunction, to provide a specific function.

Another important consideration is that there can be (and usually are) more than one converter processor (and subtask) and therefore, any exits taken in the subtask (Exits 6 and exit, IEFUJV) must be MVS reentrant. The following scenario describes the processing that occurs during the conversion processing.

Table 13. Conversion Phase Processing

| <b>Step</b>    | <b>Processing</b>                                                                                                    | <b>Exit Used</b>          |
|----------------|----------------------------------------------------------------------------------------------------|---------------------------|
| 1              | A job is selected from the input queue, and the job's \$JCT is<br>read from spool. Exit 7 is invoked with a value of zero in<br>general register zero (R0=0). The Daughter Task Element<br>(DTE) is initialized and the Converter subtask is POSTed.                                                                                                    | $\overline{7}$            |
| $\overline{2}$ | The JES2 conversion subtask locates the job's \$PDDBs (JES2)<br>Peripheral Data Definition Blocks) and Fake Opens the ACBs<br>(Access Control Blocks) for internal text, job log, system<br>messages, JCL, and JCL images data sets. The Converter<br>subtask LOADs the MVS Converter, if the Converter has not<br>already been loaded. Exit 8 is taken for reading the \$IOTs from<br>spool.          | 8                         |
| 3              | The Security Access Service (\$SEAS) macro calls the Security<br>Authorization Facility (SAF) to build the security environment in<br>case the jobstream contains MVS commands which if present,<br>would be issued by the Converter using the Command SVC.<br>The userid associated with the command would be the user's,<br>not JES2. As a result of the \$SEAS call, Exits 36 and 37 are<br>called. | 36<br>37                  |
| 4              | For each JCL image, SMF exit IEFUJV (entry codes 0, 4, 8,<br>and 64) is taken. This includes continuation statements.<br>IEFUJV is called once more with an entry code of 16.                                                                                                    | SMF exit<br><b>IEFUJV</b> |
| 5              | After the statement and all continuation statements have been<br>converted into C/I text, the Converter exit, XTXTEXIT is called<br>to provide spool data set names for SYSIN and SYSOUT JCL<br>statements. If the statement represents a SYSIN data set, a<br>\$SEAS call is made to audit the creation.                                                                                              | <b>XTXTEXIT</b>           |
| 6              | After the spool data set names have been generated (if SYSIN<br>or SYSOUT) Exit 6 is invoked (R0=0) with the completed C/I<br>text statement as input to the exit.                                                                                                    | 6                         |
| $\overline{7}$ | At the completion of conversion and after the Converter returns<br>to the JES2 converter processor module, a \$SEAS call is<br>issued to delete the security environment. Exit 6 (R0=4) is<br>taken again to allow final processing.                                                                                                    | 6                         |
| 8              | As a result of the \$SEAS call, Exits 36 and 37 are called.                                                                                                    | 36<br>37                  |
| 9              | Exit 8 is taken to write the \$IOTs. The JES2 converter<br>processor module subtask POSTs its maintask and WAITs for<br>the next job.                                                                                                    | 8                         |
| 10             | Exit 44 is taken to allow user modifications that require the<br>maintask environment. Using the \$DOGJQE macro you can<br>access and optionally update fields in the JQE.                                                                                                    | 44                        |
| 11             | The JES2 converter processor module maintask checkpoints<br>the \$JCT, invokes Exit 7, and queues the \$JQE to the<br>execution job queue.                                                                                                    | $\overline{7}$            |

The conversion phase offers the only chance to have exit control over all of a job's JCL. Although SMF exit, IEFUJV is taken for each JCL and JCL continuation statement, JES2 Exit 6 offers some advantages.

First, the format of the C/I text is more structured. It is in parsed form and all major syntax errors have been removed. This has all been done by the converter before the exit gets control.

Another advantage of Exit 6 over IEFUJV is that once JCL statements have been converted into C/I text, there are no continuation statements. That is, the entire JCL statement, along with all continuation statements, are represented by a single C/I text statement.

A SAF security environment exists within the subtask and can be used with the RACF FACILITY class to control the specification of options within JCL. Exit 6, messages can be returned to the Converter to be issued by the Converter.

### **Execution phase**

This section attempts to merge those functions provided by a section of JES2 code in the JES2 Job Select/Termination module known as "Job Selection" and the pieces of MVS code known in the broad sense as "The Initiator". The MVS Initiator consists of many modules which perform job selection, allocation, and initiator attach services (and others). JES2 Job Select also includes end-of-job functions.

For the purpose of this discussion, job selection is defined as the period, starting with the initiator's Subsystem Interface (SSI) call for job selection by class and ends with the JES2 message, **\$HASP373 JOB STARTED**. The following scenario describes the processing that occurs during the Execution Phase.

Table 14. Execution Phase Exits

| <b>Step</b>  | <b>Processing</b>                                                                                                    | <b>Exit Used</b> |
|--------------|----------------------------------------------------------------------------------------------------|------------------|
| $\mathbf{1}$ | The MVS Job Selection module issues a SSI call specifying<br>function code 5 which identifies the call to JES2 as a request to<br>select a job by class.                                                                                                    | 14               |
|              | SSI calls with a function code of 5 are processed by the JES2<br>Job Select/Termination module, JBSELECT POSTs JES2<br>execution processing and WAITs for a job to be selected.                                                                                                    |                  |
|              | If a JES2 initiator is selecting work, JES2 calls Exit 14 to allow<br>the your installation to provide its own queue selection routine<br>or to tailor the selection request. Exit 14 is not a job-related<br>exit, that is, JES2 has not selected a job at this time. Exit 14<br>can select a job or it can tell JES2 to select a job. If a WLM<br>initiator is selecting work, JES2 does not call Exit 14. |                  |
|              | After JES2 selects a job from the execution queue, it calls Exit<br>49 which can accept or reject the job. If Exit 49 rejects the job,<br>JES2 searches for another job. JES2 does not call Exit 49 if<br>Exit 14 selects a job.                                                                                                    |                  |
|              | If JES2 execution processing finds a job that matches the<br>Initiator's defined job classes, it POSTs the waiting initiator and<br>provides the job's \$JCT spool address in the \$SJB. If a job has<br>been found, control is given to the JBFOUND routine.                                                                                                    |                  |

Table 14. Execution Phase Exits (continued)

| <b>Step</b>    | <b>Processing</b>                                                                                                    | <b>Exit Used</b>          |
|----------------|----------------------------------------------------------------------------------------------------|---------------------------|
| $\overline{2}$ | The JBFOUND routine reads the job's JES2 \$JCT using the<br>spool address passed in the \$SJB. Exit 8 is the first exit taken<br>out of the user's (or job's) address space after a job is selected.<br>This first entry to Exit 8 is taken after the job's \$JCT has been<br>read. The job name and job-id are available as well as all other<br>information in the \$JCT.                                                                                                    | 8                         |
|                | If later SMF exits for this job need addressability to the JES2<br>\$JCT, store the JES2 \$JCT address (as contained in Exit 8<br>parameter list) into the JCTUCOM field that later becomes the<br>JMRUCOM.                                                                                                    |                           |
| 3              | Exit 8 is again taken to read the primary allocation \$IOT. There<br>may also be additional calls to Exit 8 to read secondary<br>allocation \$IOTs and/or \$PDDB-only \$IOTs based on the job's<br>JCL. Exit 8 is called for all spool control block reads and writes.                                                                                                    | 8                         |
|                | JES2 allows installations to create extensions to the \$JCT<br>where job-related accounting data can be stored and<br>transmitted through the network. Using the \$JCTX macro<br>extension service, you can add, expand, locate, and delete<br>these extensions. For more information on using these<br>extensions, see z/OS JES2 Macros.                                                                                                    |                           |
| 4              | The JBFOUND routine calls the MVS SWA Create Control<br>module to obtains storage for and initialize the Interpreter Entry<br>List. The Interpreter Entry List contains information from JES2,<br>such as user ID and security information and is used for linking<br>to the MVS Interpreter.                                                                                                    | <b>IEFUJV</b>             |
|                | Both JES2 and MVS have a data area named JCT. The two<br>JCTs are not similar and one is not a copy, or partial copy, of<br>the other. The Interpreter Entry List contains a pointer to the<br>in-storage copy of the beginning of the \$JCT JMR area which is<br>used to create the CEPA/JMR.                                                                                                    |                           |
|                | The MVS Interpreter Initialization routine calls the MVS<br>Interpreter Router routine and after the internal text has been<br>interpreted, the MVS Enqueue routine issues the call to SMF<br>exit IEFUJV (entry code of 32). This is the first SMF exit for a<br>job during the execution phase. The Scheduler Work Area<br>(SWA) job and step tables have been created. The JMR<br>pointer, called the CEPA in SMF documentation, is provided in<br>the exit parameter list. |                           |
| 5              | After the Interpreter returns control to the MVS SWA Create<br>Control module, a RACROUTE<br>REQUEST=VERIFY, ENV=CREATE is then issued to create the<br>job's security environment. The SAF Router exit is invoked if it<br>exists and Message ICH70001I is issued by RACF identifying<br>the user. If an error occurred during Job Select processing, for<br>example a JCL error, then the job's security environment is not<br>created.                                      | <b>SAF Router</b><br>exit |
| 6              | Exit 32 is called. The \$JCT, all \$IOTs the JMR, and the ACEE<br>have been created and are available.                                                                                                    | 32                        |
|                | The JBSELECT routine then issues the \$HASP373 JOB<br>STARTED message.                                                                                                    |                           |

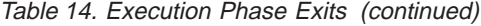

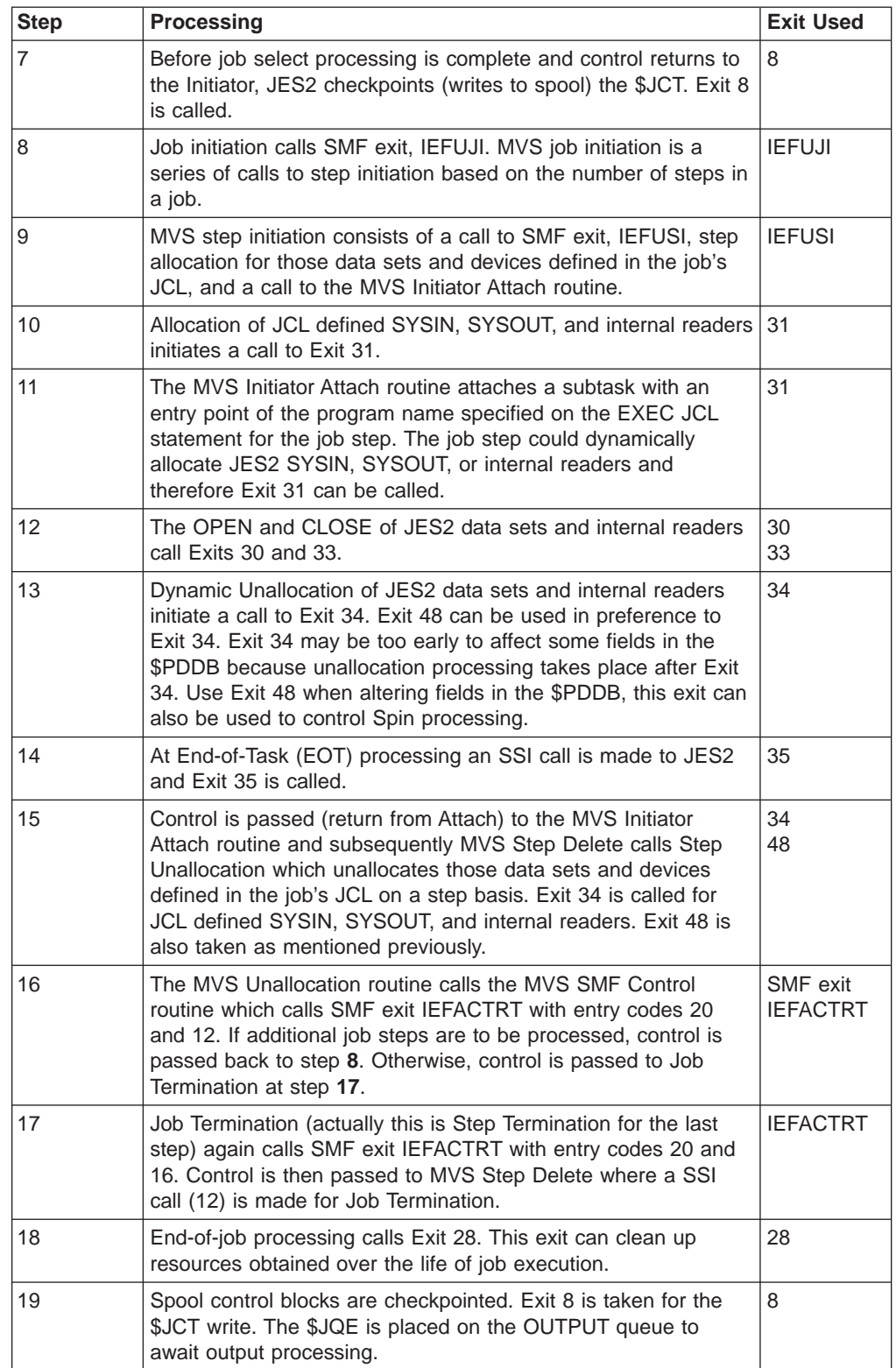

# **Spin phase**

Spin processing usually takes place during the execution phase, however because of processing alternatives, which could occur during execution, the spin phase could happen immediately after the execution phase, but always before the output phase. Spin processing consists of processing the unspun queue and building Job Out Elements (\$JOEs) for each unspun spool data set.

The output phase follows the spin phase processing and is sometimes confused with the hardcopy phase. Output phase processing scans the job's \$IOT chains and if there are \$PDDBs representing non-held output, these \$PDDBs will be grouped into \$JOEs. Held output data sets are grouped into \$JOEs which are the elements representing output groups (spool data sets with like characteristics). \$JOES are queued by class in the Job Output Table (\$JOT) and are ordered FIFO, within priority, by route code.

After all \$PDDBs have been assigned output groups the job's \$JQE is placed on the hardcopy queue to await print, punch, transmission, or canceling of job output. The following describes the Spin Phase processing.

| <b>Step</b> | <b>Processing</b>                                                                                                    | <b>Exit Used</b> |
|-------------|----------------------------------------------------------------------------------------------------|------------------|
|             | After selecting a job from the \$SPIN queue, the spin processor<br>scans through the \$IOTs which represent unspun data sets.<br>When a unspun \$IOT is found, Exit 40 gains control to allow<br>the installation to change the characteristics of the data set<br>before grouping the data set into an output group (\$JOE). | 40               |
|             | A \$#BLD macro is issued to build a \$JOE and a \$#ADD macro<br>is issued to add the \$JOE to the \$JOT.                                                                                                    |                  |
| 3           | The \$QMOD macro queues the job (\$JQE) to the OUTPUT<br>queue for processing.                                                                                                    |                  |

Table 15. Spin Phase Processing

### **Output phase**

The following describes the Output Phase processing.

Table 16. Output Phase Processing

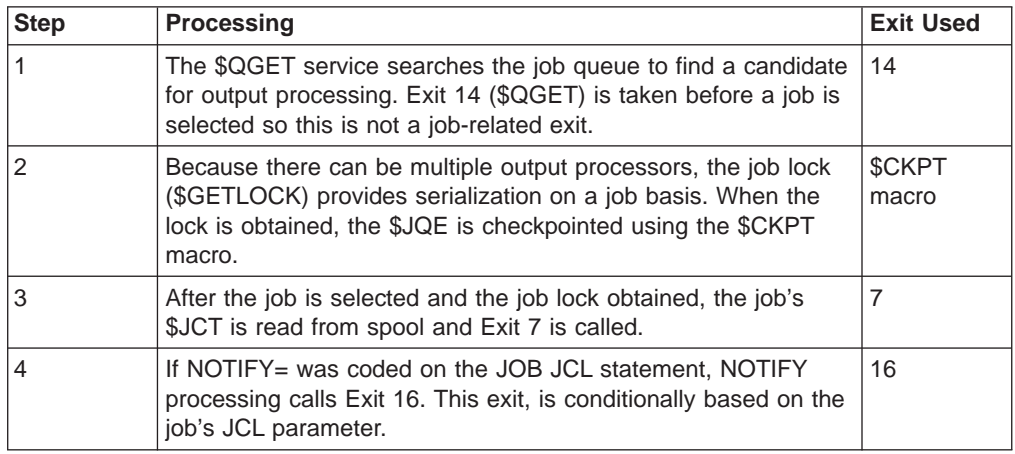

Table 16. Output Phase Processing (continued)

| <b>Step</b> | <b>Processing</b>                                                                                                    | <b>Exit Used</b> |
|-------------|----------------------------------------------------------------------------------------------------|------------------|
| 5           | After NOTIFY processing, the job's \$IOTs are read from spool,<br>\$PDDBs are scanned, and the non-HELD \$PDDBs are<br>assigned to \$JOEs. HELD \$PDDBs are also assigned to<br>\$JOEs. \$JOEs represent output groups, an output group can<br>represent one or more spool data sets with like characteristics.<br>Before each data set is grouped, Exit 40 is taken for each data<br>set. Any changes made to the \$PDDB will be used to determine<br>data set grouping. Use Exit 40 to change SYSOUT<br>characteristics. (Exit 40 is taken before the data set has been<br>gathered into an output group (\$JOE). After all non-HELD<br>PDDBs are processed, the \$JCT is checkpointed. This is done<br>to update the spool-resident \$JCT with alterations made during<br>output processing. After the \$JCT is checkpointed, the job's<br>\$JQE is moved to the hardcopy queue to await printing or other<br>processing of job output. The \$JQE is checkpointed after being<br>moved to the hardcopy queue. | 40               |

### **Hardcopy phase**

The hardcopy phase of JES2 processing takes place after output processing. The job's \$JQE is placed on the hardcopy queue where it waits until all output is processed.

To be processed, HELD data sets must be either released, canceled, or transmitted (SPOOL Offload or NJE). All data sets are grouped into \$JOEs. However, held data sets are not eligible for hardcopy processing even though they are represented by \$JOEs. Since \$JOEs are always resident in memory, the performance of held data sets is improved.

A common misconception with JES2 users is that output is assigned to a printer or output device. Output is only assigned to an output class and has other output characteristics. Output devices, printers, punches, external writers, etc, select job output from the output queues (\$JOT or Job Output Table) by class and other output characteristics. Output has no affinity to an output device, for example, a printer. Output must be selected by the device based on the output data set characteristics matching the device work selection (WS=) criteria. Route code is the most common characteristic used to match job output with an output device.

This section discusses two types of hardcopy processing, JES2 controlled devices and Print Services Facility (PSF) controlled devices. The JES2 Print/Punch Processor module contains the necessary functional routines for controlling and writing to JES2 output devices, both local and remote.

Only line mode printing is supported for JES2 devices. Page mode output data must be processed by PSF. Printing to coax connected printers (printers attached via 3174 and etc.), such as 3270 type printers (3276, ....), is not controlled by JES2. Applications, such as JES/328X, are required to support these types of printers.

The following describes the Hardcopy Phase processing.

Table 17. Hardcopy Phase Processing

| <b>Step</b>  | Processing                                                                                                    | <b>Exit Used</b>                                              |
|--------------|----------------------------------------------------------------------------------------------------|---------------------------------------------------------------|
| $\mathbf{1}$ | HASPPRPU initialization consists of assigning an available<br>output device and initializing control blocks and buffers as a<br>result of a Start command (e.g., \$S PRT(5)).                                                                                                    |                                                               |
| 2            | Once an output device (either remote or local) has been started<br>a call is made to scan the output queues \$JOT using the<br>\$#GET macro. This is the work selection service which scans<br>the \$JOT to search for output as specified in the work selection<br>parameter list.                                                                                                    | $\overline{7}$                                                |
|              | Once an output group (\$JOE) has been selected the job's \$JCT<br>is read from spool and Exit 7 is taken.                                                                                                    |                                                               |
| 3            | If the image subtask has not already been attached, it is done<br>now. A call is made for Exit 1 to allow installations to provide<br>their own separator routine. After Exit 1 (and based on Exit 1 if<br>it exists) the standard JES2 supplied separator page may be<br>produced.                                                                                                    | $\mathbf{1}$                                                  |
|              | The jobs \$IOTs are read from spool and the \$PDDBs<br>(contained within the \$IOTs) are obtained. Setup is called to<br>check if device and data set characteristics match. Operator<br>intervention may occur here.                                                                                                    |                                                               |
| 4            | A call is made (\$SEAS) to verify that the data set userid<br>(owner) is allowed to print on this device. Exits 36 and 37 are<br>taken.                                                                                                    | 36<br>37                                                      |
| 5            | Exit 15 (R0=0) is called for data set select. This exit point could<br>be used to control copy count, print translate table, or the CCW<br>translate tables.                                                                                                    | 15                                                            |
| 6            | Exit 15 (R0=4) is again called to allow user produced data set<br>separators. The \$#CHK macro is used to produce a checkpoint<br>at this time. A checkpoint produces a checkpoint \$JOE that<br>allows for recovery in case of a system or device failure.                                                                                                    | 15                                                            |
| 7            | The main print/punch loop is where SPOOL buffers are read,<br>channel programs are constructed for the output device, and<br>\$EXCPs are issued to print or punch lines of output. This<br>process continues until the entire data set is read and written to<br>the output device. The data set is repeated if copy count is<br>greater than one and a return to step 3 is made if there are<br>additional data sets in the output group to be processed. | There are<br>no exits<br>available<br>during this<br>process. |
| 8            | Exit 1 is called (R0=8) to allow for installation separator routines $\vert$ 1<br>to replace the JES2 routine. The \$JOE is placed on the free<br>queue. When there are no more output data sets to be<br>processed for the job, the \$JQE is placed on the Purge queue.                                                                                                    |                                                               |

# **NJE hardcopy phase exits**

The following describes the NJE Hardcopy Phase processing:

Table 18. NJE Hardcopy Phase Processing

| <b>Step</b>              | <b>Processing</b>                                                                                                    | <b>Exit Used</b> |
|--------------------------|----------------------------------------------------------------------------------------------------|------------------|
| $\mathbf{1}$             | The Network SYSOUT Transmitter initializes a SYSOUT<br>Transmitter device (\$DCT) and acquires resources (lines,<br>buffers, etc.) to prepare for SYSOUT transmissions.<br>The \$#GET service routine is used to search the Job Output<br>Table (\$JOT) to find an eligible \$JOE on the network queue.<br>When a candidate is found the \$CBIO macro is used to read<br>the \$JCT, \$IOTs and \$SWBITs from spool. Exit 7 is taken for<br>each control block read. If the network job header does not<br>exist, the NJE SYSOUT transmitter builds it.                                                    | $\overline{7}$   |
| $\overline{2}$           | The \$NHD (Network Job Header) is then read from spool.<br>\$NHD Validation Routine (NJEHDVAL) is called to validate the<br>NJE header structure prior to transmission. After validation, Exit<br>46 is taken. This exit allows the viewing, removing, or alteration<br>of sections in the Network Job Header.                                                                                                    | 46               |
| 3                        | A \$SEAS (JES2 Security Authorization Service) authorization<br>check is made for each data set to be transmitted. This call to<br>the SAF usually passes, because of the writer check previously<br>done during the execution phase. The reason that this call<br>should not fail is that a SAF call was made to the WRITER<br>class during SYSOUT allocation at job execution time. If the job<br>owner does not have authority to create SYSOUT destined for<br>a particular node the job will fail in execution.<br>Another Exit 46 is taken for each data set header followed by<br>the data itself. | 46               |
| $\overline{\mathcal{L}}$ | Exit 46 is taken again for the job trailer. If the NJE job trailer<br>does not exist, the NJE SYSOUT transmitter builds it. In<br>general, the \$#REM macro is used to remove the \$JOE from<br>the \$JOT output queue.                                                                                                    | 46               |
| 5                        | The data set is purged (\$#PURGE) and if the device is a Spool<br>Offload SYSOUT Transmitter, an SMF24 record is created.<br>When using SPOOL Offload, the \$JOE could remain on the<br>\$JOT and the data set may not be purged if the installation<br>specified an output disposition where the output would not be<br>purged after processing.                                                                                                    |                  |

# **Purge phase**

The purge phase is the final phase of JES2 processing. Jobs are placed on the purge queue after all spool data set have been processed or if the job gets canceled. Spool tracks are returned, the SMF 26 record is written and the \$JQE is placed on the free queue. The following scenario describes the processing that occurs during the Purge Phase.

Table 19. Purge Phase Exits

| <b>Step</b> | Processing                                                                          | <b>Exit Used</b> |
|-------------|-------------------------------------------------------------------------------------|------------------|
|             | A job is selected from the purge queue, the \$JCT is read and<br>Exit 7 is invoked. |                  |

Table 19. Purge Phase Exits (continued)

| <b>Step</b> | <b>Processing</b>                                                                                                    | <b>Exit Used</b> |
|-------------|----------------------------------------------------------------------------------------------------|------------------|
| 2           | \$PURGE macro calls the purge service routine for each spool<br>data set. If data set purge verification is active, the \$SEAS<br>macro will be issued for authorization. This invokes Exits 36<br>and 37 for each purged data set. Spool tracks assigned to the<br>job are returned.                                                                                              | 36<br>37         |
| 3           | Buffers are gotten to build the SMF type 26 record and the<br>JMR. The SMF 26 record is formatted. \$QUESMFB macro calls<br>the SMB buffer queue routine Exit 21 is called and a \$POSTQ<br>is issued to POST the HASPACCT (SMF Writer) subtask.<br>Because \$QPOST was issued, we do not WAIT on the<br>completion of the SMF write. \$QUESMFB returns to HASVPRG<br>immediately. | 21               |
| 4           | After the HASPACCT subtask is POSTed, SMF exit IEFUJP is<br>called. None of the jobs resources are available. Only the SMF<br>record buffer and the JMR (CEPA) are available. The SMFWTM<br>macro is issued to write the SMF 26 record and HASPACCT<br>WAITs to be POSTed for the next record if there are no others<br>to process.                                                | <b>IEFUJP</b>    |

Exit 7 could possibly be used as a general purpose exit. Exit 21 and SMF exit IEFUJP are taken after the return of spool tracks. When IEFUJP is invoked, the in-storage buffer containing the \$JCT could be reused and contain another job's \$JCT.

# **Appendix D. Accessibility**

Accessibility features help a user who has a physical disability, such as restricted mobility or limited vision, to use software products successfully. The major accessibility features in z/OS enable users to:

- Use assistive technologies such as screen-readers and screen magnifier software
- Operate specific or equivalent features using only the keyboard
- Customize display attributes such as color, contrast, and font size

# **Using assistive technologies**

Assistive technology products, such as screen-readers, function with the user interfaces found in z/OS. Consult the assistive technology documentation for specific information when using it to access z/OS interfaces.

# **Keyboard navigation of the user interface**

Users can access z/OS user interfaces using TSO/E or ISPF. Refer to z/OS TSO/E Primer, z/OS TSO/E User's Guide, and z/OS ISPF User's Guide Volume I for information about accessing TSO/E and ISPF interfaces. These guides describe how to use TSO/E and ISPF, including the use of keyboard shortcuts or function keys (PF keys). Each guide includes the default settings for the PF keys and explains how to modify their functions.

# **Notices**

This information was developed for products and services offered in the U.S.A. IBM may not offer the products, services, or features discussed in this document in other countries. Consult your local IBM representative for information on the products and services currently available in your area. Any reference to an IBM product, program, or service is not intended to state or imply that only that IBM product, program, or service may be used. Any functionally equivalent product, program, or service that does not infringe any IBM intellectual property right may be used instead. However, it is the user's responsibility to evaluate and verify the operation of any non-IBM product, program, or service.

IBM may have patents or pending patent applications covering subject matter described in this document. The furnishing of this document does not give you any license to these patents. You can send license inquiries, in writing, to:

IBM Director of Licensing IBM Corporation North Castle Drive Armonk, NY 10504-1785 USA

For license inquiries regarding double-byte (DBCS) information, contact the IBM Intellectual Property Department in your country or send inquiries, in writing, to:

IBM World Trade Asia Corporation Licensing 2-31 Roppongi 3-chome, Minato-ku Tokyo 106, Japan

**The following paragraph does not apply to the United Kingdom or any other country where such provisions are inconsistent with local law:** INTERNATIONAL BUSINESS MACHINES CORPORATION PROVIDES THIS DOCUMENT "AS IS" WITHOUT WARRANTY OF ANY KIND, EITHER EXPRESS OR IMPLIED, INCLUDING, BUT NOT LIMITED TO, THE IMPLIED WARRANTIES OF NON-INFRINGEMENT, MERCHANTABILITY OR FITNESS FOR A PARTICULAR PURPOSE. Some states do not allow disclaimer of express or implied warranties in certain transactions, therefore, this statement may not apply to you.

This information could include technical inaccuracies or typographical errors. Changes are periodically made to the information herein; these changes will be incorporated in new editions of the document. IBM may make improvements and/or changes in the product(s) and/or the program(s) described in this document at any time without notice.

Any references in this information to non-IBM Web sites are provided for convenience only and do not in any manner serve as an endorsement of those Web sites. The materials at those Web sites are not part of the materials for this IBM product and use of those Web sites is at your own risk.

IBM may use or distribute any of the information you supply in any way it believes appropriate without incurring any obligation to you.

Licensees of this program who wish to have information about it for the purpose of enabling: (i) the exchange of information between independently created programs

and other programs (including this one) and (ii) the mutual use of the information which has been exchanged, should contact:

IBM Corporation Mail Station P300 2455 South Road Poughkeepsie, NY 12601-5400 USA

Such information may be available, subject to appropriate terms and condition including in some cases, payment of a fee.

The licensed program described in this information and all licensed material available for it are provided by IBM under terms of the IBM Customer Agreement, IBM International Program License Agreement, or any equivalent agreement between us.

This information contains examples of data and reports used in daily business operations. To illustrate them as completely as possible, the examples include the names of individuals, companies, brands, and products. All of these names are fictitious and any similarity to the names and addresses used by an actual business enterprise is entirely coincidental.

#### COPYRIGHT LICENSE:

This information contains sample application programs in source language, which illustrates programming techniques on various operating platforms. You may copy, modify, and distribute these sample programs in any form without payment to IBM, for the purposes of developing, using, marketing or distributing application programs conforming to the application programming interface for the operating platform for which the sample programs are written. These examples have not been thoroughly tested under all conditions. IBM, therefore, cannot guarantee or imply reliability, serviceability, or function of these programs. You may copy, modify, and distribute these sample programs in any form without payment to IBM for the purposes of developing, using, marketing, or distributing application programs conforming to IBM's application programming interfaces.

If you are viewing this information softcopy, the photographs and color illustrations may not appear.

### **Programming Interface Information**

This publication primarily documents information that is NOT intended to be used as Programming Interfaces of z/OS.

This publication also documents intended Programming Interfaces that allow the customer to write programs to obtain the services of z/OS. This information is identified where it occurs, either by an introductory statement to a chapter or section or by the following marking:

- Programming Interface Information
- End of Programming Interface Information

# **Trademarks**

The following terms are trademarks of the IBM Corporation in the United states and/or other countries:

- ACF/VTAM
- Advanced Function Printing
- AnyNet
- $\cdot$  AFP
- $\cdot$  AS/400
- BookManager
- DFSMS/MVS
- DFSMSdfp
- DFSMSdss
- DFSMShsm
- DFSMSrmm
- DFSORT
- eNetwork
- ESCON
- $\cdot$  FFST
- GDDM
- v IBM
- IBMLink
- IMS
- MVS/DFP
- MVS/ESA
- MVS/SP
- $\cdot$  OS/2
- $\cdot$  OS/390
- PR/SM
- Print Services Facility
- Processor Resource/System Manager
- $\cdot$  RACF
- Resource Link
- $\cdot$  RMF
- $\cdot$  S/370
- SOMobjects
- $\cdot$  SP
- $\cdot$  SP2
- System/36
- System/370
- System/390
- SystemView
- VisualLift
- v VTAM
- $\cdot$  z/OS
- z/OS.e

Other company, products, and service names may be trademarks or service marks of others.
## **Glossary**

This glossary defines technical terms and abbreviations used in JES2 documentation. If you do not find the term you are looking for, refer to the index of the appropriate JES2 manual or view IBM Glossary of Computing Terms, available from:

#### **www.ibm.com/ibm/terminology**

This glossary includes terms and definitions from:

American National Standard Dictionary for Information Systems, ANSI X3.172-1990, copyright 1990 by the American National Standards Institute (ANSI). Copies may be purchased from the American National Standards Institute, 11 West 42nd Street, New York, New York 10036. Definitions are identified by an asterisk (\*) that appears between the term and the beginning of the definition; a single definition taken from ANSI is identified by an asterisk after the item number for that definition.

#### **A**

**ACB.** Access control block

**ACF.** Advanced communication function

**address space.** The complete range of addresses available to a program. See also virtual address space.

**Advanced Function Presentation (AFP).** A set of licensed programs, together with user applications, that use the all-points-addressable concept to print on presentation devices. AFP includes creating, formatting, archiving, retrieving, viewing, distributing, and printing information. See presentation device.

**affinity.** The condition under which one or more members of a JES2 multi-access spool configuration may be designated as qualified to execute certain jobs.

**AFP.** See Advanced Function Presentation

**all-member warm start.** A JES2 member restart of the first member in a multi-access spool (MAS) configuration. Either the JES2 member previously ended without error or there must be an IPL of the MVS system.

**all points addressability.** The ability to address, reference, and position text, overlays, and images at any defined position or pel on the printable area of the paper. This capability depends on the ability of the hardware to address and to display each picture element.

**allocate.** To assign a resource for use in performing a specific task.

**APA.** See all points addressability

**APAR.** Authorized program analysis report

**APPC.** Advanced Program-to-Program Communication.

**APT.** Application table

**artificial JQE.** An artificial JQE consists of the base JQE, the JQX, and additional fields defined in the JQA.

**automatic restart.** A restart that takes place during the current run, that is, without resubmitting the job. An automatic restart can occur within a job step or at the beginning of a job step. Contrast with deferred restart. See also checkpoint restart.

**automatic volume recognition (AVR).** A feature that allows the operator to mount labeled volumes on available I/O devices before the volumes are needed by a job step.

**AVR.** Automatic volume recognition

#### **B**

**background.** (1) In multiprogramming, the environment in which low-priority programs are executed. (2) Under TSO/E the environment in which jobs submitted through the SUBMIT command or SYSIN are executed. One job step at a time is assigned to a region of central storage, and it remains in central storage to completion. Contrast with *foreground*.

**background job.** (1) A low-priority job, usually a batched or non-interactive job. (2) Under TSO, a job entered through the SUBMIT command or through SYSIN. Contrast with foreground job.

**BAL.** Basic assembler language

**batch processing.** (1) \*Pertaining to the technique of executing a set of computer programs such that each is completed before the next program of the set is started. (2) \*Pertaining to the sequential input of computer programs or data. (3) \*Loosely, the serial execution of computer programs. (4) Under TSO, the processing of one job step in a region, so called because jobs are submitted in a group or batch.

**baud.** (1) A unit of signaling speed equal to the number of discrete conditions or signal events per second. For example, one baud equals one-half dot cycle per second in Morse code, one bit per second in a train of binary signals, and one 3-bit value per second in a train of signals each of which can assume one of eight different states. (2) In asynchronous transmission, the unit of modulation rate corresponding to one unit interval per second; that is, if the duration of the unit interval is 20 milliseconds, the modulation rate is 50 baud.

**binary synchronous communication (BSC).** Communication using binary synchronous transmission.

**binary synchronous transmission.** Data transmission in which synchronization of characters is controlled by timing signals generated at the sending and receiving stations.

**bind.** In SNA products, a request to activate a session between two logical units.

**broadcast data set.** Under TSO, a system data set containing messages and notices from the system operator, administrators, and other users. Its contents are displayed to each terminal user when he logs on the system, unless suppressed by the user.

**BSAM.** Basic sequential access method

**BSC.** Binary synchronous communication

**BSCA.** Binary synchronous communication adapter

**burst.** \*To separate continuous-form paper into discrete sheets.

# **C**

**cataloged data set.** A data set that is represented in an index or hierarchy of indexes that provide the means for locating it.

**cataloged procedure.** A set of job control statements that has been placed in a library and that can be retrieved by name.

**CCW.** Channel command word

**central storage.** (1) In z/OS or System/390 virtual storage systems, the storage of a z/OS or System/390 computing system from which the central processing unit can directly obtain instructions and data, and to which it can directly return results. (Formerly referred to as "real storage".) (2) Synonymous with processor storage.

**centralized control.** Control in which all the primary station functions of the data link are centralized in one data station. Contrast with independent control.

**CES.** Connection event sequence

**chain printer.** An impact printer that has a revolving chain with links that carry the type slugs.

**change log.** Area of the checkpoint data set that contains the specific control blocks changed by the last member of the multi-access spool configuration to own the checkpoint data set.

**channel-to-channel (CTC).** A method of connecting two computing devices.

**channel-to-channel (CTC) adapter.** A device for connecting two channels on the same processor or on different processors.

**checkpoint.** (1) \*A place in a routine where a check, or a recording of data for restart purposes, is performed. (2) A point at which information about the status of a job and the system can be recorded so that the job step can be later started. (3) To record information about the status of a job and the system for restart purposes.

**checkpoint data set.** A data set in which information about the status of a job and the system can be recorded so that the job step can be restarted later.

**checkpoint reconfiguration.** A process used by JES2 to dynamically redefine checkpoint data set specifications for a JES2 MAS.

**checkpoint reconfiguration dialog.** An interactive form of a JES2 checkpoint reconfiguration where the operator directs the reconfiguration process with replies to a series of WTOR messages.

**checkpoint restart.** The process of resuming a job at a checkpoint within the job step that caused abnormal termination. The restart may be automatic or deferred, where deferred restart involves resubmitting the job. See also automatic restart; deferred restart. Contrast with step restart.

**checkpoint write.** Any write to the checkpoint data set. A general term for the primary, intermediate, and final writes that update any checkpoint data set.

**checkpoint/restart facility.** (1) A facility for restarting execution of a program at some point other than at the beginning, after the program was terminated due to a program or system failure. A restart can begin at a checkpoint or from the beginning of a job step, and uses checkpoint records to reinitialize the system. (2) Under TCAM, a facility that records the status of the teleprocessing network at designated intervals or following certain events. Following system failure, the system can be restarted and continue without loss of messages.

**checkpointing.** Preserving processing information during a program's operation that allows such processing to be restarted and duplicated.

**CKPT1.** The checkpoint data set designed as the one on which the reserve is acquired. In a DUAL mode configuration, CKPT1 is one of the alternately used primary data sets from which JES2 reads and writes the checkpoint. In a DUPLEX mode configuration, CKPT1 is the primary checkpoint data set.

**CKPT2.** In a DUAL mode configuration, CKPT2 is one of the alternately-used checkpoint data sets from which JES2 reads and writes the checkpoint. In a DUPLEX mode configuration, CKPT2 is the back-up copy (generally down-level) of the primary checkpoint data set (CKPT1) which can be used to replace CKPT1 if necessary. CKPT2 is formatted the same as CKPT1. (Previously CKPT2 was the DUPLEX checkpoint data set).

**CLPA.** Common link pack area

**CMB.** Console message buffer

**CMS.** Cross memory services

**cold start.** A JES2 member start that initializes data areas and accounting information in central storage and the job and output queues.

**communication line.** Any physical link, such as a wire or telephone circuit, for connecting geographically dispersed computer systems.

**complex.** The maximum set of hardware and software resources that support one or more images of a single operating system.

**configuration.** The arrangement of a computer system or network as defined by the nature, number, and chief characteristics of its functional units.

**connection event sequence.** A clock value that indicates the time a connection took place or was broken. This is copied to NCC records and used by the path manager to determine the "most current" record when keeping track of NJE connections.

**console.** Any device from which operators can enter commands or receive messages. For JES2, the same device from which an operator also enters MVS base control program commands.

**control statements.** Statements placed into an input stream to identify special JES2 processing options for jobs.

**CSA.** Common service area

**CSECT.** Control section

**CTC.** Channel-to-channel adapter

### **D**

**DASD.** Direct access storage device

**data integrity point.** The generic name given to the point in the 3800 model 3 printing process at which the data is known to be secure. (Also called the stacker.)

**data set forwarding.** The dynamic replacement of the checkpoint data set specifications (data set name and volume) with new specifications.

**data set separator pages.** Those pages of printed output that delimit data sets.

**DCT.** Device control table

**deallocate.** To release a resource that is assigned to a specific task.

**dedicated.** Pertaining to the assignment of a system resource - a device, a program, or a whole system - to an application or purpose.

**deferred-printing mode.** A printing mode that spools output through JES to a data set instead of printing it immediately. Output is controlled by JCL statements.

**deferred restart.** A restart performed by the system when a user resubmits a job. The operator submits the restart deck to the system through a system input reader. See also checkpoint restart. Contrast with automatic restart.

**dependent job control (DJC).** A method of handling multiple jobs that must be run in a specific order because of job dependencies.

**despooling.** The process of reading records off the spool into central storage. During the despooling process, the physical track addresses of the spool records are determined.

**destination.** A combination of a node name and one of the following: a userid, a remote printer or punch, a special local printer, or LOCAL (the default if only a node name is specified).

**destination identifier (destid).** The 8-character subscript on the DESTID(jxxxxxx) initialization statement or command that corresponds to a combination of a first-level destination and a second-level destination that determines where data should be sent in a JES2 installation. A destid can be either a symbolic destination or an explicit destination.

**destination node.** Node to which data is sent.

**device partitioning.** A pool of devices (called a fence) to be used exclusively by a set of jobs in a specific job class allowing an installation to tailor its device usage to its anticipated workload.

**direct access storage device (DASD).** A device in which the access time is effectively independent of the location of the data.

**DJC.** Dependent job control.

**DUAL mode.** A checkpointing mode that provides the alternate use of two primary checkpoint data sets

(CKPT1 and CKPT2). The data sets are referred to as the to-be-read-from and to-be-written-to data sets.

**dump.** A report showing the contents of storage. Dumps are typically produced following program failures, for use as diagnostic aids.

**DUPLEX mode.** A checkpointing mode that provides the continuous use of only one checkpoint data set. A second (backup) data set is defined, but it is written to less frequently than the primary.

**dynamic allocation.** Assignment of system resources to a program at the time the program is executed rather than at the time it is loaded into central storage.

**dynamic connection.** A connection created via sign-on or NCC record sent from another node Synonymous with non-static connection.

**dynamic table.** An installation-defined table that is used to extend, modify, or delete the JES2 default processing specifications. See also table pair.

#### **E**

**EBCDIC.** Extended binary coded decimal interchange code

**ECSA.** Extended common service area

**EM.** End of media

**end of block (EOB).** A code that marks the end of a block of data.

**end-of-file mark (EOF).** A code that signals that the last record of a file has been read.

**EOB.** End of block

**EOF.** End of file

**EPVT.** Extended private storage area

**execution node.** The JES2 network job entry node upon which a job is to be executed.

**exit points.** The place in the code where a routine (exit) receives control from the system.

**explicit destination.** A destination identifier of the form Nnnnn, Rmmmm, RMmmmm, RMTmmmm, NnnnnRmmmm or Unnnn. See also destination identifier and symbolic destination.

**extended binary coded decimal interchange code (EBCDIC).** A set of 256 characters, each represented by 8 bits.

**external writer.** A program that supports the ability to write SYSOUT data in ways and to devices not supported by the job entry subsystem.

#### **F**

**facility.** (1) A feature of an operating system, designed to service a particular purpose, for example, the checkpoint/restart facility. (2) A measure of how easy it is to use a data processing system. Together with system performance, a major factor on which the total productivity of an installation depends. (3) Anything used or available for use in furnishing communication service. Commonly, a general term for communications paths.

**FCB.** Forms control buffer

**final write.** A write of the same information as the intermediate write done at the end of the checkpoint cycle. See also intermediate write.

**first-level destination.** The nodal portion of a destination (the node to which the data goes).

**foreground.** (1) in multiprogramming, the environment in which high-priority programs are executed. (2) Under TSO, the environment in which programs are swapped in and out of central storage to allow CPU time to be shared among terminal users. All command processor programs execute in the foreground. Contrast with background.

**foreground job.** (1) A high-priority job, usually a real-time job. (2) A teleprocessing or graphic display job that has an indefinite running time during which communication is established with one or more users at local or remote terminals. (3) Under TSO, any job executing in a swapped region of central storage, such as a command processor or a terminal user's program. Contrast with background job.

**forms control buffer (FCB).** A buffer that is used to store vertical formatting information for printing; each position corresponding to a line on the form.

**forwarding.** The dynamic replacement of the checkpoint data set specifications (data set name and volume) with new specifications.

**FSA.** Functional subsystem application

**FSA startup.** That part of system initialization when the FSA is loaded into the functional subsystem address space and begins initializing itself.

**FSI.** Functional subsystem interface

**FSI connect.** The FSI communication service which establishes communication between JES2 and the FSA or functional subsystem.

**FSI disconnect.** The FSI communication service which severs the communication between JES2 and the FSA or functional subsystem.

**FSI services.** A collection of services available to users (JES2) of the FSI. These services comprise communication services, data set services, and control services.

**FSS.** Functional subsystem

**full function mode.** The state that permits a printer to produce page-mode output.

**functional subsystem (FSS).** An address space uniquely identified as performing a specific function related to the JES. For JES2, an example of an FSS is the Print Services Facility program that operates the 3800 Model 3 and 3820 printers.

**functional subsystem application (FSA).** The functional application program managed by the functional subsystem.

**functional subsystem interface (FSI).** The interface through which JES2 or JES3 communicate with the functional subsystem.

**functional subsystem startup.** That process part of system initialization when the functional subsystem address space is created.

# **G**

**global command.** A command that is recognized and honored by any node in a JES2 network.

**global processor.** In JES3, the processor that controls job scheduling and device allocation for a complex of processors.

**GMT.** Greenwich mean time.

**Greenwich mean time (GMT).** The mean solar time of the meridian of Greenwich used as the prime basis of standard time throughout the world. See also TOD clock.

# **H**

**handshaking.** Exchange of predetermined signals when a connection is established between two data set devices.

**HASP.** Houston automatic spooling priority. A computer program that provides supplementary job management, data management, and task management functions, such as: control of job flow, ordering of tasks, and spooling. See also JES2.

**HASP table.** See JES2 table.

**HCT.** HASP communication table

**host processor.** (1) \*In a network, the processing unit in which resides the access method for that network. (2)

In an SNA network, the processing unit that contains a system services control point (SSCP).

**host system.** \*The data processing system to which a network is connected and with which the system can communicate.

**host-id.** The unique 10-digit CPU identification made up of the 6-digit CPU serial number followed by a 4-digit model number.

**hot start.** A JES2 member restart performed when a member ends abnormally and the MVS system is not re-IPLed.

**I**

**I/O.** input/output

**IBM-defined exit.** The point in source code where IBM has added an exit point where an installation routine can receive control from the operating system. Contrast with installation-defined exit.

**impact printer.** \*A printer in which printing results from mechanical impacts.

**independent control.** In JES2, the process by which each processor in a complex controls its own job input, scheduling, and job output. Contrast with centralized control.

**independent mode.** A means of isolating a processor for testing purposes. A processor so designated will only process jobs that are both routed to it and are themselves designated to execute on a processor in independent mode.

**initial program load (IPL).** The initialization procedure that causes an operating system to commence operation.

**initialization data set.** The data set that contains the initialization statements and their parameters that controls the initialization and ultimate processing of JES2.

**initialization parameter.** An installation-specified parameter that controls the initialization and ultimate operation of JES2.

**initialization statement.** An installation-specified statement that controls the initialization and ultimate operation of JES2.

**initiating task.** The job management task that controls the selection of a job and the preparation of the steps of that job for execution.

**initiator.** That part of an operating system that reads and processes operation control language statements from the system input device.

**initiator/terminator.** The job scheduler function that selects jobs and job steps to be executed, allocates input/output devices for them, places them under task control, and at completion of the job, supplies control information for writing job output on a system output unit.

**input service processing.** In JES2, the process of performing the following for each job: reading the input data, building the system input data set, and building control table entries.

**input stream control.** Synonymous with JES2 reader.

**installation-defined exit.** The point in source code where an installation adds an exit point where an installation routine can receive control from the operating system. Contrast with IBM-defined exit.

**interface.** Hardware, software, or both, that links systems, programs, or devices.

**intermediate write.** In DUAL mode, the write of the change log records containing the control blocks that have been updated since the last checkpoint write. In DUPLEX mode (or DUAL mode where the change log overflows the first track) the checkpoint write of the 4K records.

**internal reader.** A facility that transfers jobs to JES.

**interrupt.** (1) \*To stop a process in such a way that it can be resumed. (2) In data transmission, to take an action at a receiving station that causes the transmitting station to terminate a transmission.

**IOT.** input/output table

**IPL.** initial program load

**IPS.** Installation performance specification

### **J**

**JCL.** Job control language

**JCT.** Job control table

**JES2.** Job entry subsystem 2. An MVS subsystem that receives jobs into the system, converts them to internal format, selects them for execution, processes their output, and purges them from the system. In an installation with more than one processor, each processor's JES2 subsystem independently controls job input, scheduling, and output processing.

**JES2 reader.** In MVS, the part of the job entry subsystem that controls the input stream and its associated job control statements. Synonymous with input stream control.

**JES2 table.** A JES2-defined table that is used to specify the default characteristics of many of its

initialization parameters, commands, and other externals. See also table pair.

**JES2 writer.** In MVS, the part of the job entry subsystem that controls the output of specified data sets. Synonymous with output stream control.

**JES3.** Job entry subsystem 3. An MVS subsystem that receives jobs into the system, converts them to internal format, selects them for execution, processes their output, and purges them from the system. In an installation with multiple processors (a JES3 complex), one processor's JES3 subsystem exercises centralized control over the other processors and distributes jobs to them through use of a common job queue.

**JIX.** Job queue index

**JMR.** Job management record

job. A unit of work for an operating system. Jobs are defined by JCL statements.

**job class.** Any one of a number of job categories that can be defined. With the classification of jobs and direction of initiator/terminators to initiate specific classes of jobs, it is possible to control the mixture of jobs that are performed concurrently.

**job control language (JCL).** A programming language used to code job control statements.

**job control language (JCL) statements.** Statements placed into an input stream to define work to be done, methods to be used, and the resources needed.

**job control statement.** \*A statement in a job that is used in identifying the job or describing its requirements to the operating system.

**job entry subsystem (JES).** An MVS facility that receives jobs into the system and processes output data produced by the jobs. See also JES2 and JES3.

**job entry subsystem 2.** See JES2.

**job entry subsystem 3.** See JES3.

**job output element (JOE).** Information that describes a unit of work for the output processor and represents that unit of work for queuing purposes.

job priority. A value assigned to a job that is used as a measure of the job's relative importance while the job contends with other jobs for system resources.

job queue element (JQE). A control block that represents an element of work for the system (job) and is moved from queue to queue as that work moves through each successive stage of JES2 processing.

**job separator page data area (JSPA).** A data area that contains job-level information for a data set. This information is used to generate job header, job trailer or data set header pages. The JSPA can be used by an installation-defined JES2 exit routine to duplicate the information currently in the JES2 separator page exit routine.

**job separator pages.** Those pages of printed output that delimit jobs.

**JOE.** Job output element

**JOT.** Job output table

## **K**

**keyword.** A part of a command operand that consists of a specific character string (such as DSNAME=).

**keyword parameter.** A parameter that consists of a keyword, followed by one or more values. Contrast with positional parameter. See also parameter.

## **L**

**label.** (1) \*One or more characters used to identify a statement or an item of data in a computer program. (2) An identification record for a tape or disk file.

**line mode.** A type of data with format controls that only allow a printer to format data as a line.

**line mode data.** A type of data that is formatted on a physical page by a printer only as a single line.

**LMT.** Load module table

**local devices.** Those devices that are directly attached to the operating system without the need for transmission facilities.

**local processing environment.** The collection of devices all of which are locally attached. That is, they are connected without the need for transmission facilities.

**local system queue area (LSQA).** In MVS, one or more segments associated with each virtual storage region that contain job-related system control blocks.

**locally attached.** A manner of device connection without the need for transmission facilities.

**logical unit (LU).** The combination of programming and hardware of a teleprocessing subsystem that functions like a terminal to VTAM.

**logoff.** (1) The procedure by which a user ends a terminal session. (2) In VTAM, a request that a terminal be disconnected from a VTAM application program.

**logon.** (1) The procedure by which a user begins a terminal session. (2) In VTAM, a request that a terminal be connected to a VTAM application program.

**loop.** A situation in which an instruction or a group of instructions execute repeatedly.

**LPA.** Link pack area

**LRECL.** Logical record length

**LSQA.** Local system queue area

**LU.** Logical unit

#### **M**

**machine check interruption.** An interruption that occurs as a result of an equipment malfunction or error.

**MAS.** See multi-access spool configuration.

**MCS.** Multiple console support

**member.** A JES2 instance of a MVS system

**message.** For communication lines, a combination of characters and symbols transmitted from one point to another. See also operator message.

**MIT.** Module information table

**MLU.** Multiple logical unit

**multi-access spool complex.** See multi-access spool configuration.

**multi-access spool configuration.** Multiple systems sharing the JES2 input, job and output queues (via a checkpoint data set or coupling facility).

**multi-access spool multiprocessing.** Two or more computing systems interconnected by an I/O channel-to-channel adapter. The CPs can be different types and have their own unique configurations.

**multiple console support (MCS).** A feature of MVS that permits selective message routing to up to 32 operator's consoles.

**Multiple Virtual Storage (MVS).** An operating system that manages resources and work flow while jobs are running.

**multiprocessing.** (1) \*Pertaining to the simultaneous execution of two or more computer programs or sequences of instructions by a computer network. (2) \*Loosely, parallel processing. (3) Simultaneous execution of two or more sequences of instructions by a multiprocessor.

**multiprocessing system.** A computing system employing two or more interconnected processing units to execute programs simultaneously.

**multiprocessor.** (1) A computer employing two or more processing units under integrated control. (2) A system consisting of two or more CPs (or ALUs, or processors) that can communicate without manual intervention.

**MVS.** Multiple virtual storage.

#### **N**

**NACT.** Network account table

**NAT.** The nodes attached table, which is an internal JES2 control block containing information about each pair of nodes connected, or recently disconnected.

**NCC record.** The network connection and control records.

**NCP.** Network control program

**NCP/VS.** Network control program/VS

**NDH.** Network data set header

**network.** For JES2, two or more systems and the connections over which jobs and data are distributed to the systems. The other systems can be non-JES2 systems with compatible networking facilities. Connections can be established through communications paths using SNA or BSC protocols.

**network job entry (NJE).** A JES2 facility that provides for the passing of selected jobs, system output data, operator commands, and messages between communicating job entry subsystems connected by binary-synchronous communication lines, channel-to-channel adapters, and shared queues.

**Network Job Entry (NJE) facility.** In JES2, a facility which provides for the transmission of selected jobs, operator commands, messages, SYSOUT data, and accounting information between communicating job entry nodes that are connected in a network either by binary synchronous communication (BSC) lines channel-to-channel (CTC) adapters, or by System Network Architecture (SNA).

**Network Job Entry facility.** In JES2, a facility which provides for the transmission of selected jobs, operator commands, messages, SYSOUT data, and accounting information between communicating job entry nodes that are connected in a network either by binary synchronous communication (BSC) lines or by channel-to-channel (CTC) adapters.

**network operator.** (1) The person responsible for controlling the operation of a telecommunication network. (2) A VTAM application program authorized to issue network operator commands.

**NIP.** Nucleus initialization program.

**NIT.** The node information table, which is an internal JES2 control block containing information about each NJE node.

**NJE.** Network job entry

**NJH.** Network job header

**node.** (1) One of the systems in a network of systems connected by communication lines or CTC adapters. (2) In VTAM, an addressable point in a telecommunication system defined by a symbolic name. (3) In JES2 NJE, one or more job entry subsystems sharing a common job queue.

**node name.** An 8-character alphameric name which represents a node to other parts of the NJE network.

**non-impact printer.** \*A printer in which printing is not the result of mechanical impacts; for example, thermal printers, electrostatic printers, photographic printers.

**non-static connection.** A connection created via sign-on or NCC record sent from another node Synonymous with dynamic connection.

**nonpageable dynamic area.** \*In MVS, an area of virtual storage whose virtual addresses are identical to real addresses; it is used for programs or parts of programs that are not to be paged during execution. Synonymous with  $V=R$  dynamic area.

**nonpageable region.** In MVS, a subdivision of the nonpageable dynamic area that is allocated to a job step or system task that is not to be paged during execution. In a nonpageable region, each virtual address is identical to its real address. Synonymous with  $V=R$  region.

**nucleus.** That portion of a control program that always remains in central storage.

**nucleus initialization program (NIP).** The MVS component that initializes the resident control program.

### **O**

**offload.** Moving jobs and work off the work queues to remove them from contention for system resources, or off spool to free up system work space.

**operand.** (1) \*That which is operated upon. An operand is usually identified by an address part of an instruction. (2) Information entered with a command name to define the data on which a command processor operates and to control the execution of the command processor.

**operator commands.** Statements that system operators may use to get information, alter operations, initiate new operations, or end operations.

**operator message.** A message from an operating system directing the operator to perform a specific function, such as mounting a tape reel; or informing the operator of specific conditions within the system, such as an error condition.

**operator orientation point.** The generic name given to the point in the 3800 model 3 printing process at which the data becomes visible to the operator, and is therefore the point at which all operator commands are directed. Synonymous with transfer station.

**output group.** A set of a job's output data sets that share output characteristics, such as class, destination, and external writer.

**output stream control.** Synonymous with JES2 writer.

**output writer.** A part of the job scheduler that transcribes specified output data sets onto a system output device independently of the program that produced the data sets.

**overlays.** A collection of predefined data such as lines, shading, text, boxes, or logos, that can be merged with the variable data on a page while printing.

#### **P**

**page.** (1) In virtual storage systems, a fixed-length block of instructions, data, or both, that can be transferred between central storage and external page storage. (2) To transfer instructions, data, or both, between central storage and external page storage. (3) The unit of output from an AFP printer, such as the 3800-3, running with full function capability or 3820 printer.

**page data set.** In z/OS or System/390 virtual storage systems, a data set in external page storage in which pages are stored.

**page fault.** In z/OS or System/390 virtual storage systems, a program interruption that occurs when a page that is marked "not in central storage" is referred to by an active page.

**page mode.** The mode of operation in which the AFP print (such as the 3800 Printing Subsystem) can accept a page of data from a host processor to be printed on an all points addressable output medium.

**page mode data.** A type of data that can be formatted anywhere on a physical page. This data requires specialized processing such as provided by the Print Services Facility for AFP printers, such as the 3800-3 and 3820.

**page mode environment checkpointing.** That process which preserves the information necessary to resume page-mode printing.

**page mode printer.** An AFP printer, such as the 3800 model 3 and 3820, that can print page mode data.

**pageable region.** In MVS, a subdivision of the pageable dynamic area that is allocated to a job step or a system task that can be paged during execution. Synonymous with  $V=V$  region.

**paging.** In z/OS or System/390 virtual storage systems, the process of transferring pages between central storage and external page storage.

**paging device.** In z/OS or System/390 virtual storage systems, a direct access storage device on which pages (and possibly other data) are stored.

**parameter.** (1) \*A variable that is given a constant value for a specific purpose or process. (2) See keyword parameter, positional parameter.

**password.** A unique string of characters that a program, computer operator, or user must supply to meet security requirements for gaining access to data.

**patch.** \*To modify a routine in a rough or expedient way.

**path.** In VTAM, the intervening nodes and lines connected a terminal and an application program in the host CPU.

**path manager.** The part of JES2 that controls NJE sign-on, sign-off, keeps track of all other nodes and connections in the network, and determines the best path to reach those nodes. (JES2 is unique among other NJE subsystems in keeping track of the network topology through NCC records.)

**PCE.** Processor control element

**pel.** Picture element

**PDDB.** Peripheral data definition block

**PEP.** Partitioned emulator program

**physical unit (PU).** (1) The control unit or cluster controller of an SNA terminal. (2) The part of the control unit or cluster controller that fulfills the role of a physical unit as defined by systems network architecture (SNA).

**PLPA.** Pageable link pack area

**poly-JES.** Concurrent operation of multiple copies of JES2 on a single MVS system to allow an installation to separate its primary production system(s) and test system(s).

**positional parameter.** A parameter that must appear in a specified location, relative to other parameters. Contrast with keyword parameter. See also parameter.

**PPL.** Purge parameter list

#### **PRE.** Processor recovery element

**presentation device.** A device that produces character shapes, graphics pictures, images, or bar code symbols on a physical medium. Examples of physical media are display screens, paper, foils, microfilm, and labels.

**primary write.** The write of the 4K records to the down-level checkpoint data set to make it current.

**Print Services Facility (PSF).** An IBM licensed program that produces printer commands from the data set to it. PSF programs run on the z/OS, OS/390, MVS, VM, VSE, OS/2, AIX, and OS/400 operating platforms. For JES, PSF programs operates the 3800 model 3 and 3820 printers. PSF operates as a functional subsystem.

**priority aging.** A function of JES2 by which the longer a job waits to be selected for processing, the greater become its chances of being selected to run.

**private connection.** A connection known only to the two nodes making the connection.

**process mode.** The mode in which SYSOUT data exists and is to be processed by a JES output device. There are two IBM-defined process modes: line mode and page mode.

**processor storage.** See central storage.

**program temporary fix (PTF).** A temporary solution or bypass for a problem diagnosed by IBM as the result of a defect in a current unaltered release of the program.

**protocols.** Rules for using communication lines. Protocols can identify the direction of data flow, where data begins and ends, how much data is being transmitted, and whether data or control information is being sent.

**PSF.** Print Services Facility

- **PTF.** Program temporary fix
- **PU.** Physical unit.

#### **Q**

**QSE.** Shared queue element

**queue.** A line or list formed by items in a system waiting for processing.

**quick start.** A JES2 member restart in an existing multi-access spool (MAS) configuration. The JES2 member previously ended without error.

**quiescing.** \*The process of bringing a device or a system to a halt by rejection of new requests for work.

#### **R**

**RACF.** Resource Access Control Facility

**read 1.** A read of the first track of a checkpoint data set. Usually performed as the initial I/O operation to a checkpoint data set.

**read 2.** A read of the 4K page data records and any change log records not contained on the first track from a checkpoint data set. Usually performed after a READ 1 as the second checkpoint I/O operation in a checkpoint cycle.

**reader.** A program that reads jobs from an input device or data base file and places them on the job queue.

**real address.** In virtual storage systems, the address of a location in central storage.

**real storage.** See central storage.

**remote.** RMT

**remote job entry (RJE).** Submission of job control statements and data from a remote terminal, causing the jobs described to be scheduled and executed as though encountered in the input stream.

**remote station.** \*Data terminal equipment for communicating with a data processing system from a location that is time, space, or electrically distant.

remote terminal. An input/output control unit and one or more input/output devices attached to a system through a data link.

**remote terminal access method (RTAM).** A facility that controls operations between the job entry subsystem (JES2) and remote terminals.

**remote workstation.** (1) \*Data terminal equipment for communicating with a data processing system from a location that is time, space, or electrically distant. Synonymous with remote station. (2) A workstation that is connected to a system by means of data transmission facilities.

**RJE.** Remote job entry

**RMS.** Recovery management support

**RMT.** Remote

**RMT generation.** Generation of remote workstations for remote job entry.

**routing.** (1) The assignment of the communications path by which a message or telephone call will reach its destination. (2) In NJE, the path, as determined by NJE or explicitly by the operator, that a job or SYSOUT data set will take to reach its destination.

**routing code.** A code assigned to an operator message and used, in systems with multiple console support (MCS), to route the message to the proper console.

**RPL.** Request parameter list

**RPS.** Rotational position sensing

**RTAM.** Remote terminal access method

**RTP.** Remote terminal program

## **S**

**SAF.** Security authorization facility

**SAM.** Sequential access method

**SDLC.** Synchronous data link control

**SDSB.** Spool data set browse

**second-level destination.** Specifies a remote workstation, special local route code, userid, or LOCAL or ANYLOCAL (for data not associated with a specific routing).

**secondary console.** In a system with multiple consoles, any console except the master console. The secondary console handles one or more assigned functions on the multiple console system.

security classification. (1) An installation-defined level of security printed on the separator pages of printed output. (2) In RACF, the use of security categories, a security level, or both, to impose additional access controls on sensitive resources. An alternative way to provide security classifications it to use security labels.

**segments.** A collection of composed text and images, prepared before formatting and included in a document when it is printed.

session. (1) The period of time during which a user of a terminal can communicate with an interactive system; usually, the elapsed time from when a terminal is logged on to the system until it is logged off the system. (2) The period of time during which programs or devices can communicate with each other. (3) In VTAM, the period of time during which a node is connected to an application program.

setup. The preparation of a computing system to perform a job or job step. Setup is usually performed by an operator and often involves performing routine functions, such as mounting tape reels and loading card decks.

**shared broadcasting.** The two TSO data sets SYS1.UADS (TSO user definition) and

SYS1.BRODCAST (TSO message transmission definition) are shared by all systems in the multi-access spool (MAS) complex.

**simultaneous peripheral operations online (spool).** The reading and writing of input and output streams on auxiliary storage devices, concurrently while a job is running, in a format convenient for later processing or output operations.

**single-member warm start.** A JES2 member restart of a new member in an existing multi-access spool (MAS) configuration. The JES2 member previously ended abnormally. Before the restart can occur, there must be an IPL of the MVS system.

**single-processor complex.** A processing environment in which only one processor (computer) accesses the spool and comprises the entire node.

**SMF.** System management facilities

**SNA.** Systems Network Architecture

special local. A routing in the form Unnnn, where 'nnnn' signifies a numeric value in the range of 1–32767. Usually, installations use this routing to specify local printers and punches.

**spin data set.** A data set that is deallocated (available for printing) when it is closed. Spin off data set support is provided for output data sets just prior to the termination of the job that created the data set.

**spool.** Simultaneous peripheral operations online.

spooled data set. A data set written on an auxiliary storage device and managed by JES.

**spooled data set browse (SDSB).** An application that allows a program to read spool data sets.

**spooling.** The reading and writing of input and output streams on auxiliary storage devices, concurrently with job execution, in a format convenient for later processing or output operations.

**SQA.** System queue area

**SRM.** System resources manager

static connection. A connection (also called "predefined connection" in earlier releases) between two nodes created by either a JES2 initialization or an operator command.

**STC.** Started task control

step restart. A restart that begins at the beginning of a job step. The restart may be automatic or deferred, where deferral involves resubmitting the job. Contrast with checkpoint restart.

**subnet.** Subset of a NJE network identified by an eight-character 'SUBNET' name on the JES2 NODE initialization statement. The grouping of nodes into "SubNets" is based on the assumption that if you have access to any node in the subnet, you have access to them all.

**subsystem.** A secondary or subordinate system, usually capable of operating independently of, or asynchronously with, a controlling system.

**SVC.** Supervisor call instruction

**SVC interruption.** An interruption caused by the execution of a supervisor call instruction, causing control to be passed to the supervisor.

**SWA.** Scheduler work area

**swap data set.** A data set dedicated to the swapping operation.

**swapping.** An MVS paging operation that writes the active pages of a job to auxiliary storage and reads pages of another job from auxiliary storage into central storage.

symbol. (1) \*A representation of something by reason of relationship, association, or convention. (2) In MVS, a group of 1 to 8 characters, including alphanumeric characters and the three characters: #, @, \$. The symbol begins with either an alphabetic character or one of the three characters  $(\#, \mathcal{Q}, \$)$ .

**symbolic address.** \*An address expressed in symbols convenient to the computer programmer.

**symbolic destination.** A destination identifier specifying a symbolic name that represents a JES2 destination. See also destination identifier and explicit destination.

**synchronous data link control (SDLC).** A discipline for managing synchronous, transparent, serial-by-bit information transfer over a communication channel. Transmission exchanges may be duplex or half-duplex over switched or nonswitched data links. The communication channel configuration may be point-to-point, multipoint, or loop.

syntax. (1) \*The structure of expressions in a language. (2) The rules governing the structure of a language.

**SYSIN.** A system input stream; also, the name used as the data definition name of a data set in the input stream.

**SYSLOG.** System log

**SYSOUT.** A system output stream; also, an indicator used in data definition statements to signify that a data set is to be written on a system output unit.

**sysplex.** A set of MVS systems communicating and cooperating with each other through certain multisystem hardware components and software services to process customer workloads.

**system affinity.** See affinity.

**system control programming.** IBM-supplied programming that is fundamental to the operation and maintenance of the system. It serves as an interface with program products and user programs and is available without additional charge.

**system management facilities (SMF).** An MVS component that provides the means for gathering and recording information that can be used to evaluate system usage.

**system output writer.** A job scheduler function that transcribes specified output data sets onto a system output unit, independently of the program that produced the data sets.

**system queue area (SQA).** In MVS, an area of virtual storage reserved for system-related control blocks.

system services control point. \*In SNA, the focal point within an SNA network for managing the configuration, coordinating network operator and problem determination requests, and providing directory support and other session services for end users of the network.

**systems network architecture (SNA).** The total description of the logical structure, formats, protocols, and operational sequences for transmitting information units through a communication system.

# **T**

**table pair.** A set of JES2-defined, USER-defined, and dynamic tables that an installation can use to modify JES2 processing.

**TCAM.** Telecommunications access method.

**telecommunications access method (TCAM).** A method used to transfer data between central storage and remote or local terminals. Application programs use either GET and PUT or READ and WRITE macro instructions to request the transfer of data, which is performed by a message control program. The message control program synchronizes the transfer, thus eliminating delays for terminal/output operations.

**teleprocessing.** The processing of data that is received from or sent to remote locations by way of telecommunication lines.

**terminal.** A device, usually equipped with a keyboard and some kind of display, capable of sending and receiving information over a communication channel.

**text transparency.** A provision that allows BSC to send and receive messages containing any or all of the 256 character combinations in EBCDIC, including transmission control characters. Transmission control characters sent in a message are treated as data unless they are preceded by the data link escape (DLE) control character.

**TGB.** Track group block

**TGBE.** Track group block entry

**tightly-coupled multiprocessing.** Two computing systems operating simultaneously under one control program while sharing resources.

**Time Sharing Option Extensions (TSO/E).** A licensed program that is based on the Time Sharing Option (TSO). It allows MVS users to interactively share computer time and resources.

**time tolerance.** The difference between the TOD clocks on two adjacent nodes, beyond which the path manager will not allow a session to be established.

**time-of-day clock.** See TOD clock.

**TOD.** Time-of-day

**TOD clock.** A timing device that counts units of time based on the starting point of 00 hours, 00 minutes, and 00 seconds on January 1, 1900. Time-of-day (TOD) information is used, for example, to monitor computer operations and events.

**token.** Specifically defined for JES2 checkpoint processing as a checkpoint identifier that is used to determine checkpoint I/O status.

**trace.** (1) The record of a series of events. (2) To record a series of a events as they occur. (3) A report showing data relevant to a particular point in the processing of a program. Traces are typically produced for analysis of program performance, but they can also be valuable diagnostic aids.

**tracing routine.** \*A routine that provides a historical record of specified events in the execution of a program.

**traffic.** In data communication, the quantity of data transmitted past a particular point in a path.

**train printer.** A printer in which the type slugs are assembled in a train that moves along a track. Contrast with chain printer.

**transfer station.** The point in the 3800 model 3 printing process at which the data set becomes visible to the operator, and is therefore the point at which all operator commands are directed. Synonymous with operator orientation point.

**TSO.** Time-sharing option. See Time Sharing Option Extensions (TSO/E).

**TSO/E.** Time Sharing Option Extensions

**TSU.** Time-sharing user

**TTE.** Trace table entry

**type font.** In printing, a set of type that is of a particular size and style (for example, 10-point century school book).

#### **U**

**UCB.** Unit control block

**UCS.** Universal character set.

**unallocate.** See deallocate.

**unit.** (1) \*A device having a special function. (2) A basic element.

**unit address.** The address of a particular device, specified at the time a system is installed; for example, 191 or 293.

**universal character set (UCS).** A printer feature that permits the use of a variety of character arrays.

**user identification (USERID).** A 1-8 character symbol identifying a system user.

**user table.** An installation-defined table that is used to extend, modify, or delete the JES2 default processing specifications. See also table pair.

**USERID.** User identification.

#### **V**

**V=R dynamic area.** Synonymous with nonpageable dynamic area.

**V=R region.** Synonymous with nonpageable region.

**V=V region.** Synonymous with pageable region.

**VIO.** virtual input/output

**virtual address space.** In virtual storage systems, the virtual storage assigned to a job, terminal user, or system task. See also address space.

**Virtual Telecommunications Access Method**

**(VTAM).** A set of programs that control communication between terminals and application programs running under MVS.

**VTAM.** Virtual Telecommunications Access Method.

## **W**

**warm start.** A general term for a JES2 member restart. See also hot start; quick start; single-member warm start; all-member warm start.

**writer.** See output writer.

**WTO.** Write-to-operator

**WTOR.** Write-to-operator with reply

# **X**

**XFER.** Transfer

**XIT.** Exit information table

**XRT.** Exit routine table

# **Numerics**

**3800 compatibility mode.** Operating the 3800 model 3 printer as a 3800 Model 1 printer.

**3800 model 3 startup.** That process part of system initialization when the 3800 model 3 printer is initializing.

### **Index**

#### **Special characters**

[\(exit 26\) 181](#page-198-0) [\\$\\$WTO macro 20](#page-37-0) [\\$\\$WTOR macro 20](#page-37-0) [\\$#CHK macro 298](#page-315-0) [\\$CHK 286](#page-303-0) [\\$CKPT macro 288](#page-305-0)[, 296](#page-313-0) [\\$CRET macro 20](#page-37-0) [\\$CWTO macro 20](#page-37-0) [\\$D EXIT\(nnn\) command 40](#page-57-0) [\\$DCT 289](#page-306-0) [\\$ENTRY macro 23](#page-40-0)[, 26](#page-43-0) [\\$ERROR macro 16](#page-33-0) [\\$ESTAE macro 27](#page-44-0) [\\$EXIT macro 26](#page-43-0)[, 46](#page-63-0) [MAXRC= operand 16](#page-33-0) [\\$FREEBUF macro 65](#page-82-0) [\\$FREEBUF 65](#page-82-0) [\\$GETBUF 65](#page-82-0) [\\$GETBUF macro 65](#page-82-0) [\\$GETSMFB usage 163](#page-180-0) [\\$HASP426 message 59](#page-76-0) [\\$HASP427 message 59](#page-76-0) [\\$HASP428 message 60](#page-77-0) [\\$HASP546 message 130](#page-147-0) [\\$HASP864 message 62](#page-79-0)[, 158](#page-175-0)[, 174](#page-191-0) [\\$HASPGBL copying 26](#page-43-0) [\\$IOT 286](#page-303-0) [\\$JCAN macro 166](#page-183-0) [\\$JCT 286](#page-303-0) [\\$JCT/JMR 288](#page-305-0) \$JCTX extension [accounting field 76](#page-93-0) [exit 1 65](#page-82-0)[, 216](#page-233-0)[, 222](#page-239-0) [exit 11 119](#page-136-0) [exit 12 123](#page-140-0) [exit 13 130](#page-147-0) [exit 15 138](#page-155-0) [exit 16 144](#page-161-0) [exit 2 71](#page-88-0) [exit 20 160](#page-177-0) [exit 23 170](#page-187-0) [exit 25 178](#page-195-0) [exit 28 187](#page-204-0) [exit 3 76](#page-93-0) [exit 30 194](#page-211-0) [exit 32 202](#page-219-0) [exit 33 206](#page-223-0) [exit 34 210](#page-227-0) [exit 35 213](#page-230-0) [exit 39 198](#page-215-0)[, 232](#page-249-0) [exit 4 84](#page-101-0)[, 98](#page-115-0) [exit 40 236](#page-253-0) [exit 43 249](#page-266-0) [exit 44 252](#page-269-0) [exit 46 261](#page-278-0) [exit 47 266](#page-283-0)

\$JCTX extension (continued) [exit 48 270](#page-287-0) [exit 6 98](#page-115-0) [exit 7 102](#page-119-0) [exit 8 105](#page-122-0) [exit 9 110](#page-127-0) [\\$JIB 11](#page-28-0) [\\$JOE 11](#page-28-0) [\\$MODEND macro 26](#page-43-0) [\\$MODULE macro 26](#page-43-0) [\\$OCT 286](#page-303-0) [\\$P Q command 130](#page-147-0) [\\$PBLOCK service routine 65](#page-82-0) [\\$SEPPDIR usage 65](#page-82-0) [\\$PCE 289](#page-306-0) [\\$QSUSE macro 287](#page-304-0) [\\$QUESMFB usage 163](#page-180-0) [\\$RETURN macro 14](#page-31-0) [\\$SAVE macro 14](#page-31-0) [\\$SCAN facility 60](#page-77-0)[, 156](#page-173-0) [\\$STMTLOG macro 156](#page-173-0) [\\$STORE macro 14](#page-31-0) [\\$STRAK \(exit 12\) 121](#page-138-0) [\\$SWBIT 286](#page-303-0) [\\$T EXIT command 156](#page-173-0) [\\$T EXIT\(nnn\) command 40](#page-57-0) [\\$T EXIT\(nnn\) operator command 27](#page-44-0) [\\$TRACE macro 27](#page-44-0) [\\$TRACK \(exit 11\) 117](#page-134-0) [\\$USER1 through \\$USER5 175](#page-192-0) [\\$WTO messages, modifying 143](#page-160-0) [\\$WTO parameter list usage 143](#page-160-0) [\\$WTO screen exit 113](#page-130-0) [&RJOBOPT usage 76](#page-93-0)

#### **A**

[abend code 131](#page-148-0) [D37 131](#page-148-0) [accessibility 301](#page-318-0) [account field scan 56](#page-73-0) [accounting field scan exit 72](#page-89-0) [across environment exits 10](#page-27-0) [addressability of the exit 23](#page-40-0) addressing requirements \$AMODE [AMODE 15](#page-32-0) [31-bit 15](#page-32-0) [residency 15](#page-32-0) [RMODE 15](#page-32-0) affinity [system 159](#page-176-0) [allocation 117](#page-134-0) [spool partitioning \(\\$STRAK\) 121](#page-138-0) [alter console routing 114](#page-131-0) [alter SMF control block 163](#page-180-0) [altering operating states of exits 5](#page-22-0) [analyzing initialization statements 155](#page-172-0) APPC (Advanced Program-to-Program Communication) [transaction program \(TP\) 247](#page-264-0) [areas of modification in JES2 2](#page-19-0) [assembler language for exits 9](#page-26-0) assembly environment [\\$MODULE macro 9](#page-26-0) [assign system affinity 159](#page-176-0) authorized receivers [limiting 129](#page-146-0) [automatic tracing 27](#page-44-0)

### **B**

BSC RJE devices [controlling 147](#page-164-0) [BSC RJE sign-on/sign-off exit 147](#page-164-0) buffer [use in Exit 1 65](#page-82-0)

# **C**

[calling environment 9](#page-26-0) cancel [exit 164](#page-181-0) [cancel status exit 164](#page-181-0) [CEPA 288](#page-305-0)[, 300](#page-317-0) [change notify routing 143](#page-160-0) [changing message text \(exit 10\) 114](#page-131-0) [changing output grouping keys 239](#page-256-0) changing SYSOUT characteristics [exit 235](#page-252-0) [checking initialization statements 155](#page-172-0) [checkpoint 298](#page-315-0) [checkpoint control blocks 286](#page-303-0) CICS [interface to JES2 127](#page-144-0) [codes 16](#page-33-0) [exit-dependent return codes 16](#page-33-0) [return \(greater than 4\) 16](#page-33-0) [return codes 16](#page-33-0) [coding considerations 12](#page-29-0) [\\$ENTRY macro 23](#page-40-0) [addressability of the exit 23](#page-40-0) [control blocks for exits 16](#page-33-0) [exit-dependent return codes 16](#page-33-0) [linkage conventions 13](#page-30-0) [main task exits 13](#page-30-0) [multiple exit routines 14](#page-31-0) [naming the exit 23](#page-40-0) [nonreentrant 12](#page-29-0) [packaging the exit 26](#page-43-0)[, 35](#page-52-0) [received parameters 15](#page-32-0) [recovery for exits 27](#page-44-0) [reentrant 12](#page-29-0) [return codes \(greater than 4\) 16](#page-33-0) [return codes for exits 16](#page-33-0) [service routine usage 19](#page-36-0) [source module conventions 23](#page-40-0) [subtask exits 13](#page-30-0) [tracing the exit 27](#page-44-0) [coding language for exits 9](#page-26-0)

[COMAUTH structure 90](#page-107-0) [command 40](#page-57-0) [\\$D EXIT\(nnn\) 40](#page-57-0) [\\$P Q 130](#page-147-0) [\\$T EXIT 156](#page-173-0) [operator \(\\$T EXIT\(nnn\)\) 27](#page-44-0) [preprocessor exit 87](#page-104-0) [RECEIVE 128](#page-145-0) [TRANSMIT 130](#page-147-0) communication [\\$CWTO macro \(exit 5\) 91](#page-108-0) exit routine-to-exit point [response byte 20](#page-37-0) [exit-to-operator 20](#page-37-0) [JES2-to-operator 2](#page-19-0) condition byte exit point-to-exit routine [communication 20](#page-37-0) [CONSOLE initialization statement 156](#page-173-0) [console message buffer \(CMB\) 113](#page-130-0) [CMBFLAG usage \(exit 10\) 114](#page-131-0) [CMBJOBN usage \(exit 10\) 114](#page-131-0) [CMBROUT usage \(exit 10\) 114](#page-131-0) [CMBTEXT usage \(exit 10\) 114](#page-131-0) [interrogating \(exit 10\) 113](#page-130-0) [usage \(exit 16\) 143](#page-160-0) [control block read/write \(JES2\) 101](#page-118-0) [JCTJQE usage 101](#page-118-0) [JQETYPE usage 101](#page-118-0) [PCEID usage 101](#page-118-0) [specific description 101](#page-118-0) [control block read/write \(JES2\) exit 101](#page-118-0) [control block read/write exit 105](#page-122-0) [control blocks for exits 16](#page-33-0) control statement /\*JOBPARM [job control field table 76](#page-93-0) /\*ROUTE [job control table field 76](#page-93-0) [control statement scan 81](#page-98-0) [HASPRCCS replacement 81](#page-98-0) [recovery 82](#page-99-0) [specific description 81](#page-98-0) control statements /\*SETUP [job control table fields 74](#page-91-0) [controlling BSC RJE devices 147](#page-164-0) [controlling SNA RJE devices 151](#page-168-0) converter [exit 44 251](#page-268-0) [converter/interpreter text scan 95](#page-112-0) [CNVWORK usage 98](#page-115-0) [recovery 97](#page-114-0) [specific description 95](#page-112-0) [converter/interpreter text scan exit 56](#page-73-0) [Converter/Interpreter text scan exit 93](#page-110-0) [COPY \\$HASPGBL 26](#page-43-0) [create SMF control block 163](#page-180-0) [creation of installation control blocks 173](#page-190-0) [customer information control systems 127](#page-144-0)

# **D**

[data set 156](#page-173-0) [log data set 156](#page-173-0) [separator exit 137](#page-154-0) [deleting initialization statements 155](#page-172-0) [device 147](#page-164-0) [BSC RJE remote 147](#page-164-0) [SNA RJE remote 151](#page-168-0) [disability 301](#page-318-0) [disabled exit state 5](#page-22-0) [disabling the exit 40](#page-57-0) DISOSS [interface to JES2 127](#page-144-0) [distributed office support system 127](#page-144-0) [documents, licensed xii](#page-13-0) [DTE 292](#page-309-0) [dual execution environments 10](#page-27-0)

### **E**

[enabled exit state 5](#page-22-0) [enabling trace \(ID 13\) for tracing 27](#page-44-0) [end of job input exit 158](#page-175-0) [environments 9](#page-26-0) [environments for exits 9](#page-26-0) [caller's environment 9](#page-26-0) [execution environment 9](#page-26-0) [JES2 main task 9](#page-26-0) [JES2 subtask 9](#page-26-0) [user address space 9](#page-26-0) [error 40](#page-57-0) [D37 abend 131](#page-148-0) [isolating them 40](#page-57-0) [ESTAE 191](#page-208-0) [recovery 185](#page-202-0)[, 187](#page-204-0)[, 191](#page-208-0)[, 193](#page-210-0)[, 197](#page-214-0)[, 201](#page-218-0)[, 205](#page-222-0)[, 209](#page-226-0)[,](#page-230-0) [213](#page-230-0)[, 215](#page-232-0)[, 221](#page-238-0) execution environment [FSS \(functional subsystem address space\) 9](#page-26-0) [JES2 \(main task\) 9](#page-26-0) [SUBTASK \(subtask\) 9](#page-26-0) [USER \(user address space\) 9](#page-26-0) [execution node 159](#page-176-0) [exit 1](#page-18-0)[, 176](#page-193-0) [\\$WTO screen 113](#page-130-0) [across environments 10](#page-27-0) [addressability 23](#page-40-0) [BSC RJE sign-on/sign-off 147](#page-164-0) [cancel/status 164](#page-181-0) [control block read/write 56](#page-73-0) [control block usage 16](#page-33-0) [Converter/Interpreter text scan 56](#page-73-0) [end of job input 158](#page-175-0) [IBM-defined 4](#page-21-0)[, 49](#page-66-0) [implementation table 56](#page-73-0) [individual purposes 49](#page-66-0) [initialization JCL 29](#page-46-0) [initialization statement scan 155](#page-172-0) [initializing in the system 36](#page-53-0) [installation-defined 4](#page-21-0)[, 45](#page-62-0) [integrating exit routines 35](#page-52-0)

exit [\(continued\)](#page-18-0) [introduction 1](#page-18-0) [JCL/JES2 control statement scan 56](#page-73-0) [JES2 command preprocessor 56](#page-73-0) [job queue work select 133](#page-150-0)[, 273](#page-290-0) [Job Queue Workload Selection \(initiator jobs\) 56](#page-73-0) [job separator page process 168](#page-185-0) [job statement account field scan 56](#page-73-0)[, 72](#page-89-0) [job statement scan 56](#page-73-0) [job-related 40](#page-57-0) [job-related \(defined\) 5](#page-22-0) [linkage conventions 13](#page-30-0) [logic 19](#page-36-0) [mask \(JOBMASK\) 40](#page-57-0) [modifying a notify user message 243](#page-260-0) [modifying SYSOUT characteristics 235](#page-252-0) [multiple exit routines 6](#page-23-0) [linkage conventions 14](#page-31-0) [naming the exit 23](#page-40-0) [NJE SYSOUT reception data set disposition 231](#page-248-0) [notify 143](#page-160-0) [operating environment 9](#page-26-0) [output data set/copy separators 137](#page-154-0) [packaging 35](#page-52-0) [packaging the code 26](#page-43-0) [passing control to them 40](#page-57-0) [PCE attach/detach 183](#page-200-0) [post initialization 171](#page-188-0)[, 173](#page-190-0) [pre-initialization 56](#page-73-0) [pre-initialization \(exit 0\) 59](#page-76-0) [pre-security authorization call 215](#page-232-0) [print/punch job separator 62](#page-79-0) [print/punch separator 56](#page-73-0) [received parameters 15](#page-32-0) [recovery considerations 27](#page-44-0) [reentrant code considerations 12](#page-29-0) [return code responsibility 14](#page-31-0) [return codes 16](#page-33-0) [service routine usage 19](#page-36-0) [SMF record 162](#page-179-0) [SNA RJE logon/logoff 151](#page-168-0) [source module conventions 23](#page-40-0) [specific individual uses 49](#page-66-0) [specific titles of each 49](#page-66-0) [specific uses 49](#page-66-0) [spool partitioning allocation \(\\$STRAK\) 121](#page-138-0) [spool partitioning allocation \(\\$TRACK\) 117](#page-134-0) [SSI data set allocation 197](#page-214-0) [SSI data set CLOSE 205](#page-222-0) [SSI data set OPEN and restart 193](#page-210-0) [SSI data set unallocation 209](#page-226-0) [SSI end-of-memory 189](#page-206-0) [SSI end-of-task 213](#page-230-0) [SSI job selection 201](#page-218-0) [SSI job termination 186](#page-203-0) [SSI SYSOUT data set unallocation 269](#page-286-0) [status \(enabled, disabled\) 40](#page-57-0) [synchronization 12](#page-29-0) [termination 179](#page-196-0) [testing exit routines 35](#page-52-0) [tracing status 43](#page-60-0)

exit [\(continued\)](#page-18-0) [tracing their execution 27](#page-44-0) [TSO/E interactive data transmission facility screening](#page-144-0) [and notification 127](#page-144-0) [TSO/E receive data set disposition 227](#page-244-0) [using control blocks 16](#page-33-0) [writing an exit routine 9](#page-26-0) Exit 1 [\\$FREEBUF macro 65](#page-82-0) [\\$GETBUF macro 65](#page-82-0) [buffer usage 65](#page-82-0) [exit 10 113](#page-130-0) [CMBFLAG usage 114](#page-131-0) [CMBJOBN usage 114](#page-131-0) [CMBROUT usage 114](#page-131-0) [CMBTEXT usage 114](#page-131-0) [exit 11 117](#page-134-0) [\\$TRACKX exit point 117](#page-134-0) [JCTSAMSK usage 117](#page-134-0) [exit 12 121](#page-138-0) [\\$STRAKX exit point 122](#page-139-0) [JCTSAMSK usage 121](#page-138-0) [exit 13 127](#page-144-0) [\\$HASP546 message 130](#page-147-0) [\\$HASP548 message 127](#page-144-0) [\\$HASP549 message 127](#page-144-0) [\\$P Q command 130](#page-147-0) [D37 abend 131](#page-148-0) [INXP macro 131](#page-148-0) [network data set header \(NDH\) 127](#page-144-0) [network job header \(NJH\) 127](#page-144-0) [NOOUTPUT option 131](#page-148-0) [NOTIFY= option 130](#page-147-0) [PDBFLAG1 usage 132](#page-149-0) [PDBWTRID usage 132](#page-149-0) [peripheral data definition block \(\\$PDDB\) 127](#page-144-0) [RECEIVE command 128](#page-145-0) [recovery 128](#page-145-0) [screen incoming files 127](#page-144-0) [TRANSMIT command 130](#page-147-0) [TSUCLASS statement 131](#page-148-0) [exit 14 133](#page-150-0) [CCW translate table usage 137](#page-154-0) [finding job queue work 133](#page-150-0) [PRTRANS table 137](#page-154-0) [exit 15 137](#page-154-0) [exit 16 143](#page-160-0) [change notify routing 143](#page-160-0) [CMB usage 143](#page-160-0) [modify \\$WTO messages 143](#page-160-0) [exit 17 147](#page-164-0) [exit 18 151](#page-168-0) [MICEXIT exit point 152](#page-169-0) [MSNALXIT exit point 151](#page-168-0) [MSNALXT2 exit point 152](#page-169-0) [exit 19 155](#page-172-0) [\\$HASP864 message 158](#page-175-0) [\\$SCAN facility usage 156](#page-173-0) [\\$STMTLOG macro 156](#page-173-0) [\\$T EXIT command 156](#page-173-0) [CONSOLE initialization statement 156](#page-173-0)

exit 19 [\(continued\)](#page-172-0) [EXIT\(nnn\) usage 156](#page-173-0) [LOADmod usage 156](#page-173-0) [exit 20 159](#page-176-0) [JCTIPTIO usage 160](#page-177-0) [PCE work area usage 159](#page-176-0) [exit 21 163](#page-180-0) [\\$GETSMFB usage 163](#page-180-0) [\\$QUESMFB usage 163](#page-180-0) [exit 22 165](#page-182-0) [\\$JCAN macro 166](#page-183-0) [IKJ56216I message 166](#page-183-0) [exit 23 169](#page-186-0) [exit 24 173](#page-190-0) [\\$HASP864 message 174](#page-191-0) [\\$T EXIT command usage 174](#page-191-0) [\\$USER1 through \\$USER5 175](#page-192-0) [EXITnnn statement 174](#page-191-0) [recovery 173](#page-190-0) [exit 26 181](#page-198-0) [exit 27 185](#page-202-0) [exit 28 187](#page-204-0) [exit 29 191](#page-208-0) [exit 3 73](#page-90-0) [&RJOBOPT use 76](#page-93-0) [exit 3 74](#page-91-0) [HASPRSCN replacement 73](#page-90-0) [JCTJOBID usage 76](#page-93-0) [JCTWORK usage 76](#page-93-0) [JCTXWRK usage 77](#page-94-0) [recovery 74](#page-91-0) [exit 30 193](#page-210-0) [exit 31 197](#page-214-0) [exit 32 201](#page-218-0) [exit 33 205](#page-222-0) [exit 34 209](#page-226-0) [exit 35 213](#page-230-0) [exit 36 215](#page-232-0) [exit 37 221](#page-238-0) [post-security authorization call 221](#page-238-0) [exit 38 227](#page-244-0) [exit 39 231](#page-248-0) [exit 4 81](#page-98-0) [HASPRCCS replacement 81](#page-98-0) [recovery 82](#page-99-0) [exit 40 235](#page-252-0) [exit 41 239](#page-256-0) [exit 42 243](#page-260-0) [recovery 243](#page-260-0) [exit 43 247](#page-264-0) [exit 44 251](#page-268-0) [exit 45 255](#page-272-0) [exit 46 259](#page-276-0) [exit 47 265](#page-282-0) [exit 48 269](#page-286-0) [exit 49 273](#page-290-0) [exit 5 87](#page-104-0) [\\$CWTO macro 91](#page-108-0) [COMAUTH structure 90](#page-107-0) [recovery 89](#page-106-0) [exit 6 95](#page-112-0)

exit 6 [\(continued\)](#page-112-0) [CNVWORK usage 98](#page-115-0) [recovery 97](#page-114-0) [exit 7 101](#page-118-0) [JCTJQE usage 101](#page-118-0) [JQETYPE usage 101](#page-118-0) [PCEID usage 101](#page-118-0) [Exit 9 109](#page-126-0) [exit effector 9](#page-26-0)[, 38](#page-55-0) [definition 6](#page-23-0) [tracing 46](#page-63-0) exit facility [introduction 1](#page-18-0) [using 3](#page-20-0) [exit implementation table 56](#page-73-0) exit information table (XIT) See [XIT](#page-54-0) [exit module 23](#page-40-0) [security considerations 23](#page-40-0) [source conventions 23](#page-40-0) [exit point 3](#page-20-0) [\\$STRAKX \(Exit 12\) 122](#page-139-0) [\\$TRACKX \(exit 11\) 117](#page-134-0) [definition 3](#page-20-0) [identifying them 3](#page-20-0) [logoff 152](#page-169-0) [logon 151](#page-168-0) [MICEXIT \(exit 18\) 152](#page-169-0) [MSNALXIT \(exit 18\) 151](#page-168-0) [MSNALXT2 \(exit 18\) 152](#page-169-0) [exit routine 3](#page-20-0) [definition 3](#page-20-0) [integration 35](#page-52-0) [language used 9](#page-26-0) [load module 36](#page-53-0) [loading one 29](#page-46-0) [multiple ones 6](#page-23-0)[, 33](#page-50-0) [passing them control 40](#page-57-0) [placement 37](#page-54-0) [writing one 9](#page-26-0) exit routine table (XRT) See [XRT](#page-54-0) [exit selection table 49](#page-66-0) exit-to-exit communication among exits [exit point-to-exit routine condition byte 20](#page-37-0) [EXIT\(nnn\) initialization parameter 27](#page-44-0) [exits 99](#page-116-0) [control block read/write 103](#page-120-0) [Converter/Interpreter text scan 93](#page-110-0) [execution phase 293](#page-310-0) [hardcopy phase 297](#page-314-0) [JCL/JES2 control statement scan 81](#page-98-0) [JES2 command preprocessor 86](#page-103-0) [Job Input Service 290](#page-307-0) [job-related 283](#page-300-0) [output phase 296](#page-313-0) [purge phase 299](#page-316-0) [sequence 283](#page-300-0) [spin phase 296](#page-313-0) [exits in processing order 49](#page-66-0)

[external names 35](#page-52-0)

#### **F**

[FSACB 11](#page-28-0) [FSS environment 11](#page-28-0) [FSSCB 11](#page-28-0)

#### **G**

generic grouping [modifying selection with an exit 239](#page-256-0)

#### **H**

hardcopy [console 156](#page-173-0) [HASJES20 20](#page-37-0)[, 25](#page-42-0) [location 10](#page-27-0) [HASPCOMM 20](#page-37-0) [HASPINIT 10](#page-27-0)[, 25](#page-42-0) [HASPIRPL 155](#page-172-0) [HASPRDR 288](#page-305-0)

# **I**

 $I/O$  1 [control block 101](#page-118-0) [IBM-defined exits 4](#page-21-0) [description 49](#page-66-0) [identifying the exit 23](#page-40-0) [IEFACTRT 295](#page-312-0) [IEFUJI 295](#page-312-0) [IKJ56216I message 166](#page-183-0) implementation [exit table 56](#page-73-0) [implementing initialization statements 155](#page-172-0) incoming files [screening 127](#page-144-0) [initialization 2](#page-19-0) [&RJOBOPT use 76](#page-93-0) [EXIT\(nnn\) parameter 27](#page-44-0) [EXIT\(nnn\) statement 3](#page-20-0)[, 36](#page-53-0) [EXIT\(nnn\) TRACE= usage 43](#page-60-0) [exits in the system 36](#page-53-0) [JCL 29](#page-46-0) [LOADMOD statement 3](#page-20-0) [LOADMOD\(jxxxxxxx\) initialization statement 36](#page-53-0) [modifying control blocks 173](#page-190-0) [placement of exits 37](#page-54-0) [pre-initialization exit 59](#page-76-0) [processing 2](#page-19-0) [TSUCLASS statement 131](#page-148-0) [initialization statement exit 155](#page-172-0) [\\$HASP864 message 158](#page-175-0) [\\$SCAN facility usage 156](#page-173-0) [\\$STMTLOG macro 156](#page-173-0) [\\$T EXIT command 156](#page-173-0) [checking and analyzing 155](#page-172-0) [CONSOLE 156](#page-173-0)

[initialization statement exit](#page-172-0) (continued) [CONSOLE initialization statement 156](#page-173-0) [EXIT\(nnn\) 156](#page-173-0) [EXIT\(nnn\) usage 156](#page-173-0) [implementing 155](#page-172-0) [LOADmod 156](#page-173-0) [LOADmod usage 156](#page-173-0) [tailoring 155](#page-172-0) [initialization statement scan exit 155](#page-172-0) [initializing a user defined exit 29](#page-46-0) [initializing an exit 29](#page-46-0) [initializing the exit in the system 36](#page-53-0) [initiator jobs 56](#page-73-0) [work selection exit 273](#page-290-0) input/output [See](#page-118-0) I/O [inserting initialization statements 155](#page-172-0) [installation 4](#page-21-0) [control blocks 173](#page-190-0) [exits 4](#page-21-0) [work areas 175](#page-192-0) [installation-defined exits 45](#page-62-0) [integrating the exit routine 35](#page-52-0) [interrogate CMB 113](#page-130-0) introduction [checkpoint control blocks 286](#page-303-0) job-related exits [exit sequence 283](#page-300-0) [selected exits 283](#page-300-0) [job-related Exits 283](#page-300-0) [spool control blocks 285](#page-302-0) [IOT 1](#page-18-0) [isolating an exit error 40](#page-57-0)

# **J**

[JCL \(job control language\) 1](#page-18-0) [initializing an exit 29](#page-46-0) [JCL/JES2 control statement scan exit 56](#page-73-0)[, 81](#page-98-0) [JCT 283](#page-300-0) [JCT \(job control table\) 1](#page-18-0) [JCTIPTIO usage 160](#page-177-0) [JCTJOBID usage 76](#page-93-0) [JCTJQE usage 101](#page-118-0) [JCTSAMSK usage \(Exit 11\) 117](#page-134-0) [JCTSAMSK usage \(exit 12\) 121](#page-138-0) [JCTWORK usage 76](#page-93-0) [JCTXWRK usage 77](#page-94-0) [job control table 1](#page-18-0) [job exit mask address 40](#page-57-0) [read/write 101](#page-118-0) [selected fields 74](#page-91-0) [JCT read 176](#page-193-0) [exit 25 177](#page-194-0) [recovery 177](#page-194-0) [JCT read/write exit 56](#page-73-0) [JES 2 Print /Punch processor 297](#page-314-0) [JES2 1](#page-18-0) [\\$ESTAE macro usage 27](#page-44-0) [\\$SCAN facility 60](#page-77-0) [address space 11](#page-28-0)

JES2 [\(continued\)](#page-18-0) [areas of modification 2](#page-19-0) [dispatching unit \(PCE\) 13](#page-30-0) [exit 3](#page-20-0) [exit effector 9](#page-26-0) [main task 10](#page-27-0) [modifying 1](#page-18-0) [primary load module \(HASJES20\) 10](#page-27-0) [processors 13](#page-30-0) [reentrant sense 13](#page-30-0) [source language \(assembler\) 9](#page-26-0) [subtasks execution 11](#page-28-0) [terminating 165](#page-182-0) [JES2 command preprocessor exit 56](#page-73-0)[, 87](#page-104-0) [JES2 converter exit \(JES2 main\) 251](#page-268-0) JES2 exits [exit 1 298](#page-315-0) [exit 11 283](#page-300-0) [exit 12 283](#page-300-0) [exit 14 296](#page-313-0) [exit 15 298](#page-315-0) [exit 16 296](#page-313-0) [exit 21 300](#page-317-0) [exit 28 295](#page-312-0) [exit 30 295](#page-312-0) [exit 31 295](#page-312-0) [exit 32 294](#page-311-0) [exit 33 295](#page-312-0) [exit 34 295](#page-312-0) [exit 35 295](#page-312-0) [exit 36 298](#page-315-0)[, 300](#page-317-0) [exit 37 298](#page-315-0)[, 300](#page-317-0) [exit 7 296](#page-313-0)[, 298](#page-315-0)[, 299](#page-316-0) [exit 8 294](#page-311-0)[, 295](#page-312-0) [exit 9 283](#page-300-0) JES2 Exits [exit 2 283](#page-300-0) [exit 6 283](#page-300-0) [exit 7 283](#page-300-0) [exit 8 283](#page-300-0) JES2 main [converter exit 251](#page-268-0) [JES2 main task 10](#page-27-0) [JES2 reentrancy 10](#page-27-0) [JES2 subtask 11](#page-28-0) [JES2 termination 165](#page-182-0) [JES2-to-operator communication 2](#page-19-0) [JMR 1](#page-18-0) SMFTYPE field [meaning 164](#page-181-0) [values 164](#page-181-0) [usage 78](#page-95-0) [job 2](#page-19-0) [end of input exit 158](#page-175-0) [exit mask \(JOBMASK\) 40](#page-57-0) [input processing 2](#page-19-0) [priority 159](#page-176-0) [related exits \(defined\) 5](#page-22-0) [statement \(NOTIFY=\) 130](#page-147-0) [terminating processing 159](#page-176-0)

job control language (JCL) See [JCL \(job control language\)](#page-46-0) job control table [read write \(USER\) exit 105](#page-122-0) [job control table field 76](#page-93-0) [job exit mask 41](#page-58-0) [job input 158](#page-175-0) [end 159](#page-176-0) [processing 2](#page-19-0) job management record SMFTYPE field [meaning 164](#page-181-0) [values 164](#page-181-0) job management record (JMR) See [JMR](#page-95-0) job output [processing 2](#page-19-0) [job queue 133](#page-150-0) [finding work \(exit 14\) 133](#page-150-0) [work select exit 133](#page-150-0) job queue element See [JQE \(job queue element\)](#page-118-0) [job queue initiator jobs 56](#page-73-0) [job queue work select exit 133](#page-150-0)[, 273](#page-290-0) [job separator page process 168](#page-185-0) [job statement account field scan exit 56](#page-73-0)[, 72](#page-89-0) [JOB statement accounting field scan 72](#page-89-0) [&RJOBOPT use 76](#page-93-0) [HASPRSCN replacement 73](#page-90-0) [JCTJOBID usage 76](#page-93-0) [JCTWORK usage 76](#page-93-0) [JCTXWRK usage 77](#page-94-0) [recovery 74](#page-91-0) [specific description 72](#page-89-0) [job statement scan exit 56](#page-73-0) [general description 50](#page-67-0) [job termination 159](#page-176-0) [job-related exits 40](#page-57-0) [JOBMASK parameter 40](#page-57-0) jobs [work selection exit 273](#page-290-0) [JOE \(job output element\) 1](#page-18-0) [JOT \(job output table\) 1](#page-18-0) [JQE \(job queue element\) 1](#page-18-0) [acquiring control \(exit 14\) 133](#page-150-0) [acquiring control \(exit 49\) 273](#page-290-0) [JQETYPE usage 101](#page-118-0)

# **K**

[keyboard 301](#page-318-0)

# **L**

[licensed documents xii](#page-13-0) [limiting authorized receivers 129](#page-146-0) [linkage conventions 13](#page-30-0) [linkage conventions to exits 13](#page-30-0) LMT See [load module table \(LMT\)](#page-77-0)

[LOAD initialization statement 60](#page-77-0)

[LOAD macro 60](#page-77-0) [\\$HASP426 message 59](#page-76-0) [\\$HASP427 message 59](#page-76-0) [\\$HASP428 message 60](#page-77-0) [\\$HASP864 message 62](#page-79-0) [LOAD macro 60](#page-77-0) [load module initialization 39](#page-56-0) [load module table \(LMT\) 38](#page-55-0)[, 60](#page-77-0) [usage \(exit 0\) 60](#page-77-0) [loading an exit routine 29](#page-46-0) [log data set 156](#page-173-0) [logic of an exit 19](#page-36-0) logon/logoff [SNA exit 151](#page-168-0) [LookAt message retrieval tool xii](#page-13-0)

### **M**

[Macro 60](#page-77-0) [\\$CWTO 91](#page-108-0) [\\$JCAN 166](#page-183-0) [\\$STMTLOG 156](#page-173-0) [LOAD 60](#page-77-0) [main task 6](#page-23-0) [protect key 6](#page-23-0) [main task environment 10](#page-27-0) [maximum return code 16](#page-33-0) [MAXRC= operand \(\\$EXIT macro\) 16](#page-33-0) [message 49](#page-66-0) [\\$HASP426 49](#page-66-0)[, 59](#page-76-0) [\\$HASP427 49](#page-66-0)[, 59](#page-76-0) [\\$HASP428 60](#page-77-0) [\\$HASP546 130](#page-147-0) [\\$HASP548 127](#page-144-0) [\\$HASP549 127](#page-144-0) [\\$HASP864 62](#page-79-0)[, 158](#page-175-0)[, 174](#page-191-0) [alter console routing 114](#page-131-0) [modify \\$WTO messages \(exit 16\) 143](#page-160-0) [message retrieval tool, LookAt xii](#page-13-0) [methods of packaging the exit 26](#page-43-0) MIT<sub>1</sub> [MITETBL 1](#page-18-0) [illustration 36](#page-53-0) [modification 2](#page-19-0) [areas in JES2 2](#page-19-0) modify [JES2 control blocks 173](#page-190-0) [modify \\$WTO messages 143](#page-160-0) [modifying initialization statements 155](#page-172-0) [modifying output grouping keys 239](#page-256-0) modifying SYSOUT characteristics [exit 235](#page-252-0) [multiple exit routines 6](#page-23-0)[, 14](#page-31-0)[, 33](#page-50-0) [linkage conventions 14](#page-31-0) [single module \(example\) 33](#page-50-0) [MVS 13](#page-30-0) [ESTAE macro usage 27](#page-44-0) [LOAD macro 60](#page-77-0) [reentrant sense 13](#page-30-0) [WTO macro 20](#page-37-0) [WTOR macro 20](#page-37-0)

[MVS WAITS 10](#page-27-0)

#### **N**

[naming the exit 23](#page-40-0) [network data set header \(NDH\) 127](#page-144-0) [exit 13 127](#page-144-0) [network job header \(NJH\) 127](#page-144-0) [exit 13 127](#page-144-0) NJE data area [modifying prior to its transmission 259](#page-276-0) [modifying prior to receiving the rest of the NJE](#page-282-0) [job 265](#page-282-0) [NJE SYSOUT reception data set disposition exit 231](#page-248-0) [no output option \(TSUCLASS statement\) 131](#page-148-0) [nonreentrant considerations for exits 12](#page-29-0) [notify exit 143](#page-160-0) notify user message [modifying with an exit 243](#page-260-0) [NOTIFY= option 130](#page-147-0)

# **O**

[operating environment for exits 9](#page-26-0) operating states [altering \(via \\$T EXIT\(nnn\) \) 5](#page-22-0) [disabled 5](#page-22-0) [enabled 5](#page-22-0) [operator 2](#page-19-0) [\\$CWTO macro \(exit 5\) 91](#page-108-0) [\\$D EXIT\(nnn\) command usage 43](#page-60-0) [\\$T EXIT\(nnn\) command usage 43](#page-60-0) [command \(\\$T EXIT\(nnn\)\) 27](#page-44-0) [communicating from the exit 20](#page-37-0) [communication with JES2 2](#page-19-0) [operator-to-exit communication 20](#page-37-0) [other programming considerations 23](#page-40-0) output [data set/copy separator exit 137](#page-154-0) [output data set/copy separators exit 137](#page-154-0) output grouping keys [modifying selection with an exit 239](#page-256-0) [output processing 2](#page-19-0)

#### **P**

[packaging the exit 26](#page-43-0)[, 35](#page-52-0) parameter [EXIT\(nnn\) 27](#page-44-0) [JOBMASK 40](#page-57-0) [received by exits 15](#page-32-0) parameters [&TSU 131](#page-148-0) [passing control to exit routines 40](#page-57-0) PCE<sub>1</sub> [PCEID usage 101](#page-118-0) [work area for HASPRDR 159](#page-176-0) [PCE attach/detach exit 183](#page-200-0) [PCEs 296](#page-313-0) [peripheral data definition block \(\\$PDDB\) 127](#page-144-0) [exit 13 127](#page-144-0)

[peripheral data definition block \(\\$PDDB\)](#page-144-0) (continued) [PDBFLAG1 usage \(exit 13\) 132](#page-149-0) [PDBWTRID usage \(exit 13\) 132](#page-149-0) phases [conversion 291](#page-308-0) [overview 291](#page-308-0) execution [exits 293](#page-310-0) [overview 293](#page-310-0) hardcopy [exits 297](#page-314-0) [overview 297](#page-314-0) input [exits 290](#page-307-0) [overview 289](#page-306-0) output [exits 296](#page-313-0) [overview 296](#page-313-0) purge [exits 299](#page-316-0) [overview 299](#page-316-0) spin [exits 296](#page-313-0) [overview 296](#page-313-0) [placement of exits 37](#page-54-0) [post initialization exit 171](#page-188-0)[, 173](#page-190-0) [post-security authorization call exit 221](#page-238-0) [pre-initialization 59](#page-76-0) [\\$HASP426 message 59](#page-76-0) [\\$HASP428 message 60](#page-77-0) [\\$HASP864 message 62](#page-79-0) [LOAD macro 60](#page-77-0) [specific description 59](#page-76-0) [pre-initialization exit 56](#page-73-0) [\\$HASP426 message 49](#page-66-0) [\\$HASP427 message 49](#page-66-0) [general description 49](#page-66-0) [pre-security authorization call exit 215](#page-232-0) [pre-SFJ service request exit 255](#page-272-0) [print/punch 62](#page-79-0) [\\$SEPPDIR usage 65](#page-82-0) [specific description 62](#page-79-0) [print/punch job separator exit 62](#page-79-0) [general description 49](#page-66-0) [print/punch separator exit 56](#page-73-0) [priority 159](#page-176-0) [processing 40](#page-57-0) [disabled exits 40](#page-57-0) [enabled exits 40](#page-57-0) [job-related exits 40](#page-57-0) [processing area, exit arrangement 49](#page-66-0) processor control element See [PCE](#page-118-0) [processors invoking exits 49](#page-66-0) [programming considerations 14](#page-31-0) [\\$ENTRY macro 23](#page-40-0) [addressability of the exit 23](#page-40-0) [exit initialization 36](#page-53-0) [exit logic 19](#page-36-0) [exit-to-operator communication 20](#page-37-0) [integrating the exit routine 35](#page-52-0)

[programming considerations](#page-31-0) (continued) [multiple exit routines 14](#page-31-0) [naming the exit 23](#page-40-0) [other ones for exits 23](#page-40-0) [packaging the exit 26](#page-43-0)[, 35](#page-52-0) [passing control to exit routines 40](#page-57-0) [recovery for exits 27](#page-44-0) [security 23](#page-40-0) [service routine usage 19](#page-36-0) [source module conventions 23](#page-40-0) [testing exit routines 35](#page-52-0) [tracing status of exits 43](#page-60-0) [tracing the exit 27](#page-44-0)

# **Q**

[queue SMF records 163](#page-180-0)

## **R**

[RECEIVE command 128](#page-145-0) [TSO/E recovery 128](#page-145-0) [received parameters for exits 15](#page-32-0) receivers [limiting 129](#page-146-0) record, job management SMFTYPE field [meaning 164](#page-181-0) [values 164](#page-181-0) [Recovery 191](#page-208-0) [exit 13 128](#page-145-0) [exit 24 173](#page-190-0) [exit 27 185](#page-202-0) [exit 28 187](#page-204-0) [exit 29 191](#page-208-0) [exit 30 193](#page-210-0) [exit 31 197](#page-214-0) [exit 32 201](#page-218-0) [exit 33 205](#page-222-0) [exit 34 209](#page-226-0) [exit 35 213](#page-230-0) [exit 36 215](#page-232-0) [exit 37 221](#page-238-0) [exit 38 227](#page-244-0) [exit 4 82](#page-99-0) [exit 42 243](#page-260-0) [exit 5 89](#page-106-0) [exit 6 97](#page-114-0) [recovery for exits 27](#page-44-0) reentrant [JES2 sense 13](#page-30-0) [MVS sense 13](#page-30-0) [reentrant considerations for exits 12](#page-29-0) register [linkage information for exits 13](#page-30-0) [remote attribute table \(RAT\) 148](#page-165-0) [usage \(exit 17\) 148](#page-165-0) [usage \(exit 18\) 152](#page-169-0) [remote job entry \(RJE\) 3](#page-20-0) [BSC sign-on/sign-off exit 147](#page-164-0) [processing 3](#page-20-0)

[remote job entry \(RJE\)](#page-20-0) (continued) [SNA logon/logoff exit 151](#page-168-0) [replacing initialization statements 155](#page-172-0) requirements, addressing \$AMODE [AMODE 15](#page-32-0) [31-bit 15](#page-32-0) [residency 15](#page-32-0) [RMODE 15](#page-32-0) response byte exit routine-to-exit point [communication 20](#page-37-0) [restore caller's registers 14](#page-31-0) [\\$RETURN macro 14](#page-31-0) [return codes from exits 16](#page-33-0) [routine 19](#page-36-0) [\\$QGET \(exit 14\) 133](#page-150-0) [\\$QGET \(exit 49\) 273](#page-290-0) [TSO/E INXP macro 131](#page-148-0) [used by exits 19](#page-36-0)

## **S**

[save caller's registers 14](#page-31-0) [\\$SAVE macro 14](#page-31-0) scan [accounting field 72](#page-89-0) [Converter/Interpreter text \(exit 6\) 95](#page-112-0) [initialization statement exit 155](#page-172-0) [JCL/JES2 control statements 81](#page-98-0) [screen incoming files \(exit 13\) 127](#page-144-0) [security 23](#page-40-0) [security considerations 23](#page-40-0) [selecting an exit 49](#page-66-0) [selection of initiator jobs 56](#page-73-0) separator pages [copies 137](#page-154-0) [data sets 137](#page-154-0) [service request exit 255](#page-272-0) [service routine usage 19](#page-36-0) [service routines 19](#page-36-0) [usage 19](#page-36-0) [services for synchronizing 12](#page-29-0) [shortcut keys 301](#page-318-0) sign-on/sign-off [BSC exit 147](#page-164-0) [single module for multiple exit routines 33](#page-50-0) [SMF 1](#page-18-0) [control block creation/alteration 163](#page-180-0) [queueing records 163](#page-180-0) [record exit 163](#page-180-0) [SMF exits 283](#page-300-0) [SMF record exit 162](#page-179-0) [SMFWTM macro 300](#page-317-0) [SNA RJE devices, controlling 151](#page-168-0) [SNA RJE logon/logoff exit 151](#page-168-0) [source module conventions 23](#page-40-0) [specific description 87](#page-104-0)[, 105](#page-122-0)[, 113](#page-130-0)[, 117](#page-134-0)[, 127](#page-144-0)[, 133](#page-150-0)[, 137](#page-154-0)[,](#page-160-0) [143](#page-160-0)[, 147](#page-164-0)[, 151](#page-168-0)[, 158](#page-175-0)[, 162](#page-179-0)[, 164](#page-181-0)[, 168](#page-185-0) [\\$CWTO macro 91](#page-108-0) [\\$GETSMFB usage 163](#page-180-0)

[specific description](#page-104-0) (continued) [\\$HASP546 message 130](#page-147-0) [\\$HASP548 message 127](#page-144-0) [\\$HASP549 message 127](#page-144-0) [\\$HASP864 174](#page-191-0) [\\$JCAN macro 166](#page-183-0) [\\$P Q command 130](#page-147-0) [\\$QUESMFB usage 163](#page-180-0) [\\$STRAKX exit point 122](#page-139-0) [\\$T EXIT command usage 174](#page-191-0) [\\$TRACKX exit point 117](#page-134-0) [\\$USER1 through \\$USER5 175](#page-192-0) [CCW translate table usage 137](#page-154-0) [change notify routine 143](#page-160-0) [CMB usage 143](#page-160-0) [CMBFLAG usage 114](#page-131-0) [CMBJOBN usage 114](#page-131-0) [CMBROUT usage 114](#page-131-0) [CMBTEXT usage 114](#page-131-0) [COMAUTH structure 90](#page-107-0) [D37 abend 131](#page-148-0) [EXITnnn statement 174](#page-191-0) [finding job queue work 133](#page-150-0) [IKJ56216I message 166](#page-183-0) [INXP macro 131](#page-148-0) [JCTIPTIO usage 160](#page-177-0) [JCTSAMSK usage 117](#page-134-0)[, 121](#page-138-0) [MICEXIT exit point 152](#page-169-0) [modify \\$WTO messages 143](#page-160-0) [MSNALXIT exit point 151](#page-168-0) [MSNALXT2 exit point 152](#page-169-0) [network data set header \(NDH\) 127](#page-144-0) [network job header \(NJH\) 127](#page-144-0) [NOOUTPUT option 131](#page-148-0) [NOTIFY= option 130](#page-147-0) [PCE work area usage 159](#page-176-0) [PDBFLAG1 usage 132](#page-149-0) [PDBWTRID usage 132](#page-149-0) [peripheral data definition block \(\\$PDDB\) 127](#page-144-0) [PRTRANS table 137](#page-154-0) [RECEIVE command 128](#page-145-0) [recovery 89](#page-106-0)[, 173](#page-190-0)[, 177](#page-194-0) [screen incoming files 127](#page-144-0) [specific description 171](#page-188-0)[, 173](#page-190-0)[, 176](#page-193-0) [TRANSMIT command 130](#page-147-0) [TSUCLASS statement 131](#page-148-0) [specific uses of exits 49](#page-66-0) [spool 2](#page-19-0) [partitioning allocation \(\\$STRAK\) 121](#page-138-0) [partitioning allocation \(\\$STRAK\) exit 121](#page-138-0) [partitioning mask \(JCTSAMSK\) 117](#page-134-0) [processing 2](#page-19-0) [spool control blocks 285](#page-302-0) [spool partitioning allocation \(\\$STRAK\) exit 121](#page-138-0) [spool partitioning allocation exit \(\\$TRACK\) 117](#page-134-0) [SSI data set allocation exit 197](#page-214-0) [SSI data set CLOSE exit 205](#page-222-0) [SSI data set OPEN and restart exit 193](#page-210-0) [SSI data set unallocation exit 209](#page-226-0) SSI end-of-memory exit [\(JES2\) 189](#page-206-0)

[SSI end-of-memory JES2 exit 189](#page-206-0) [SSI end-of-task exit 213](#page-230-0) [SSI job selection exit 201](#page-218-0) SSI job termination exit [\(JES2\) 186](#page-203-0) [SSI job termination JES2 exit 186](#page-203-0) [SSI SYSOUT data set unallocation exit 269](#page-286-0) status [changing exit status 40](#page-57-0) [exit 164](#page-181-0) [exit status 40](#page-57-0) [tracing exit status 43](#page-60-0) [subtask 6](#page-23-0) [protect key 6](#page-23-0) [subtask environment 11](#page-28-0) [synchronization services 12](#page-29-0) [for exits 12](#page-29-0) main task [\\$WAIT macro 12](#page-29-0) SYSOUT characteristics [exit to change 235](#page-252-0) [system affinity 159](#page-176-0) [system initializing for exits 36](#page-53-0) system management facilities (SMF) [record exit 162](#page-179-0)

#### **T**

[tables 37](#page-54-0) [CCW translate table \(exit 15\) 137](#page-154-0) [exit implementation table 56](#page-73-0) [exit selection table 49](#page-66-0) [LMT 38](#page-55-0) [PRTRANS table \(exit 15\) 137](#page-154-0) [XIT 37](#page-54-0) [XRT 37](#page-54-0) [tailoring initialization statements 155](#page-172-0) [termination exit 179](#page-196-0)[, 181](#page-198-0) [termination JES2 exit 179](#page-196-0) [testing 27](#page-44-0) [exit routines 35](#page-52-0) [tracing usage 27](#page-44-0) [TYPE=TEST \(\\$EXIT macro\) 45](#page-62-0) [TGB 1](#page-18-0) [titles of exits 49](#page-66-0) [tracing 27](#page-44-0) [\\$D EXIT\(nnn\) command usage 43](#page-60-0) [\\$T EXIT\(nnn\) command usage 43](#page-60-0) [automatic tracing 46](#page-63-0) [automatically 27](#page-44-0) [AUTOTR= \(\\$EXIT macro\) 46](#page-63-0) [disabled \(exit 19\) 156](#page-173-0) [enabling trace \(ID 13\) 27](#page-44-0)[, 43](#page-60-0) [exit effectors 46](#page-63-0) [exit status 43](#page-60-0) [exits 27](#page-44-0) [job-related tracing 43](#page-60-0) [necessary conditions 27](#page-44-0) [TRACE= usage on EXIT\(nnn\) 43](#page-60-0) [tracing status of exits 43](#page-60-0)

transaction program (TP) [selection/change/termination exit 247](#page-264-0) [TRANSMIT command 130](#page-147-0) [TSO/E CANCEL/STATUS \(exit 22\) 165](#page-182-0) [TSO/E interactive data transmission facility screening](#page-144-0) [and notification exit 127](#page-144-0) [TSO/E OUTLIM parameter 131](#page-148-0) [TSO/E receive data set disposition exit 227](#page-244-0) [TSUCLASS initialization statement 131](#page-148-0)

# **U**

[use of exit facility 3](#page-20-0) [user address 6](#page-23-0) [protect key 6](#page-23-0) [user address space environment 9](#page-26-0) [User Control Table 175](#page-192-0) [usage 175](#page-192-0) [USER environment 11](#page-28-0) [using control blocks in exits 16](#page-33-0) [using service routines in exits 19](#page-36-0)

# **V**

[verify a job's existence 76](#page-93-0)

# **W**

[weak external names 35](#page-52-0) WLM initiator jobs [work selection exit 273](#page-290-0) work [select exit 133](#page-150-0) [work area 77](#page-94-0) [\\$USER1 through \\$USER5\) 175](#page-192-0) [CNVWORK 98](#page-115-0) [HASPRDR PCE 159](#page-176-0) [JCTXWRK \(exit 3\) 77](#page-94-0) [workload selection 56](#page-73-0) [writing an exit routine 9](#page-26-0)

# **X**

[XIT 1](#page-18-0) [building 37](#page-54-0) [XRT 1](#page-18-0) [building 37](#page-54-0)

# **Readers' Comments — We'd Like to Hear from You**

# **z/OS**

**JES2 Installation Exits**

**Publication No. SA22-7534-03**

#### **Overall, how satisfied are you with the information in this book?**

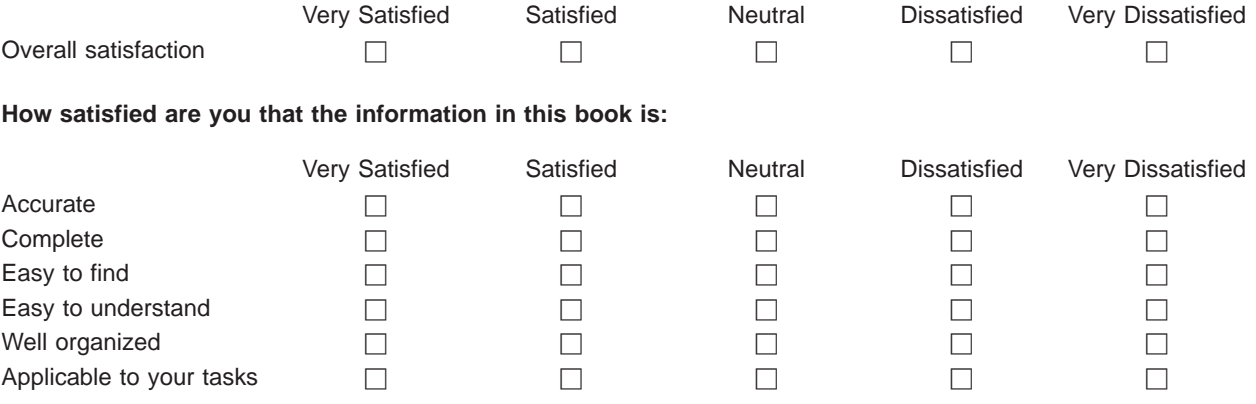

**Please tell us how we can improve this book:**

Thank you for your responses. May we contact you?  $\Box$  Yes  $\Box$  No

When you send comments to IBM, you grant IBM a nonexclusive right to use or distribute your comments in any way it believes appropriate without incurring any obligation to you.

Name Address

Company or Organization

Phone No.

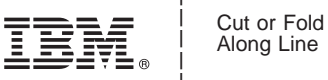

Along Line

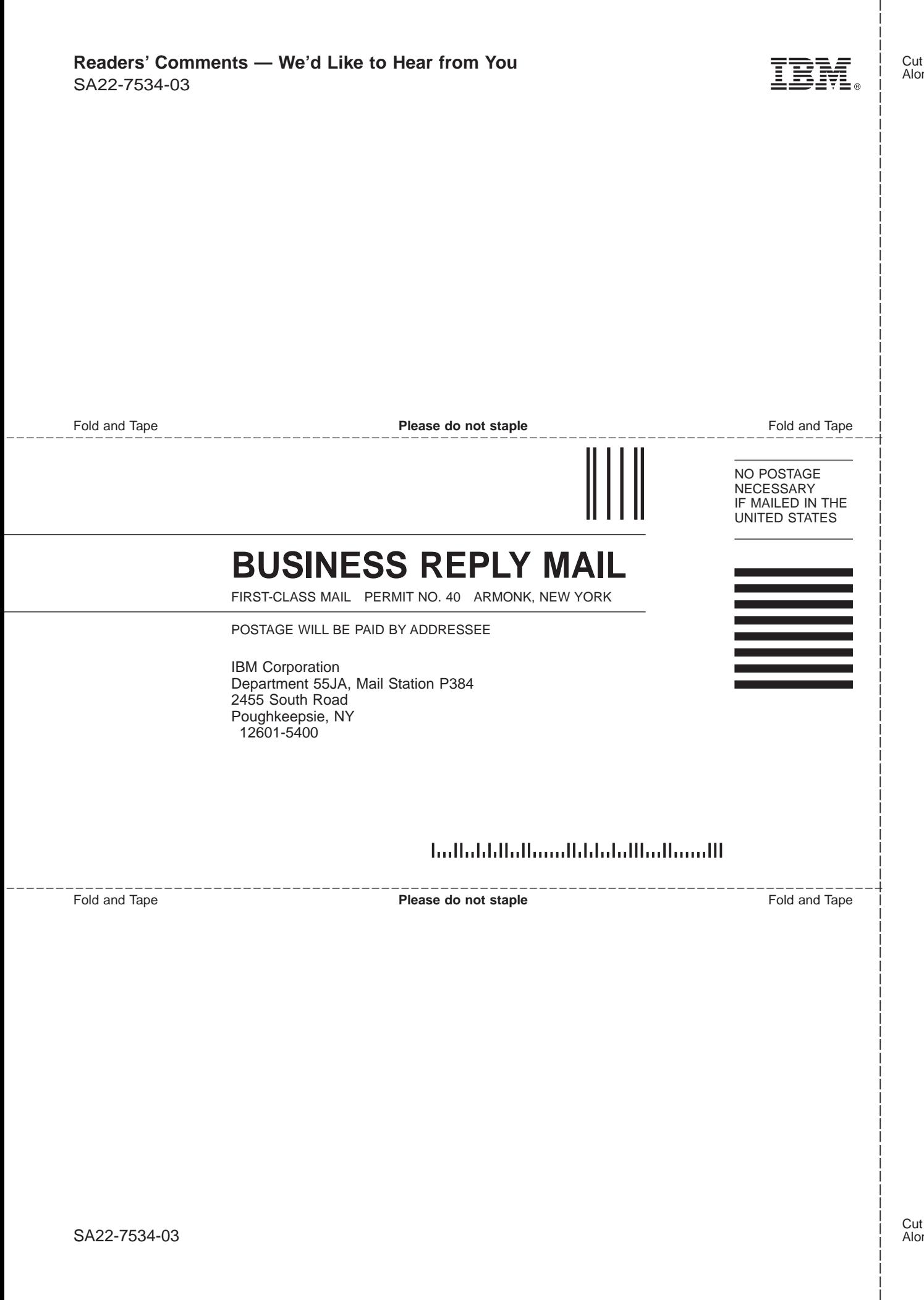

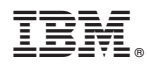

Program Number: 5694-A01, 5655-G52

Printed in U.S.A.

SA22-7534-03

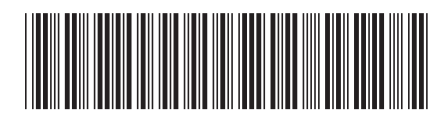